UNIVERSIDAD AUTONOMA DE NUEVO LEON FACULTAD DE INGENIERIA MECANICA Y ELECTRICA DIVISION DE ESTUDIOS DE POST-GRADO

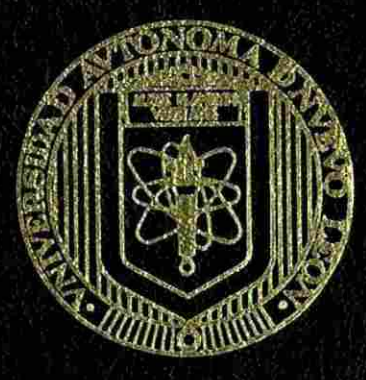

EL METODO DEL ELEMENTO FINITO APLICADO EN LA SOLUCION DE PROBLEMAS DE MECANICA DE MATERIALES EN UNA DIMENSION

## TESIS

EN OPCION AL GRADO DE MAESTRO EN CIENCIAS DE LA INGENIERIA MECANICA CON ESPECIALIDAD EN DISERO MECANICO

> PRESENTA TOMAS NORBERTO MARTINEZ PEREZ

SAN NICOLAS DE LOS GARZA, N. L. JUNIO DE 1998

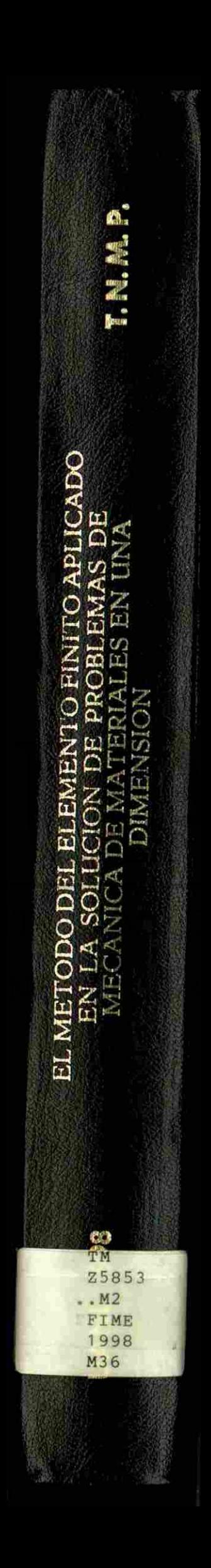

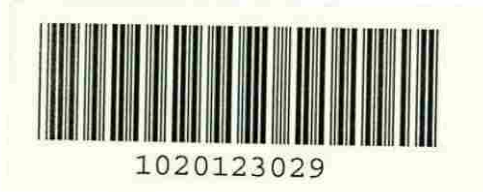

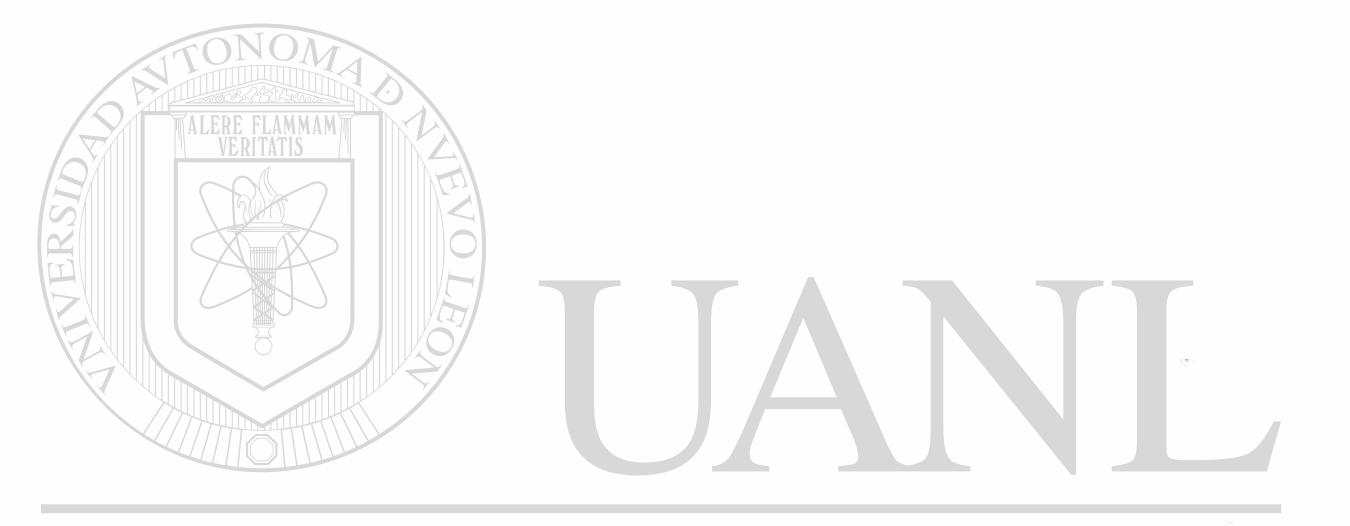

## UNIVERSIDAD AUTÓNOMA DE NUEVO LEÓN  $\bigcirc$ DIRECCIÓN GENERAL DE BIBLIOTECAS

## **UNIVERSIDAD AUTONOMA DE NUEVO LEON**  FACULTAD DE INGENIERIA MECANICA y ELECTRICA DIVISION DE ESTUDIOS DE POST-GRADO

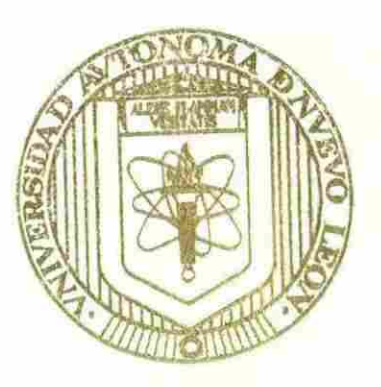

EL METODO DEL ELEMENTO FINITO APLICADO EN LA SOLUCION DE PROBLEMAS DE MECANICA DE MATERIALES EN UNA DIMENSION

TE

EN OPCION AL GRADO DE MAESTRO EN CIENCIAS DE LA <sup>(R)</sup> INGENIERIA MECANICA CON ESPECIALIDAD EN DIRECCIÓN GEDISEÑO MECANICO BLIOTECA

## PRESENT A TOMAS NORBERTO MARTÍNEZ PEREZ

SAN NICOLAS DE LOS GARZA, N. L. JUNIO DE 1998

*ûi/f^s^ à* 

Î M 25853 -M2<br>FIME **1998**<br>**M** 36

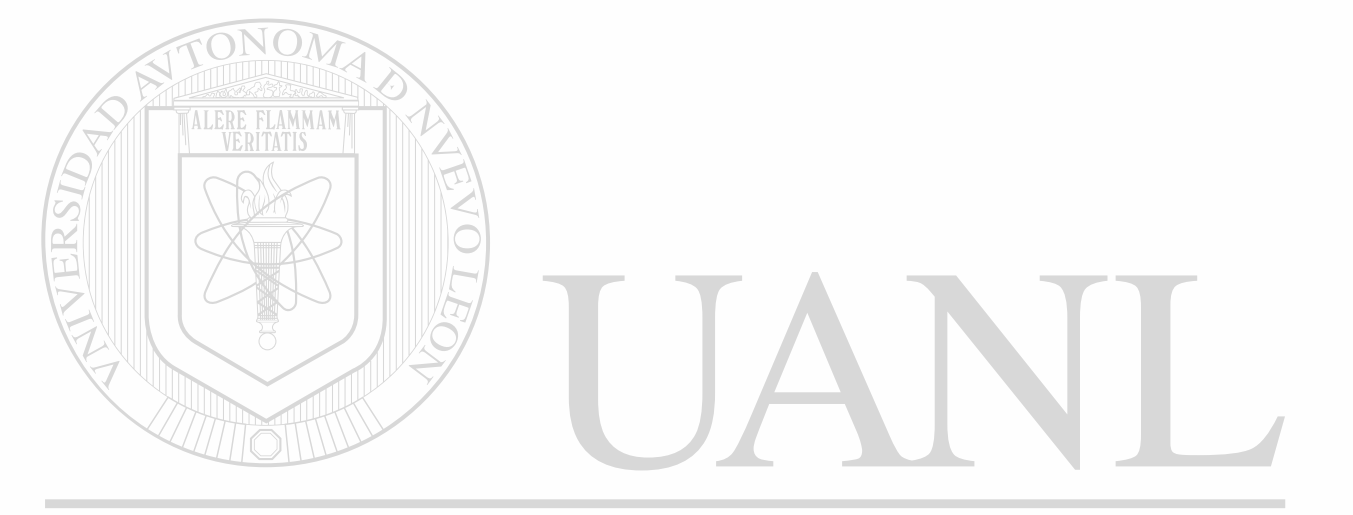

## UNIVERSIDAD AUTÓNOMA DE NUEVO LEÓN  $\circledR$

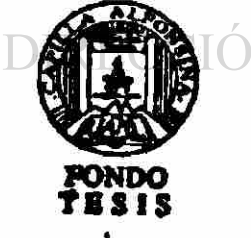

ÓN GENERAL DE BIBLIOTECAS

UNIVERSIDAD AUTONOMA DE NUEVO LEON

### FACULTAD DE INGENIERIA MECANICA Y ELECTRICA

#### DIVISION DE ESTUDIOS DE POSTGRADO

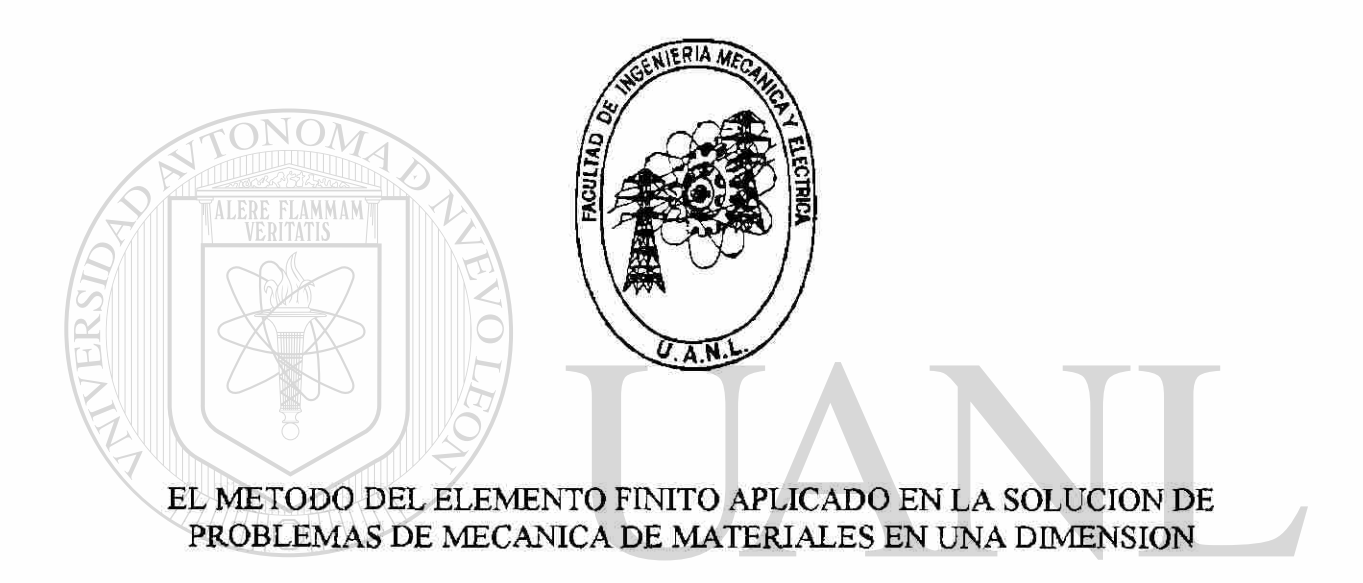

### UNIVERSIDAD AUTONOMA DE NUEVO LEO R

## DIRECCIÓN GENERAL DE BIBLIOTECAS

## TOMAS NORBERTO MARTINEZ PEREZ

TESIS

EN OPCION AL GRADO DE MAESTRO EN CIENCIAS DE LA INGENIERIA MECANICA CON ESPECIALIDAD EN DISEÑO MECANICO

SAN NICOLAS DE LOS GARZA, N.L. JUNIO DE 1998

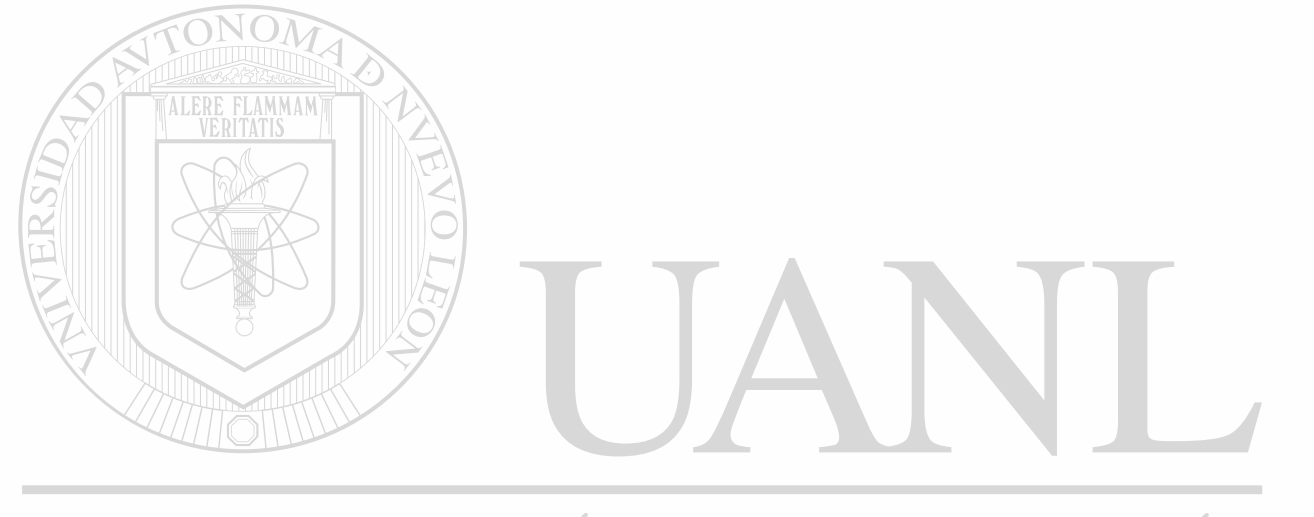

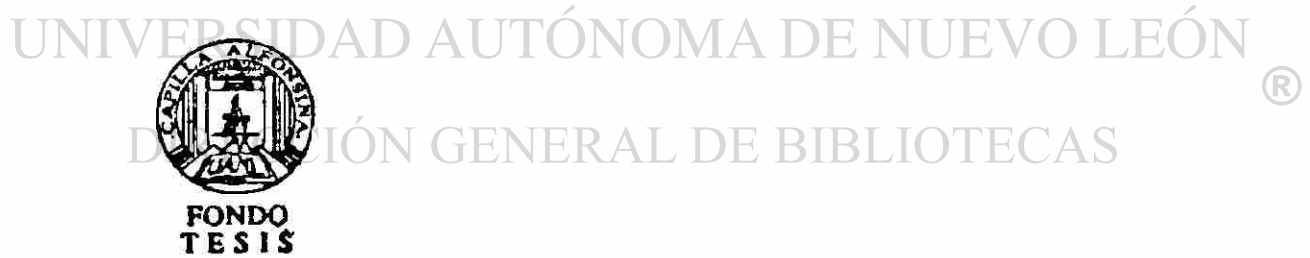

#### UNIVERSIDAD AUTONOMA DE NUEVO LEON FACULTAD DE INGENIERIA MECANICA Y ELECTRICA DIVISION DE ESTUDIOS DE POSTGRADO

Los miembros de comité de tesis recomendamos que la tesis EL METODO DEL ELEMENTO FINITO APLICADO EN LA SOLUCION DE PROBLEMAS DE MECANICA DE MATERIALES EN UNA DIMENSION realizada por el ING. TOMAS NORBERTO MARTINEZ PEREZ sea aceptada para su defensa como opción al grado de Maestro en Ciencias de la Ingeniería Mecánica con especialidad en Diseño Mecánico.

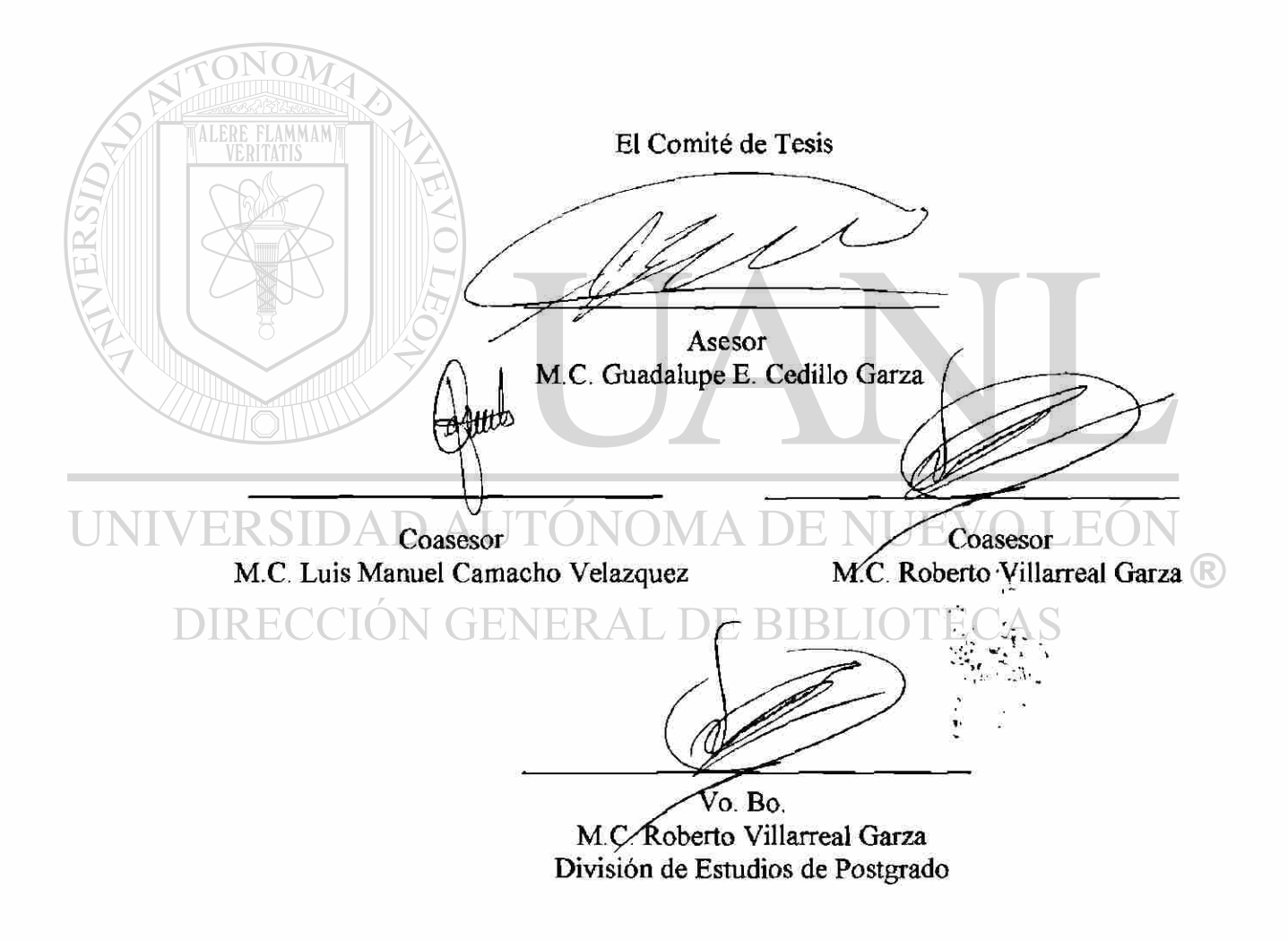

San Nicolás de los Garza, N.L. a 12 de Junio de 1998

#### DEDICATORIAS

A mis padres: Sr. Salomón Martínez Molina, y Sra. Lilia Pérez de Martínez a quienes ya el Señor nuestro Dios llamó a su presencia, por el apoyo y cariño que en vida siempre me manifestaron.

A mi esposa: Sra. Juanita García de Martínez por su amor, su apoyo y comprensión.

A mis hijos: Carlos Alberto, Tomás Norberto, Gabriela Deyanira, por el tiempo que no les pude dedicar mientras estuve desarrollando la tesis.

A mis hermanos: Leopoldo, Miguel Angel, Ma. Concepción, Ma. Teodora, Andrés, con cariño.

A todos mis familiares y amigos, con respeto y admiración.

A quienes fueron mis maestros en los estudios de la Maestría: M C. Guadalupe E.Cedillo, M.C. Roberto Villarreal, M.C. Noé Hinojosa, M.C. Sabás Rodríguez, M.C. Juan Zamora, M.C. Rodolfo Ayala, M.C. Raúl Prieto, M.C. Manuel Amarante, M.C. Miguel Medina.

UNIVERSIDAD AUTÓNOMA DE NUEVO LEÓI R DIRECCIÓN GENERAL DE BIBLIOTECAS

#### AGRADECIMIENTOS

**A Dios Nuestro Señor,** a quien debo mi existencia y todo lo que he logrado alcanzar, con su Gracia y por sus Bendiciones.

**Al M.C. Guadalupe E. Codillo Garza,** por la asesoría tan valiosa que de él recibí para la realización de mi tésis.

AI **M**.C. **Roberto Villar real Garza,** por las orientaciones y motivación de él recibidas durante el desarrollo de mi tesis.

**A la Universidad Autónoma de Nuevo León,** a la **Facultad De Ingeniería Mecánica**  y Eléctrica, por los estudios Profesionales que he recibido y el apoyo que me han dado.

A **quienes fueron mis maestros** en mis estudios de la Maestría, por todo lo que de ellos recibí.

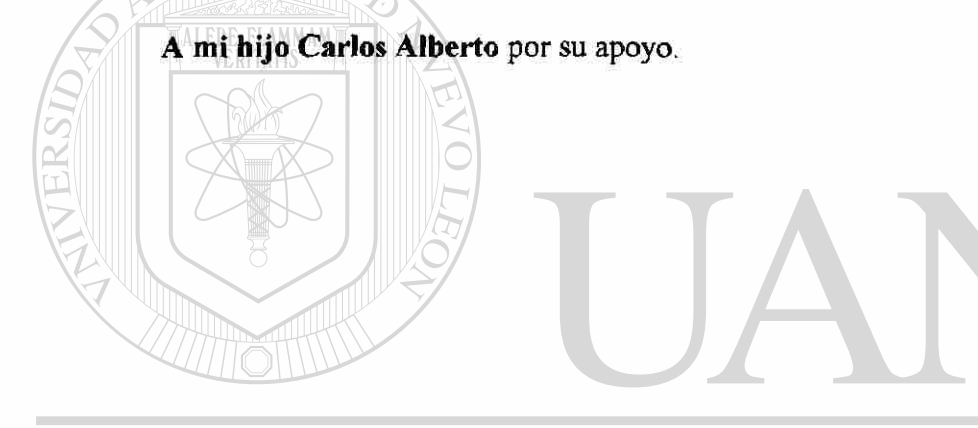

UNIVERSIDAD AUTÓNOMA DE NUEVO LEÓI R DIRECCIÓN GENERAL DE BIBLIOTECAS

#### PROLOGO

El método del elemento finito es un método que puede ser utilizado para la solución de problemas complejos de mecánica de materiales. Es por ello que la tésis que presento tiene por objetivo el análisis del método aplicado a la solución de problemas en una dimensión, como una alternativa de solución, sobre todo cuando la situación es compleja, en cuanto al uso de métodos de solución tradicionales.

En éste método, la estructura real es reemplazada por varias piezas ó elementos, cada uno de los cuales se supone que actúa como un miembro estructural continuo llamado un elemento finito.

Los elementos se supone que están interconectados en ciertos puntos conocidos como nodos. En vista de que es muy difícil encontrar la solución exacta (tales como los desplazamientos) de la estructura original bajo las cargas especificadas, una solución conveniente aproximada se supone en cada elemento finito. La idea es que si las soluciones de los diversos elementos, se selecciona apropiadamente, se puede tender hacia la solución exacta de la estructura total, así como se reduzca el tamaño del elemento. IDAD AUTONOMA DE NUEVO

Durante el proceso de solución, el equilibrio de fuerzas en los nodos y la compatibilidad de los desplazamientos entre los elementos se satisfacen de modo que la estructura completa (ensamble de elementos) se comporta como una ente simple.

El procedimiento básico del elemento finito con aplicación a problemas de mecánica de materiales es lo que trato en la tesis.

Se derivarán las matrices de rigidez, de masa y vectores fuerza del elemento para carga actuando sobre una viga, estructura, y bastidor. Las transformaciones de matrices de elemento y vectores del sistema de coordenadas local al global, los conceptos de matrices de masa consistente. En la tesis trataré solo con elementos en una dimensión, aunque las técnicas que aquí se emplean, se pueden aplicar a problemas mas complejos que envuelven elementos finitos en dos y tres dimensiones.

Existen otras aplicaciones del método del elemento finito, en análisis de esfuerzos elástico-estático, plasticidad, fatiga, mecánica de fractura, transmisión de calor, dinámica de fluidos, campos eléctricos y magnéticos, pero, cada uno requiere de la obtención de resultados particulares.

La disponibilidad en los tiempos moderaos, de los medios computacionales, y las técnicas tan avanzadas, se facilita el procedimiento de solución a los problemas, usando el método del elemento finito, auxiliado con un programa de computadora. En la tesis se incluye la solución de problemas de mecánica de materiales en una dimensión con auxilio de una computadora y del programa FEM1DV2.

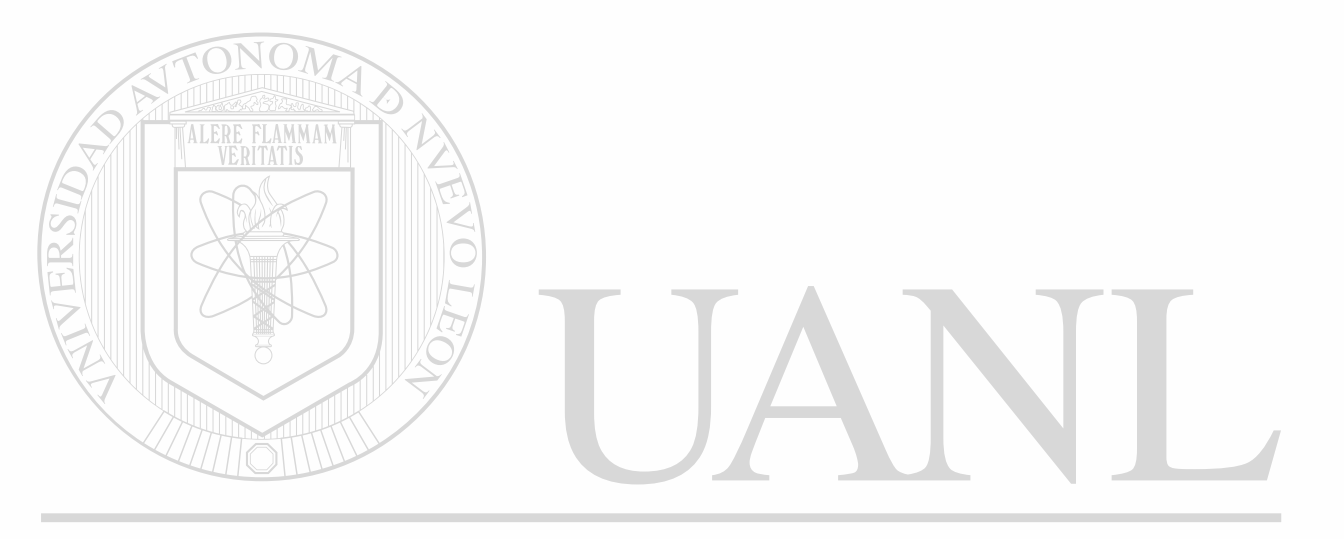

UNIVERSIDAD AUTÓNOMA DE NUEVO LEÓN R DIRECCIÓN GENERAL DE BIBLIOTECAS

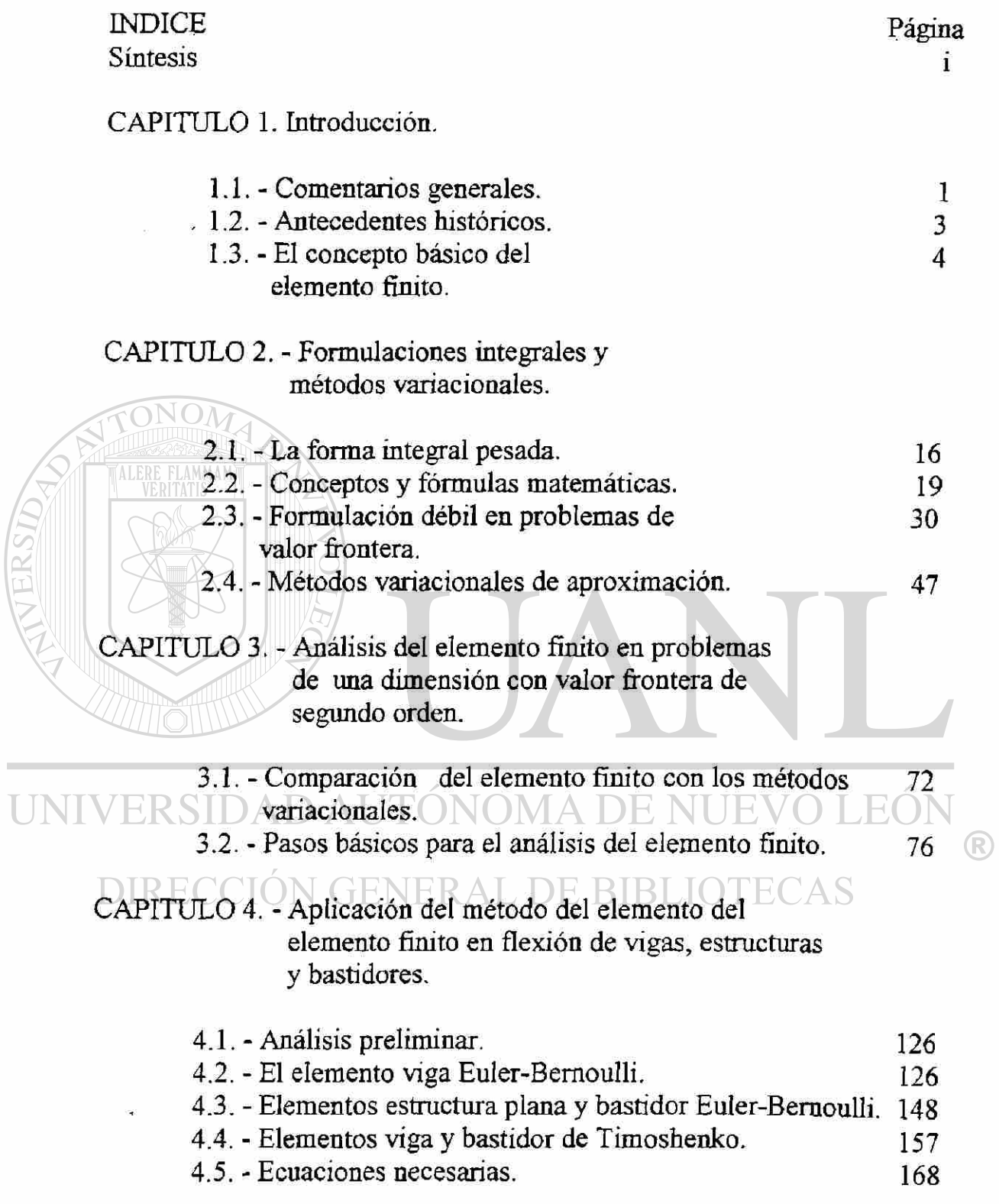

ă

CAPITOLO 5. - Análisis de error del elemento finito.

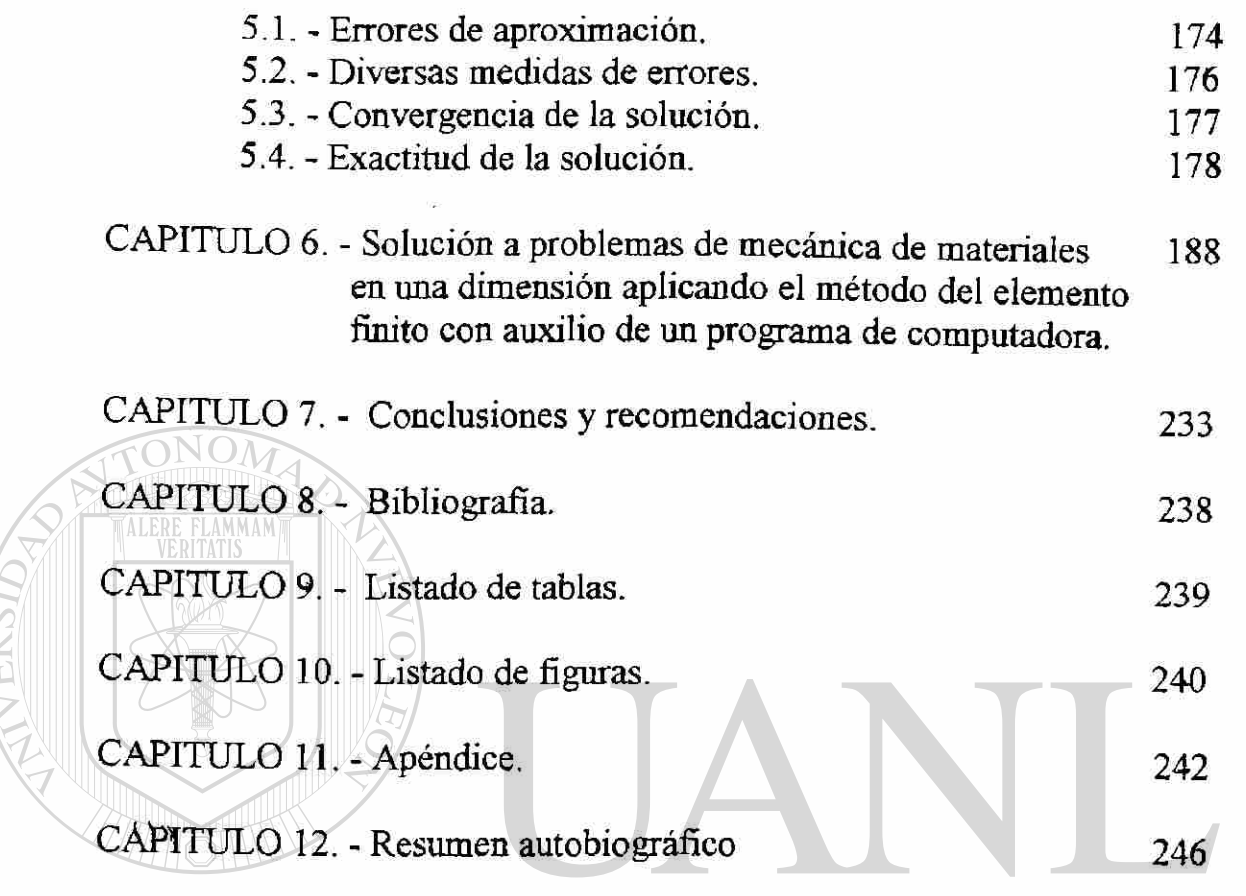

## UNIVERSIDAD AUTÓNOMA DE NUEVO LEÓN  $\bigcirc$ DIRECCIÓN GENERAL DE BIBLIOTECAS

#### SINTESIS

CAPITULO 1. Se presenta una introducción ai método del elemento finito, en cuanto a sus aplicaciones, ventajas con respecto a los métodos variacionales, antecedentes históricos, características distintivas, se citan algunos ejemplos y se dan a conocer los pasos fundamentales del método del elemento finito con algunas observaciones importantes.

CAPITULO 2. Se dan a conocer las formulaciones integrales y se exponen los métodos variacionales, presentando primeramente la integral pesada para la obtención de ecuaciones algebráicas, de acuerdo a los coeficientes desconocidos en la aproximación. Se construyen diferentes tipos de exposiciones integrales usadas en diferentes métodos variacionales. Se introducen terminología y anotaciones en cuanto a dominio y frontera, problemas de valor inicial y valor propio, se obtiene la fórmula para integración por partes y la forma débil. Se establece el teorema del gradiente, el teorema de la divergencia, funcionales, símbolo variacional, formulación débil en problemas de valor frontera, integral pesada y formulación débil. Se dan a conocer los pasos para la obtención de la formulación débil, las formas lineal y bilineal, las funciones cuadráticas, se presentan algunos ejemplos, se hace un análisis de los métodos variacionales de aproximación, Raileigh-Ritz, Petrov- Galerkin, cuadrado mínimo, de colocación, citando ejemplos y mostrando comparación de resultados.

CAPITULO 3. Se lleva a cabo un análisis del elemento finito en problemas de una dimensión con valor frontera de segundo orden. Se expone primero, cuándo los métodos variacionales tradicionales dejan de ser efectivos. Se dan a conocer las características que debe tener un método computacional para obtener solución a problemas, las características básicas del elemento finito, se presentan los pasos involucrados para el análisis del elemento finito de un problema, se hace un estudio en cuanto a los pasos básicos para el análisis del elemento finito, presentando un problema de valor frontera,

así como los pasos para la formulación de la ecuación modelo del problema, mediante el método del elemento finito, esto es, discretización del dominio, derivación de las ecuaciones elemento, pasos para la formulación débil, aproximación de la solución, se presentan las funciones interpolación de la familia Lagrange, y de la familia Hermite. Se analiza el método del elemento finito, la matriz de rigidez, el vector fuerza, en aplicación a problemas de mecánica de materiales (estructuras, bastidores, vigas). Se establecen las ecuaciones para elemento lineal, elemento cuadrático, la conectívidad de los elementos para obtener las ecuaciones de ensamble de los elementos y las condiciones para imponer el ensamble, se resuelve un ejemplo, se indica cómo imponer las condiciones frontera en un problema, sobre la serie ensamblada de ecuaciones algebraicas. Se establecen la solución de las ecuaciones y el postprocesamiento de la solución en cuanto a la relación error-número de elementos y se hacen algunos comentarios de interés sobre los pasos descritos para el modelo de ecuación.

CAPITULO 4. En éste capitulo, se presenta un análisis de la ecuación para viga Euler-Bemoulli, la discretización del dominio, la derivación de las ecuaciones elemento, las funciones interpolación, el modelo de elemento finito para la viga Euler-Bemoulli, se dá a conocer el procedimiento para el ensamble de las ecuaciones del elemento viga, la imposición de las condiciones frontera, tipos y el postprocesamiento de la solución. También se hace un análisis para estructura plana, bastidor y armazón Euler-Bemoulli para formular el elemento finito armazón y el elemento finito bastidor, basado en notación matricial. Se presenta además, las ecuaciones que rigen la teoría Timoshenko, la fórmula débil, el modelo de elemento finito, elemento de interpolación consistente CIE, elemento con igual interpolación de integración reducida (RIE), ecuaciones elemento y ecuaciones necesarias.

CAPITULO 5. El capítulo contiene la presentación de las fuentes básicas de error en la solución de una ecuación diferencial dada, dando a conocer las diferentes maneras de medir la diferencia entre dos funciones, la convergencia de la solución del elemento finito en la norma energía a la solución verdadera, la exactitud de la solución, se cita un ejemplo para estimar el error de aproximación y verificar el error estimado.

CAPITULO 6. Se plantean y resuelven problemas de mecánica de materiales en una dimensión, utilizando para ello el método del elemento finito y un programa de computadora FEM1DV2 como herramienta auxiliar para obtener la solución mediante los métodos variacionales y con el auxilio de una computadora, dando a conocer la manera de elaborar el archivo para los datos de entrada al programa de ácuerdo al campo de aplicación y condiciones particulares, anexando los resultados obtenidos al correr el programa con los datos de archivo de entrada para cada problema.

CAPITULO 7. Tomando como base lo expuesto en el desarrollo de la tesis y analizando los resultados obtenidos en la solución de los problemas planteados con relación a la solución exacta que se obtendría con los métodos tradicionales se presentan conclusiones y recomendaciones para el uso del método del elemento finito y el auxilio de la computadora.

CAPITULO 8. Bibliografía utilizada como apoyo para el desarrollo de la tesis.

CAPITULO 9. Lista de tablas utilizadas en el desarrollo de la tesis y páginas de ubicación.

CAPITULO 10. Lista de figuras utilizadas en la tesis y páginas de ubicación

CAPITULO 11. En el apéndice se presenta una lista de términos y conceptos usados en el desarrollo.

CAPITULO 12. Se presenta una autobiografía del sustentante.

(R)

## CAPITULO 1

#### INTRODUCCIÓN

#### 1.1 .Comentarios Generales:

Virtualmente, cada fenómeno en la naturaleza sea biológico, geológico o mecánico, se puede describir con ayuda de las leyes de la Física en términos de ecuaciones algebraicas, diferenciales ó integrales, relacionando diversas cantidades de interés. Para determinar la concentración de esfuerzos en un recipiente a presión, con agujeros impares, numerosos refuerzos y sujeto a cargas mecánicas, térmicas y/o aerodinámicas, para encontrar la contaminación en el agua del mar ó en la atmósfera, en la simulación del estado del tiempo para entender y predecir los mecanismos de formación de tornados y tormentas, son unos cuantos ejemplos de muchos problemas prácticos importantes.

La mayoría de los Ingenieros y Científicos que estudian los fenómenos físicos están implicados en dos tareas principales:

- 1. La formulación matemática de los procesos físicos.
- 2. El análisis numérico del modelo matemático.

La formulación matemática de un proceso físico requiere de las leyes de la Física y además, ciertas herramientas matemáticas, la formulación consiste en exposiciones matemáticas, a menudo ecuaciones diferenciales que relacionan cantidades de interés para el entendimiento y/o diseño de procesos físicos. El desarrollo del modelo matemático de un proceso se obtiene a través de suposiciones referentes a cómo trabaja el proceso. En una simulación numérica, usamos un método numérico y una computadora para evaluar el modelo matemático y estimar las características del proceso.

Mientras que la derivación de las ecuaciones que rigen para la mayoría de los problemas no es difícil, su solución por métodos exactos de análisis es una enorme tarea. En tales casos, métodos de análisis aproximados proveen medios alternativos de solución, tales como los métodos de Rayleigh- Ritz ó Galerkin.

En la aproximación de diferencia finita de una ecuación diferencial, las derivadas se reemplazan por cocientes diferentes (ó la función se expande en una serie Taylor) que involucran los valores de la solución en puntos de malla discretos del dominio. Las ecuaciones algebraicas que resultan se resuelven, luego de imponer las condiciones de frontera, para los valores de la solución en los puntos de la malla.

En la solución de una ecuación diferencial por el método variacional, la ecuación se pone en una forma equivalente, la integral pesada y luego la solución aproximada sobre

el dominio se supone que es una combinación  $(\Sigma, c, \phi)$  de funciones aproximación  $\phi$ <sub>i</sub>; escogidas apropiadamente y coeficientes no determinados,  $c_j$ .  $\bigcirc$ 

Los coeficientes  $c_i$ , se determinan de modo que la exposición de la integral equivalente a la ecuación diferencial original se satisfaga.

Los diferentes métodos variacionales, por ejemplo: Rayleigh-Ritz, Galerkin y el método de cuadrados mínimos difieren uno del otro en la selección de la forma integral, funciones peso, y/o funciones de aproximación. Tienen la desventaja de que las funciones de aproximación para problemas con dominio arbitrario son difíciles de construir.

El método del elemento finito supera la desventaja de los métodos variacionales tradicionales mediante un procedimiento sistemático para la derivación de las funciones de aproximación, en subregiones del dominio. El método se basa en tres características que los hacen superior a los demás métodos:

Primero, un dominio geométricamente complejo del problema se representa como un conjunto de sudominios geométricamente simples llamados elementos finitos. Segundo, sobre cada elemento finito, las funciones de aproximación se derivan bajo la idea básica de que cualquier función continua puede ser representada por una combinación lineal de polinomios algebraicos. Tercero,se obtienen relaciones algebraicas entre los coeficientes no determinados (valores nodales) satisfaciendo las ecuaciones que rigen, a menudo en un sentido de integral pesada, sobre cada elemento. Por lo tanto método del elemento finito puede verse en particular, como una aplicación hábil de los métodos Rayleigh-Ritz ó residuo pesado. En él, las funciones aproximación son a menudo consideradas como polinomios algebraicos y los parámetros no determinados representan los valores de la solución de un número finito de puntos preseleccionados, llamados nodos, en la frontera y en el interior del elemento. Las funciones aproximación se derivan usando los conceptos de la teoría de la interpolación, y son por lo tanto, llamados funciones interpolación. Encuentra uno que el grado de las funciones de interpolación depende del número de nodos en el elemento y del orden de la ecuación diferencial a resolverse.

# 1.2. ANTECEDENTES HISTORICOS:<br>/ERSIDAD AUTONOMA DE NUEVO LEÓN

La idea de representar un dominio dado, como un conjunto de partes discretas no es solamente hacia el elemento finito. El valor de  $\pi$  fue estimado por los antiguos matemáticos, considerando que el perímetro de un polígono inscrito en un círculo se aproxima a la circunferencia del último. Ellos predijeron el valor de *K* con aproximación de casi 40 dígitos, representando el círculo como un polígono de un número finitamente grande de número de lados. En los tiempos modernos, la idea encontró aplicación en el análisis estructural de aeronaves, donde, por ejemplo, alas y fuselaje son tratados como ensambles de largueros, revestimiento y paneles de corte. En 1941, Hrenikoff introdujo el llamado método armazón, en el cual, un medio elástico plano se representó como un conjunto de barras y vigas. Courant en 1943 usó un ensamble de elementos triangular y el principio de mínima energía potencial total para ensamble de elementos triangular y el principio de mínima energía potencial total para estudiar el problema de torsión de St. Venant. Aunque ciertas características del elemento finito fueron encontradas en los trabajos de Hrenikoff en 1941 y Courant en 1943, su formal presentación se atribuye a Kelsey enl960 y a Turner, Clough, Martin y Topp en 1956. El término elemento finito fue usado primero por Clough en 1960. Desde su inserción, la literatura sobre aplicaciones de elemento finito ha crecido exponencialmente, hoy en día hay numerosos trabajos dedicados a la teoría y la aplicación del método.

#### 1.3 EL CONCEPTO BASICO DEL METODO DEL ELEMENTO FINITO

#### COMENTARIOS GENERALES

La mayor característica distintiva del método del elemento finito que la separa de los otros es la división de un dominio dado en una serie de subdominios simples, llamados elementos finitos. Cualquier forma geométrica que permita el cálculo de la solución o su aproximación, ó provea de relaciones necesarias entre los valores de la solución en puntos elegidos, llamados nodos, del subdominio, se califican como un elemento finito. Otras características del método incluyen la búsqueda continua de (a menudo polinomios) aproximaciones de la solución sobre cada elemento en términos de unos valores nodales, y ensamble de ecuaciones de elemento imponiendo la continuidad de la solución en el inter elemento y el balance de fuerzas del inter elemento. Las ideas básicas del método del elemento finito se introducen vía dos ejemplos simples:

1. Determinación de la circunferencia de un círculo usando un número finito de segmentos de línea.

2.Determinación del centro de masa (ó gravedad) de un cuerpo irregular.

El primer ejemplo es una expansión de un artículo escrito por el autor en 1978 por una revista estudiantil en la Universidad de Oklahoma. Las ideas expresadas en el segundo fueron encontradas en libros de estática de cuerpos rígidos.

**Aproximación de la circunferencia de un círculo.** 

Considérese el problema de determinar el perímetro de un circulo de radio R (ver fíg. 1.1a). Los antiguos matemáticos estimaron el valor de la circunferencia por aproximación, mediante segmentos de línea cuyas longitudes eran medibles. El valor aproximado de la circunferencia es obtenido sumando las longitudes de los segmentos de línea usados para representarla. Aunque este es un ejemplo trivial, ilustra varias ideas y pasos involucrados en el análisis del elemento finito de un problema. Nosotros planeamos en los pasos involucrados en el cálculo un valor aproximado de la circunferencia del círculo. Haciéndolo así introducimos ciertos términos que se usan en el análisis del elemento finito de cualquier problema.

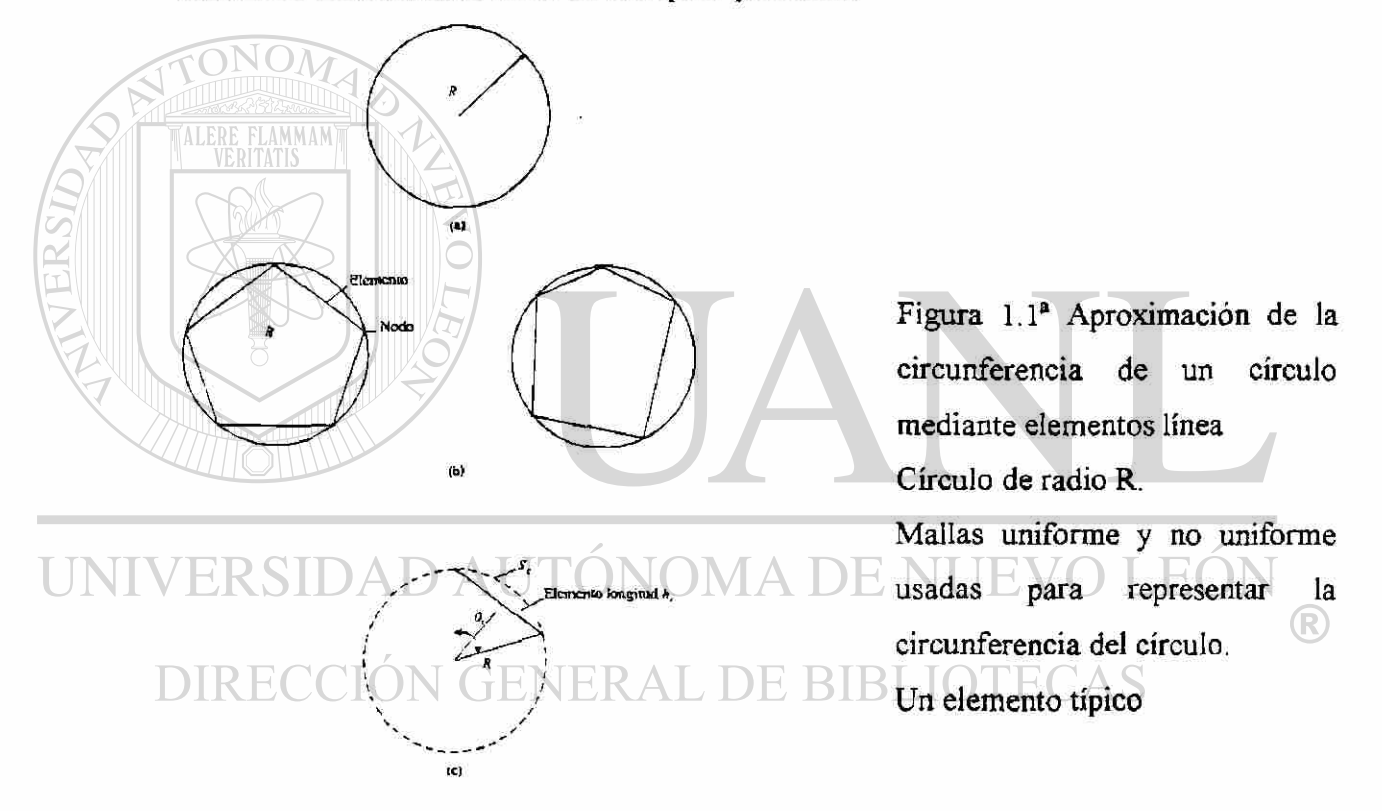

Discretización del elemento finito. Primero, el dominio (por ejemplo la circunferencia del círculo) se representa como un conjunto de número finito *n* de subdominios, denominados segmentos línea. Esto se llama discretización del dominio. Cada subdominio (segmento línea) se llama un elemento. El conjunto de elementos es llamado malla del elemento finito. Los elementos están conectados unos a otro en puntos llamados nodos. En el caso presente, discretizamos la circunferencia en una malla de 5  $(n = 5)$  segmentos línea. Los segmentos línea pueden ser de diferentes longitud. Cuando

todos los elementos (ej. segmentos línea) son de igual longitud se dice que la malla es uniforme; lo contrario se llama malla no uniforme ver figura (1.1b).

Ecuaciones del elemento. Un elemento típico (ejemplo el segmento  $\Omega^*$ ) se aísla y se requieren sus propiedades por ejemplo longitud y se calculan por algún medio apropiado. Haga que *he* sea la longitud del elemento Q' en la malla para un elemento típico  $\Omega^e$ ,  $h_e$  está dado por (ver fig. 1.1c)

$$
h_e = 2R\mathcal{S}en\frac{1}{2}\theta_e
$$
 (1.1)

donde *R* es el radio del circulo y  $\theta_e < \pi$  es el ángulo sub tendido por el segmento línea. Las ecuaciones anteriores se llaman ecuaciones elemento.

3.Ensamble de ecuaciones elemento y solución. El valor aproximado de la circunferencia (ó perímetro) del círculo se obtiene colocando las propiedades del elemento de manera significativa; este proceso se llama el ensamble de las ecuaciones elemento. Este está basado en el caso presente en la idea simple de que el perímetro total de polígono (elementos ensamblados) es igual a la suma de las longitudes de los elementos individuales: L DE RIRLIOTECAS

$$
P_n = \sum_{e=1}^n h_e \tag{1.2}
$$

Entonces *Pn* representa una aproximación del perímetro real p. Si la malla es uniforme, ó  $h_{\epsilon}$ es la misma para cada elemento de la malla, entonces  $\theta_{\epsilon} = \frac{2\pi}{n}$ , y

$$
P_n = n \left( 2R\mathbf{Sen} \frac{\pi}{n} \right) \tag{1.3}
$$

4. Convergencia y error estimado. Para éste problema simple, conocemos la solución exacta:  $p = 2\pi R$ . Podemos estimar el error en la aproximación y mostrar que la solución aproximada  $P_n$  converge a p exacta en el limite cuando  $n \rightarrow \infty$ . Considere el elemento típico  $\Omega^*$ . El error en la aproximación es igual a la diferencia entre la longitud del sector y la del segmento línea (vea figura 1.1c)

$$
E_z = \left| S_z - h_z \right| \tag{1.4}
$$

Donde  $S_e = R\theta_e$  es la longitud del sector. Por tanto, el error estimado para un elemento en la malla está dado por

 $E_{\epsilon}=$  $2\pi$   $\pi$ *2Sen n n*  (1.5)

El error total (llamado error global) está dado por la multiplicación de *Ee* por n.

$$
E = 2R\left(\pi - n\text{Sen}\frac{\pi}{n}\right) = 2\pi R - P_n\tag{1.6}
$$

Mostramos ahora que *E* tiende a cero como  $n \rightarrow \infty$  Haciendo  $x = -$ , tenemos *n* 

$$
P_n = 2Rn\text{Sen}\frac{\pi}{n} = 2R\frac{\text{Sen}\pi x}{x}
$$

$$
\lim_{n \to \infty} P_n = \lim_{x \to 0} \left( 2R \frac{\sin \pi x}{x} \right) = \lim_{x \to 0} \left( 2\pi R \frac{\cos \pi x}{1} \right) = 2\pi R \tag{1.7}
$$

de aquí,  $E_n$  tiende a cero como  $n \longrightarrow \infty$ . Esto completa la prueba de convergencia.

En resumen, se demuestra que la circunferencia de un círculo puede ser aproximada tanto como queramos mediante un número finito de funciones lineales. Conforme el número de elementos aumente, mejora la aproximación, el error en la aproximación disminuye.

#### **Determinación aproximada del centro de masa.**

**y** 

ALERE FLAMMAM

Otro ejemplo elemental para ilustrar el concepto de elemento finito consiste en el cálculo del centro de masa de un cuerpo continuo.

Se recordará, de un primer curso de estática de cuerpos rígidos que el cálculo del centro de una masa irregular ó el centroide de un volumen irregular hace uso del método llamado de cuerpos compuestos, en el cual un cuerpo es dividido convenientemente (discretización malla) en varias partes (elementos) de forma simple, para los cuales, la masa y el centro de masa (propiedades del elemento) pueden calcularse fácilmente. El centro de masa del cuerpo total, se obtiene usando el principio de Varignon del momento (una base para el ensamble de las propiedades del elemento).

$$
(m_1 + m_2 + ... m_n)\overline{X} = m_1 \overline{x} + m_2 \overline{x}_2 + ... + m_2 \overline{x}_n
$$
 (1.8)

Donde *X* es la coordenada *x* del centro de masa del cuerpo total *m<sup>í</sup>* es la masa de la ésima parte *xe* es la coordenada *x* del centro de masa de la ésima parte. Expresiones similares se establecen para las coordenadas *x* e *y* del centro de masa del

cuerpo total. Relaciones analógicas se establecen para líneas compuestas, áreas y volúmenes respectivamente.

Cuando un cuerpo dado, no es expresable en términos de formas geométricas simples - (elementos) para el cual la masa y el centro de masa puedan ser representadas matemáticamente, es necesario usar un método de aproximación para representar las propiedades de un elemento. Como un ejemplo, considere el problema de encontrar el centroide  $(\overline{X}, \overline{Y})$  del área irregular (región) mostrada en la Fig.1.2. La región puede dividirse en un número finito de tiras rectangulares (elementos). Un elemento típico con un ancho de *he* y de altura^. El área de la ésima tira está dada por : *Ae = hebe.* El área  $A_{e}$  es una aproximación del área verdadera del elemento debido a que  $b_{e}$  es una altura promedio estimada del elemento. Las coordenadas del centroide de la región se obtienen aplicando el principio del momento:

$$
\overline{X} = \frac{\sum_{\epsilon} A_{\epsilon} \overline{x_{\epsilon}}}{\sum_{\epsilon} A_{\epsilon}}, \quad \overline{Y} = \frac{\sum_{\epsilon} A_{\epsilon} \overline{y_{\epsilon}}}{\sum_{\epsilon} A_{\epsilon}}
$$

## ERSIDAD AUTÓNOMA DE NUEVO LEÓN

donde *xe* y *ye* son las coordenadas del centroide del ésimo elemento con respecto al sistema de coordenadas usado para el cuerpo total. Cuando el centro de masa es requerido,  $A_e$  en las ecuaciones anteriores se reemplaza por la masa  $m_e = \rho_e A_e$ ,  $\rho_e$  es la densidad de la masa del ésimo elemento; para un cuerpo homogéneo, *pe* es la misma para todos los elementos.

Se notará que la exactitud de la aproximación se mejorará incrementando el número de tiras usadas (decreciendo su ancho) se usan elementos rectangulares en la discusión presente, sólo por razones de simplicidad. Uno puede escoger el uso de elementos de cualquier tamaño y forma que aproximen al área dada, hacia una exactitud satisfactoria. Por ejemplo, un elemento trapezoidal requerirá dos alturas para calcular el área

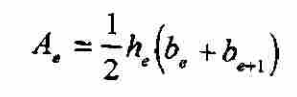

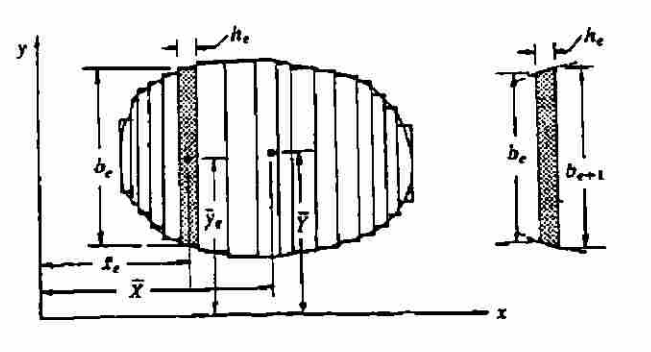

#### **Figura 1.2**

Determinación aproximada del centroide de masa (ó geométrico) de una región irregular dividiéndolo en una serie de subregiones rectangulares ó trapezoidales.

Donde *bg* y *be+l* son las alturas izquierda y derecha del ésimo elemento.

#### **Algunas Observaciones:**  ÓNOMA DE NUEVO LEOI

En resumen, en el método del elemento finito, un dominio dado, es dividido en subdominios, llamados elementos finitos, y una solución aproximada hacia el problema se desarrolla sobre cada uno. La subdivisión de un total en partes tiene dos ventajas:

- 1. Permite una representación exacta de geometría complejas y la inclusión de materiales heterogéneos.
- 2. Da lugar a una representación exacta de la solución dentro de cada elemento, para descubrir efectos locales (grandes gradientes de la solución)

**Los tres pasos fundamentales del método del elemento finito son:** 

- 1. Dividir el total en partes (ambos para representar la geometría y solución del problema).
- 2. Sobre cada parte, buscar una aproximación a la solución como una combinación de valores nodales y funciones aproximación.
- 3. Derivar las relaciones algebraicas entre los valores nodales de la solución para cada parte, y ensamble las partes para obtener la solución del total.

Aunque los ejemplos anteriores ilustran la idea básica del método del elemento finito hay otras características que no se presentaron ó no aparecen en la discusión de los ejemplos.

#### **Algunas observaciones son, en orden:**

- 1. Uno puede discretizar un dominio, dependiendo de su forma, en una malla de más de un tipo de elemento. Por ejemplo en la aproximación de un dominio irregular, uno puede usar una combinación de rectángulos y triángulos.
- 2. Si más de un tipo de elemento es usado en la representación del dominio, uno de cada clase será aislado y sus ecuaciones desarrolladas.
- 3. Las ecuaciones que rigen, son generalmente más complejas que las consideradas en los primeros dos ejemplos. Son generalmente ecuaciones diferenciales. En la mayoría de los casos las ecuaciones no pueden resolverse sobre un elemento, por dos razones. **Primero,** no permiten la solución exacta. **De** aquí que los métodos variacionales entren en juego. **Segundo,** las ecuaciones discretas obtenidas en los métodos variacionales no pueden resolverse independientemente de los elementos restantes debido a que el ensamble de los elementos está sujeto a cierta continuidad, frontera y/o condiciones iniciales.
	- 4. Hay dos diferencias principales en la forma de la solución aproximada usada en el método del elemento finito y la que se usó en el método variacional clásico(por ejemplo: método variacional aplicado al dominio total). **Primero,** en lugar de representar la solución *u* como una combinación lineal  $\{u = \Sigma, c, \phi\}$  en términos

de parámetros arbitrarios  $c_j$  como en los métodos variacionales, en el método del elemento finito la solución es representada a menudo como una combinación lineal  $u = \sum_j u_j \psi_j$  en términos de los valores  $u_j$  de u (y posiblemente sus derivadas) en los puntos nodales. **Segundo,** las funciones aproximadas en el método del elemento finito son por lo regular polinomios que se resuelven usando la teoría de interpolación. Sin embargo, el método del elemento finito no está restringido, al uso de aproximaciones, que son combinaciones lineales de valores nodales  $u_i$ , y funciones interpolaciones  $\psi$ , que son polinomios algebraicos. Uno puede usar, en adición a valores nodales, variables sin nodo (como en el método Rayleigh-Ritz) para representar la aproximación de una función.

- 5. El número y localización de los nodos en un elemento depende de: a)La geometría del elemento. b)El grado de aproximación polinomial. c)La forma integral de las ecuaciones. Mediante la representación de la solución requerida en términos de sus valores en los nodos, uno obtiene la solución aproximada en los nodos.
	- 6. El ensamble de elementos, en un caso general, está basado en la idea de que la solución (y posiblemente sus derivadas para ecuaciones de mayor orden) es continua en las fronteras del inter elemento.
- 7. En general, el ensamble del elemento finito está sujeto a la frontera y/o condiciones iniciales. Las ecuaciones discretas asociadas con la malla del elemento finito, se resuelven solamente después de que se imponen la frontera y/o las condiciones  $\Box$ iniciales NEKAL DE BIBLIOTE(
	- 8. Hay tres fuentes de error en la solución de elemento finito: a)Las debidas a la aproximación del dominio (que fue el error presentado en los dos ejemplos). b)Las debidas a la aproximación de la solución. c)Las debidas al cálculo numérico. La estimación de estos errores, en general, no es materia sencilla. Sin embargo bajo ciertas condiciones, pueden estimarse para un elemento y problema dado.
	- 9. La exactitud y convergencia de la solución del elemento finito depende de la ecuación diferencial, su forma integral y el elemento usado.

Exactitud se refiere a la diferencia entre la solución exacta y la solución de elemento finito, mientras la convergencia se refiere a la exactitud conforme el número de elementos en la malla se incremente.

10. Para problemas dependientes del tiempo, se sigue una formulación en dos etapas. En la primera, las ecuaciones diferenciales son aproximadas mediante el método del elemento finito para obtener una serie de ecuaciones diferenciales en tiempo. En la segunda, las ecuaciones diferenciales en tiempo se resuelven exactamente ó aún más aproximadas por métodos variacionales o métodos de diferencia finita para obtener ecuaciones algebraicas, las cuales se resuelven para los valores nodales.

11. Cuando las condiciones de continuidad de ensamble se reemplazan por las condiciones de contacto, el método se conoce como el método del elemento discreto (DEM). En el método del elemento discreto, elementos individuales pueden tener movimientos finitos (desplazamientos y rotaciones). Tales métodos tienen aplicaciones en mecánicas de rocas, mecánicas de hielo, y otros campos donde una continuo es desintegrado durante la deformación ó el medio original es un conjunto de partículas individuales (medio granular y biología molecular).

UNIVERSIDAD AUTÓNOMA DE NUEVO LEÓN DIRECCIÓN GENERAL DE BIBLIOTECAS

## CAPITULO 2

### FORMULACIONES INTEGRALES Y MÉTODOS VARIACIONALES.

2.1 LA FORMA INTEGRAL PESADA.

En el método del elemento finito, usamos una exposición integral para establecer relaciones algebraicas entre los coeficientes  $u_j$  de la aproximación

 $\frac{n}{2}$  (2.1)

#### ERSIDAD AUTÓNOMA DE NUEV EOI  $\bigcirc$

DIR Donde u representa la solución de una ecuación diferencial particular. El uso de una exposición integral equivalente a la ecuación diferencial de dominio, se necesita por el hecho de que la sustitución de (2.1) en la ecuación diferencial de dominio, no siempre resulta con el número de ecuaciones algebraicas lineales independientes requerido para los coeficientes desconocidos. Una forma de asegurarse que hay exactamente el mismo numero de ecuaciones como de incógnitas, es considerar que el error sea cero como en la integral pesada.

A continuación se darán mas detalles sobre esto.

Suponga que deseamos determinar una solución aproximada de la ecuación.

$$
-\frac{d}{dx}\left(x\frac{du}{dx}\right) + u = 0 \qquad \text{para } 0 < x < 1 \tag{2.2 a}
$$

$$
u(0)=1, \quad \left(x\frac{du}{dx}\right)_{x=1}=0 \tag{2.2b}
$$

buscamos una solución aproximada, sobre el dominio completo  $\Omega = (0,1)$  en la forma,

$$
u \approx U_N \equiv \sum_{j=1}^N c_j \phi_j(x) + \phi_0(x)
$$
 (2.3)

donde c, son los coeficientes a determinar  $\phi_i(x)$  y  $\phi_0(x)$  son funciones preseleccionadas de modo que las condiciones frontera del problema se satisfagan para la solución aproximada de *N* parámetros  $U_N$  . Por ejemplo, sí  $N = 2(\phi_1 = x^2 - 2x, \phi_2 = x^3 - 3x, \phi_0 = 1)$  $u \approx U_N = c_1(x^2 - 2x) + c_2(x^3 - 3x) + 1$ 

## DNOMA DE NUEVO LE(

Lo cual satisface las condiciones de frontera (2.2b) del problema para cualquier valor  $\Box$ de  $c_1$   $\Diamond$   $c_2$  *Las* constantes  $c_1$   $\Diamond$   $c_2$  son determinadas de modo que la solución aproximada  $U_N$  en (2.3)satisface (2.2a) en algún sentido. Si queremos que  $U_N$  satisfaga (2.2a) en el sentido exacto, obtenemos

$$
-\frac{dU_N}{dx} - x\frac{d^2U_N}{dx^2} + U_N = -2c_1(x-1) - 3c_2(x^2-1) - 2c_1x - 6c_2x^2
$$
  
+ c<sub>1</sub>(x<sup>2</sup> - 2x) + c<sub>2</sub>(x<sup>3</sup> - 3x) + 1 = 0

Ya que esta expresión puede ser cero para cualquier valor de *x* , los coeficientes de las diferentes potencias de *x* deben ser cero.

$$
1+2c_1+3c_2 = 0
$$
  

$$
-(6c_1+3c_2) = 0
$$
  

$$
c_1-9c_2 = 0
$$
  

$$
c_2 = 0
$$

Estas ecuaciones son inconsistentes; no hay solución para las ecuaciones. Por otro lado requerimos que la solución aproximada *U* satisfaga la ecuación diferencial (2.2a) en el sentido de integral-pesada.

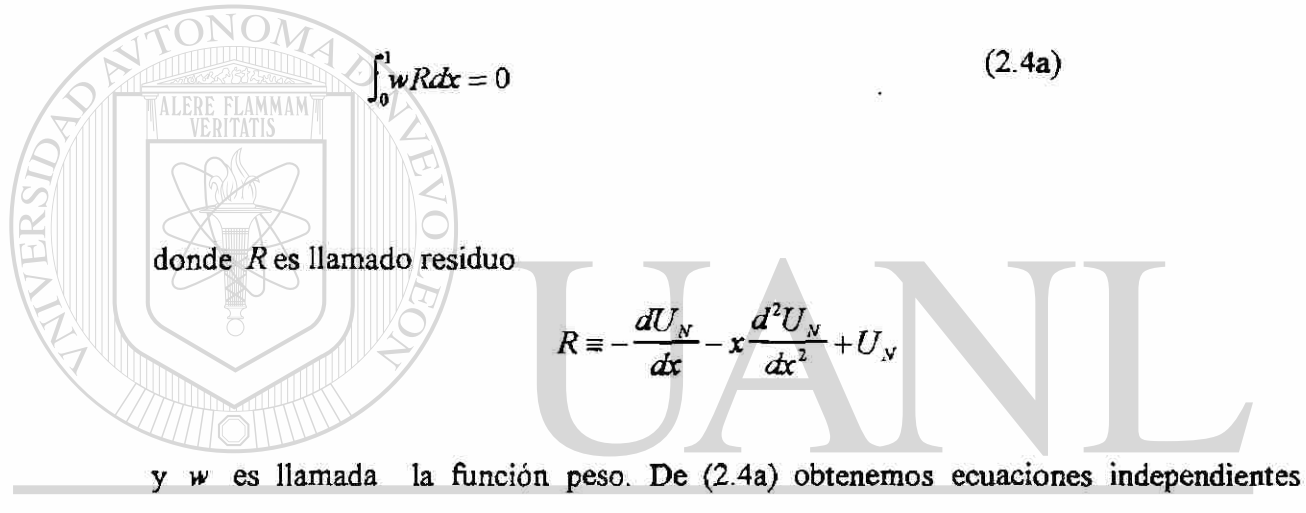

lineales que son funciones independientes de w. Por ejemplo, si tomamos  $w = 1$  y  $w = x$  obtenemos. ®

**GENERAL DE BIBLIOTECAS** 

$$
0 = \int_{0}^{1} 1R \, dx = (1 + 2c_1 + 3c_2) + \frac{1}{2} \left( -6c_1 - 3c_2 \right) + \frac{1}{3} \left( c_1 - 9c_2 \right) + \frac{1}{4} c_2
$$
\n
$$
0 = \int_{0}^{1} xR \, dx = \frac{1}{2} \left( 1 + 2c_1 + 3c_2 \right) + \frac{1}{3} \left( -6c_1 - 3c_2 \right) + \frac{1}{4} \left( c_1 - 9c_2 \right) + \frac{1}{5} c_2
$$

ó

$$
\frac{2}{3}c_1 + \frac{5}{4}c_2 = 1
$$
\n
$$
\frac{3}{4}c_1 + \frac{31}{20}c_2 = \frac{1}{2}
$$
\n(2.4b)

que proporcionan dos ecuaciones lineales independientes para *cx* y *c<sup>2</sup>*

(dando 
$$
c_1 = \frac{222}{23} \text{ y } c_2 = -\frac{100}{23} \text{)}
$$

Por lo tanto, las exposiciones integrales del tipo (2.4a) proporcionan medios de obtención de muchas ecuaciones algebraicas, tantas como coeficientes desconocidos en la aproximación. Este capitulo trata con la construcción de diferentes tipos de exposiciones integrales usadas en diferentes métodos variacionales. Un método variacional es en el cual se buscan soluciones aproximadas del tipo  $u \approx \sum_j c_j \phi_j + \phi_0$ y los coeficientes *c¿* se determinan usando una exposición integral. El método variacional, difiere de otros en la selección de la función peso w y la exposición integral usada, lo cual dicta la selección de las funciones aproximación  $\phi$ , En el método del elemento finito, un dominio dado es visto como ensamble de subdominios (elementos) y una solución aproximada se buscara sobre cada subdominio, de la misma manera como en los métodos variacionales. Por lo tanto el estudio del método variacional es informativo, antes de estudiar el método del elemento finito, nuestro objetivo en este capitulo, es ilustrar los pasos básicos en las formulaciones integrales y las aproximaciones asociadas de varios problemas frontera. Hacia este objetivo; primero  $\left( \mathbb{R}\right)$ introducimos terminología y anotaciones.

**DIRECCIÓN GENERAL DE BIBLIOTECAS** 

2.2 CONCEPTOS Y FORMULAS MATEMATICAS.

**Dominio** y **frontera.** El objetivo de la mayoría de los análisis, es determinar funciones desconocidas, llamadas variables dependientes, que satisfagan una serie dada de ecuaciones diferenciales en un dominio dado o región y alguna condición de frontera del dominio. Un dominio es un conjunto de puntos en el espacio, con la propiedad de que si *P* es un punto en el dominio entonces todos los puntos cierran hacia *P*  perteneciendo al dominio. Si dos puntos cualesquiera del dominio pueden unirse mediante una línea tendida completamente dentro de él, entonces se dice que el dominio

es convexo y simplemente conectado. Las fronteras de un dominio son la serie de puntos tal que, en cualquier cercanía de esos puntos, hay puntos que pertenecen al dominio como hay puntos que no. Notar que de la definición que los puntos en las fronteras no pertenecen al dominio. Usaremos el símbolo  $\Omega$  para representar un dominio arbitrario y T representa su frontera.

Una función de diversas variables, se dice que es de la clase  $C^m(\Omega)$  en un dominio  $\Omega$  si todas sus derivadas parciales existen e incluyen el enésimo orden y son continuas en  $\Omega$ . Por lo tanto, si  $f$  es de clase  $C<sup>o</sup>$  en dos dimensiones, entonces  $f$  es continua (ejem. H y <sup>9</sup>/<sub>du</sub> existen, pero no pueden ser continuas). Las letras x e *y* serán usadas para coordenadas rectangulares de un punto en dos dimensiones.

Cuando las variables dependientes son funciones de dos variables independientes ( x e *y)* el (dos dimensiones) dominio es una superficie (un plano) y la frontera es la curva que lo encierra .No es raro encontrar problemas en que la variable dependiente y posiblemente sus derivadas están especificadas en puntos interiores el dominio (ejem. Doblez de vigas continuas).

Se dice que una ecuación diferencial describe un problema de valor frontera, si la variable dependiente y posiblemente sus derivadas toman valores especificados de la frontera, un problema de valor inicial es en el que la variable dependiente y posiblemente sus derivadas, son especificadas inicialmente (ejem. en tiempo *t* = 0 ). Los problemas de valor inicial generalmente son problemas dependientes del tiempo. Ejemplos de problemas de frontera y valor inicial se dan a continuación.

Problemas de valor frontera:

$$
-\frac{d}{dx}\left(a\frac{du}{dx}\right) = f \quad \text{para } 0 < x < 1\tag{2.5}
$$

$$
u(0) = d_0, \left( a \frac{du}{dx} \right)_{x=1} = g_0 \tag{2.6}
$$

Problema de valor inicial:

$$
\rho \frac{d^2 u}{dt^2} + au = f \quad \text{para } 0 < t \le t_o \tag{2.7}
$$

$$
u(0) = u_0 , \quad \left(\frac{du}{dt}\right)_{t=0} = v_0
$$
 (2.8)

Problemas de valor inicial y frontera:

$$
\frac{\partial}{\partial x} \left( a \frac{\partial u}{\partial x} \right) + \rho \frac{\partial u}{\partial t} = f(x, t) \quad \text{para } \begin{cases} 0 < s < 1 \\ 0 < t \leq t_0 \end{cases}
$$
\n
$$
u(0, t) = d_0(t), \quad \left( a \frac{\partial u}{\partial x} \right)_{x=1} = g_0(t), \quad u(x, 0) = u_0(x)
$$
\n
$$
(2.10)
$$

Las condiciones en (2.6) se llaman condiciones frontera, las de (2.8) condiciones iniciales. Cuando cualquiera de los valores especificados (ejemplo,  $d_0$ ,  $g_0$ ,  $u_0$  y  $v_0$ ) no son cero, las condiciones son no homogéneas, por lo contrario, se dice que son homogéneas: Por ejemplo  $u(0) = d_0$  es una condición de frontera no homogénea y la condición de frontera, homogénea, asociada es  $u(0) = 0$  La serie de cantidades especificadas  $(a, g_0, d_0, p, u_0, v_0)$  se llaman los datos del problema .Las ecuaciones diferenciales en las que el lado derecho  $f$  es cero, se llaman ecuaciones diferenciales homogéneas.

Problema valor propio. El problema de determinar los valores de la constante *X* tal que.
$$
-\frac{d}{dx}\left(a\frac{du}{dx}\right) = \lambda u \quad \text{para } 0 < x < 1
$$
\n
$$
u(0) = 0, \qquad \left(a\frac{du}{dx}\right)_{x=1} = 0
$$
\n
$$
(2.11)
$$

Se llama el problema de valor propio asociado con la ecuación diferencial (2.5). Los valores de  $\lambda$  para los cuales (2.11) satisface se llaman valores propios, y las funciones asociadas se llaman funciones propias.

La solución clásica (ó exacta) de una ecuación diferencial es la función que satisface idénticamente la ecuación diferencial y las condiciones de frontera  $y/\sigma$  iniciales.

# RELACIONES INTEGRALES

La integración por partes se usa frecuentemente en la formulación integral de ecuaciones diferenciales. En casos de dos dimensiones, la integración por partes se conoce más como los teoremas de gradiente y divergencia. En esta sección, derivamos algunas identidades usuales para uso posterior.

FORMULA PARA INTEGRACION POR PARTES. Considere que *u,v,w* son funciones de la coordenada *x* suficientemente diferenciables. Luego, la siguiente formula de integración por partes deduce: NOMA DE NUE JE(OI ®

# DIRECCIÓN GENERAL DE BIBLIOTECAS

$$
\int_{a}^{b} w \frac{dv}{dx} dx = \int_{a}^{b} w dv = -\int_{a}^{b} v dw + [w v]_{a}^{b}
$$
  
=  $-\int_{a}^{b} v \frac{dw}{dx} dx + w(b) v(b) - w(a) v(a)$  (2.12)

Esta identidad puede demostrarse fácilmente. Primero, anote la siguiente identidad de la regla diferenciación del producto

$$
\frac{d}{dx}(wv) = \frac{dw}{dx}v + w\frac{dv}{dx}
$$

Por lo tanto:

$$
w\frac{dv}{dx}=\frac{d}{dx}(wv)-\frac{dw}{dx}v
$$

Integrando ambos lados en el intervalo (a,b), obtenemos:

$$
\int_a^b w \frac{dv}{dx} dx = \int_a^b \left[ \frac{d}{dx} (wv) - \frac{dw}{dx} v \right] dx
$$
  
\n
$$
= \int_a^b \frac{d}{dx} (wv) dx - \int_a^b \frac{dw}{dx} v dx
$$
  
\n
$$
= [wv]_a^b - \int_a^b \frac{dw}{dx} v dx
$$
  
\n
$$
= [wv]_a^b - \int_a^b \frac{dw}{dx} v dx
$$
  
\n
$$
= \int_a^b w \frac{dv}{dx} dv
$$
  
\n
$$
\int_a^b w \frac{d^2u}{dx^2} dx = \int_a^b w \frac{d}{dx} \left( \frac{du}{dx} \right) dx
$$
  
\n
$$
\int_a^b w \frac{d^2u}{dx^2} dx = \int_a^b w \frac{d}{dx} \left( \frac{du}{dx} \right) dx
$$
  
\n
$$
\int_a^b w \frac{dv}{dx} dx, \quad v \neq \frac{du}{dx} \quad \text{[EVO LEON]}
$$
  
\n
$$
\int_a^b \frac{dv}{dx} dx, \quad v \neq \frac{du}{dx} \quad \text{[EVO LEON]}
$$
  
\n
$$
\int_a^b \frac{dv}{dx} dx
$$

$$
\int_{a}^{b} w \frac{d^{2} u}{dx^{2}} dx = -\int_{a}^{b} v \frac{dw}{dx} dx + w(b) v(b) - w(a) v(a)
$$
\n
$$
= -\int_{a}^{b} \frac{du}{dx} \frac{dw}{dx} dx + w(b) \frac{du}{dx} (b) - w(a) \frac{du}{dx} (a)
$$
\n(2.13a)

$$
\int_{a}^{b} \frac{du}{dx} \frac{dw}{dx} dx = \int_{a}^{b} w \frac{d^{2}u}{dx^{2}} dx + w(a) \frac{du}{dx}(a) - w(b) \frac{du}{dx}(b)
$$
(2.13b)

Similarmente,

$$
\int_{a}^{b} v \frac{d^{4}w}{dx^{4}} dx = \int_{a}^{b} v \frac{d^{2}}{dx^{2}} \left(\frac{d^{2}w}{dx^{2}}\right) dx
$$

$$
= \int_{a}^{b} v \frac{d^{2}u}{dx^{2}} dx, \text{ donde } u \equiv \frac{d^{2}w}{dx^{2}}
$$

Usando (2.13a) cuando  $w = v$ , se escribe el lado derecho como:  $(2.14a)$  $\int_a^b dx \, dx$  *dx (w)*  $\int_a^b dx$  *(w)* Usamos (2.13b) con  $w = u \, y \, u = v$  para escribir (2.14a) como  $\int u \frac{d^2y}{dx^2} dx + u(a) \frac{d^2y}{dx^2} (a) - u(b) \frac{d^2y}{dx^2} (b) + v(b) \frac{d^2y}{dx^2} (b) - v(a) \frac{d^2y}{dx^2} (a)$ 

*Y*, al final, reemplazando *u* por el valor real  $u = d^2w/dx^2$ , llegamos a : *,* llegamos a : ®  $\int_{a}^{b} v \frac{d^4 w}{dx^4} dx = \int_{a}^{b} \frac{d^2 w}{dx^2} \frac{d^2 v}{dx^2} dx + \frac{d^2 w}{dx^2} (a) \frac{dv}{dx} (a) - \frac{d^2 w}{dx^2} (b) \frac{dv}{dx} (b)$ *fi> d<sup>4</sup>*  $d^3w$ ,  $\partial^3w$ ,  $\partial^3w$ ,  $\partial^3w$ *w* , *x* (*x*) *x* (*x*) *x* (*x*) *x* (*x*) *x* (*x*) *x* (*x*) *x* (*x*) *x* (*x*) *x* (*x*) *x* (*x*) *x* (*x*) *x* (*x*) *x* (*x*) *x* (*x*) *x* (*x*) *x* (*x*) *x* (*x*) *x* (*x*) *x* (*x*) *x* (*x*) *x* (*x*) *x* (

Las ecuaciones (2.13a) y (2.15), se usan en la formulación débil de ecuaciones diferenciales de segundo y cuarto orden respectivamente.

Haga que  $\nabla y \nabla^2$  representan, respectivamente, al operador gradiente y al operador Laplaciano en el sistema cartesiano de coordenadas rectangulares *(x., y):* 

$$
\nabla = \hat{i}\frac{\partial}{\partial x} + \hat{j}\frac{\partial}{\partial y}, \qquad \nabla^2 = \nabla \cdot \nabla = \frac{\partial^2}{\partial x^2} + \frac{\partial^2}{\partial y^2} \tag{2.16}
$$

Donde *í* y *j* representan los vectores base unitarios a lo largo de las coordenadas *x* e *y* respectivamente. El signo de intercalación " ^ " sobre los vectores, indica que son de longitud unitaria. Si  $F(x, y)$  y  $G(x, y)$  son funciones escalares de clase  $C^{\circ}(\Omega)$ en el dominio de dos dimensiones  $\Omega$ , se establecen los siguientes teoremas de gradiente y divergencia.

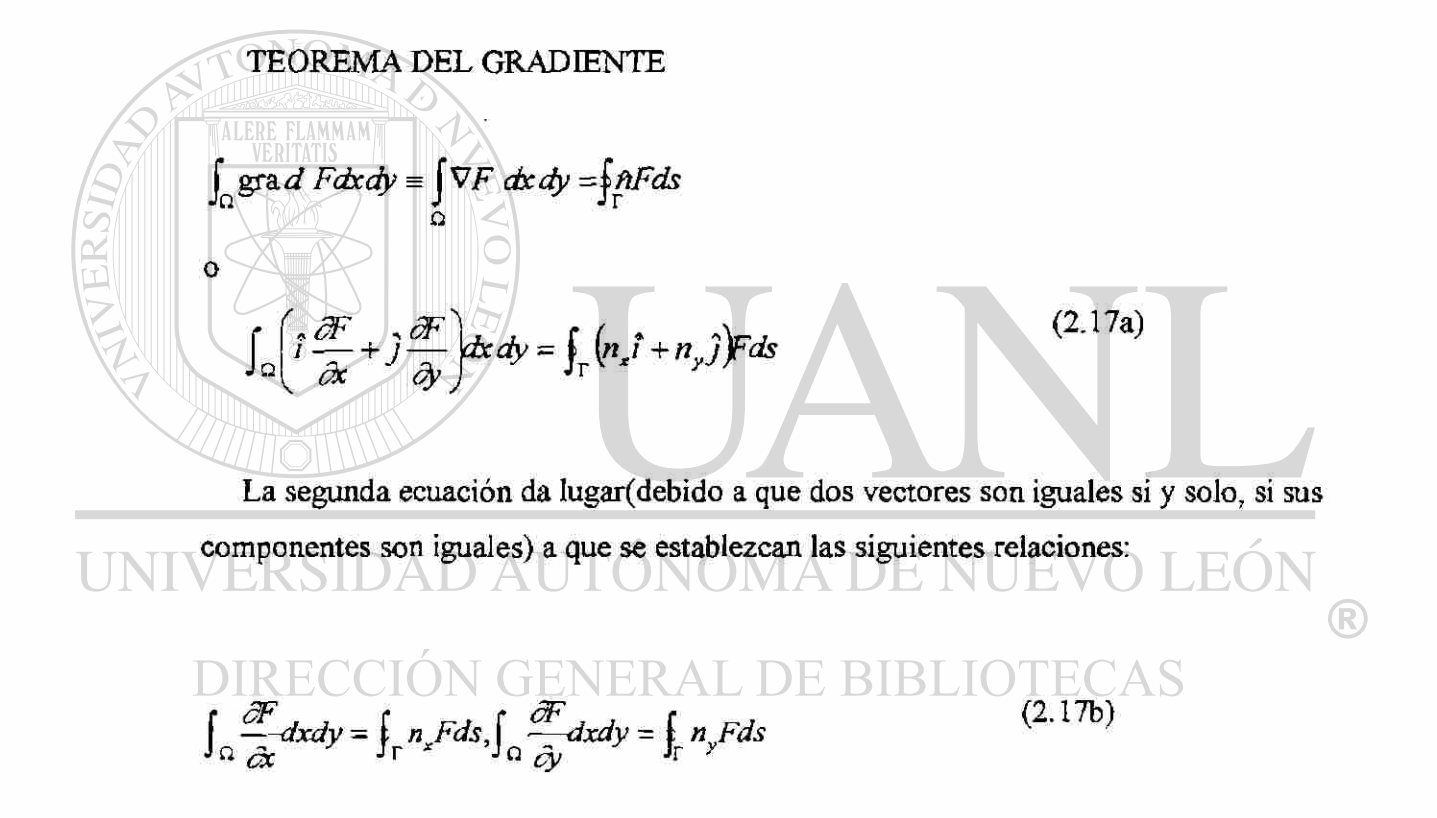

### TEOREMA DE LA DIVERGENCIA

$$
\int_{\Omega} \text{div}G \text{d}x \text{d}y = \int_{\Omega} \nabla \cdot G \text{d}x \text{d}y = \oint_{\Gamma} \hat{n} \cdot G \text{d}s \tag{2.18}
$$

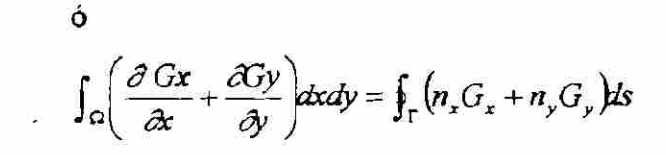

Aquí, el punto representa al producto escalar de vectores, n representa al vector unitario normal a la superficie  $\Gamma$  del dominio  $\Omega$ , *n<sub>x</sub>* y  $n_y(Gx, Gy)$ son los componentes

**A** 

rectangulares de  $\hat{n}(G)$ y el círculo de la integral frontera, indica que la integral se hace sobre la frontera completa (ver Fig. 2.1)

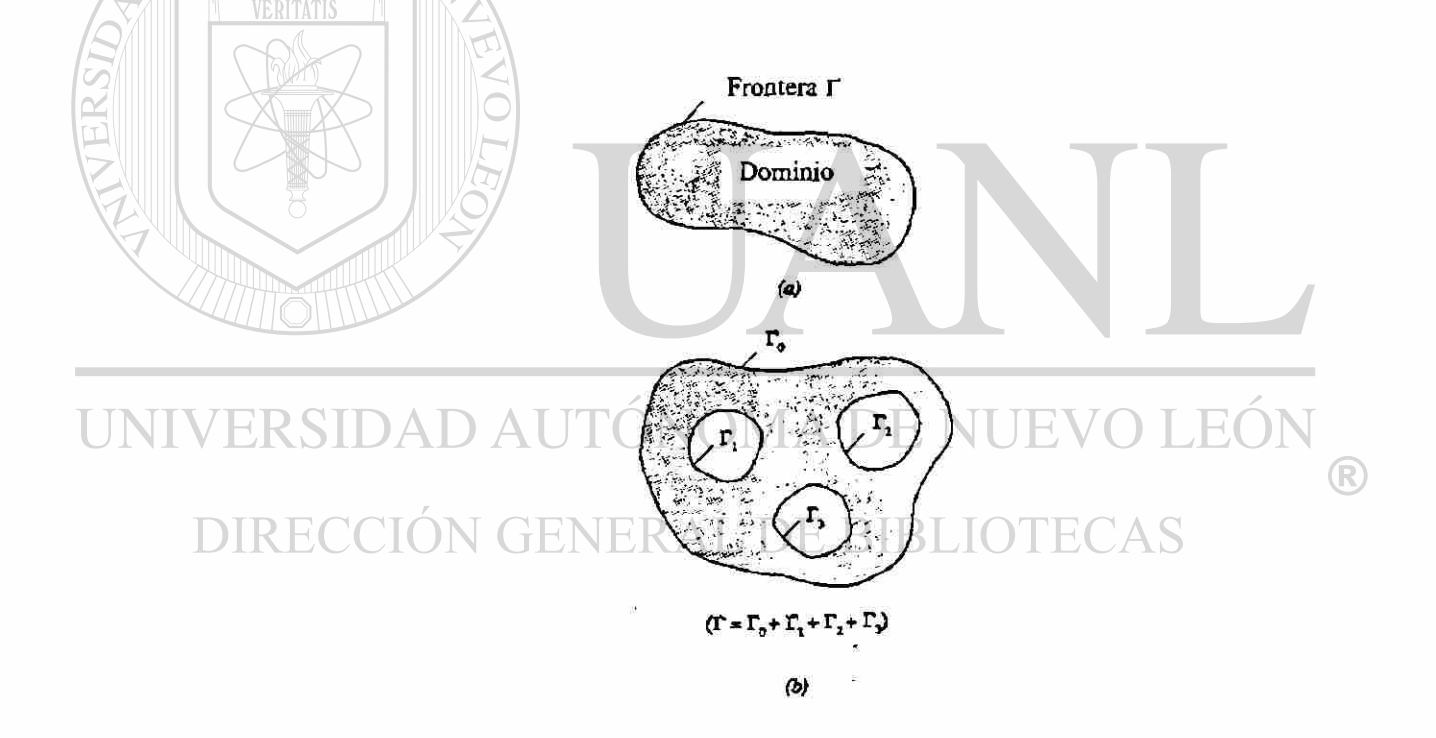

Fig. 2.1

La dirección cosenos  $n_x y n_y$  del vector unitario  $\hat{n}$  se pueden escribir como:

$$
n_x = \cos\left(x, \hat{n}\right), \quad n_y = \cos\left(y, \hat{n}\right) \tag{2.19}
$$

Donde  $cos\left(x, \hat{n}\right)$  es el coseno del ángulo entre la dirección positiva x y el vector  $\hat{n}$ .

Las siguientes identidades, pueden demostrarse usando los teoremas del gradiente y divergencia ,se usarán en la continuación. Considere wy G sean funciones escalares definidas en el dominio  $\Omega$  de dos dimensiones.

Entonces:

$$
\int_{\Omega} (\nabla G) w \, dx \, dy = -\int_{\Omega} (\nabla w) G \, dx \, dy + \int_{\Gamma} \hat{n} w \, G \, ds \tag{2.20 a}
$$

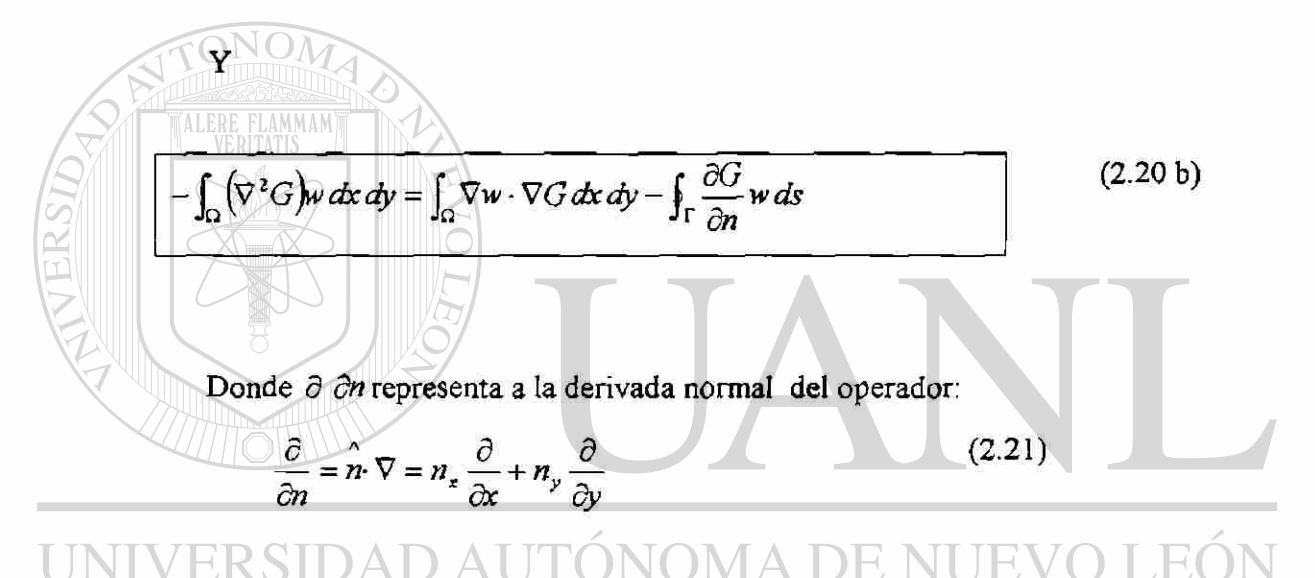

La siguiente forma de la ecuación (2.20 a) con un cambio aproximado de variables,  $\mathbb R$ se usa en la continuación: DE. AS

$$
\int_{\Omega} w \frac{\partial G}{\partial x} dx dy = -\int_{\Omega} \frac{\partial w}{\partial x} G dx dy + \int_{\Gamma} n_x w G ds
$$
  

$$
\int_{\Omega} w \frac{\partial G}{\partial y} dx dy = -\int_{\Omega} \frac{\partial w}{\partial y} G dx dy + \int_{\Gamma} n_y w G ds
$$

 $(2.22a)$ 

(2.22b)

## FUNCIONALES:

Una expresión integral de la forma:

$$
I(u) = \int_a^b F(x, u, u^1) dx, \quad u = u(x), \quad u^1 = \frac{du}{dx}
$$

Donde el integrando  $F(x, u, u^1)$  es una función dada de los argumentos *x,u* y *duidx* se llama funcional. El valor *l(u)* de la integral depende de *u*; de aquí que la anotación *l(u)* sea apropiada. Sin embargo, para una *u* dada, *l(u)* representa un valor escalar. Usaremos el término funcional para describir funciones definidas por integrales cuyos argumentos involucrados son funciones. Una funcional es una "función de funciones". Matemáticamente, una funcional es un operador  $I$  reconociendo  $u$  en el escalar  $I(u)$  se dice linear en u si y sólo si satisface la relación:

$$
I(\alpha u + \beta v) = \alpha I(u) + \beta I(v)
$$
 (2.23)

Para cualquier escalar *a* y las variables dependientes *u* y v.

Una funcional  $B(u, v)$  se dice que es bilineal si está es lineal en cada uno de sus  $argumentos  $uyv$$ . AUTONOMA DE NUE ®  $B(u, \alpha v_1 + \beta u_2, v) = \alpha B(u_1, v) + \beta B(u_2, v)$  $\Box$  (linealida d en el primer argumento)  $\Box$   $E$   $B$   $E$   $\Box$   $Q$   $q$   $q$   $q$   $\Box$   $\Diamond$   $s$  $B(u, \alpha v_1 + \beta v_2) = \alpha B(u, v_1) + \beta B(u, v_2)$ 

(linealidad en el segundo argumento)

Donde  $u, u_1, u_2, v, v_1$  y  $v_2$  son variables dependientes. Una forma bilineal  $B(u, v)$ se dice que se simétrico en sus argumentos $u, v$  si:

$$
B(u, v) = B(v, u) \tag{2.25}
$$

Para todos *u* y v.

Un ejemplo de una funcional lineal es:

$$
l(v) = \int_0^L v f \, dx + \frac{dv}{dx} (L) M_v
$$

Donde  $f = f(x)$  y  $M_0$  son cantidades conocidas. Un ejemplo de una función bilineal es

$$
B(u, w) = \int_0^L a \frac{dv}{dx} \frac{dw}{dx} dx
$$

Donde  $a = a(x)$  es una función conocida.

# EL SIMBOLO VARIACIONAL.

Considere la función  $F = F(x, u, u')$ . "Para un valor fijo arbitrario de la variable independiente  $x$ , F depende de u y u'. El cambio  $\alpha v$  en u, donde  $\alpha$  es una constante y v es una función, es llamada la variación de *u* y representada por *Su :* 

 $(2.26)$ 

$$
\hat{\delta u} = \alpha v
$$

El operador *8* se llama el símbolo variacional. La variación *Su* de una función *u* representa un cambio admisible en la función  $u(x)$ en un valor fijo de la variable independiente *x*. Si *u* es especificada en un punto (generalmente en la frontera), la variación de *u* es cero, ello debido a que el valor especificado no puede variarse. Entonces, la variación de una función de *u* debería, satisfacer la forma homogénea de las condiciones frontera para *u* .La variación *Su* en *u* es un cambio virtual. Asociado con este cambio en *u* (ejemplo *u* tendiendo a *u + a»*), hay un cambio en *F*. En analogía con la diferenciación total de una función de dos variables, la primera variación de *F* en *u* es definida por:

$$
\delta F = \frac{\partial F}{\partial u} \delta u + \frac{\partial F}{\partial u'} \delta u' \tag{2.27}
$$

Notar la analogía entre la primera variación (2.27), y la diferenciación total de F,

$$
dF = \frac{\partial F}{\partial x} dx + \frac{\partial F}{\partial u} du + \frac{\partial F}{\partial u'} du'
$$
 (2.28)

Ya que x no es variada durante la variación de *u* hacia  $u + \delta u_x dx = 0$  y la analogía entre  $\partial F$  y dF llega a ser evidente, δ actúa como un operador diferencial con respeto a la variables dependientes. Se puede verificar fácilmente que las leyes de variación de sumas, productos, relaciones, potencias, y así sucesivamente son completamente análogas a las leyes de diferenciación correspondiente. Por ejemplo si  $F_1 = F_1(u)$  y  $F_2 = F_2(u)$  entonces:

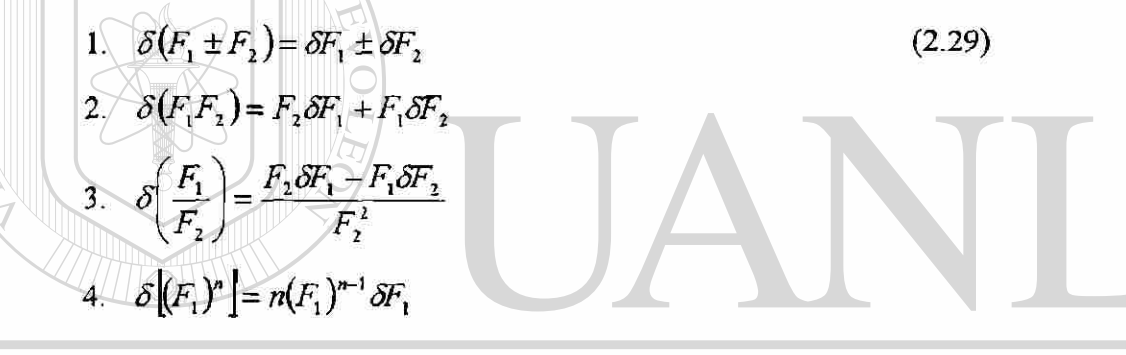

# ERSIDAD AUTONOMA DE NUEVO

Aún más, el operador variacional puede conmutar con los operadores diferencial e integral (así como se fijan las coordenadas *x,y* coordenadas Lagrangianas):

$$
\frac{d}{dx}(\delta u) = \frac{d}{dx}(\alpha v) = \alpha \frac{dv}{dx} = \delta u' = \delta \left(\frac{du}{dx}\right)
$$
\n(2.30a)

$$
\delta \int_{a}^{b} u(x) dx = \int_{a}^{b} \delta u(x) dx
$$
 (2.30b)

## 2.3 FORMULACION DEBIL EN PROBLEMAS DE VALOR FRONTERA

De la sección 2.1 recordar, que la motivación para formulaciones integrales de problemas de valor frontera, se debe al hecho de que los métodos variacionales de aproximación, el Ritz, Galerkin, colocación ó en general métodos de residuocompensado, están basados en las exposiciones de integral-pesada de la ecuaciones que rigen. De aquí el método del elemento finito es una técnica para construir funciones aproximación requeridos en aplicación de elemento discreto de cualquier método variacional, es necesario estudiar la formulación de integral-pesada y la formulación débil de ecuaciones diferenciales. En adición a la razón anterior, las formulaciones suaves también facilitan, de manera natural, la clasificación de condiciones frontera en condiciones natural y esencial. La cual juega un papel importante en la derivación de las funciones aproximación y la selección de los grados de libertad nodales del modelo de elemento finito.

En esta sección, nuestro objetivo primario será construir la forma suave de una ecuación diferencial dada y clasificar las condiciones frontera asociadas con la ecuación. Una forma débil, es una exposición de integral-pesada de una ecuación diferencial en la que la diferenciación, se distribuye entre las variables dependientes y la función peso, e incluye las condiciones frontera naturales del problema.

# INTEGRAL PESADA Y FORMULACION DEBIL

Considere el problema de resolver la ecuación diferencial

$$
-\frac{d}{dx}\left[a(x)\frac{du}{dx}\right] = q(x) \quad \text{para } 0 < x < L \tag{2.31a}
$$

Para la solución  $u(x)$ , sujeta a las condiciones frontera:

$$
u(0) = u_0, \quad \left(a\frac{du}{dx}\right)_{x=L} = Q_0 \tag{2.31b}
$$

Donde *a* y *q* son funciones conocidas de las coordenadas *x*,  $u_0 \, y \, Q_0$  son valores conocidos, y *L* es la longitud del dominio en una dimensión. Las funciones *a y q* y las constantes *u0 y O0* a lo largo de la longitud L del dominio, son los datos del problema. La solución u es la variable dependiente en el problema. Cuando los valores especificados son diferentes de cero  $(u_0 \neq 0 \text{ o } Q_0 \neq 0)$ , las condiciones de frontera son no homogéneas; cuando los valores especificados son cero, las condiciones frontera son homogéneas. La forma homogénea de la condición frontera  $u(0) = u_0$  es  $u(0) = 0$  y la forma homogénea de la condición frontera  $\left( a \frac{du}{dx} \right) \Big|_{x=L} = Q_0$ . Es *aduidx*  $_{x=L} = 0$ 

Deberá recordarse, que el propósito único de desarrollar una exposición de integralpesada de una ecuación diferencial, es tener los medios para obtener N relaciones algebraicas lineales independientes, entre los coeficientes *c •* de la aproximación.

# $(2.32)$  $R_5^{\mu}$   $\sim$   $U_{\mu} = \sum_{j=1}^{N} c_j \phi_j(x) + \phi_0(x)$  OMA DE NU  $\left( \mathbb{R}\right)$

Esta es perfecta si se escogen N funciones de peso lineales independientes en la exposición integral-pesada, como se verá pronto.

Hay tres pasos en la obtención de la forma débil, si ésta existe de una ecuación diferencial. Esos pasos se ilustran por medio del modelo de ecuación diferencial y condiciones frontera en (2.31).

PASO 1. Mover todas las expresiones de la ecuación diferencial hacia un lado, multiplique toda la ecuación por una función w, llamada la función peso, e integral sobre el dominio  $\Omega = (0,L)$  del problema.

$$
0 = \int_0^L w \left[ -\frac{d}{dx} \left( a \frac{du}{dx} \right) - q \right] dx \tag{2.33}
$$

A lo cual llamamos exposición de integral-pesada ó residuo compensado, equivalente a la ecuación original (2.31a). La expresión en el paréntesis rectangular no es idénticamente cero cuando *u* se reemplaza para su aproximación, matemáticamente, (2.33)es una exposición en que el error en la ecuación diferencial (debido a la aproximación de la solución) es cero, en el sentido de la integral-pesada.

Cuando u es la solución exacta, (2.33) es trivial. La exposición integral (2.33) nos permite escoger *N* funciones linealmente independientes, para *w* y obtener *N* ecuaciones para  $c_1, c_2, \ldots, c_N$  de (2.32).

Notar, que la exposición de integral-pesada de cualquier ecuación diferencial, puede desarrollarse. La función peso w en (2.33) puede ser cualquier función integrable diferente de cero. En general, la función peso w en la exposición integral, está sujeta a menos requisitos de rigurosa continuidad que la variable dependiente u. La exposición de integral-pesada, es equivalente a solamente a la ecuación diferencial y no incluye

# condiciones frontera.<br>/ ERSIDAD AUTÓNOMA DE NUEVO LEÓN

PASO **2.** Mientras la exposición de integral pesada (2.33) nos permite obtener el número necesario *N* de relaciones algebraicas entre *cJ* para *N* selecciones diferentes de la función peso w, se requiere que las funciones aproximación sean tal que UN[ver(2.32)]sea diferenciable cuantas veces sea llamada en la ecuación diferencial original y satisfaga las condiciones de frontera especificadas. Si esto no es importante uno puede proceder con la exposición integral (2.33) y obtener ecuaciones algebraicas necesarias para *c ..* Métodos aproximados basados en la integral-pesada de la forma (2.33) se conocen como métodos residuales compensado. Si la diferenciación se distribuye entre la solución aproximada  $U_N$  y la función peso w, la forma integral resultante requerirá de condiciones de suavidad continúan en $\phi_i$ , y entonces la

exposición integral-pesada es llamada la forma débil. La formulación débil tiene dos características deseables.

Primero, requiere de continuidad más suave de la variable dependiente, y ordinariamente esto da lugar a una serie simétrica de ecuaciones algebraicas en los coeficientes.

Segundo las condiciones de frontera natural del problema, se incluyen en la forma débil, y por lo tanto la solución aproximada  $U_N$  es requerida para satisfacer solamente las condiciones frontera esenciales del problema. Estas dos características de una forma débil juegan un papel importante en el desarrollo de modelos de elemento finito de un problema.

La distribución equitativa de diferenciación entre la función peso y la variable dependiente es posible, solamente si las derivadas que aparecen en la ecuación diferencial son de igual orden. El trato de diferenciabilidad de la variable dependiente a la función peso es dictado por la necesidad de incluir físicamente términos de frontera significativos en la forma débil, a pesar del efecto sobre los requisitos de continuidad. Por otro lado, el trato de diferenciación desde la variable dependiente hasta la función peso, no deberá llevarse a cabo, si conduce a términos de frontera que físicamente no (R) son significativos.<br>DIRECCIÓN GENERAL DE BIBLIOTECAS

Regresando a la exposición integral (2.33) integramos el primer termino de la expresión por partes para obtener :

$$
0 = \int_0^L \left\{ w \left[ -\frac{d}{dx} \left( a \frac{du}{dx} \right) \right] - wq \right\} dx
$$
  
= 
$$
\int_0^L \left( \frac{dw}{dx} a \frac{du}{dx} - wq \right) dx - \left[ wa \frac{du}{dx} \right]_0^L
$$
 (2.34)

Donde la fórmula de integración por partes,

$$
\int_0^L w dv = - \int_0^L v dv + [w v]_0^L
$$
 (2.35)

Con  $v = -a du / dx$ , es usada en el primer término para arribar a la segunda línea de (2.34)

Una parte importante del paso 2, es que identifica los dos tipos de condiciones frontera asociados con cualquier ecuación diferencial: natural y esencial.

La clasificación es importante para los métodos variacionales de aproximación considerados en este capítulo y las formulaciones de elemento finito presentadas en los capítulos 3-5 . La siguiente regla se usa para identificar las condiciones frontera y su forma. Después del trato de diferenciación entre la función peso y la variable, por ejemplo, después de completar el paso 2, examine todos los términos frontera de la exposición integral. Los términos frontera, involucrarán tanto la función peso como la variable dependiente. Los coeficientes de la función peso y sus derivadas en las expresiones frontera son llamados las variables secundarias (SV). La especificación de la variables secundarias en la frontera, constituye las condiciones de frontera natural(NBC). Para el caso en cuestión, el término frontera es  $w \left( a \frac{du}{dx} \right)$ . El DIRECCION GENERA DE BIBLIOTECAS coeficiente de la forma es de la forma  $a^{\frac{du}{dx}}$ . De aquí la variable secundaria es de la forma

Las variables secundarias siempre tienen significado físico, y son por lo regular cantidades de interés.

 $a\frac{du}{dx}$ .

La variable dependiente de un problema, expresada en la misma forma que la función peso que aparece en el termino frontera, se llama la variable primaria (PV), y su especificación en la frontera, constituye la condición de frontera esencial (EBC). Para el caso en consideración, la función peso aparece en la expresión frontera [ver (2.34)]

comow. Por lo tanto, la variable dependiente *u* es la variable primaria, y la condición de frontera inicial involucra especificación *u* en los puntos frontera.

Debe notarse que el número y forma de las variables primaria y secundaria dependen del orden de la ecuación diferencial. El número de las variables primaria y secundaria siempre es el mismo, y para cada variable primaria hay una variable secundaria asociada. ( Ejemplo : desplazamiento y fuerza, temperatura y calor y otras). Solamente una del par de variables primaria ó secundaria se puede especificar en un punto de la frontera.

Entonces, un problema dado puede tener sus condiciones frontera en una de tres categorías:  $(i)$  todas las condiciones de frontera especificadas son EBC;  $(ii)$  algunas de las condiciones frontera son EBC y el resto son NBC ; ó  $(iii)$  todas las condiciones frontera son NBC. Para una ecuación simple de segundo orden , como en el caso presente , hay una variable primaria *u* y una variable secundaria *O.* En un punto de frontera, sólo uno del par  $(u, 0)$  puede especificarse. Para una ecuación de cuarto orden tal como la teoría clásica de vigas ( Euler-Bernoulli), hay de dos de cada clase ( ejemplo: dos *PVS* y dos *SVs)* como se ilustrará más tarde. En general una ecuación diferencial de 2*mth* orden tiene *mPV*<sub>*s*</sub> y *mSV*<sub>*s*</sub> esto es *m* pares de variables primarias y secundarias. AD AUTONOMA DE NUEVO LEÓN ®

Considere la ecuación  $Q = (a d x)$ **x**  $L$  DE BIBLIOTECAS

 $Q$  = variable secundaria.

Donde  $n_x$  representa dirección coseno. (2.36)

*ns* = los ángulos entre eje *x* y el normal a la frontera

Para una dimensión, la normal a los puntos de frontera está siempre a lo largo de la longitud del dominio. Por tanto  $n_x = -1$  en el extremo izquierdo y  $nx = 1$  en el extremo derecho de dominio :  $n_x(0) = -1y$ ,  $n_x(L) = 1$ 

$$
0 = \int_0^L \left( a \frac{dw}{dx} \frac{dv}{dx} - wq \right) dx - \left[ wa \frac{du}{dx} \right]_0^L
$$
  

$$
= \int_0^L \left( a \frac{dw}{dx} \frac{du}{dx} - wq \right) dx - \left( wa \frac{du}{dx} n_x \right)_{x=0} - \left( wa \frac{du}{dx} \right) nx
$$
  

$$
= \int_0^L \left( a \frac{dw}{dx} \frac{du}{dx} - wq \right) dx - \left( wQ \right)_0 - \left( wQ \right)_L
$$
 (2.37)

La ecuación 2.37 es llamada la forma débil de la ecuación diferencial (2.31). Débil se refiere a la continuidad reducida de  $u_j$ , la cual se requiere que sea diferenciable dos veces en la forma integral pesada (2.33) pero sólo una vez en 2.37.

*Paso 3.* El tercer y último paso de la formulación suave, es imponer las condiciones frontera reales al problema. Se requiere, que la función peso *w* desaparezca en los puntos frontera, donde las condiciones de frontera esencial son especificadas se requiere que w satisfaga la forma homogénea de las condiciones de frontera esenciales especificadas del problema. Este requerimiento en *w* podrá verse arbitrario cuando se está familiarizado con cálculo variacional. En las formulaciones débiles, la función peso tiene un significado de cambio virtual (ó variación) de la variable primaria. Si una variable primaria se especifica en punto, el cambio virtual debe ser cero. Para el problema en cuestión las condiciones frontera están dadas, en (2.31b). Mediante las reglas de clasificación de las condiciones frontera, *u = uoes* la condición de frontera

esencial y  $\left( \frac{du}{dt} \right)$  =  $Q_o$  es la condición de frontera natural. La función w es *c=L* 

necesario que satisfaga.

 $w(0) = 0$ , debido a que  $u(0) = u_0$  ya que  $w(0) = 0$  y

$$
Q(L) = \left( a \frac{du}{dx} m \right) \bigg|_{x=L} = \left( a \frac{du}{dx} \right) \bigg|_{x=L} = Q_0
$$

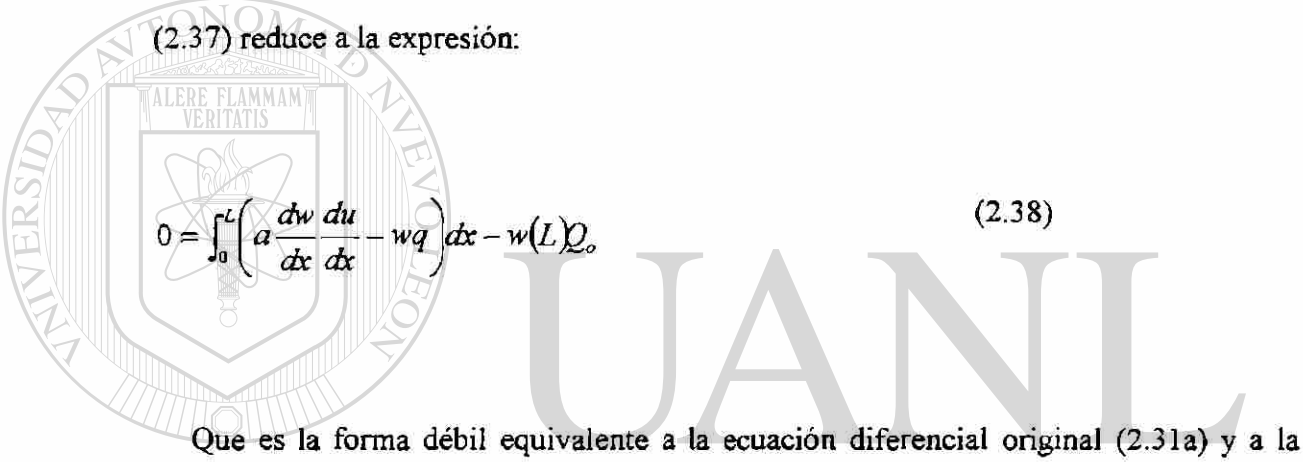

condición de frontera natural (2.31b).

Los términos " forma variacional "y " forma débil " serán usados alternativamente.  $\binom{1}{k}$ 

La forma débil de una ecuación diferencial , es una exposición de integral -pesada equivalente a la ecuación diferencial y las condiciones de frontera natural especificadas en el problema. La forma débil existe para todos los problemas - lineales o no- que son descritos por ecuaciones diferenciales de segundo orden ó mayor. Cuando la ecuación diferencial es lineal y de igual orden, la forma débil resultante tendrá una forma bilineal simétrica en la variable dependiente *u* y la función peso *w* .

FORMAS LINEAL, BILINEAL Y FUNCIONES CUADRATICAS.

Es informativo, aunque no necesario para el uso de métodos variacionales ó método del elemento finito, ver la relación entre la forma débil y el mínimo de una función cuadrática asociada con la ecuación diferencial, la forma débil (2.38)contiene dos tipos de expresiones, las que comprenden la variable dependiente *u* y la función peso *w*  y las que envuelven sólo las últimas. Representamos esos dos tipos de expresiones por  $B(w, u)$  y  $l(w)$  respectivamente:

$$
B(w, u) = \int_0^L a \frac{dw}{dx} \frac{du}{dx} dx, \quad l(w) = \int_0^L wq \, dx + w(L)Q_0
$$
\n(2.39)

De aquí la exposición débil (2.38)puede expresarse en la forma

$$
0 = B(w, u) - l(w) \tag{2.40}
$$

La cual es llama el problema variacional (ó suave) asociado con las ecuaciones (2.31) .Usando las definiciones de las formas lineal y bilineal de la sección 2.2, puede verificarse que  $B(w, u)$  es bilineal y simétrica en w y u y que  $l(w)$  es lineal [ver 2.23 y 2.24] . El problema variacional asociado con (2.31 a,b) puede expresarse como uno de encontrar la solución *u* tal que *u* tal que:

$$
B(w, u) = l(w) \tag{2.41}
$$

cumple para cualquier w que satisfaga la forma homogénea de las condiciones de frontera esencial especificada y condiciones continuidad implicado por la forma débil la función w se puede ver como una variación (ó incremento) de la solución real *u \** 

$$
u = u^* + w \tag{2.42}
$$

y wes la solución variacional, ejemplo la solución de(2.41). ya que *uy u\** pueden satisfacer cualquier condición de frontera esencial especificada(en adición, *u \** también satisfacer cualquier condición de frontera natural especificada), se sigue que w debe satisfacer la forma homogénea de la condición de frontera esencial especificada. Por lo tanto en la notación de(2.26), w es la variación (ver sección 2.2) de la solución:

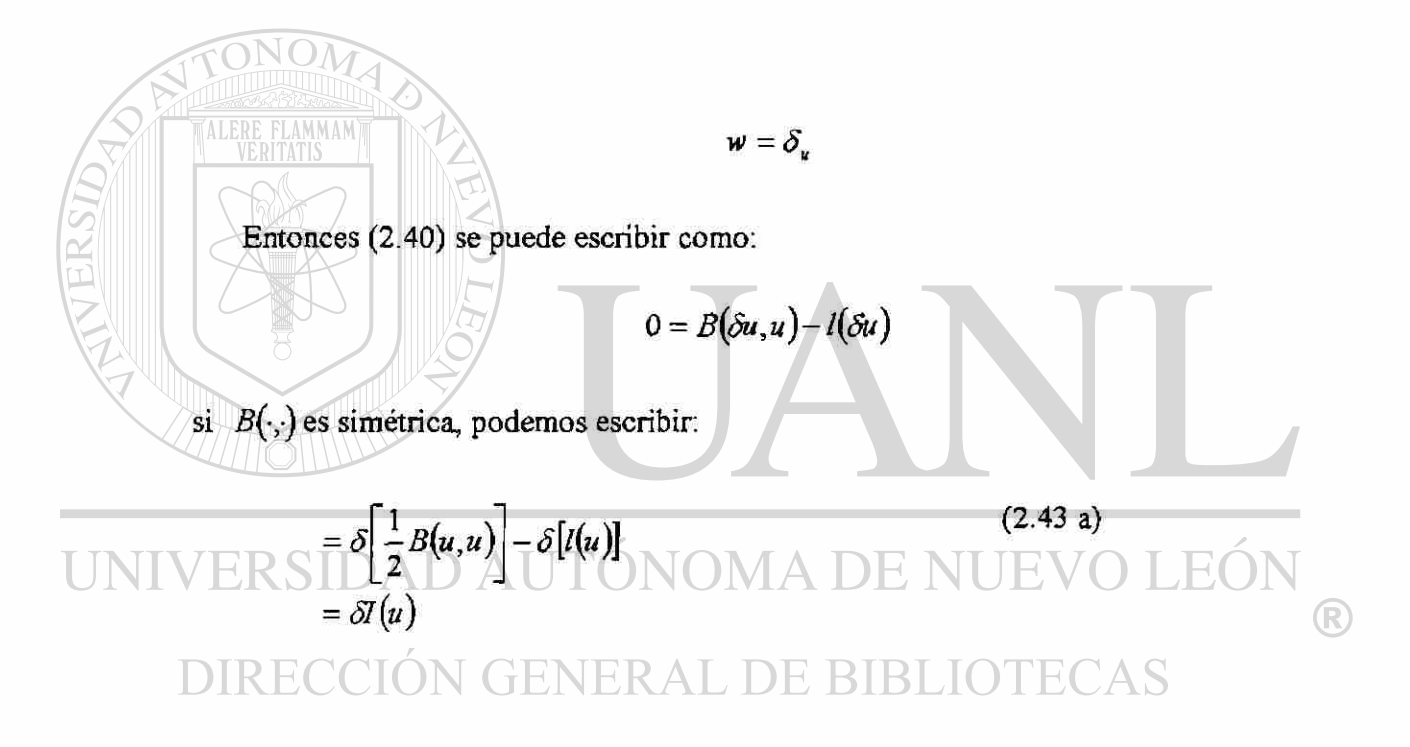

donde

$$
I(u) = \frac{1}{2}B(u, u) - l(u)
$$
 (2.43b)

Arribando a la segunda línea de la (2.43a) las siguientes identidades son usadas:

$$
B(\delta u, u) = \int_{0a}^{L} a \frac{d\delta u}{dx} \frac{du}{dx} dx = \delta \int_{0}^{L} \frac{a}{2} \left[ \frac{du}{dx} \right]^2 dx
$$
  
\n
$$
= \frac{1}{2} \delta \int_{0}^{L} a \frac{du}{dx} \frac{du}{dx} dx = \frac{1}{2} \delta [B(u, u)]
$$
  
\n
$$
l(\delta u) = \int_{0}^{L} \delta u q dx + \delta u(L) Q_0
$$
  
\n
$$
= \delta \left[ \int_{0}^{L} u q dx + u(L) Q_0 \right] = \delta [l(u)]
$$
\n(2.44 b)

Notar que la llave de paso en la derivación de la funcional  $I(u)$  de la forma suave es la linealidad y simetría de la forma bilíneal *B(w,u) .* 

La relación  $B(\delta u, u) = \frac{1}{2} \delta B(u, u)$ se cumple solo si  $B(w, u)$  es bilineal y simétrica en wy en *u*. Por tanto siempre que  $B(w, u)$  sea bilineal y simétrica y  $l(w)$  sea lineal, la funcional cuadrática esta dada por (2.34b). Cuando *B(w,u)* no es lineal en *w y u,* pero

es simétrica, la funcional  $I(u)$  puede ser derivada, pero no de (2.43b) D AU TUN

La ecuación (2.43a)representa la condición necesaria para la funcional  $I(u)$  para tener un valor extremo. Para problemas de mecánica de sólidos,  $I(u)$  representa la funcional de la energía potencial total y (2.43a) es la exposición del principio de la energía potencial total.

De todas las funciones admisibles  $u$ , que hacen de la energía potencial total  $l(u)$  un mínimo stambién satisfacen la ecuación diferencial y la condición frontera en (2.31). En otras palabras, la forma suave de una ecuación diferencial es la misma que la exposición del principio de energía potencial total. Para problemas de mecánica de sólidos, la funcional *l{u*) puede no tener el significado de energía pero no obstante, es usado para análisis matemático.

Como se dijo antes, cada ecuación diferencial admite una exposición de integralpesada , y una forma débil existe siempre que la ecuación sea de orden dos ó mayor. Sin embargo no todas las ecuaciones admiten la formulación funcional. Para que exista la funcional, la forma bilineal asociada deberá ser simétrica en sus argumentos. Por otro lado, los métodos variacionales y el método del elemento finito no requiere de una funcional; una exposición integral una forma débil de la ecuación a resolverse es suficiente. Si cuenta uno con una funcional, la forma débil se obtiene tomando su primera variación.

Ejemplo 2.1. Considere la ecuación diferencial

$$
\frac{d}{dx} \left( a \frac{du}{dx} \right) - cu + x^2 = 0 \text{ para } 0 < x < 1
$$
\n
$$
\text{sujeto a las condiciones frontera:}
$$
\n
$$
u(0) = 0 \left( a \frac{du}{dx} \right) |_{x=1} = 1
$$
\n
$$
(2.45b)
$$

 $log \text{ datos } son[cf.(2.31)]$   $q = -x^2$ ,  $Q_0 = 1$   $u_0 = 0$ . Siguiendo los tres pasos para la construcción de exposiciones variacionales<br>RECCION GENERAL DEBIBLIOTECAS obtenemos:

1. 
$$
0 = \int_{0}^{t} w \left[ -\frac{d}{dx} \left( a \frac{du}{dx} \right) - cu + x^{2} \right] dx
$$
  
2. 
$$
0 = \int_{0}^{t} \left( a \frac{dw}{dx} \frac{du}{dx} - cwu + wx^{2} \right) dx - \left( wa \frac{dw}{dx} \right)_{0}^{t}
$$
 (2.46)

Del termino frontera; es claro que la especificación de *u* es una condición de frontera esencial, y la especificación de  $a\frac{du}{dx}$  es una condición de frontera natural. Ya que  $a \frac{du}{dx} = 1$ en  $x = 1$ y  $w = 0$ en  $x = 0$ (debido a que *u* es especificada aquí)obtenemos la forma débil:

$$
3. 0 = \int_{0}^{1} \left( a \frac{dw}{dx} \frac{du}{dx} - cwa \right) dx + \int_{0}^{1} wx^{2} dx - w(1)
$$
 (2.47a)

$$
0 = B(w, u) - I(w) \tag{2.47b}
$$

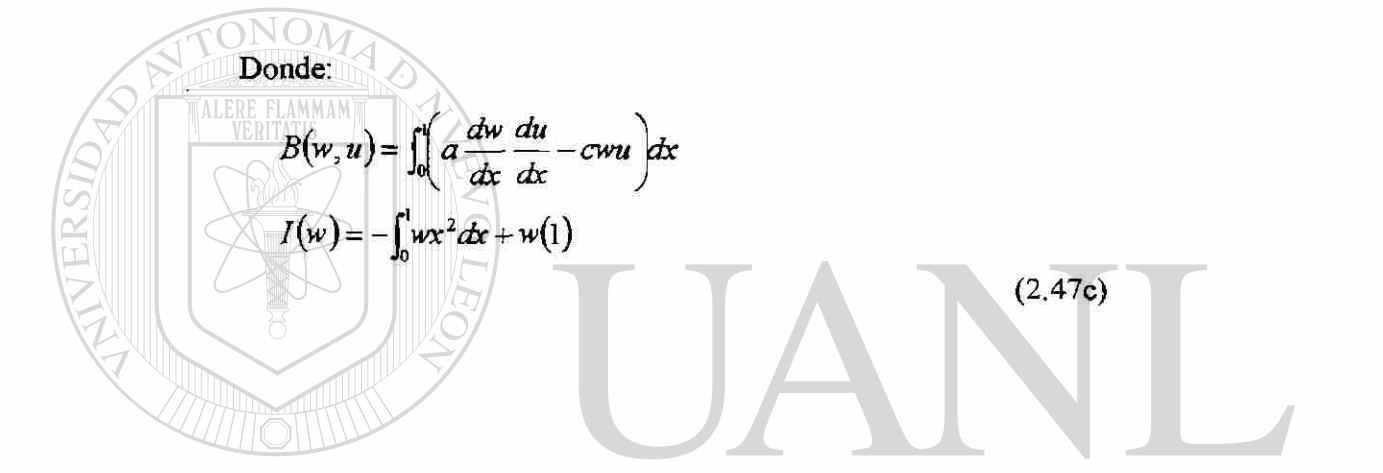

ya que  $B(\cdot, \cdot)$  es bilineal y simétrica y  $I(\cdot)$  es lineal, podemos calcular la funcional cuadrática de (2.43): ® DIRECCIÓN GENERAL DE BIBLIOTECAS

$$
I(u) = \frac{1}{2} \int_0^1 \left[ a \left( \frac{du}{dx} \right)^2 - cu^2 + 2ux^2 \right] dx - u(1)
$$
 (2.48)

Las ecuaciones del tipo de (2.45) son de interés en el estudio de la deflexión de un cable (c = 0), donde *u* representa la reflexión transversal y a la tensión en el cable . Los

primeros dos términos en la funcional cuadrática representan la energía elástica de deformación, mientras el último término representa al trabajo desarrollado por la fuerza distribuida en movimiento a través del desplazamiento u .

El siguiente ejemplo ilustra la formulación variacional de una ecuación diferencial de cuarto orden en una dimensión.

Ejemplo2.2. Considere el problema de encontrar la solución  $w$  a la ecuación diferencial.

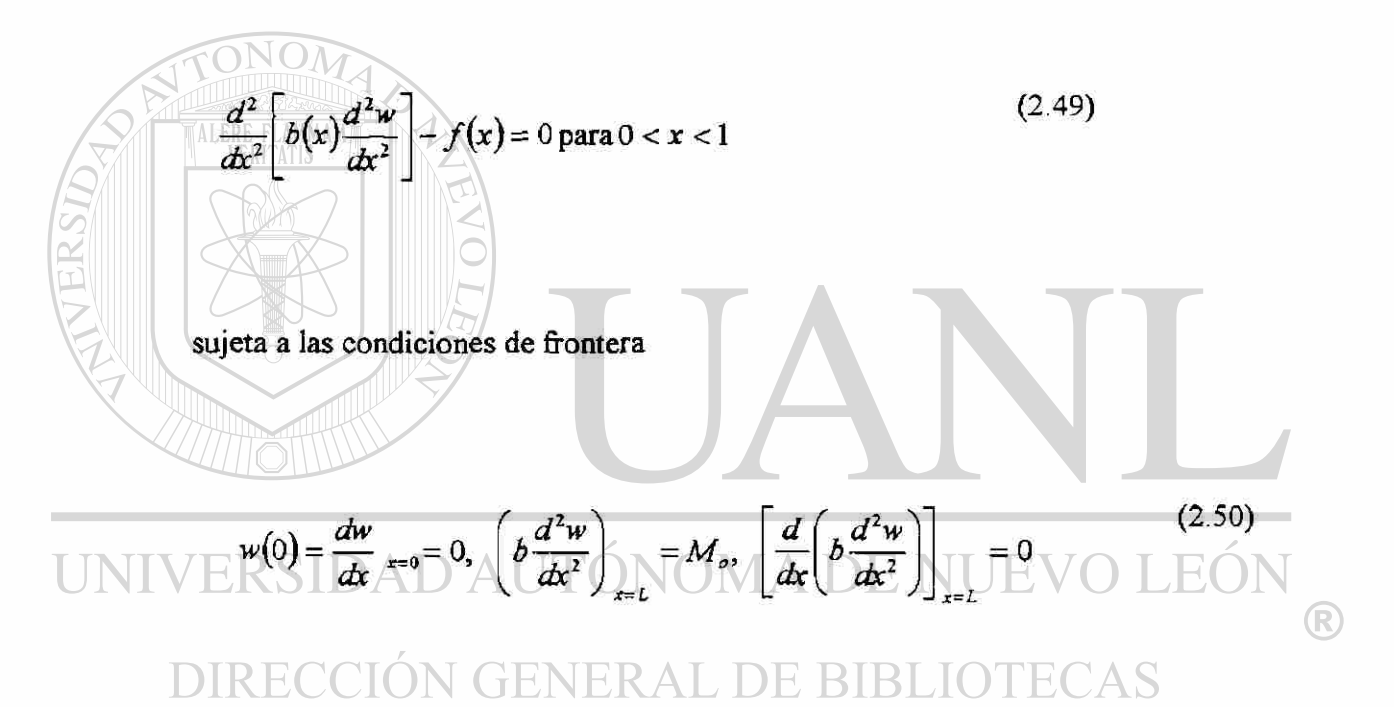

Esta ecuación interesa por ejemplo, en el estudio de la flexión elástica de vigas (bajo la hipótesis de Euler-Bernoulli). En este caso, w representa la deflexión transversal de las vigas, L es la longitud total de la viga,  $b(x) \ge 0$  es la rigidez a la flexión de la viga (por ejemplo , el producto del modulo de elasticidad *E* y el momento de inercia *1*   $b = EI$ ),  $f(x)$  es la carga transversal distribuida, y  $M_0$  es el momento de flexión. La solución *w* es la variable dependiente del problema, y las otras cantidades *(L,b,f*  que son conocidas, son los datos del problema. Ya que la ecuación contiene una derivada de cuarto orden, la integramos dos veces por partes para distribuir las

derivadas por igual entre la variable dependiente w y la función peso v, e integrando el primer termino por partes, dos veces con respecto a *x* obtenemos [ver 2.15].

$$
0 = \int_{0}^{1} v \left[ \frac{d^{2}v}{dx^{2}} \left( b \frac{d^{2}w}{dx^{2}} \right) - f \right] dx
$$
\n(2.51)  
\n
$$
0 = \int_{0}^{1} \left[ \left( -\frac{dv}{dx} \right) \frac{d}{dx} \left( b \frac{d^{2}w}{dx^{2}} \right) - vf \right] dx + \left[ v \frac{d}{dx} \left( b \frac{d^{2}w}{dx^{2}} \right) \right]_{0}^{1}
$$
\n(2.52)  
\n
$$
0 = \int_{0}^{1} \left[ b \frac{d^{2}v}{dx^{2}} \frac{d^{2}w}{dx^{2}} - vf \right] dx + \left[ v \frac{d}{dx} \left( b \frac{d^{2}w}{dx^{2}} - \frac{dv}{dx} b \frac{d^{2}w}{dx^{2}} \right) \right]_{0}^{1}
$$
\n(2.52)  
\n
$$
0 = \int_{0}^{1} \left[ b \frac{d^{2}w}{dx^{2}} \frac{d^{2}w}{dx^{2}} - vf \right] dx + \left[ v \frac{d}{dx} \left( b \frac{d^{2}w}{dx^{2}} - \frac{dv}{dx} b \frac{d^{2}w}{dx^{2}} \right) \right]_{0}^{1}
$$
\n(2.53)  
\n
$$
0 = \int_{0}^{1} \left[ b \frac{d^{2}w}{dx^{2}} \right] dx + \int_{0}^{1} \left[ u \frac{d^{2}w}{dx^{2}} \right] dx + \int_{0}^{1} \left[ u \frac{d^{2}w}{dx^{2}} \right] dx + \int_{0}^{1} \left[ u \frac{d^{2}w}{dx^{2}} \right] dx + \int_{0}^{1} \left[ u \frac{d^{2}w}{dx^{2}} \right] dx + \int_{0}^{1} \left[ u \frac{d^{2}w}{dx^{2}} \right] dx + \int_{0}^{1} \left[ u \frac{d^{2}w}{dx^{2}} \right] dx + \int_{0}^{1} \left[ u \frac{d^{2}w}{dx^{2}} \right] dx + \int_{0}^{1} \left[ u \frac{d^{2}w}{dx^{2}} \right] dx + \int_{0}^{1} \left[ u \frac{d^{2}w}{dx^{2}} \right] dx + \int_{0}^{1} \left[ u
$$

Constituyen las condiciones de frontera natural. En el caso presente, las condiciones de frontera especificadas (debido a las condiciones) son:

$$
w(0) = \left(\frac{dw}{dx}\right)_{x=0} = 0
$$

De aquí, la función peso es necesario que satisfaga las condiciones

$$
v(0) = \left(\frac{dv}{dx}\right)_{x=0} = 0
$$
\n(2.54)

Las condiciones de frontera son:

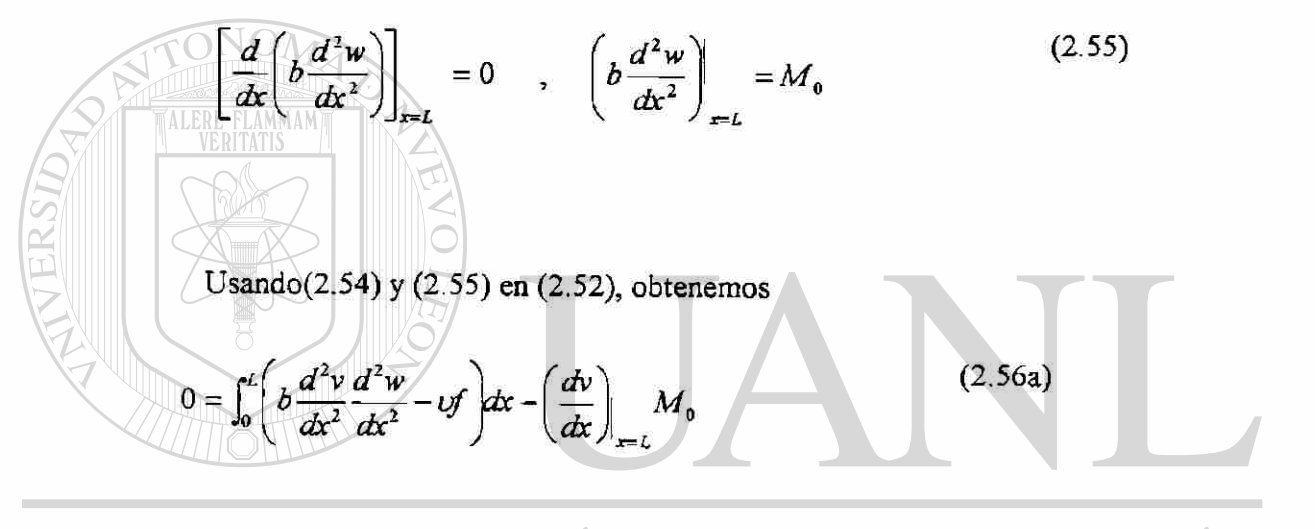

UNIV ERSIDAD AUTÓNOMA DE NU LEOI TE. ® Ó<br>DIRECCIÓN GENERAL DE  $CAS$ BH -00  $B(v, w) = \ell(v)$ (2.56b)

Donde:

$$
B(v, w) = \int_0^L b \frac{d^2 v}{dx^2} \frac{d^2 w}{dx^2} dx
$$
  
\n
$$
I(v) = \int_0^L v f dx + \left(\frac{dv}{dx}\right)_{i=L} M_0
$$
\n(2.56c)

La forma cuadrática, comúnmente conocida como la energía potencial total de la viga, se obtiene usando (2.56c) y (2.43b)

$$
I(w) = \int_0^L \left[ \frac{b}{2} \left( \frac{d^2 w}{dx^2} \right)^2 - w f \right] dx - \left( \frac{dw}{dx} \right)_{x=l} M_0
$$
 (2.57)

Note que para la ecuación de cuarto orden, las condiciones de frontera esencial involucra, no solamente la variable dependiente sino también la primera derivada. Como se vio antes, en cualquier punto de la frontera, solo una de las dos condiciones frontera puede especificarse (esencial o natural).Por ejemplo, si la deflexión transversal se especifica en un punto de frontera, entonces uno no puede especificar la fuerza cortante *V* en el mismo punto, y viceversa. Comentarios similares se aplican a la pendiente  $dw/dx$  y al momento de flexión M Notar que en el caso presente, w y  $dw/dx$  son las variables primarias, y *V* y *M* son las variables secundarias.

# DIRECCIÓN GENERAL DE BIBLIOTECAS

## 2.4 MÉTODOS V ARIAC ION ALE S DE APROXIMACION.

Nuestro objetivo en este sección, es estudiar los métodos de aproximación variacionales que incluyen los métodos de Rayleigh-Ritz , Galerkin , Petrov-Galerkin , cuadrado mínimo , y colocación En todos ellos , veremos una solución aproximada en la forma de una combinación lineal de funciones de aproximación  $\phi_j$  conveniente y parámetros no

 $\bigcirc$ 

determinados *c*: *tjCfij*. Los parámetros *c} .* son determinados de manera que la solución aproximada satisfaga la forma integral pesada ó forma débil de la ecuación que rige o minimiza la función cuadrática asociada con la ecuación estudiada. Los diferentes métodos difieren uno de otro en la selección de la función peso w y las funciones aproximación  $\phi_j$ .

El objetivo primario de esta sección, es presentar un número de métodos variacionales clásicos. El método del elemento finito, hace uso de los métodos variacionales para formular la ecuación directa sobre un elemento.

# EL METODO RAYLEIGH-RITZ

En el método Rayleigh-Ritz , los coeficientes *c<sup>j</sup>* de la aproximación se determinan usando la forma débil del problema , y la selección de las funciones peso están restringidas a las funciones aproximación,  $w = \phi_i$ . Recuerde que la forma débil contiene tanto la ecuación diferencial que rige como las condiciones frontera naturales del problema, y es menos estricta en los requerimientos de continuidad en la solución aproximada de la ecuación diferencial original o su forma integral pesada. El método se  $\left( \mathbb{R}\right)$ describe para un problema variacional lineal.

)E BIBI

Considere el problema variacional de encontrar la solución u tal que

$$
B(w, u) = \ell(w) \tag{2.58}
$$

Para todas las funciones suficientemente diferenciables  $w$  que satisfacen la forma homogénea de cualquier condición de frontera esencial especificada en  $u$ . Cuando la

$$
I(u) = \frac{1}{2} B(u, u) - I(u)
$$
 (2.59)

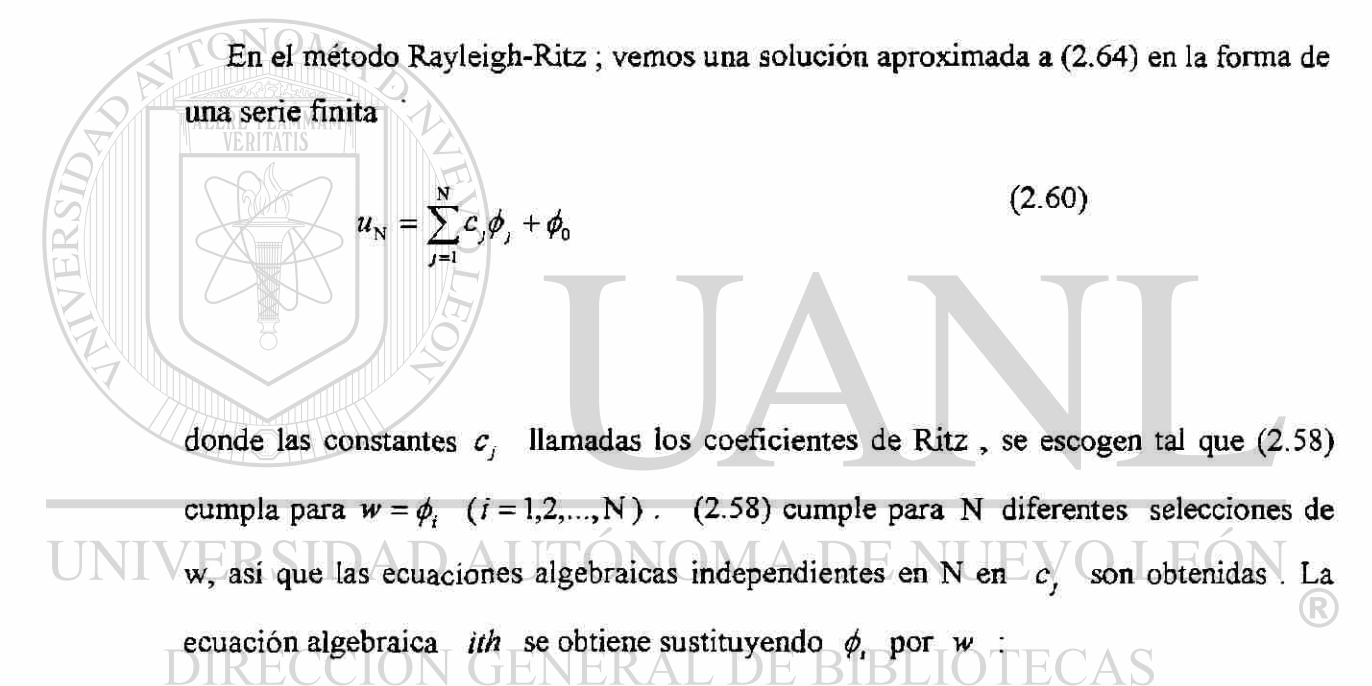

$$
\mathbf{B}\left(\phi_{i},\sum_{j=1}^{N}C_{j}\phi_{j}+\phi_{0}\right)=\ell(\phi_{i})(i=1,2,...,N)
$$

Si B es bilineal, la sumatoria y las constantes *c}* pueden colocarse fuera del operador. Tenemos

$$
\sum_{j=1}^{N} \mathbf{B}(\phi_i, \phi_j) \mathbf{c}_j = l(\phi_i) - \mathbf{B}(\phi_i, \phi_{0_i})
$$
\n(2.61a)

$$
\sum_{j=1}^{N} \mathbf{B}ijC_{j} = Fi, \qquad \mathbf{B}ij = \mathbf{B}(\phi, \phi_{j_{i}}) \qquad Fi = l(\phi_{i}) - \mathbf{B}(\phi_{i} - \phi_{0}) \tag{2.61b}
$$

lo cual representa la iésima ecuación algebraica en un sistema de N ecuaciones algebraicas lineales en N constantes  $C_j$ . Las columnas (e hileras) de los coeficientes de la matriz  $B_{ij} = B(\phi_i, \phi_j)$  pueden ser independientes linealmente para que se pueda invertir la matriz coeficiente en (2.61).

Para formas bilineales simétricas, el método Rayleigh-Ritz puede verse también como uno que busca una solución de la forma en (2.60) en el cual, los parámetros son determinados minimizando la funcional cuadrática correspondiente a la bilineal simétrica, esto es, la funcional  $\mathbb{I}(u)$  en (2.59). [Sustituyendo después  $u_N$  de (2.60) por *u* en la (2.59) e integrando, la funcional  $I(u)$  llega a ser una función (cuadrática) ordinaria de los parámetros  $c_1c_2$ .... Luego, la condición necesaria para la minimización de  $I(c_1,c_2,...,c_N)$ es que su derivada parcial con respecto a cada parámetro sea cero:

$$
\frac{\partial I}{\partial c_1} = 0, \frac{\partial I}{\partial c_2} = 0, \dots, \frac{\partial I}{\partial N} = 0
$$
\n(2.62)

Ó

Entonces, hay N ecuaciones lineales algebraicas en N incógnitas,  $c_j$  ( $j = 1,2,...N$ ). Esas ecuaciones son exactamente las mismas como las de (2.61) para todos los problemas para los cuales el problema variacional (2.58) es equivalente a  $\delta$ I = 0 .Por supuesto, cuando B( $\cdot$ ,) no es simétrica, no tendremos una funcional cuadrática . En otras palabras, (2.61) es mas general que (2.62), y son las mismas cuando  $B(\cdot, \cdot)$  es bilineal y simétrica. En la mayoría de los problemas de interés en el presente estudio, tendremos una forma bilineal simétrica.

Retornando al método de aproximación  $u_N$  Rayleigh-Ritz en (2.60) observamos que  $u_{\text{N}}$  debe satisfacer las condiciones de frontera esencial especificadas del problema; cualquier condición de frontera natural especificada estará incluida ya en el problema variacional (2.58). La forma particular de  $u<sub>N</sub>$  en (2.60) facilita la satisfacción de las condiciones de frontera especificadas. Usaremos la forma:

$$
u_{\rm N}=\sum_{j=1}^{\rm N}c_j\phi_j(x)
$$

No será necesario satisfacer las condiciones de frontera no homogéneas. Por ejemplo, suponga que  $u_N$  es requerida para satisfacer la condición  $u_N(x_0) = u_0$  en un punto de frontera  $x = x_0$  : **GENERAL DE BIBLIOTECAS** *y*   $\sum$ 

Ya que  $c_j$  son parámetros desconocidos a ser determinados, no es fácil de escoger  $\phi_{f(x)}$  tal que cumpla esta relación. Si  $u_0 = 0$  entonces cualquier  $\phi_f$  tal que  $\phi_j(x_0) = 0$  satisfacería el requerimiento. Escribiendo la solución aproximada  $u_N$  en la forma (2.60), una suma de partes homogéneas y no homogéneas, las condiciones de frontera esenciales no homogéneas pueden satisfacerse por  $\phi_0, \phi_0(x_0) = u_0$  y  $\phi$ , sor

requeridas a satisfacer la forma homogénea de la misma condición frontera,  $\phi(x_0) = 0$ . De esta manera,  $u_N$  satisface las condiciones frontera especificadas:

$$
u_{N}(x_{0}) = \sum_{j=1}^{N} c_{j} \phi_{j}(x_{0}) + \phi_{0}(x_{0})
$$
  
= 0 + u<sub>0</sub>

Si todas las condiciones de frontera esenciales especificadas son homogéneas (en consecuencia el valor especificado  $u_0$  es cero) .Entonces  $\phi_0$  se toma como cero y  $\phi_j$ deberá satisfacer las mismas condiciones,  $\phi_i(x_0) = 0$ . Ya que  $\phi_i$  satisface las condiciones de frontera esenciales homogéneas, la selección de  $w = \phi_i$  es consistente con los requerimientos de una función de peso. Las funciones aproximación  $\phi_i$ satisfacen las siguientes condiciones:

1) (a)  $\phi$ deberá ser tal que  $B(\phi_i, \phi_j)$  esté bien definida y no cero [o sea suficientemente diferenciable como lo requiera la forma bilineal  $B(\cdot, \cdot)$ ].

(b)  $\phi$ , debe satisfacer mínimo la forma homogénea de las condiciones de frontera esencial del problema.  $TONOMA$  DE NUEV 0(2.63) ON 2) Para cualquier N, la serie de  $\{\phi_i\}_{i=1}^N$ a lo largo de las columnas (e hileras) de DIRECCION GENERA $\{\phi_i\}_{i=1}^N$ a lo largo de las columnas (e hileras) de  $B(\phi_i, \phi_j)$  debe ser linealmente independiente.

3)  $\{\phi_i\}$  debe ser perfecta .Por ejemplo, cuando  $\phi_i$  son polinomios algebraicos, la perfección requiere que la serie  $\{\phi_i\}$  contenga todos los términos de orden mas bajo admisible, y arriba del orden mas alto deseado .

El único papel que toca a  $\phi_0$  es para satisfacer las condiciones de frontera esencial no homogéneas especificadas del problema. Cualquier función de bajo orden que

satisfaga las condiciones de frontera esencial especificada deberá usarse: Si todas las condiciones de frontera esencial especificada son homogéneas, entonces  $\phi_0 = 0$  y

$$
F_{i} = l(\phi_{i}) - B(\phi_{i}, \phi_{0}) = l(\phi_{i})
$$
\n
$$
(2.64)
$$

Enseguida consideremos unos ejemplos de la aplicación del método Rayleigh-Ritz. Ejemplo (2.3) Considere la ecuación diferencial [Ejemplo 2.1, con *a = c =* 1 *]* 

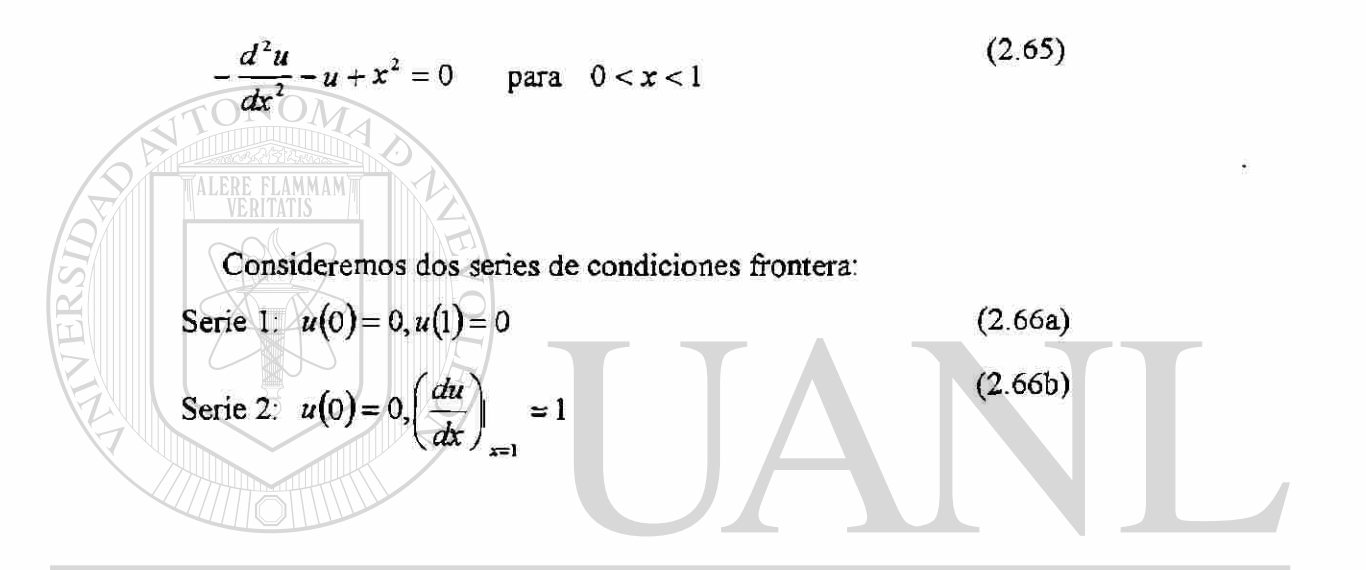

Serie 1 . La funcional bilineal y la funcional lineal son [ver (2.47c)] ®  $f''(dx/du - wu)dx$ ,  $f(w) = -f'wx^2dx$   $f(x) = (2.67)$  $dx dx$  is given by  $\int_0^1$ 

Ya que ambas condiciones frontera  $[u(0) = u(1) = 0]$  son del tipo esencial, podemos seleccionar  $\phi$ , en el parámetro N de la aproximación Ritz, para satisfacer las condiciones  $\phi_i(0) = \phi_i(1) = 0$  seleccionamos las siguientes funciones:  $\phi_0 = 0$  y

$$
\phi_1 = x(1-x), \phi_2 = x^2(1-x), \dots, \phi_N = x^N(1-x) \tag{2.68}
$$

Si uno selecciona las funciones  $\phi_1 = x^2(1-x), \phi_2 = x^3(1-x)$  etc., [no incluyendo  $x(1-x)$ ] el requerimiento 3 en las condiciones (2.63) se viola, debido a que la serie no puede ser usada para generar el termino lineal *x* si la solución exacta lo contiene. Como regla, uno debe arrancar con la función admisible de orden inferior e incluir todas las funciones de orden mas alto hasta el grado deseado.

La solución parámetro N Rayleigh-Ritz para el problema es de la forma :

$$
u_{x} = c_{1}\phi_{1} + c_{2}\phi_{2} + ... + c_{N}\phi_{N} = \sum_{j=1}^{N} c_{j}\phi_{j}
$$
\n(2.69)  
\nSubstituting the test of the problem **ax ax ax ax ax ax ax ax ax ax ax ax ax ax ax ax ax ax ax ax ax ax ax ax ax ax ax ax ax ax ax ax ax ax ax ax ax ax ax ax ax ax ax ax ax ax ax ax ax ax ax ax ax ax ax ax ax ax ax ax ax ax ax ax ax ax ax ax ax ax ax ax ax ax ax ax ax ax ax ax ax ax ax ax ax ax ax ax ax ax ax ax ax ax ax ax ax ax** <

Donde los coeficientes  $B(\phi_1, \phi_1)$  y  $l(\phi_1)$  están definidos por:

$$
B(\phi_i, \phi_j) = \int_0^1 \left( \frac{d\phi_i}{dx} \frac{d\phi_j}{dx} - \phi_i \phi_j \right) dx_j I(\phi_i) = -\int_0^1 x^2 \phi_i dx \qquad (2.70b)
$$

El mismo resultado se puede obtener usando (2.59) [en vez de 2.58] tenemos:

$$
I(u) = \frac{1}{2} \int_{0}^{1} \left[ \left( \frac{du}{dx} \right)^{2} - u^{2} + 2x^{2}u \right] dx
$$

Sustituyendo para  $u \approx u_N$  de (2.75) en la funcional de arriba obtenemos:

$$
I(c_j) = \frac{1}{2} \int_{0}^{1} \left[ \left( \sum_{j=1}^{N} c_j \frac{d\phi_j}{dx} \right)^2 - \left( \sum_{j=1}^{N} c_j \phi_j \right)^2 + 2x^2 \left( \sum_{j=1}^{N} c_j \phi_j \right) \right] dx
$$
 (2.71)

Las condiciones necesarias para la minimización de I , la cual es una función cuadrática de las variables  $c_1, c_2 ... c_N$  son:

$$
\frac{\partial F}{\partial x_j} = 0 = \int_0^1 \frac{d\phi_i}{dx} \left( \sum_{j=1}^N c_j \frac{d\phi_j}{dx} \right) - \phi_i \left( \sum_{j=1}^N c_j \phi_j \right) + \phi_j x^2 dx
$$
\n
$$
= \sum_{j=1}^N B_{ij} c_j - F_i
$$
\nMorees  $S$  IDAD AUTONOMA DE NUEVO LEÓN

\nDIRECCIÓN 
$$
B_{ij} = \int_0^1 \frac{d\phi_i}{dx} \frac{d\phi_j}{dx} - \phi_i \phi_j dx
$$
, 
$$
BIB_{ij} = -\int_0^1 x^2 \phi_i dx
$$

Que son las mismas como en (2.70). Las ecuaciones (2.70a, b) cumplen para cualquier selección de funciones aproximación permisibles  $\phi_i$ .

Para la selección de funciones aproximación en (2.68):

U

Los coeficientes de la matriz  $B_y \equiv B(\phi_i, \phi_j)$  y coeficientes del vector  $F_i \equiv l(\phi_i) - B(\phi_i - \phi_0) = l(\phi_i)$  pueden calcularse usando:

$$
\phi_i = x' (1-x) = x^i - x^{i+1}
$$

$$
\frac{d\phi_i}{dx} = ix^{i-1} - (i+1)x'
$$

Tenemos:  $B_{ij} = \int_0^1 \left\{ i x^{i-1} - (i+1)x^i \right\} dx^{j-1} - (j+1)x^j \right] - (x^i - x^{i+1})(x^i - x^{i+1}) dx$ (2.72a) *2íj*   $(i+j)[(i+j)^2-1]$   $(i+j+1)(i+j+2)(i+j+3)$ (2.72b)  $F_i = -\int_0^1 x^2 (x^i - x^{i+1}) dx = -\frac{1}{(3+i)(4+i)}$ La ecuación (2.70) se puede escribir en forma matricial como  $[B\&{c} = {F}$ (2.73) Por ejemplo cuando N=2 (2.73) será  $\left( \mathsf{R}\right)$ **N GENERAL DE BIBLIOT** ECAS 126 63 63  $52[(c_2)^{-1} - 60(2)]$ 420

Usando la regla Cramer's para resolver las ecuaciones da:

$$
c_1 = -\frac{10}{123} = -0.0813
$$
,  $c_2 = -\frac{21}{123} = -0.1707$ 

La solución del parámetro dos Rayleigh-Ritz está dada por:

$$
u_2 = c_1 \phi_1 + c_2 \phi_2 = \left(-\frac{10}{123}\right)\left(x - x^2\right) + \left(-\frac{21}{123}\right)\left(x^2 - x^3\right) = -\frac{1}{123}\left(10x + 11x^2 - 21x^3\right)
$$

La solución exacta de (2.65) y (2.66a) está dada por:

$$
u(x) = \frac{\operatorname{sen} x + 2 \operatorname{sen} (1 - x)}{\operatorname{sen} 1} + x^2 - 2 \tag{2.74}
$$

Los valores de los coeficientes de Ritz para varios valores de N pueden obtenerse resolviendo (2.73). Una comparación de la solución Rayleigh-Ritz (2.69) con la solución exacta (2.74) se presenta en la tabla 2.1 y fig. 2.2.

Serie 2. Para la segunda serie de condiciones frontera (2.66b) forma bilineal es la misma que la dada en (2.67) y (2.70b). La forma lineal está dada por  $\phi_0 = 0$ <br> $l(w) = -\int_0^1 w x^2 dx + w(1)$ 

Y por lo tanto tenemos:

#### MA DE NUT2.75b) LEO. UNIV  $F_i = -\int_0^1 x^2 \phi_i dx + \phi_i(1)$  $\left( \mathsf{R}\right)$

# **DIRECCION GENERAL DE BIBLIOTE(**

En este caso, las  $\phi_i$  deberán ser selectas para satisfacer la condición  $\phi_i(0) = 0$  debido a que *EBC* solo están en  $x=0$ . La siguiente selección de  $\phi$ , reúne los requerimientos:

$$
\phi_i = x^i \tag{2.76}
$$

Los coeficientes  $B_{ij}$  y  $F_i$  pueden calcularse usando (2.76) en (2.70b) y (2.75b) respectivamente:
$$
B_{ij} = \int_0^1 (jx^{j+j-2} - x^{i+j}) dx = \frac{ij}{1+j-1} - \frac{1}{i+j+1}
$$
  
\n
$$
F_{ij} = -\int_0^1 x^{i+2} dx + 1 = -\frac{1}{i+3} + 1
$$
\n(2.77)

### TABLA 2.1

Comparación de las soluciones Rayleigh-Ritz y exactas de la ecuación:

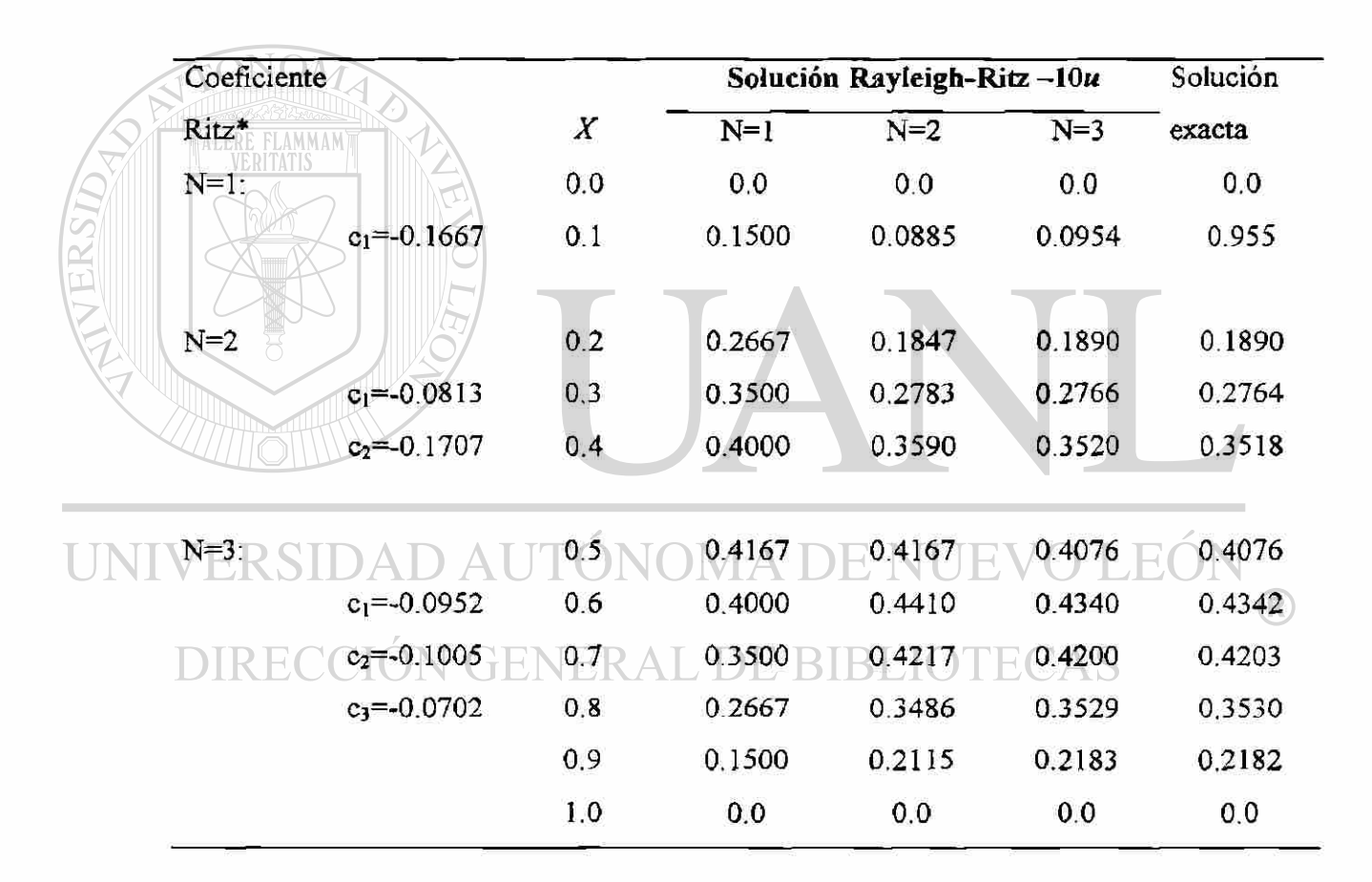

 $-\frac{u}{x^2} - u + x^2 = 0$  para  $0 < x < 1$ ;  $u(0) = u(1) = 0$ *dx* 

\*La solución para el parámetro cuatro Rayleigh-Ritz coincide con la solución exacta hasta cuatro posiciones decimales

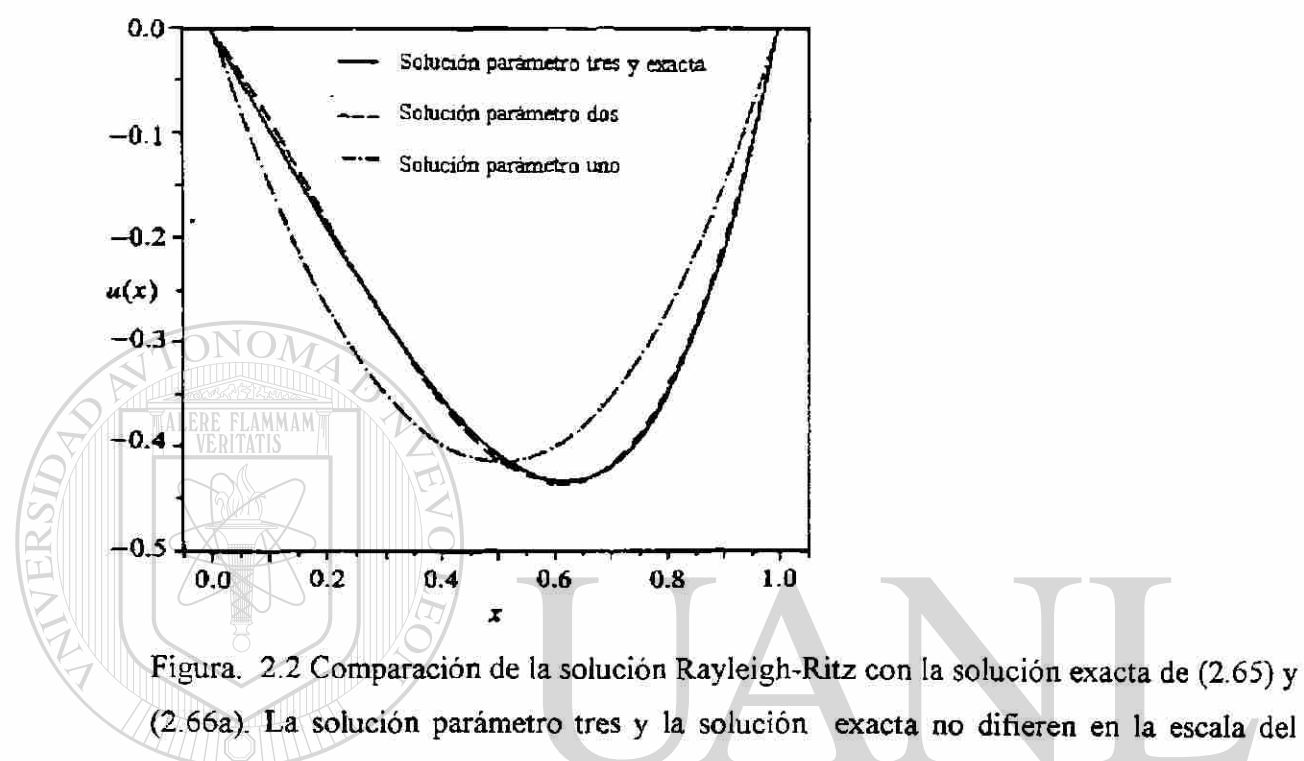

dibujo.

# TABLA 2.2

Comparación de las soluciones Rayleigh-Ritz y exactas de la ecuación:

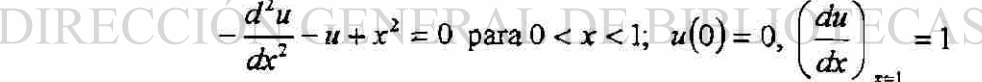

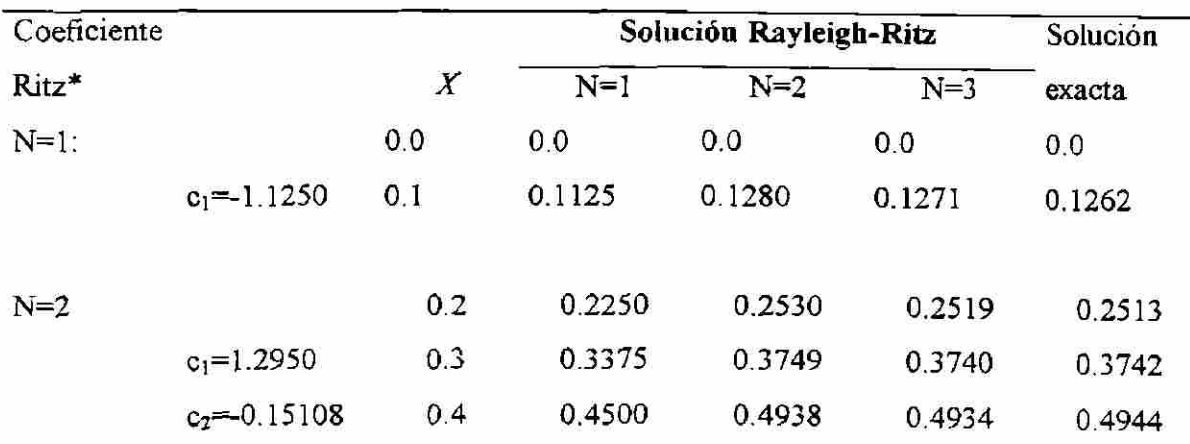

®

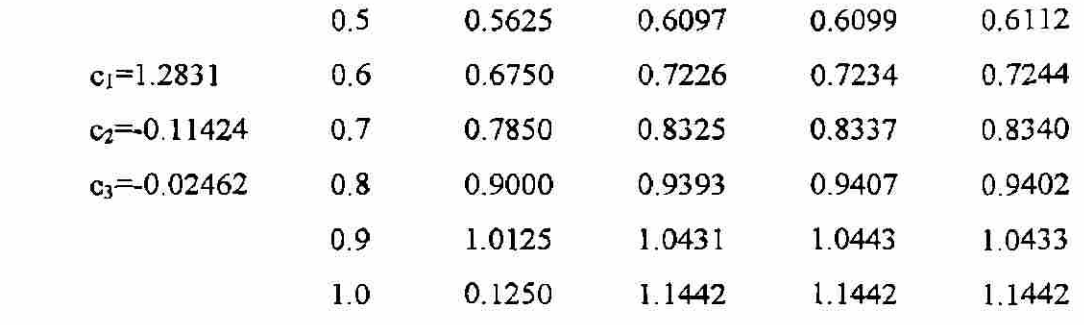

\*E1 parámetro cuatro de la solución Rayleigh-Ritz coincide con la solución exacta hasta cuatro posiciones decimales.

 $N=3$ :

La solución exacta en el presente caso está dada por ALERE FLAMMAN  $u(x) = \frac{2\cos(1-x) - \sin x}{x} + x^2 - 2$  (2.78) cosí En la tabla 2.2 se presenta una comparación de la solución Rayleigh-Ritz con la solución exacta.

Ejemplo 2.4. Considere el problema de encontrar la deflexión transversal de una viga en cantiliver bajo una carga transversal uniforme de intensidad *f0* por longitud unitaria y momento  $M_0$  usando la teoría de viga Euler-Bernoulli (ver ejemplo 2.2). Las ecuaciones gobernantes de esta teoría son: **IOTECAS TENEKAL** 

$$
\frac{d^2}{dx^2} = \left( EI \frac{d^2 w}{dx^2} \right) - f_0 \quad \text{para} \begin{cases} 0 < x < L \\ EI > 0 \end{cases} \tag{2.79}
$$

$$
w(0) = \left(\frac{dw}{dx}\right)_{x=0} = 0, \quad \left(EI\frac{d^2w}{dx^2}\right)_{x=L} = M_0, \quad \left[\frac{d}{dx}\left(EI\frac{d^2w}{dx^2}\right)\right]_{x=L} = 0 \tag{2.80}
$$

La forma variacional de (2.79) (la cual incluye la NBC especificada) fue derivada en el ejemplo 2.2 y está dada por (2.56).

Construimos ahora una solución para un parámetro N de Ritz usando la forma variacional (2.56),  $B = (v, w) = l(v)$ , donde:

$$
B(v, w) = \int_0^L EI \frac{d^2v}{dx^2} \frac{d^2w}{dx^2} dx, \qquad l(v) = \int_0^L f_0 v dx + \left(M_0 \frac{dv}{dx}\right)_{x=L}
$$
 (2.81)

*Observe* que la EBC especificada,  $w(0) = 0$  y  $\left(\frac{dw}{dx}\right)$  son homogéneas. Por lo  $\left(\alpha x\right)_{x=0}$ tanto, seleccionamos funciones aproximación algebraicas  $\phi$ , que satisfagan las ecuaciones de continuidad y condiciones de frontera  $\phi_i = (0) = \phi_i' = (0)$ . La función algebraica de menor orden que logra esas condiciones es  $\phi_i = x^2$ . La siguiente función

en la secuencia es  $\phi_2 = x^3$ . Por lo tanto tenemos:

$$
\phi_1 = x^2, \phi_2 = x^3, \phi_N = x^{N+1}
$$

La aproximación para el parámetro N. Rayleigh-Ritz es:

$$
\text{UNIVER}_{\mathbf{w}}(\mathbf{x}) = \sum_{j=1}^{N} c_j \phi_j, \text{UT}_{\phi_j} \subseteq \text{MOMA DE NUE} \quad \text{P282} \text{ LEON}
$$
\n
$$
\text{DIRECCION GENERAL DE BIBLIOTECAS}
$$

Sustituyendo (2.82) para w y  $v = \phi_i$  en (2.81) obtenemos:

$$
B_{ij} = \int_0^L EI(i+1)ix^{i-1}(j+1)jx^{j-1}dx = \frac{EIij(i+1)(j+1)L^{i+j-1}}{i+j-1}
$$
(2.83)  

$$
F_i = \frac{f_0(L)^{i-2}}{i+2} + M_0(i+1)L
$$

Para N=2 (solución para parámetro 2), tenemos:

$$
EI(4Lc_1 + 6L^2c_2) = \frac{1}{3}f_0L^3 + 2M_0L
$$
  
\n
$$
EI(6L^2c_1 + 12L^3c_2) = \frac{1}{4}f_0L^4 + 2M_0L^2
$$
\n(2.84a)

ó en forma de matriz:

$$
EI = \begin{bmatrix} 4L & 6L^2 \\ 6L^2 & 12L^3 \end{bmatrix} \begin{bmatrix} c_1 \\ c_2 \end{bmatrix} = \frac{f_0 L^3}{12} \begin{bmatrix} 4 \\ 3L \end{bmatrix} + M_0 L \begin{bmatrix} 2 \\ 3L \end{bmatrix}
$$
 (2.84b)

Resolviendo para *cx* y *c2* obtenemos:

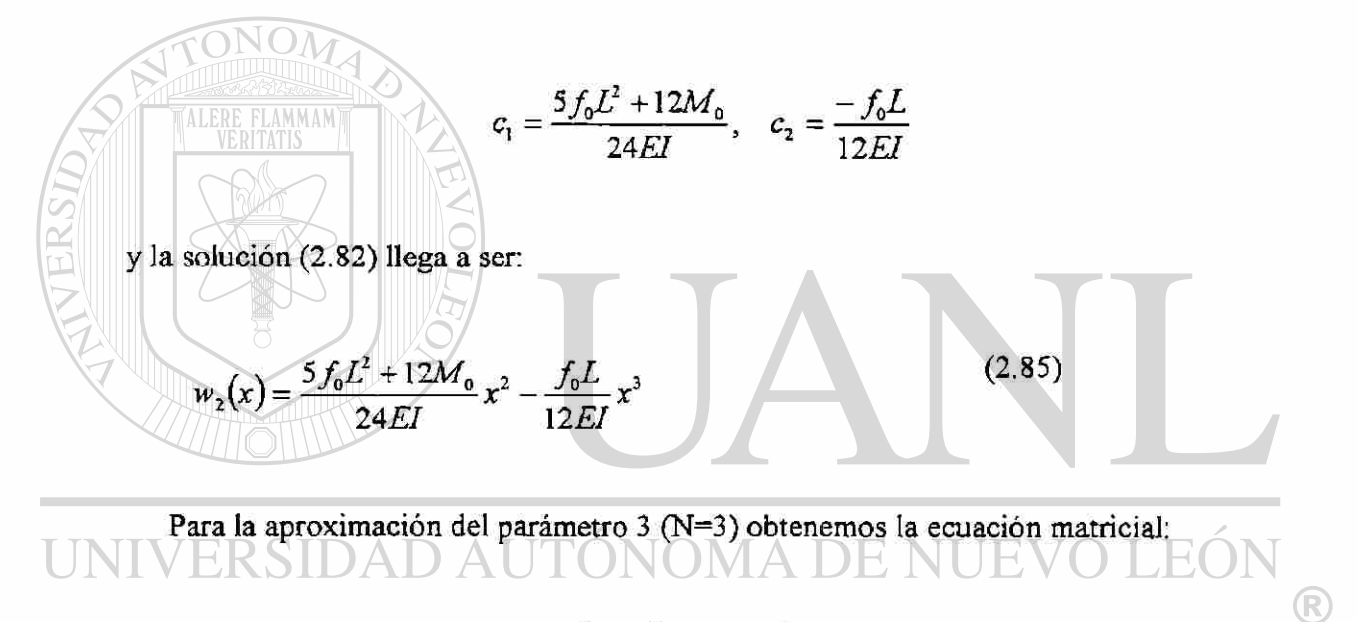

$$
EI\begin{bmatrix} 4 & 6L & 8L^2 & 6L \\ 6L & 12L^2 & 18L^3 & c_2 \\ 8L^2 & 18L^2 & \frac{144}{5}L^4 \end{bmatrix} \begin{bmatrix} c_1 \\ c_2 \\ c_3 \end{bmatrix} = \begin{bmatrix} \frac{1}{3}f_0L^2 + 2M_0 \\ \frac{1}{4}f_0L^2 + 3M_0L \\ \frac{1}{5}f_0L^2 + 4M_0L^2 \end{bmatrix}
$$
   
EXECUTE (2.86)

La solución de esto cuando se sustituye en (2.82) para (N=3), da

$$
w_3(x) = \frac{f_0 x^2}{24EI} \left( 6L^2 - 4L_x + x^2 \right) + \frac{M_0 x^2}{2EI}
$$
 (2.87)

Lo cual coincide con la solución exacta de (2.79) y (2.80). Si intentamos calcular la solución del parámetro cuatro sin conocer que la solución del parámetro 3 es exacta, los parámetros *c}{j >* 3) serán cero. La figura 2.3 muestra una comparación de la solución Rayleigh-Ritz con la solución exacta.

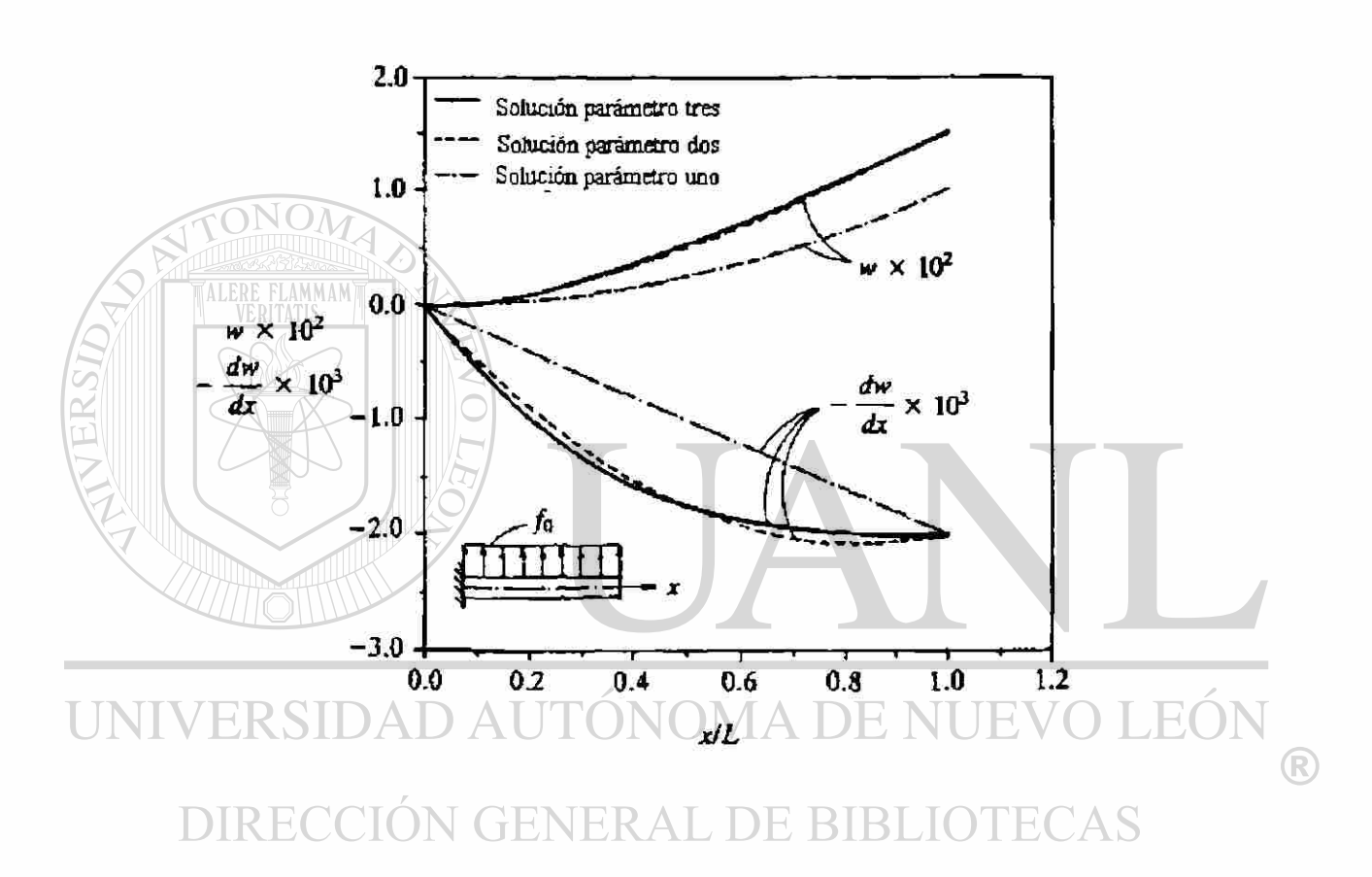

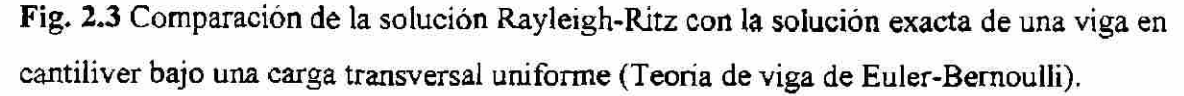

### EL MÉTODO DE RESIDUOS PESADOS

Como se señaló anteriormente, uno puede escribir siempre la forma integral pesada de una ecuación lineal ó no lineal (en las variables dependientes). La forma débil puede desarrollarse si las ecuaciones son de segundo orden o mayor, aún si ellas son no lineales. Sin embargo, no siempre es posible construir una variacional cuya primera variación sea igual a la forma variacional. El método Rayleigh-Ritz puede también aplicarse a todos los problemas, incluyendo problemas no lineales, que tienen forma débil. En este método, las funciones peso son igualadas necesariamente a las usadas en la aproximación. El método de residuo pesado, es una generalización del método Rayleigh-Ritz en que las funciones peso, pueden escogerse de una serie de funciones independientes y requiere solamente la forma integral pesada, para determinar los parámetros. El método de residuos pesados puede usarse para aproximar la forma integral pesada de cualquier ecuación. Ya que la forma posterior no incluye cualquier condición de frontera especificada del problema, las funciones aproximación deberán seleccionarse de modo que la solución aproximada, satisfaga las condiciones de frontera esencial y natural. En adición, las funciones peso pueden seleccionarse independientemente de las funciones aproximación, pero se requiere que sean independientes (de modo que las ecuaciones algebraicas resultantes sean linealmente independientes). Esta flexibilidad es ventajosa en ciertos problemas lineales.

En esta sección, discutimos primero el método general de residuos pesados y luego consideramos ciertos casos especiales que se conocen con nombres específicos (ej. métodos Galerkin y cuadrado mínimo).

El método de residuos pesados se puede describir en su generalidad considerando la ecuación operador DAUTONOMA DE NUEVO LEOI ®

VERSID

 $DIREC$ *(u)* +  $\epsilon$ n Q NERAL DE BIBLIO (2.88) AS

Donde A es un operador (lineal o no lineal), a menudo un operador diferencial, actuando sobre la variable dependiente *u* y / es una función conocida de las variables independientes. Algunos ejemplos de tales operadores son:

1. 
$$
A(u) = -\frac{d}{dx}\left(a\frac{du}{dx}\right) + cu
$$
  
2. 
$$
A(u) = \frac{d^2}{dx^2}\left(b\frac{d^2u}{dx^2}\right)
$$
 (2.89)

3. 
$$
A(u) = -\left[\frac{\partial}{\partial x}\left(k_x \frac{\partial}{\partial x}\right) + \frac{\partial}{\partial y}\left(k_y \frac{\partial}{\partial y}\right)\right]
$$
  
4. 
$$
A(u) = -\frac{d}{dx}\left(u \frac{du}{dx}\right)
$$
  
5. 
$$
A(u, v) = u \frac{\partial u}{\partial x} + v \frac{\partial u}{\partial y} + \frac{\partial^2 u}{\partial x^2} + \frac{\partial}{\partial y}\left(\frac{\partial u}{\partial y} + \frac{\partial v}{\partial x}\right)
$$

TALERE FLAMMAMT

Para que un operador A, sea lineal en sus argumentos, debe satisfacer la relación:

$$
A(\alpha u + \beta v) = \alpha A(u) + \beta A(v)
$$
 (2.90)

Para cualquier escalar  $\alpha y \beta$  y variables dependientes u y v puede comprobarse fácilmente que todos los operadores en (2.89) excepto para 4 y 5 son lineales. Cuando un operador no satisface la condición (2.90) se dice que es no lineal.

La función *u* no solo debe satisfacer la ecuación (2.88) sino también debe satisfacer las condiciones frontera asociadas con la ecuación del operador.

En el método residuo pesado, la solución *u* es aproximada, en mucho, como en el método Rayleigh-Ritz, por la expresión:

### $\sum_{i=1}^{N} c_i \phi_i + \phi_0$  (2.91) R)  $u_N = \sum_{j=1}^N c_j \varphi_j + \varphi_0$

Excepto que los requerimientos en  $\phi_0$  y  $\phi$ , para el método residuo pesado son más estrictos que los del método Rayleigh-Ritz. La sustitución de la solución aproximada  $u_N$ en el lado izquierdo de (2.88) da una función  $f<sub>N</sub> = A(u<sub>N</sub>)$  que general, no es igual a la función especificada f. La diferencia  $A(u_N) - f$ , llamado al residuo de la aproximación, no es cero:

$$
R = A(u_{N}) - f = A\left(\sum_{j=1}^{N} c_{j} \phi_{j} + \phi_{0}\right) - f \neq 0
$$
\n(2.92)

Notar que el residuo  $R$  es una función de posición, tal como la de los parámetros  $c_j$ . En el método de residuo pesado, como el nombre sugiere, los parámetros  $c_i$  se determinan requiriendo que el residuo *R* desaparezca en la integral pesada:

$$
\int_{\Omega} \psi_i(x, y) R(x, y, c_j) dx dy = 0 \quad (i = 1, 2, ..., N)
$$
\n(2.93)

donde  $\Omega$ es un dominio de dos dimensiones, y  $\phi$  son las funciones peso, las cuales en general, no son las mismas que las funciones aproximación  $\phi$ . La serie  $\{\psi_i\}$  debe ser una serie linealmente independiente. Por otro lado, las ecuaciones dadas por (2.93) no serán linealmente independientes y no serán solucionables.

Los requerimientos en  $\phi_0$  y  $\phi_j$  para el método residuo-pesado, son distintos de los del método Rayleigh-Ritz, los cuales están basados en la forma débil (integral) de la ecuación diferencial. El requisito de diferenciabilidad sobre  $\phi$ , en el método de residuo pesado es dictado por la exposición integral (2.93) , opuesto a la forma suave del método Rayleigh-Ritz . Por lo tanto,  $\phi_i$  debe tener derivadas diferentes de cero hacia arriba en orden de aparición en la ecuación operador (2.88) . Ya que la forma integral pesada (2.93) no incluye cualquiera de las condiciones frontera especificadas (esencial o natural), debemos requerir también que  $u_N$  en (2.91) satisfaga todas las condiciones frontera especificadas del problema . Consecuentemente,  $\phi_0$  se requiere que satisfaga todas las condiciones frontera especificadas , y  $\phi$ , se requiere que satisfaga la forma homogénea de todas las condiciones frontera especificadas del problema . Esos requerimientos sobre  $\phi_0$  y  $\phi_j$  incrementaran el orden de las expresiones polinomiales usadas por el método residuo pesado. En general, las  $\phi_j$  usadas en este método son funciones de mayor orden que las usadas en el método Rayleigh-Ritz, y las funciones usadas en el pasado pueden no satisfacer los requisitos de continuidad

(diferenciabilidad) del método o residuo pesado. Varios casos especiales del método residuo pesado se discuten en los siguientes párrafos.

EL METODO PETROV-GALERKIN El método residuo pesado esta referido al método Petrov-Galerkin cuando  $\psi_i \neq \phi_i$ . Cuando el operador A es lineal, (2.93) puede simplificarse a la forma :

$$
\sum_{j=1}^{N} \left[ \int_{\Omega} \phi_{i} A(\phi_{j}) dxdy \right] c_{j} = \int_{\Omega} \psi_{i} [f - A(\phi_{0})] dxdy
$$
\n
$$
\sum_{j=1}^{N} A_{j} \phi_{j} = F_{i}
$$
\n(2.93)\n
$$
\sum_{j=1}^{N} A_{j} \phi_{j} = F_{i}
$$
\n(2.94)

### UNIVERSIDAD AUTÓNOMA DE NUEVO LEÓN  $\bigcirc$  $DIRIA<sub>v</sub>=\int_{0} \psi A(\phi) dxdy + A<sub>v</sub>RAL DE BIBLIO$ <sup>(2.94)</sup>AS

EL METODO GALERKIN. Para la selección de la función peso  $\psi_i$  igual a la de la función aproximación  $\phi$ , el método del residuo pesado es mejor conocido como el método Galerkin. Las ecuaciones algebraicas de la aproximación de Galerkin son:

$$
\sum_{j=1}^{N} A_{ij} c_j = F_i \tag{2.95a}
$$

Donde:

$$
A_{ij} = \int_{\Omega} \phi_i A(\phi_j) dxdy, F_i \int_{\Omega} \phi_i \Big[ f - A(\phi_i) \Big] dxdy \qquad (2.95b)
$$

De nuevo observamos que  $A_{ij}$  no es simétrica.

En general, el método Galerkin no es el mismo que el de Rayleigh-Ritz, esto en cuanto a lo requerido para determinar los coeficientes  $c_j$ .

Las funciones aproximación usadas en el método Galerkin se requiere sean de mayor orden que las usadas en el método Rayleigh-Ritz .

Si la ecuación lo permite y uno lo quiere, la diferenciación puede transferirse de la solución *u* a la función peso  $w = \phi$ ; y con ello obtener uno la forma débil para relajar los requisitos de continuidad en las funciones de aproximación e incluyen las condiciones de frontera natural especificadas del problema.

Los métodos Rayleigh-Ritz y Galerkin producen las mismas condiciones en los dos casos: (i) cuando las condiciones de frontera especificadas del problema, son todas del tipo esencial, y por lo tanto los requerimientos sobre  $\phi$  en los dos métodos llegan a ser los mismos y la forma integral pesada se reduce a la forma débil; y  $(ii)$  cuando las funciones de aproximación del método Galerkin son usadas en el método Rayleigh-Ritz .

**EL METODO DE CUADRADO MINIMO.** En este método, determinamos los parámetros, minimizando la integral del cuadrado del residuo (2.92):

$$
\frac{\partial}{\partial c_i}\int_{\Omega}R^2\Big(x,y,c_j\Big) dxdy=0
$$

$$
\int \frac{\partial R}{\partial c_i} R dx dy = 0 \tag{2.96a}
$$

ó

La comparación de (2.96a) con (2.92) muestra que  $\varphi_i = cR \zeta_{2i}$  si A es un operador lineal,  $\varphi_i = A(\phi)$  y (2.96a) llega a  $\sum_{i=1}^{N} \left[ \int_{\Omega} A(\phi_i) A(\phi_j) dxdy \right]$   $=\int_{\Omega} A(\phi_i) [f - A(\phi_0)] dxdy$ ó FLAMMAM  $(2.96b)$  $\angle$   $\alpha_{ij}$   $\sim$   $\frac{1}{2}$ , Donde:  $A_{ij} = \int_{\Omega}^{A} \phi_i A(\phi_j) dxdy, \quad F_i = \int_{\Omega} \phi_i [f - A\phi_0] dxdy$  $(2.96c)$ DAD AUTONOMA DE  $\bigcirc$ 

Notar que la matriz coeficiente Ajj es simétrica, pero involucra el mismo orden de diferenciación como el de la ecuación diferencial gobernante.

EL METODO DE COLOCACION. En el método de colocación obtenemos una solución aproximada  $u<sub>N</sub>$  a (2.88) en la forma de (2.91) requiriendo que el residuo en la ecuación sea idénticamente cero en N puntos seleccionados  $x' = (x', y') (i = 1, 2, ..., N)$  en dominio de Q.

$$
R(x^i, y^i, c_i) = 0 \quad (i = 1, 2, \dots, N)
$$
 (2.97)

La selección de los puntos x<sup>1</sup> es crucial en la obtención de un sistema de ecuaciones bien acondicionado y para la obtención de una solución exacta. El método de colocación puede mostrarse como un caso especial de (2.93) con  $\psi_i = \delta(x', y')$  donde  $\delta(x)$  es la función delta Dirac definida por:

$$
\int_{\Omega} f(x)\delta(x-\xi)dxdy = f(\xi) \tag{2.98}
$$

Con esta selección de funciones peso, la exposición de residuo pesado llega a ser:

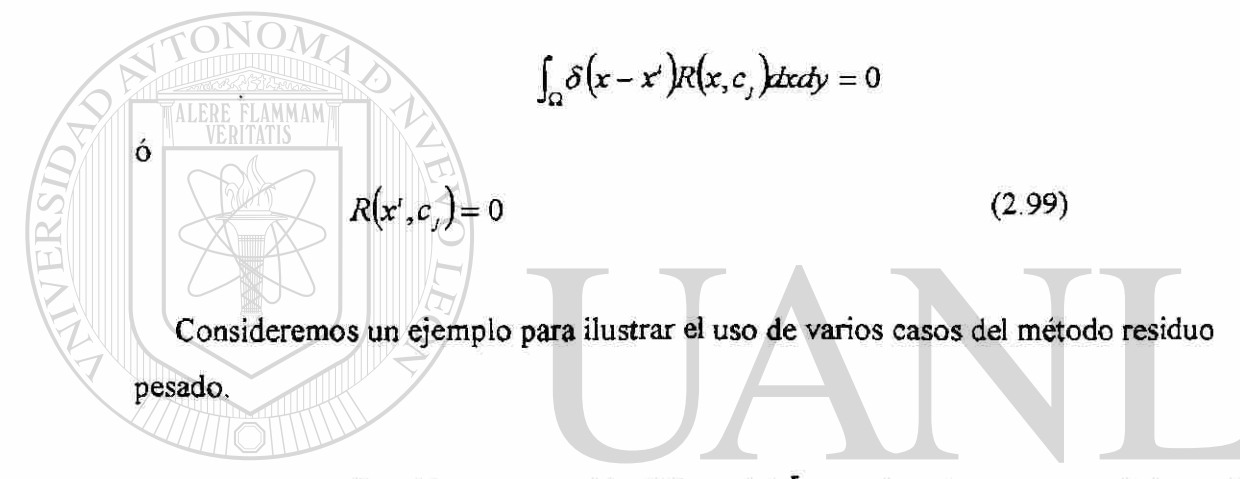

Ejemplo 2.6. Considere la ecuación diferencial [ ver ejemplo 2.4 en condiciones de frontera serie 2 AD AUTONOMA DE NUE ®  $-u+x=0, u(0)=0, u'(0)=1$  and  $\Gamma$  in existing the  $\Delta$ 

Para un método de residuo pesado,  $\phi_0$  y  $\phi_i$  deben satisfacer las condiciones siguientes:

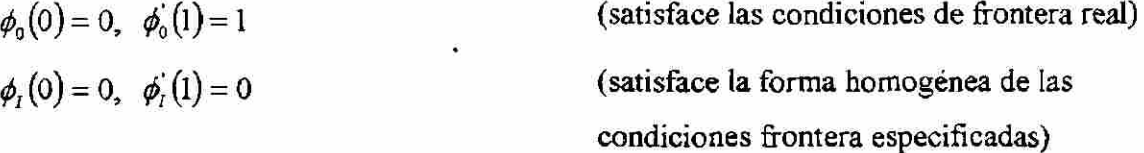

Para una selección de polinomios algebraicos, suponemos que  $\phi_0(x) = a + bx$  y se usan las dos condiciones en  $\phi_0$  para determinar las constantes  $a \, y \, b$ . Obtenemos:  $\phi_0(x) = x$ 

Ya que hay dos condiciones homogéneas, debemos suponer un polinomio de parámetro tres como mínimo para obtener una función no cero,  $\phi_1 = a + bx + cx^2$ . Usando las condiciones sobre  $\phi_i$ , obtenemos:

$$
\phi_i = -cx(2-x)
$$

La constante c puede ser igual a la unidad debido a que se observará dentro del parámetro  $c_1$ 

Para  $\phi$ <sup>2</sup> podemos suponer una de las formas

$$
\phi_2 = a + bx + dx^3
$$
  $\phi_2 = a + cx^3 + dx^3$ 

con  $d \neq 0$ ;  $\phi_2$  no contiene todos los términos de todos las ordenes en cualquier caso pero, la solución aproximada es completa debido a que  $\{\phi_1, \phi_2\}$ contiene todos los ® términos arriba del grado tres. Para la primer selección de  $\phi_2$ , obtenemos:

$$
\phi_2=x^2\big(1-\tfrac{2}{3}x\big)
$$

El residuo en la aproximación de la ecuación es:

$$
R = -\left(0 + \sum_{i=1}^{N} c_i \frac{d^2 \phi_i}{dx^2}\right) - \left(\phi_0 + \sum_{i=1}^{N} c_i \phi_i\right) + x^2
$$
  
=  $c_1 \left(2 - 2x + x^2\right) + c_2 \left(-2 + 4x - x^2 + \frac{2}{3}x^2\right) - x + x^2$  (2.101)

## CAPITULO 3

## ANALISIS DEL ELEMENTO FINITO EN PROBLEMAS DE UNA DIMENSION CON VALOR FRONTERA DE SEGUNDO ORDEN

### 3.1 COMPARACION DE ELEMENTO FINITO CON LOS METODOS VARIACIONALES.

**ALERE FLAMMAM** 

Los métodos variacionales tradicionales descritos en el capitulo 2 dejan de ser efectivos debido a un defecto serio, particularmente, la dificultad de construir las funciones aproximación. Las funciones aproximación, aparte de satisfacer continuidad, independencia lineal, perfección, y condiciones de frontera esenciales, son arbitrarias, la selección se hace más difícil cuando el dominio dado es geométricamente complejo. La calidad de la aproximación es afectada directamente por la selección de las funciones aproximación, es inquietante conocer que entonces no existe procedimiento para construirlas.

Debido a este defecto, a pesar de la simplicidad en obtener soluciones aproximadas, los métodos variacionales tradicionales de aproximación, nunca se consideran competitivos computacionalmente, cuando se comparan con los esquemas tradicionales de diferencia finita.

Idealmente hablando, un método computacional efectivo debe tener las siguientes características:

1. Debe tener una matemática perfecta así como bases físicas.

- 2. No deberá tener limitaciones cuando se considere la geometría, la composición física del dominio, o la naturaleza de la carga.
- 3. El procedimiento formulativo deberá ser independiente déla forma del dominio y la forma especifica de las condiciones frontera.
- 4. El método deberá ser flexible en cuanto a los grados de aproximación sin reformular el problema completo.
- 5. Deberá involucrar un procedimiento sistemático que pueda automatizarse para usarse en computadoras digitales.

El método del elemento finito es una técnica en la que el dominio está representado como un conjunto de dominios simples, llamadas elementos finitos tal, que es posible construir sistemáticamente las funciones aproximación necesitadas en una aproximación variacional ó residuo pesado de la solución de un problema sobre cada elemento. Por lo tanto, el método del elemento finito difiere de los métodos tradicionales estudiados antes en la manera de cómo se construyen las funciones aproximación.

El método del elemento finito tiene tres características básicas:

- 1. **División del todo en partes.** Lo cual representa geométricamente un dominio completo como un conjunto geométrico de dominios simples, que dan lugar a una derivación sistemática de las funciones aproximación.
- 2. **Derivación de funciones aproximación sobre cada elemento;** las funciones aproximación son por lo regular, polinomios algebraicos que se derivan usando la  $\mathbb B$ Lteoría de interpolación. ENERAL DE BIBLIOTECAS
	- 3. **Ensamble de elementos.** Basado en la continuidad de la solución y balance de flujos internos. El ensamble de elementos representa una analogía discreta del dominio natural, y el sistema asociado de ecuaciones algebraicas representa una analogía numérica del modelo matemático del problema que se está analizando.

Las tres características constituyen los tres pasos principales de la formulación del elemento finito. La geometría de los elementos usada para representar el dominio de un problema deberá ser tal que las funciones aproximación puedan ser derivadas únicas. Las funciones aproximación dependen no solamente de la geometría sino también del número y localización de puntos llamados nodos, en el elemento y las cantidades a ser interpoladas (ej. solución, ó solución y sus derivadas ).Una vez que las funciones aproximación se han derivado, el procedimiento para obtener relaciones algebraicas entre los coeficientes desconocidos (lo cual da los valores de la solución en los nodos del elemento finito) es exactamente el mismo usado en los métodos **Rayleigh-Ritz** y residuo pesado.

El método del elemento finito, no sólo supera el defecto de los métodos variacionales tradicionales, sino que también está dotado de una técnica computacional efectiva.

Los pasos básicos involucrados en el análisis del elemento finito de un problema se dan en la tabla 3.1

#### TABLA 3.1:

#### **Pasos involucrados en el análisis del elemento finito de un problema:**

1. Discretización (ó representación) del dominio dado en un conjunto de elementos finitos preseleccionados. (Este paso puede postponerse hasta que se complete la formulación de la ecuación del elemento finito)

a) Construya la malla del elemento finito de los elementos preseleccionados

b) Número de nodos y elementos

c) Genere las propiedades geométricas (coordenadas y áreas de sección transversal) necesarias para el problema.

2. Derivación de las ecuaciones de elemento para todos los elementos típicos en la malla.

- a) Construir la formulación variacional de la ecuación diferencial dada sobre el elemento típico.
- b) Suponga que la variable dependiente típica  $u$  es de la forma.

$$
u=\sum_{i=1}^n u_i\psi_i
$$

y sustituya en el paso 2a para obtener las ecuaciones de elemento en la forma

## $[K^{\epsilon}]\{u^{\epsilon}\}=\{F^{\epsilon}\}\$

- c) Derive ó seleccione, si están disponibles en la redacción, funciones interpolación de elementos  $\psi_i$ , y calcule las matrices de elemento.
- Ensamble las ecuaciones de elemento para obtener las ecuaciones del problema total
	- a. Identificar las condiciones de continuidad de inter elemento entre las variables primarias (relaciones entre los grados de libertad locales y los grados de libertad globales-conectividad de elementos) mediante la relación nodos del elemento a nodos globales.
	- b. Identificar las condiciones de equilibrio entre las variables secundarias (relación entre la fuente local ó componentes fuerza y las componentes de la fuente especificada globalmente).
	- c. Ensamble las ecuaciones de elemento usando los pasos 3a y3b.
- 4. Imposición de las condiciones frontera de un problema.
	- a) Identificar los grados de libertad globales primarios especificados.
	- b) Identificar los grados de libertad globales secundarios especificados (si no se dan en el paso 3b).

# **VERSIDAD AUTÓNOMA DE NUEVO LEÓN**<br>5. Solución de las ecuaciones ensambladas.

### **N GENERAL DE BIBLIOTECAS**

6. Postprocesamiento de los resultados.

**AT**<sub>R</sub>

- a) Calcular el gradiente de la solución de otras cantidades deseadas de los grados de libertad primarios calculados en el paso 5.
- b) Represente los resultados en forma tabular o gráfica.

En las secciones que siguen, nuestro objetivo será introducir muchas ideas fundamentales que forman las bases del método del elemento finito. Los pasos básicos de un análisis de elemento finito se introducen via un modelo de ecuación diferencial de segundo orden, representativa de muchos sistemas de una ecuación de una dimensión.

### 3.2 PASOS BASICOS PARA EL ANALISIS DEL ELEMENTO FINITO

#### MODELO DE PROBLEMA DE VALOR FRONTERA

Considere el problema de encontrar la función  $u = (x)$  que satisfaga la ecuación diferencial:

$$
-\frac{d}{dx}\left(a\frac{du}{dx}\right) + cu - q = 0 \qquad \text{para: } 0 < x < L \tag{3.1}
$$

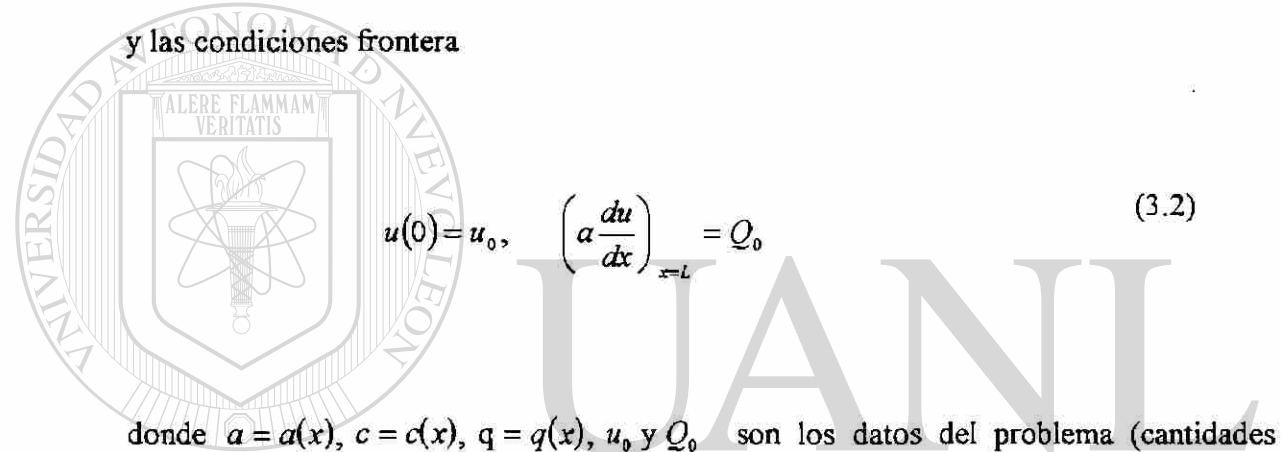

conocidas). ERSIDAD AUTONOMA DE NUEVO I

La ecuación 3.1 está en conexión con la descripción analítica de muchos procesos físicos. Por ejemplo, conducción y convección de calor en una pared plana ó aleta transferencia de calor en una dimensión), flujo a través de canales y tuberías, deflexión transversal de cables, deformación axial de barras (ver fig. 3.1a) y muchos otros procesos descritos en la tabla(3.1). La tabla 3.2 contiene una lista de varios campos de problemas descritos por (3.1).

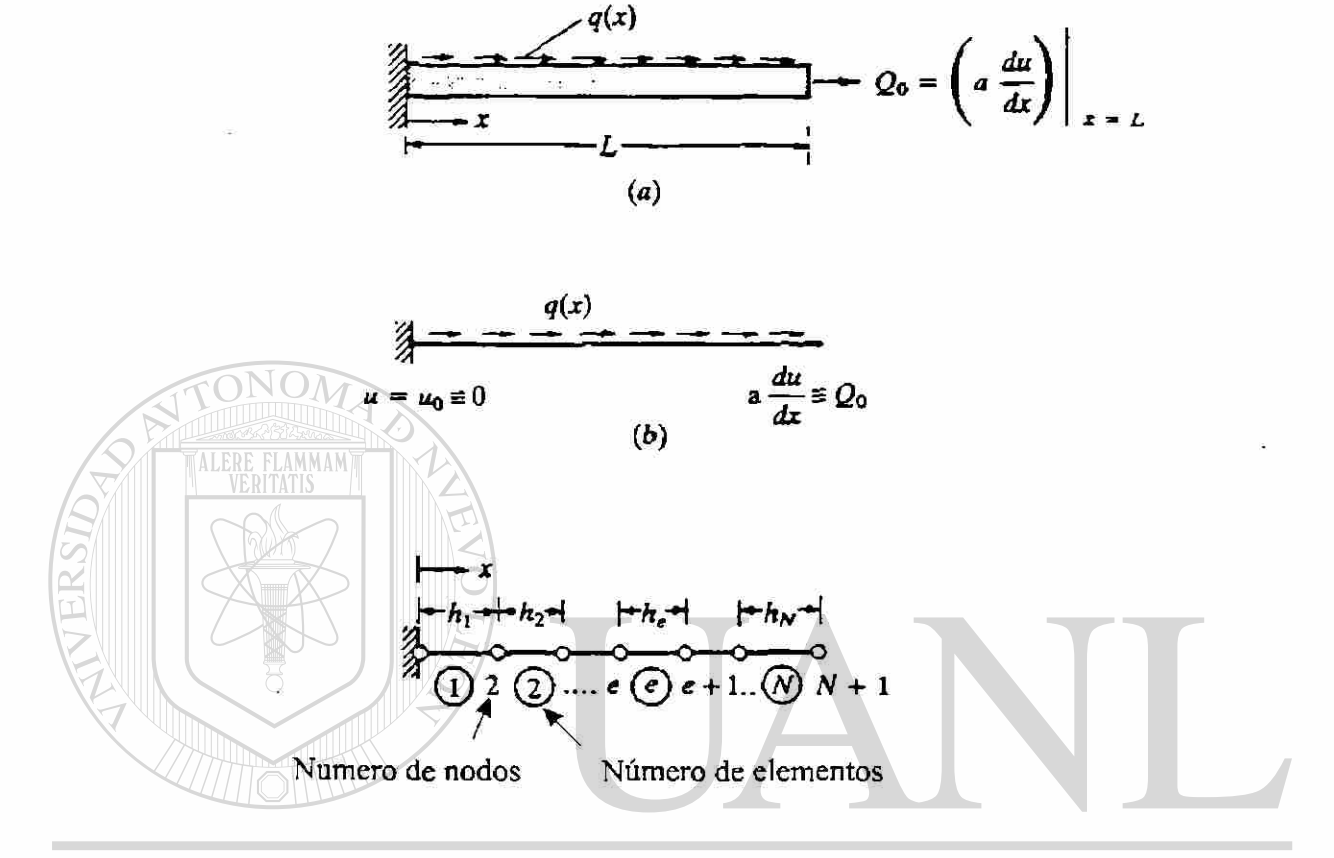

#### **NOMAD** EÓN UNI Л R, ®

(b) Figura 3.1 Discretización del elemento finito de un dominio en una dimensión: problema físico; (b) idealización matemática; (c) discretización del elemento finito.

TABLA 3.2

Algunos ejemplos de las ecuaciones de segundo orden en una dimensión

$$
-\frac{d}{dx}\left(a\frac{du}{dx}\right) = q \qquad para \ 0 < x < L
$$

Condiciones: de frontera esencial:  $u_{x=0} = u_0$ de frontera natural  $\left(a\frac{du}{dx}\right)\big|_{x=L} = Q_0$ 

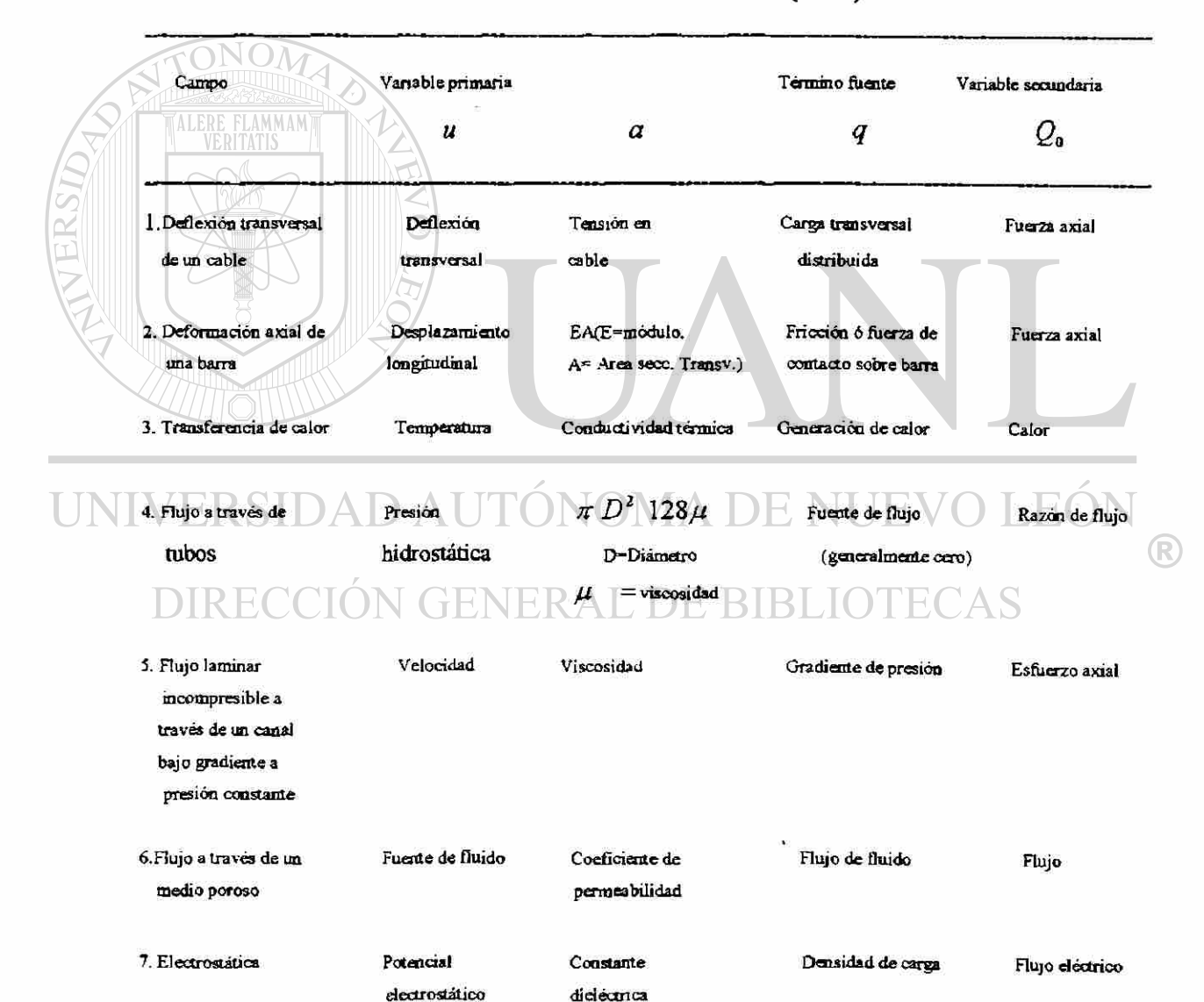

Cuando  $c(x) = 0$ .

A continuación se presenta paso por paso un procedimiento para la formulación y solución de (3.1) mediante el método del elemento finito.

### **DISCRETIZACION DEL DOMINIO**

El dominio del problema en el caso presente, consiste en que todos los puntos entre  $x = 0$  y  $x = L$ ;  $\Omega(0,L)$ ; ver fig. 3.1(b). El dominio  $\Omega$  se divide en dos series de elementos finitos, un elemento típico de longitud  $h_{e}$ , existe y está localizado entre los puntos A y B. El conjunto de tales elementos se llama la malla del elemento finito del dominio, (ver fig 3.1c). La razón para dividir el dominio en elementos finitos es doble: primero, para representar la geometría del dominio; y, segundo para aproximar la solución sobre cada elemento de la malla para representar mejor la solución sobre el dominio entero. La aproximación del dominio en el caso presente no es interés, ya que es una línea recta. Si el dominio es una curva entonces la aproximación mediante una serie de líneas rectas ó curvas es necesaria para representarlo. La aproximación de la solución sobre cada elemento de la malla es mas simple que su aproximación sobre el dominio entero. Recordar que en los métodos variacionales tradicionales, la solución requiere satisfacer las condiciones frontera del problema. Esto presenta algunas restricciones en la selección de funciones aproximación, especialmente cuando existe discontinuidad en la geometría, propiedades del material, y/o carga del problema.

Para conectar los elementos e imponer continuidad de la solución en nodos comunes a elementos, identificamos los extremos de cada elemento línea como los nodos del elemento.

Dependiendo del grado de aproximación polinomial usado para representar la solución, se pueden identificar nodos adicionales dentro del elemento. Los nodos juegan el papel de puntos de interpolación, en la construcción de las funciones aproximación de un elemento.

El número de elementos usados en un problema, depende del tipo de elemento y exactitud deseada. Siempre que un problema se resuelva por el método del elemento finito por primera vez, uno requiere investigar las características de convergencia de aproximación del elemento finito refinando la malla gradualmente (incrementado el número de elementos) y comparando la solución con los obtenidos por elementos de mayor orden. El orden de un elemento se refiere al grado de polinomio usado para representar la solución sobre el elemento.

### DERIVACION DE LAS ECUACIONES ELEMENTO

La derivación de ecuaciones de elemento finito, esto es ecuaciones algebraicas que relacionan las variables primarias con las variables secundarias en los nodos de los elementos involucran tres pasos.

- 1. Construir la forma débil ó residuo pesado de la ecuación diferencial.
- UNI 2. Suponer la forma de la aproximación sobre un elemento finito típico.  $\Box$ 
	- 3. Derivar las ecuaciones de elemento finito mediante la sustitución de la solución<sup>®</sup>  $\Box$ aproximada en la forma débil ó residuo pesado. BIBLIOTECAS

### Un elemento típico  $\Omega^* = (x_A, x_B)$ , cuyos puntos extremos tienen las coordenadas  $x = x_A y x = x_B$ , se aisla de la malla (ver fig 3.2a). Damos una solución aproximada a la ecuación que rige sobre el elemento, usando el método Rayleigh-Ritz.

En principio, cualquier método que permita la derivación de las relaciones, algebraicas necesarias entre los valores nodales de la variable dependiente puede usarse. Aquí se desarrollan las ecuaciones, algebraicas usando el método Rayieigh-Ritz, que se basa en la forma débil de la ecuación diferencial. Las ecuaciones resultantes de la aplicación de un método variacional, son relaciones entre las variables primarias (aquellas involucradas en la especificación de las condiciones frontera esenciales) y las variables secundarias (las involucradas en la especificación de las condiciones de frontera naturales). Los tres pasos en la derivación de las ecuaciones de elemento finito de un elemento típico de la malla se discuten enseguida:

PASO 1: FORMA DEBIL. En el método del elemento finito damos una solución aproximada a (3.1) sobre cada elemento finito. La aproximación polinomial de la solución para un elemento finito  $\Omega^{\prime}$  es de la forma:

$$
U^{\bullet} = \sum_{j=1}^{n} u_j^{\bullet} \psi_j^{\bullet}(\mathbf{x}) \tag{3.3}
$$

donde *u'* son los valores de la solución en los nodos del elemento finito y *y/'* son las funciones aproximación sobre el elemento. Los coeficientes *u'* son determinados de modo que (3.1) sea satisfecha en sentido de integral pesada. El número necesario y suficiente de relaciones algebraicas entre los  $u_i^e$  puede obtenerse, cambiando la forma R de la ecuación diferencial (3.1) en una forma integral pesada. N GENER AL DE RI

Ĩ

$$
\int_{x_A}^{x_B} w \left[ -\frac{d}{dx} \left( a \frac{du}{dx} \right) + cu - q \right] dx \tag{3.4}
$$

donde  $w(x)$  representa a la función peso y  $\Omega^* = (x_A, x_B)$ es el dominio de un elemento típico (ver fig. 3.2a). Para  $u \approx U^*$  y cada selección independiente de w, obtenemos una ecuación algebraica independiente relacionando todos los *u'* del elemento . Un total de *n* ecuaciones independientes se requieren resolver para *n* valores *u'*. Cuando se escoge

que *w* sea *y/'* y (3.4) se usa para obtener la iésima ecuación de las *n* ecuaciones requeridas, el modelo del elemento finito resultante (sistema de ecuaciones algebraicas entre los valores modales) es el modelo del elemento finito Galerkin. Ya que (3.4) contiene la segunda derivada de *U<sup>e</sup> ,* las funciones aproximación *y/'* pueden ser doblemente diferenciales. En adición, si las variables secundarias son incluidas en el modelo,  $\psi^*$  puede ser cúbica.

Para suavizar la continuidad requerida de las funciones  $\psi_j^*(x)$ , nos ocupamos de la diferenciación de (3.4) desde *u* hasta wtal que *u* y *w*sean igualmente diferenciadas una vez cada una en el presente caso. La forma integral resultante es llamada la forma débil de (3.1). Esta forma, no tan solo es equivalente a (3.1) sino también contiene las condiciones frontera natural del problema. El procedimiento de tres pasos de construcción de la forma débil de (3.1) se presentó en el cap. 2 y es visitada de nuevo en el siguiente párrafo.

El primer paso es multiplicar la ecuación diferencial gobernante con una función peso e integrar sobre un elemento típico. El segundo paso es llevar a cabo la diferenciación desde *u* hasta *w*, usando integración por partes. Considere la identidad.

#### VERSIDAD AUTONOMA DE NUE  $(3.5^a)$  $-w \frac{d}{dx} \left( a \frac{du}{dx} \right)$ *du' dw du*   $+a$ <sup>-</sup>  $dx^d$  *dx dx dx*

Lo cual es simplemente la regla de la diferenciación del producto aplicada al producto de dos funciones,  $a \frac{du}{dx}$  y w. Integrando esta identidad sobre el dominio del elemento obtenemos:

$$
-\int_{x_4}^{x_2} w \left[ \frac{du}{dx} \left( a \frac{du}{dx} \right) \right] dx = -\int_{x_4}^{x_2} \frac{d}{dx} \left( w a \frac{du}{dx} \right) dx + \int_{x_4}^{x_2} \frac{dw}{dx} \frac{du}{dx} dx = -\left[ w a \frac{du}{dx} \right]_{x_4}^{x_2} + \int_{x_4}^{x_2} \frac{dw}{dx} \frac{(3.5b)}{(3.5b)}
$$

Sustituyendo (3.5b) en (3.4) llegamos al resultado

**FLAMMAI** 

$$
0 = \int_{x_a}^{x_b} \left( a \frac{dw}{dx} \frac{du}{dx} + cwu - wq \right) dx - \left[ wa \frac{du}{dx} \right]_{x_a}^{x_b}
$$
 (3.6)

El tercer y ultimo paso es identificar las variables primarias y secundarias de la forma (débil) variado nal. Esto requiere que clasifiquemos las condiciones frontera esencial (ó geométrica) y natural (ó fuerza). La clasificación se hace únicamente examinando el término frontera que aparece en la forma débil (3.6).

$$
\left[wa\frac{du}{dx}\right]_{t_i}^{x_i}
$$

Como una regla, el coeficiente de la función peso en la expresión frontera se llama la variable secundaria, y su especificación constituye la condición frontera natural. La incógnita dependiente en la misma forma como en la función peso en la expresión frontera es la variable primaria, y su especificación constituye la condición frontera esencial. Para el modelo de ecuación a la mano, las variables primarias y secundarias son: **IRECCIÓN GENERAL DE BIBLIOTECAS** 

$$
u \, y \, a \frac{du}{dx} = Q
$$

En el escrito de la forma final de la expresión variacional (ó débil), suponemos que todas las condiciones frontera en el nivel del elemento son del tipo natural, así que pueden incluirse en la exposición variacional.

$$
-Q_{A} = \left(a\frac{du}{dx}\right)_{x_{A}}, \quad -Q_{B} = \left(a\frac{du}{dx}\right)_{x_{B}}, \tag{3.7}
$$

Las variables primarias y secundarias en los nodos se muestran sobre el elemento típico fig. 3.2 (b).

Esta figura es el diagrama de cuerpo libre del elemento típico. Con sus fuerzas internas (reacciones)  $Q_1^e$  y  $Q_2^e$ . Las cantidades  $Q_1^e = Q_A$  y  $Q_2^e = Q_B$  tienen el significado de fuerzas en la deformación axial de barras;  $Q_i^*$  es una fuerza compresiva mientras  $Q_2^*$  es una fuerza a tensión (algebraicamente ambas positivas como se muestra en la fig. 3.2b).

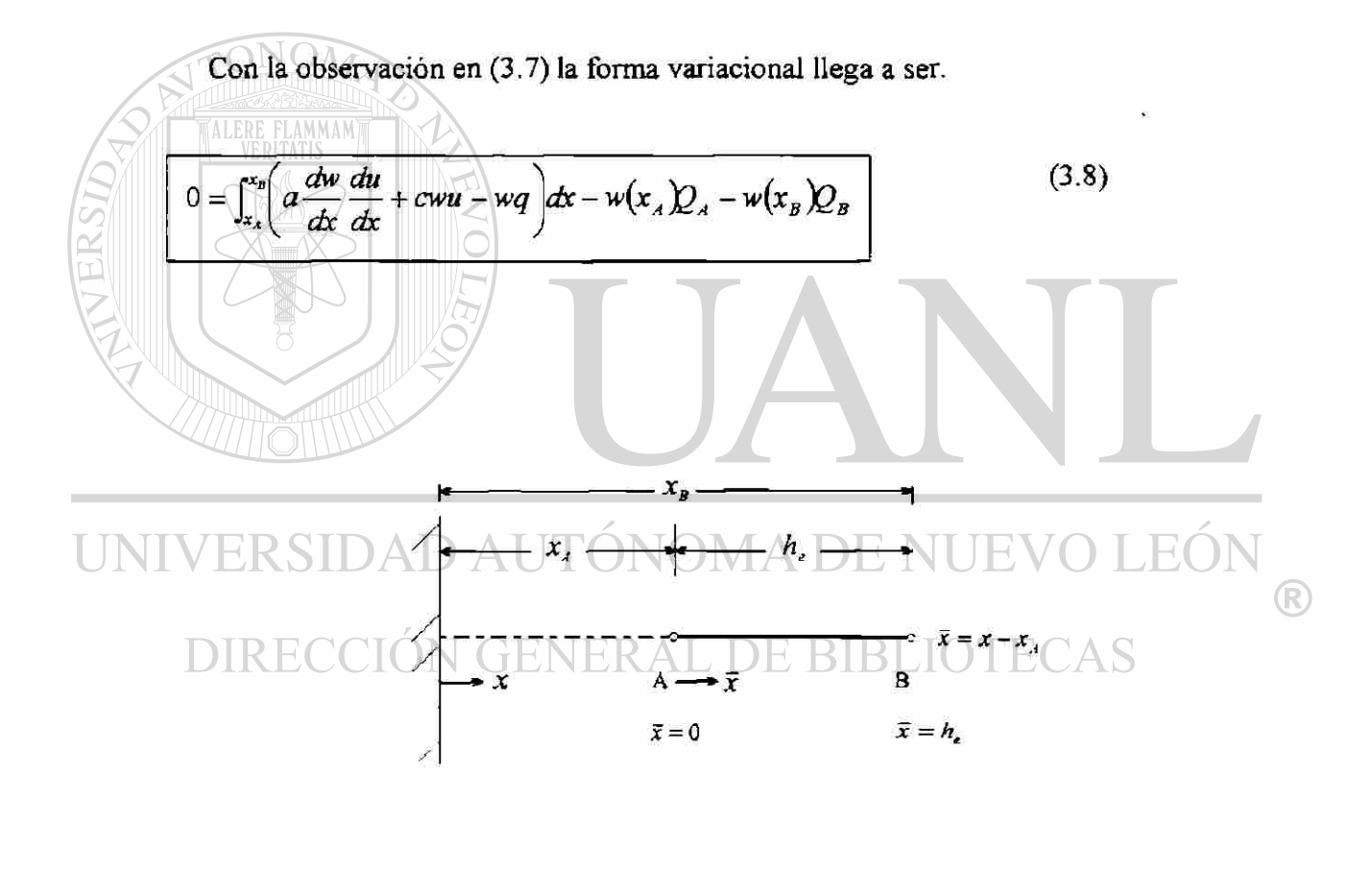

$$
Q_i^e = -\left(a\frac{du}{dx}\right)_{x=x_i} \qquad \longrightarrow \qquad \frac{u(x_i) = u_i^e}{1} \qquad \frac{u(x_i) = u_2^e}{2} \qquad \qquad Q_2^e = -\left(a\frac{du}{dx}\right)_{x=x_B}
$$

Fig. 3.2. Discretización del elemento finito de un dominio en una dimensión para el modelo de problema (3 .1) (a)Un elemento finito típico de la malla de elemento finito en

fig. 3.1 (c); r= coordenada global *x* = coordenada local, (b) un elemento típico, con la definición de variables primarias  $(u)$ y secundarias  $(Q)$ de los nodos elementos.

La ec. (3.8) completa el procedimiento de tres pasos para construir la forma débil en  $(3.8)$  contiene dos tipos de expresiones; las que contienen w y u; y las que contienen solo w. Agrupando en una expresión simple llamada la forma bilineal:

$$
B(w, u) = \int_{x_4}^{x_3} \left( a \frac{dw}{dx} \frac{du}{dx} + cwu \right) dx
$$
 (3.9a)

Representando todos los términos que contienen solamente w por  $\ell(w)$ , llamada la forma lineal.

 *(39B )* 

$$
I(w) = \int_{x_A}^{x_B} wqdx + w(x_A)Q_A + w(x_B)Q_B
$$

La exposición variacional puede escribirse ahora como:

### $B(w, u) = I(w)$  (3.10) TONOMA DE NI TE)

La cual se llama el problema variacional asociado (3.1) como se verá mas tarde, la forma bilineal resulta directamente en la matriz coeficiente del elemento, y la forma lineal aparece en el vector columna al lado derecho de las ecuaciones del elemento finito.

Cuando se tiene interés en matemáticas aplicadas, ó mecánica de sólidos y estructural se apreciará el hecho de que el problema variacional (3.10) no es nada, pero la exposición de la minimización de una cuadrática funcional ó de energía potencial total  $I(u)$ :

 $\delta I = 0$ 

donde  $\delta$  es el símbolo variacional (ver secc. 2.3.3) e I es la funcional cuadrática definida por [ver(2.43b)]

$$
I(u) = \frac{1}{2}B(u, u) - \ell(u) \tag{3.11}
$$

La ecuación (3.11) se cumple solo cuando  $\ell(u)$  es lineal en *u* y  $B(w, u)$  es bilineal y simétricamente en *u* y *w.* 

Cuando (3.1) describe la deformación axial de una barra  $\frac{1}{2}B(u,u)$  representa la energía elástica de deformación almacenada en la barra,  $\ell(u)$  representa al trabajo desarrollado por las fuerzas aplicadas y *l{u)* representa la energía potencial total del elemento barra. Es importante notar, que las formulaciones de elemento finito, no requieren de la existencia de la funcional  $I(u)$ . La cual es necesitada como una forma de obtener exactamente *n* ecuaciones algebraicas entre las *u'* de (3.3) de modo que la ecuación diferencial gobernante sea satisfecha sobre el elemento de manera significativa. En el presente estudio, usamos la forma suave de la ecuación diferencial (3.8) ó (3.10) y el método **Rayleigh-Ritz** para obtener las n ecuaciones algebraicas entre las variables

### nodales *u'* y *Q\*.*  D AUTÓNOMA DE NUEVO LEÓN

**Paso 2. Aproximación de la solución.** La forma débil sobre un elemento es equivalente a la ecuación diferencial y a las condiciones de frontera natural del elemento. Las condiciones de frontera esencial del elemento, digamos  $u(x_A) = u_A$ , y  $u(x_B) = u_B$  no están incluidas en la forma débil. De aquí que puedan incluirse en la aproximación de  $u(x)$ . Por lo tanto, la aproximación de  $u(x)$  debe ser un interpolante, es decir igual a  $u_A$  en  $x_A$  y  $u_B$  en  $x_B$ .

Una vez que la forma débil contiene la derivada de primer orden de *u,* cualquier función continua sería candidata para la solución del elemento finito. Representemos la solución del elemento finito sobre el elemento  $\Omega^* = (x_A, x_B)$  por  $U^*$ . Entonces daremos la solución aproximada  $U^*$  en forma de polinomios algebraicos. La razón para esta

selección es doble: primero, la teoría de interpolación de análisis numérico puede usarse para obtener las funciones aproximación sistemáticamente sobre un elemento; segundo, la evaluación numérica de integrales de los polinomios algebraicos es sencilla.

Como en los métodos variacionales, las solución aproximación *U'* debe cumplir ciertos requisitos para que sea convergente con la solución real *u* así como se incremente el número de elementos. Estos son:

- 1. La solución aproximada deberá ser continua sobre el elemento, y diferenciable, así requerida por la forma débil.
- 2. Deberá ser un polinomio completo, esto es, incluir todos los términos desde el menor hasta el de mayor orden usado.
- 3. Deberá ser un interpolante de las variables primarias en los nodos del elemento finito.

La razón para el primer requisito es obvia; asegura una matriz coeficiente no cero. El segundo requisito es necesario para capturar todos los estados posibles, esto es constante lineal y así sucesivamente de la solución real.

El tercer requisito es necesario para satisfacer las condiciones de frontera esencial del elemento y forzar continuidad de las variables primarias en puntos comunes a varios elementos.

Para la exposición variacional a la mano, el polinomio de mínimo orden es lineal. Un polinomio lineal completo es la forma.

$$
U^* = a + bx \tag{3.13}
$$

donde *a* y *b* son constantes. Estas expresión cumple los primeros dos requisitos en (3.12). Para satisfacer el tercero:

$$
U^e(x_A) = u_1^e, \qquad U^e(x_B) = u_2^e \tag{3.14}
$$

Expresamos las constantes *a* y *b* en (3.13) en términos de  $u_1^e$  y  $u_2^e$ . Las ecuaciones (3.14) provee dos relaciones entre  $(a, b)$  y  $(u_1^{\epsilon}, u_2^{\epsilon})$ 

$$
u_1^{\sigma} = a + bx_A
$$
  

$$
u_2^{\sigma} = a + bx_B
$$
 (3.15a)

*o* en forma de matriz

$$
\begin{cases}\n u_1^* \\
u_2^*\n\end{cases} = \begin{bmatrix}\n 1 & x_A \\
1 & x_B\n\end{bmatrix}\n\begin{cases}\n a \\
b\n\end{cases}
$$
\n(3.15b)  
\n
$$
\text{Invirtiendo (3.15b) por la regla de Cramer's obtenemos} \\
a = \frac{u_1^* \cdot x_A \cdot 1}{u_2^* \cdot x_B} \cdot \frac{x_A \cdot 2}{u_B^* \cdot x_B} - \frac{1}{h_e} (u_1^* x_B - u_2^* x_A) = \frac{1}{h_e} (\alpha_1^* u_1^* + \alpha_2^* u_2^*) \\
b = \frac{1}{h_e} u_2^* \cdot 1 \cdot x_B = \frac{1}{h_e} (u_2^* - u_1^*) = \frac{1}{h_e} (B_1^* u_1^* - B_2^* u_2^*)\n\end{cases}
$$
\n(3.15c)  
\ndonde  $h = x_A - x_A$ , y

donde *he = xa- xA* y

$$
\alpha_i^e = (-1)^i x_j^e, \quad \beta_i^e = (-1)^i; \quad x_i^e = x_A, \quad x_i^e = x_B \tag{3.15d}
$$

En (3.15d), *i* y *j* permutan en un orden natural

Si  $i=1$ , entonces  $j=2$ , si  $i=2$ , entonces  $j=1$ 

 $\alpha$  ', y  $\beta$  ' se introducen para mostrar la forma típica de las funciones interpolación. La sustitución de (3.15c) en (3.13) produce:

$$
U^*(x) = \frac{1}{h_e} \Big[ \Big( \alpha^* u_1^{\epsilon} + \alpha_2^{\epsilon} u_2^{\epsilon} \Big) + \Big( \beta^* u_1^{\epsilon} + \beta^* u_2^{\epsilon} \Big) x \Big]
$$
  
=  $\frac{1}{h_e} \Big( \alpha^* + \beta^* u_1^{\epsilon} + \frac{1}{h_e} \Big( \alpha^* + \beta^* u_2^{\epsilon} \Big) u_2^{\epsilon} + \frac{1}{h_e} \Big( \alpha^* u_1^{\epsilon} + \beta^* u_2^{\epsilon} \Big) u_2^{\epsilon} \Big)$ 

Esto es :

$$
U^{e}(x) = \psi_1^{e}(x)u_1^{e} + \psi_2^{e}(x)u_2^{e} = \sum_{j=1}^{2} \psi_j^{e}(x)u_j^{e}
$$
\n(3.16a)

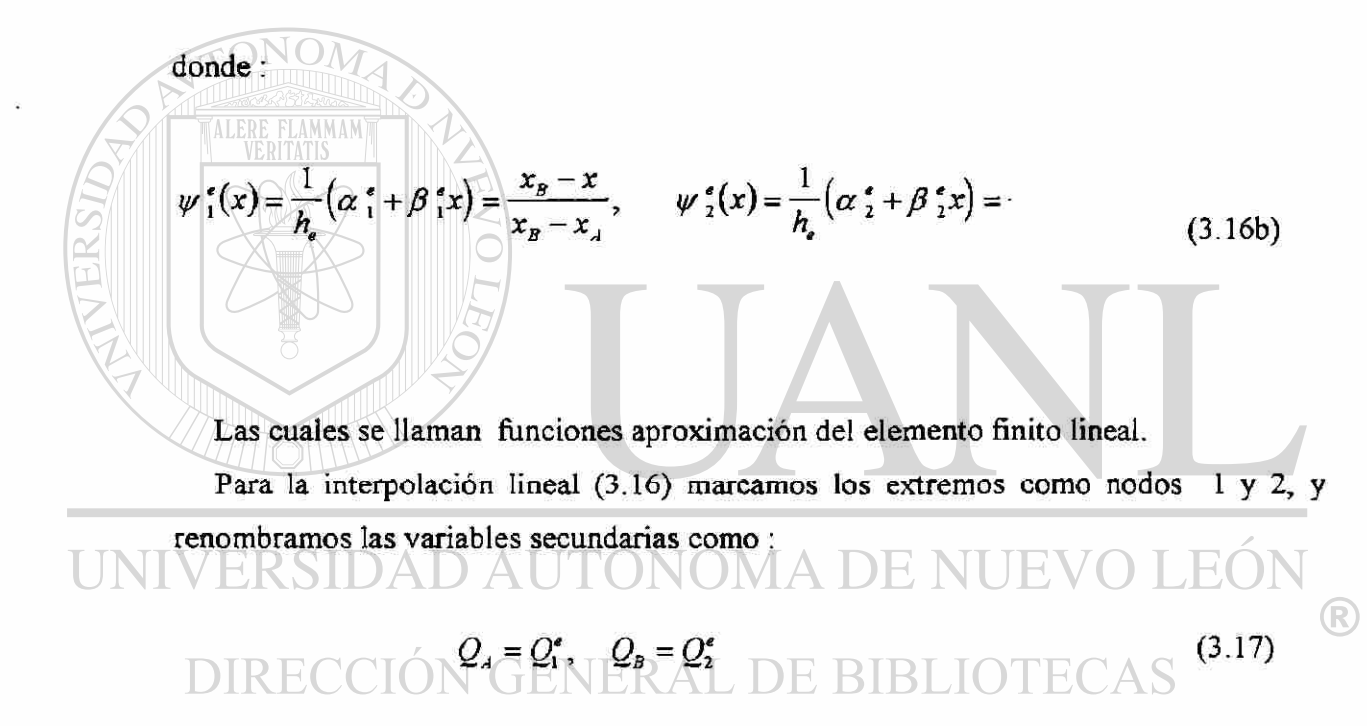

El número de nodos global para elementos conectados en serie puede relacionarse con el número de nodos del elemento. Para elementos lineales, el número de nodos global del elemento  $\Omega^*$  son *e* y  $e+I$ , y las coordenadas globales de los nodos del elemento son  $x_e$ ,  $x_{e-1}$  (esto es  $x_A = x_e$  y  $x_B = x_{e-1}$ )

Notar que las funciones interpolación del elemento  $\psi^e$ , en (3.16b) están expresadas en términos de la coordenada global *x* (la coordenada del problema) pero se definen solamente en el dominio del elemento  $\Omega^e = (x_A, x_B) = (x_e, x_{e-1})$ . Si los

expresamos en términos de una coordenada  $\bar{x}$  con origen en el nodo 1 del elemento,  $\psi_i^e$ (3.16b) toma las formas:

$$
\psi_1^{\epsilon}(\overline{x}) = 1 - \frac{\overline{x}}{h_{\epsilon}}, \qquad \psi_2^{\epsilon}(\overline{x}) = 1 - \frac{\overline{x}}{h_{\epsilon}}
$$
(3.18)

La coordenada  $\bar{x}$  se llama la local ó coordenada elemento. Las funciones  $\psi_i^*$  se muestran en la fíg 3.3(a). Notar que  $\psi_1^*$  es igual a 1 en el nodo 1 y cero en el nodo 2, y  $\psi_2^e$  es igual a 1 en el nodo 2 y cero en el nodo 1. Estas propiedades de  $\psi_i^e$  se conocen como las propiedades de interpolación.

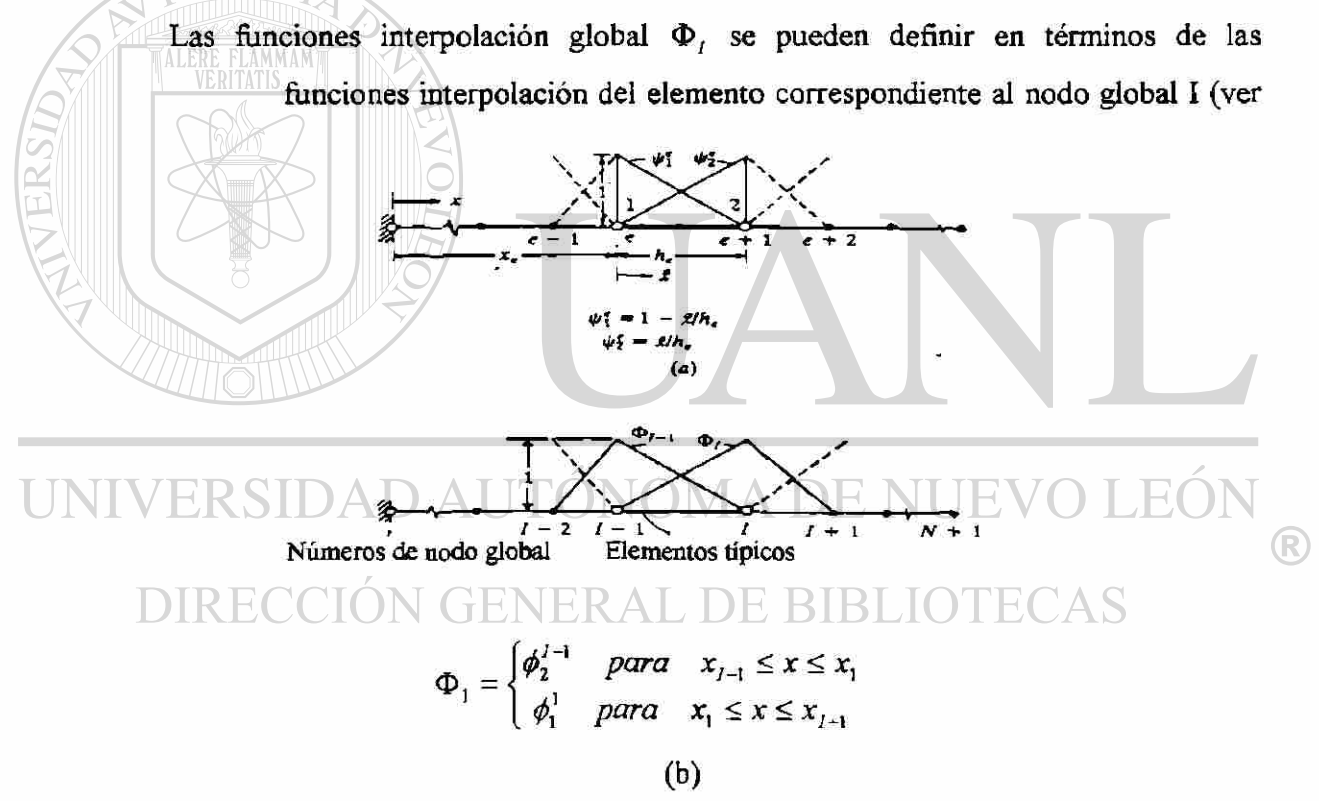

Figura 3.3. Funciones interpolación a) local, b) global para el elemento dos nodos lineal  $(x_{A} - x_{e}, x_{B} - x_{e+1})$ 

fig.3.3 b), ya que  $U^e(x)$  de (3.16a) es una interpolante de  $u(x)$  sobre los elementos  $\Omega^{\epsilon}$ ,  $\psi^{\rho}$  son llamadas También funciones interpolación. Las funciones interpolación derivadas usando la dependiente desconocida - no sus derivadas- en los nodos (esto es

funciones interpolación con continuidad c°) se llaman la familia Lagrange de funciones interpolación. Cuando la dependiente desconocida y sus derivadas en los nodos se usan para derivar las funciones interpolación, las funciones interpolación resultantes se conocen como la familia Hermite de funciones interpolación.

Notar que  $\psi^t$  son derivadas sistemáticamente; arrancando con un grado de polinomios algebraicos supuesto para la dependiente desconocida y determinando los coeficientes del polinomio en términos de los grados de libertad primarios, expresamos la variable dependiente como una combinación lineal de funciones aproximación y las variables nodal primarias. La llave del procedimiento es seleccionar el número y localización de nodos en el elemento, tal que la geometría del último este perfectamente definida. El número de nodos debe ser suficiente, para permitir el grado de interpolación supuesto de la solución, en términos de las variables primarias. Para una aproximación polinomial, lineal, dos nodos con una incógnita primaria por nodo, son suficientes para definir la geometría del elemento, siempre que los dos nodos sean los extremos del elemento. Ya que un polinomio cuadrático se define únicamente por tres parámetros, un total de tres puntos nodales deben ser identificados en el elemento.

Para definir la geometría del elemento, dos de los nodos deben ser los extremos del elemento. El tercero puede identificarse dentro del elemento.

Retomando a la aproximación lineal (3.13) que se rehace como (3.16a), notamos que UNI la solución verdadera es aproximada sobre cada elemento mediante un polinomio lineal  $U^{e}(x)$  (vea fig 3.4a). El error en la aproximación,  $E = u(x) - U^{e}(x)$ , puede reducirse disminuyendo el tamaño del elemento h<sub>e</sub> ó incrementando el grado de la aproximación (ver fig 3 .4b).

Una aproximación cuadrática, es de la forma:

$$
U^{\epsilon}(x) = a + bx + cx^2 \tag{3.19}
$$

La cual requiere tres nodos para reescribir  $U^*$  en términos de los valores de  $u(x)$  en los nodos. Dos de los nodos están identificados en los extremos de los elementos para definir la geometría, y el tercer nodo se toma del interior del elemento. En teoría el tercer elemento puede colocarse en cualquier punto interior. Sin embargo, el punto

medio del elemento, equidistante de los nodos extremos es la mejor selección. Otras selecciones (punto cuarto) se dictan mediante consideraciones especiales (para tener un cierto grado de singularidad en la derivada de la solución).

Por lo tanto, identificamos tres nodos en el elemento de longitud *h<sup>t</sup>* (ver fig. 3.5a) y reescribimos  $U^*(x)$  en términos de los tres valores nodales,  $(u_1^e, u_2^e, u_3^e)$  Tenemos:

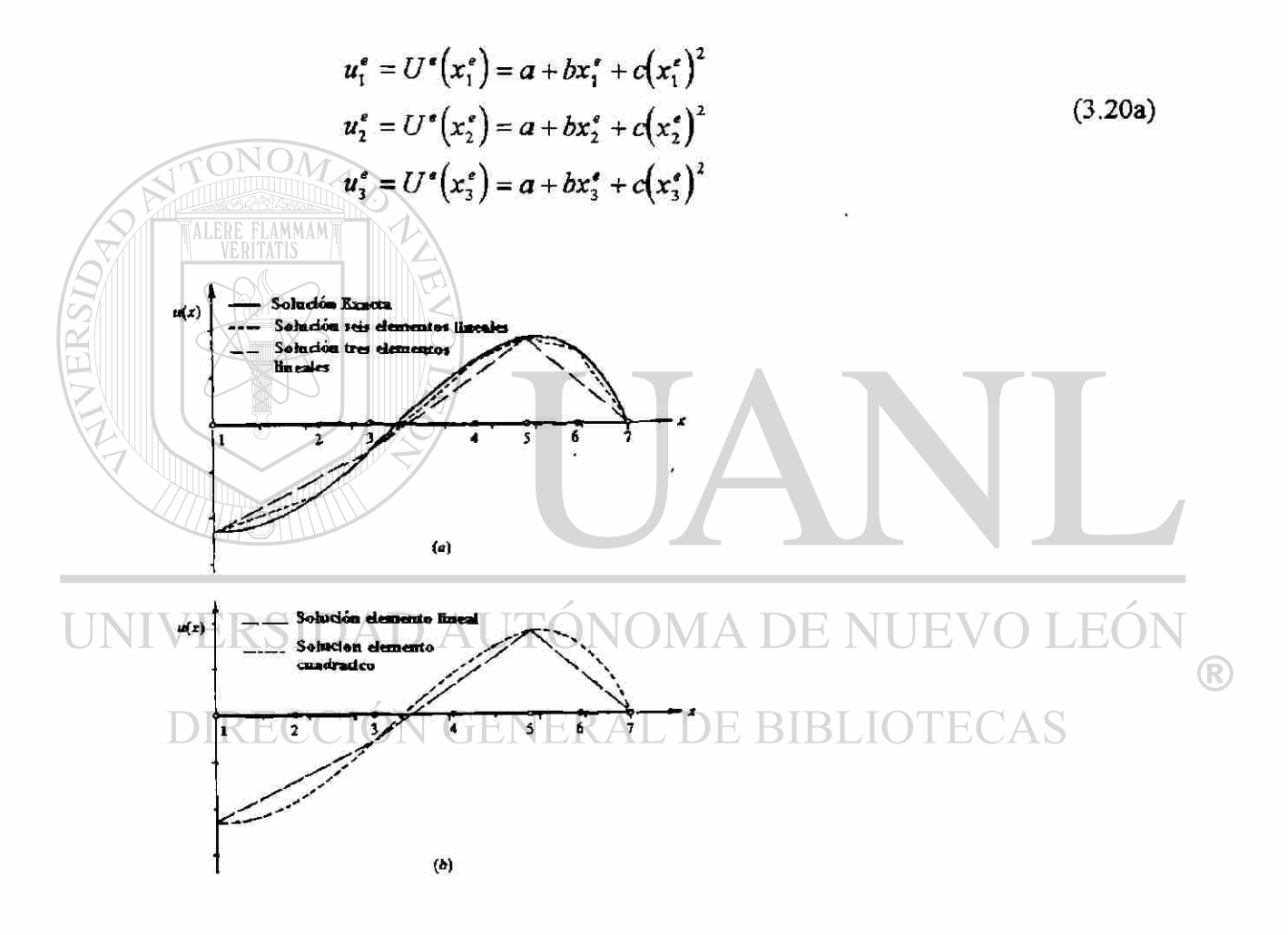

#### Figura 3.4

Refinamiento de soluciones de elemento finito a)Refinamiento de la malla usando elementos lineales b)Solución cuadrática del elemento usando tres elementos

ó en forma de matriz :

$$
\begin{bmatrix} u_1^e \\ u_2^e \\ u_3^e \end{bmatrix} = \begin{bmatrix} 1 & x_1^e & \left(x_1^e\right)^2 \\ 1 & x_2^e & \left(x_2^e\right)^2 \\ 1 & x_3^e & \left(x_3^e\right)^2 \end{bmatrix} \begin{bmatrix} a \\ b \\ c \end{bmatrix}
$$
 (3.20b)

donde *x¡* es la coordenada global del iésimo nodo del elemento Q' . Inviniendo las ecuaciones de arriba, obtenemos  $\alpha = \frac{1}{\Gamma^e} \sum \alpha_i^{\prime} u_i^{\prime}$ ,  $\alpha_i^{\prime} = x_j^{\prime}(x_i^{\prime})^2 - x_k^{\prime}(x_j^{\prime})^2$  $\sum_{i=1}^{3} \beta_i^* u_i^*$ (3.21) **UNIV**  $FA$  $=\frac{1}{D^e}\sum_{i=1}^N\gamma_i^*u_i^*,\quad -\gamma_i^*=\pm\left(x_j^*+x_k^*\right),\ D^s=\sum_{i=1}\alpha_i^*$ ® DIRECCIÓN GENERAL DE BIBLIO  $\mathbb{C}\mathrm{AS}$
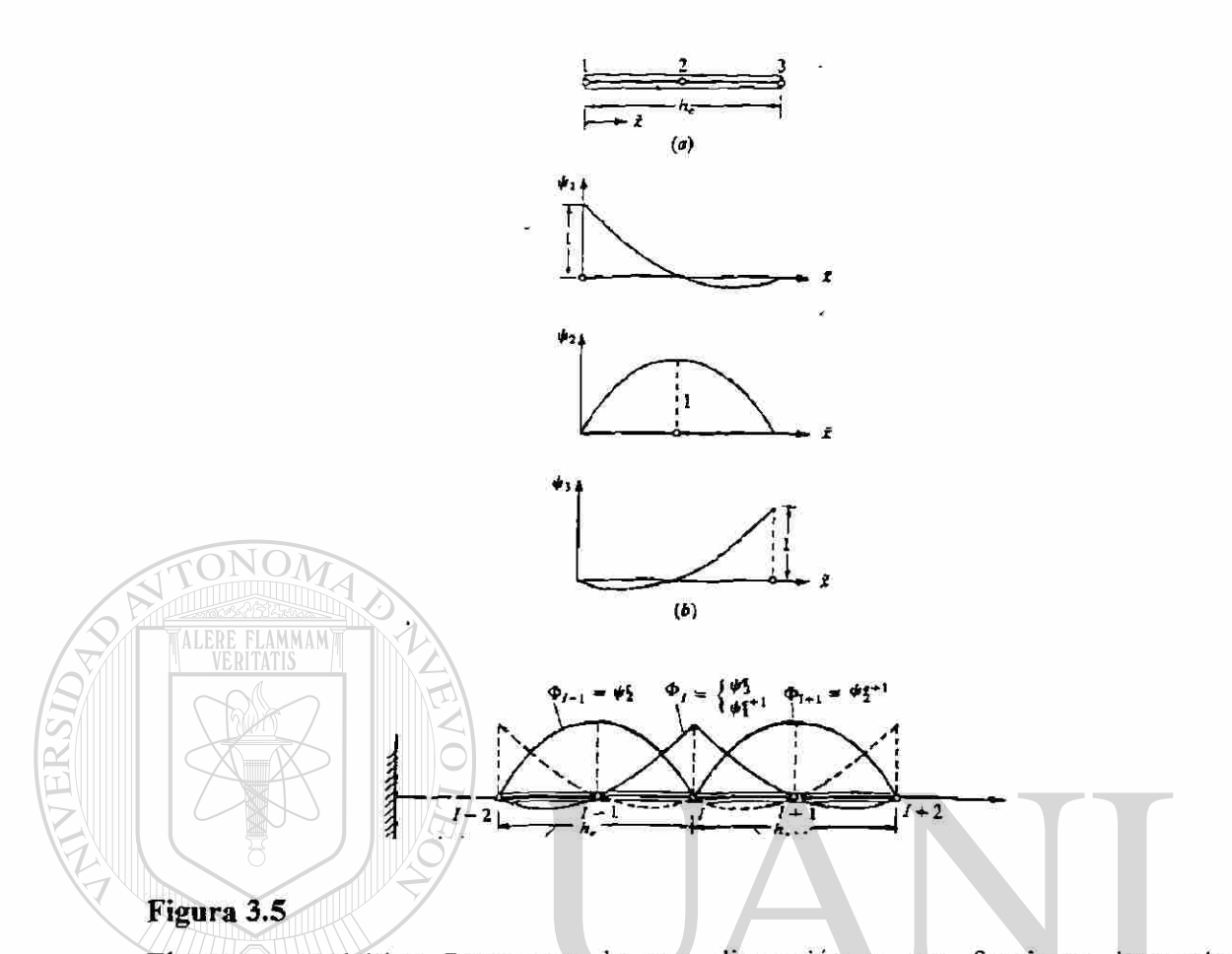

Elemento cuadrático Lagrange de una dimensión y sus funciones interpolación a)geometría del elemento, b)funciones interpolación, c) funciones interpolación global correspondientes a las funciones interpolación cuadráticas. I representa al número ® global, e al número de elemento e i al número de nodo del elemento. ECAS DIR NER A HT B  $\overline{a}$ 

y (3.19) toma la forma :

$$
U^e(x) = \psi_1^e(x)u_1^e + \psi_2^e(x)u_2^e + \psi_3^e(x)u_3^e = \sum_{j=1}^3 \psi_j^e(x)u_j^e
$$
 (3.22)

donde  $\psi^s$  son las funciones interpolación cuadrática de Lagrange,

$$
\psi_i^{\ e}(x) = \frac{1}{D^e} \Big( \alpha_i^e + \beta_i^e + \gamma_i^e x^2 \Big) \qquad (i = 1, 2, 3)
$$
\n(3.23)

Aquí D<sup>e</sup> representa al determinante de la matriz en 3.20b), y  $\alpha_i^e$ ,  $\beta_i^e$  y  $\gamma_i^e$  están definidas por 3.21). Los subíndices usados (3.21) permutan en un orden natural,

$$
\begin{array}{ll}\n\text{si} & i = 1 \quad \text{el } j = 2 \quad \text{y} \quad k = 3 \\
\text{si} & i = 2 \quad \text{el } j = 3 \quad \text{y} \quad k = 1 \\
\text{si} & i = 3 \quad \text{el } j = 1 \quad \text{y} \quad k = 2\n\end{array} \tag{3.24}
$$

Por ejemplo,  $\alpha^*$ ,  $\beta^*$  y  $\gamma^*$ , están dados por

Las funciones interpolación cuadráticas pueden expresarse en términos de una coordenada local *x,* con origen en el nodo 1, el extremo izquierdo del elemento. La coordenada global *x* está relacionada con la coordenada local *x* mediante la relación

 $a_2^e = x_3^e (x_1^e)^2 - x_1^e (x_2^e)^2$ ,  $\beta_3^e = (x_1^e)^2 - (x_2^e)^2$ ,  $\gamma_1^e = x_3^e - x_2^e$ 

 $x = x_1^e + \overline{x}$  (3.25)

donde  $x_i^* = x_A$  es la coordenada global del primer nodo del elemento  $\Omega^*$ . Para un elemento cuadrático, con el nodo interior, nodo 2, localizado en  $\bar{x} = \alpha h$ , tenemos:

DIRECCI''(
$$
\overline{x}
$$
) =  $\left(1 + \frac{\overline{x}}{h}\right)\left(1 - \frac{1}{R}\frac{\overline{x}}{a+h}\right)$  DE BIBLIOTECAS  
\n
$$
\psi_z^*(\overline{x}) = \frac{1}{\alpha(1-\alpha)} \frac{\overline{x}}{h} \left(1 - \frac{\overline{x}}{h}\right)
$$
\n
$$
\psi_z^*(\overline{x}) = \frac{\alpha}{(1-\alpha)} \frac{\overline{x}}{h} \left(1 - \frac{1}{\alpha} \frac{\overline{x}}{h}\right)
$$
\n(3.26)

donde  $0 < \alpha < 1$  y  $x_2^e = x_1^e + \alpha h_e$ , Para  $\alpha = \frac{1}{2}$ , cuando el nodo 2 se coloca en el punto medio del elemento ,(3.26) llega a ser :

$$
\psi_{1}^{*}(\overline{x}) = \left(1 - \frac{\overline{x}}{h}\right)\left(1 - \frac{2\overline{x}}{h}\right)
$$
  

$$
\psi_{2}^{*}(\overline{x}) = 4\frac{\overline{x}}{h}\left(1 - \frac{\overline{x}}{h}\right)
$$
  

$$
\psi_{3}^{*}(\overline{x}) = -\frac{\overline{x}}{h}\left(1 - \frac{2\overline{x}}{h}\right)
$$
 (3.27)

La gráfica de las funciones interpolación cuadrática se da en la fig. 3.5(b). La función y/f es igual a 1 el nodo *i* y cero en los otros dos nodos, pero varía cuadráticamente entre los nodos.

Toda la familia de funciones interpolación de Lagrange satisfacen las siguientes propiedades, conocidas como las propiedades interpolación.

(1) 
$$
\psi_i^{\bullet}(x_j^{\bullet}) = \delta_j = \begin{cases} 0 & \text{si } i \neq j \\ 1 & \text{si } i = j \end{cases}
$$
  
(2) 
$$
\sum_{j=1}^n \psi_j^{\bullet}(x) = 1, \text{ de aqui } \sum_{j=1}^n \frac{d\psi_j^{\bullet}}{dx} = 0
$$
 (3.28)

donde *n-l* es el grado de polinomios interpolación y *x\** es la coordenada global del nodo *j* en el elemento  $\Omega^s$ . Se puede verificar que las funciones interpolación lineales en  $\mathbb R$ (3.16)y las funciones interpolación cuadráticas en (3.26) y (3.27) satisfacen las dos propiedades en (3.28). La primera es un resultado directo del requisito  $U^{\bullet}(x_i^{\epsilon}) = u_i^{\epsilon}$ , y la segunda viene de la inclusión de un termino constante en el polinomio . Por ejemplo , si la aproximación *U'* es para representar un estado de solución uniforme ,  $U^* = U_0^*$  = constante, entonces todas las  $u_i^* = U_0^*$ , y tenemos:

$$
U_0^{\epsilon} = \sum_{j=1}^n U_0^{\epsilon} \psi_j^{\epsilon}(x)
$$

o

$$
1=\sum_{j=1}^n\psi_j^*(x)
$$

Las propiedades de interpolación (3.28) pueden usarse para construir las funciones de interpolación de Lagrange de cualquier grado . Por ejemplo , las funciones interpolación cuadráticas (3.27) pueden derivarse usando la propiedad (1) de (3.28). De aquí  $\psi_1^{\epsilon}(\bar{x})$  debe desaparecer en los nodos 2 y 3 esto es en  $\bar{x} = -h$ , y  $x = h$ , esta es de la forma:

$$
\psi_1^{\epsilon}(\overline{x})=C\bigg(\overline{x}-\frac{1}{2}h_{\epsilon}\bigg)(\overline{x}-h_{\epsilon})
$$

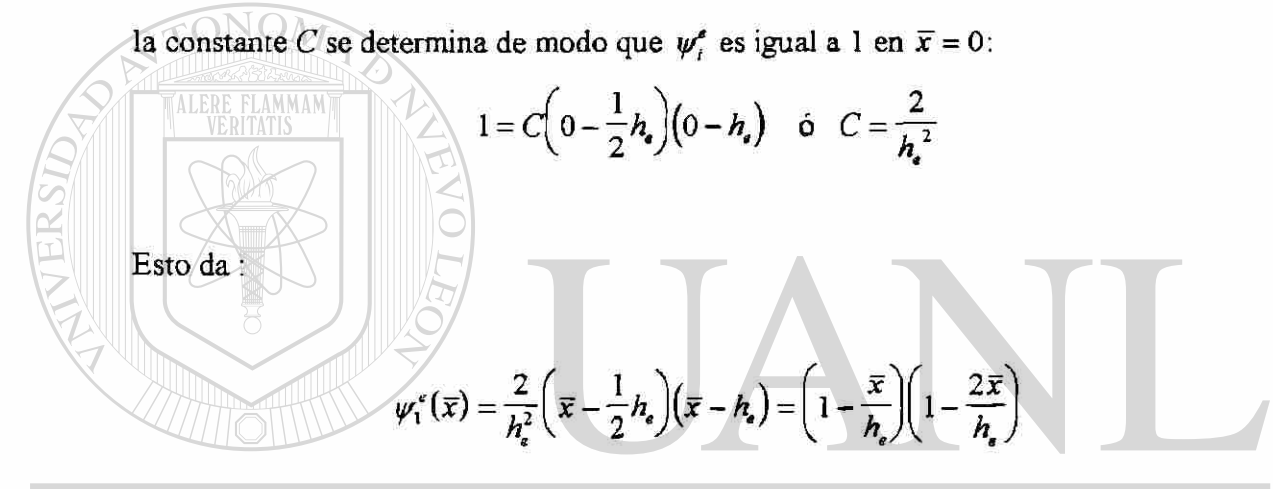

Que es la misma como en (3.27). Las otras dos funciones interpolación pueden  $\left( \mathbb{R}\right)$ derivarse de manera similar.

#### **N GENERAL DE BIBLIOTECAS** DIREC

Aunque aquí se presenta una discusión detallada sobre como construir las funciones interpolación de Lagrange para elementos en una dimensión, se encuentran disponibles en bibliografías de análisis numérico, y su derivación es independiente de la física del problema a resolverse. Su derivación depende solamente de la geometría del elemento y del número y localización de los nodos. El número de nodos debe ser igual al número de nodos en el polinomio. Por lo tanto, las funciones interpolación derivadas arriba se usan no solamente en la aproximación del elemento finito del problema a la mano, sino también en problemas que admiten la interpolación Lagrange de las variables, esto es,

todos los problemas para los que las variables primarias son las incógnitas dependientes de las ecuaciones que rigen:

PASO 3. MODELO DEL ELEMENTO FINITO. La forma débil (3.8) ó (3 10) es equivalente a la ecuación diferencial (3.1) sobre el elemento  $\Omega^*$  y también contiene las condiciones de frontera natural (3.7). Más aún las aproximaciones del elemento finito (3.16a) ó (3.22) satisfacen las condiciones de frontera esencial (3.14) del elemento. Las sustitución de (3.16a) ó (3.22) en (3.8) darán las ecuaciones algebraicas necesarias entre los valores nodales  $u_i^*$  y  $Q_i^*$  del elemento  $\Omega^*$ . Para formular el modelo del elemento finito basado en la forma débil (3.8) no se necesita decidir el grado de aproximación de *U'*. El modelo puede desarrollarse para un grado de interpolación arbitrario.

$$
u \approx U^* = \sum_{j=1}^n U_j^* \psi_j^* (x)
$$
 (3.29)

donde  $\psi_j^*$  son las funciones de interpolación de Lagrange de grado  $n-1$ . Cuando  $n>2$ , la forma débil en (3.8) debe ser modificada para que incluya las variables secundarias diferentes a cero, si en el interior de cualquier nodo :

$$
\text{UNIVE} \quad \text{E} \quad \text{
$$

Si los nodos 1 y n representan los extremos del elemento entonces  $Q_1^*$  y  $Q_n^*$ representan las fuentes de punto desconocidos. Y todas las demás  $Q_i^*$  son siempre conocidas ( es decir fuentes de punto aplicado). donde x<sup>e</sup> es la coordenada global del iésimo nodo del elemento  $\Omega^e$ .

Siguiendo el procedimiento Rayleigh-Ritz desarrollado en la sección 2.4 sustituimos (3.29) para *u* y  $\psi_1^s, \psi_2^s, \dots, \psi_n^s$  para *w* forma débil (3.30) para obtener *n* ecuaciones algebraicas:

$$
0 = \int_{x_{A}}^{x_{B}} \left[ a \frac{d\psi_{1}^{*}}{dx} \left( \sum_{j=1}^{n} u_{j}^{*} \frac{d\psi_{j}^{*}}{dx} \right) + c \psi_{1}^{*} \left( \sum_{j=1}^{n} u_{j}^{*} \psi_{j}^{*}(x) \right) - \psi_{1}^{*} q \right] dx - \sum_{j=1}^{n} \psi_{1}^{*}
$$
  
\n
$$
0 = \int_{x_{A}}^{x_{B}} \left[ a \frac{d\psi_{2}^{*}}{dx} \left( \sum_{j=1}^{n} u_{j}^{*} \frac{d\psi_{j}^{*}}{dx} \right) + c \psi_{2}^{*} \left( \sum_{j=1}^{n} u_{j}^{*} \psi_{j}^{*}(x) \right) - \psi_{1}^{*} q \right] dx - \sum_{j=1}^{n} \psi_{2}^{*}
$$
  
\n
$$
0 = \int_{x_{A}}^{x_{B}} \left[ a \frac{d\psi_{1}^{*}}{dx} \left( \sum_{j=1}^{n} u_{j}^{*} \frac{d\psi_{j}^{*}}{dx} \right) + c \psi_{1}^{*} \left( \sum_{j=1}^{n} u_{j}^{*} \psi_{j}^{*}(x) \right) - \psi_{1}^{*} q \right] dx - \sum_{j=1}^{n} \psi_{1}^{*}
$$
  
\n(iésima ecuación)  
\n(iésima ecuación)  
\n
$$
0 = \int_{x_{A}}^{x_{B}} \left[ a \frac{d\psi_{1}^{*}}{dx} \left( \sum_{j=1}^{n} u_{j}^{*} \frac{d\psi_{j}^{*}}{dx} \right) + c \psi_{1}^{*} \left( \sum_{j=1}^{n} u_{j}^{*} \psi_{j}^{*}(x) \right) - \psi_{1}^{*} q \right] dx - \sum_{j=1}^{n} \psi_{1}^{*}
$$
  
\n(19)

# UNIVERSIDAD AUTÓNOMA DE NUEVO LEÓN

Notar que le número de ecuaciones algebraicas es de acuerdo a las variables primarias del elemento . La iésima ecuación algebraica puede escribirse como:

$$
0 = \sum_{j=1}^{n} K_{ij}^{e} u_{i}^{e} - f_{i}^{e} - Q_{i}^{e} \quad (i = 1, 2, ..., n)
$$
 (3.31b)

Donde:

$$
K_{\eta}^{\epsilon} = \int_{x_4}^{x_0} \left( \frac{d\psi_i^{\epsilon}}{dx} \frac{d\psi_j^{\epsilon}}{dx} + c \psi_i^{\epsilon} \psi_j^{\epsilon} \right) dx = B \left( \psi_i^{\epsilon}, \psi_j^{\epsilon} \right), \quad f_i^{\epsilon} = \int_{x_4}^{x_0} q \psi_i^{\epsilon} dx = l(\psi_i^{\epsilon})
$$
\n(3.31c)

Notar que la propiedad (1) de interpolación de (3.28) se usa para escribir:

$$
\sum_{j=1}^{n} \psi_j^e(x_i^e) Q_j^e = Q_i^e \tag{3.32}
$$

Las ecuaciones (3.31a) pueden expresarse en términos de los coeficientes  $k_i^e$ ,  $f_i^e$  y  $Q_i^e$  como:

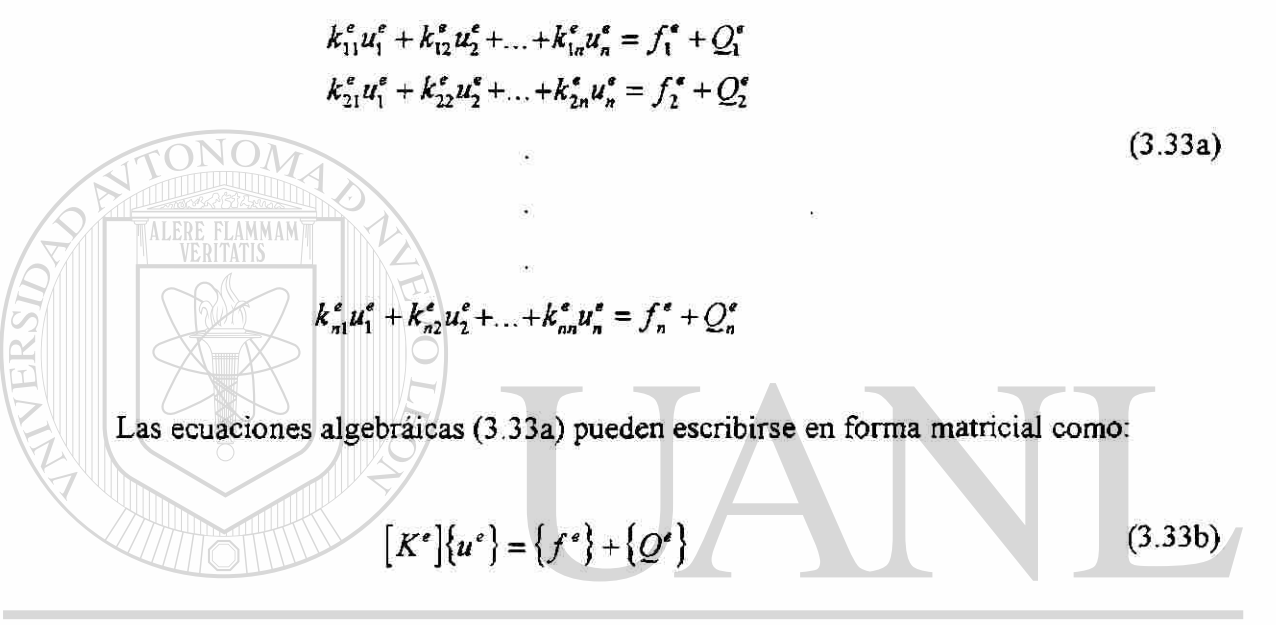

La matriz  $[k^*]$  se llama la matriz coeficiente, ó matriz de rigidez en las aplicaciones de la mecánica estructural. El vector columna  $\{f^*\}$  es el vector fuente ó vector fuerza, en problemas de mecánica estructural. Observe que (3.33) contiene *2n* incógnitas:  $(u_1^*, u_2^*,..., u_n^*)$  y  $(Q_1^*, Q_2^*,..., Q_n^*)$  llamada grados de libertad nodal primario y secundario del elemento. De aquí no se pueden resolver sin tener *n* condiciones adicionales. Algunas de ellas se proveen por las condiciones de frontera y el resto por balance de las variables secundarias  $Q_i^*$  en nodos comunes a diferentes elementos. Este balance puede impiementarse colocando los elementos al mismo tiempo, (esto es, ensamblando las ecuaciones elemento). Con el ensamble de ecuaciones y la imposición de las condiciones de frontera obtendremos el mismo número de ecuaciones algebraicas que el número de grados de libertad desconocidos primario y secundario. La matriz coeficiente  $[k^e]$ , que es simétrica y el vector fuente  $\{f^*\}$  pueden evaluarse para un elemento dado y datos *(a,c,y q)* para los valores de las constantes del elemento discreto *a,c,y q*  (digamos  $a_e$ ,  $c_e$  y  $q_e$ ) los coeficientes  $k_e^*$  y  $f_i^*$  pueden evaluarse fácilmente para un elemento típico

ELEMENTO LINEAL. Para una malla de elementos lineales  $\Omega^*$  está localizado entre los nodos globales  $x_A = xe$  y  $x_B = x_{e+1}$  (ver fig 3.2). De aquí:

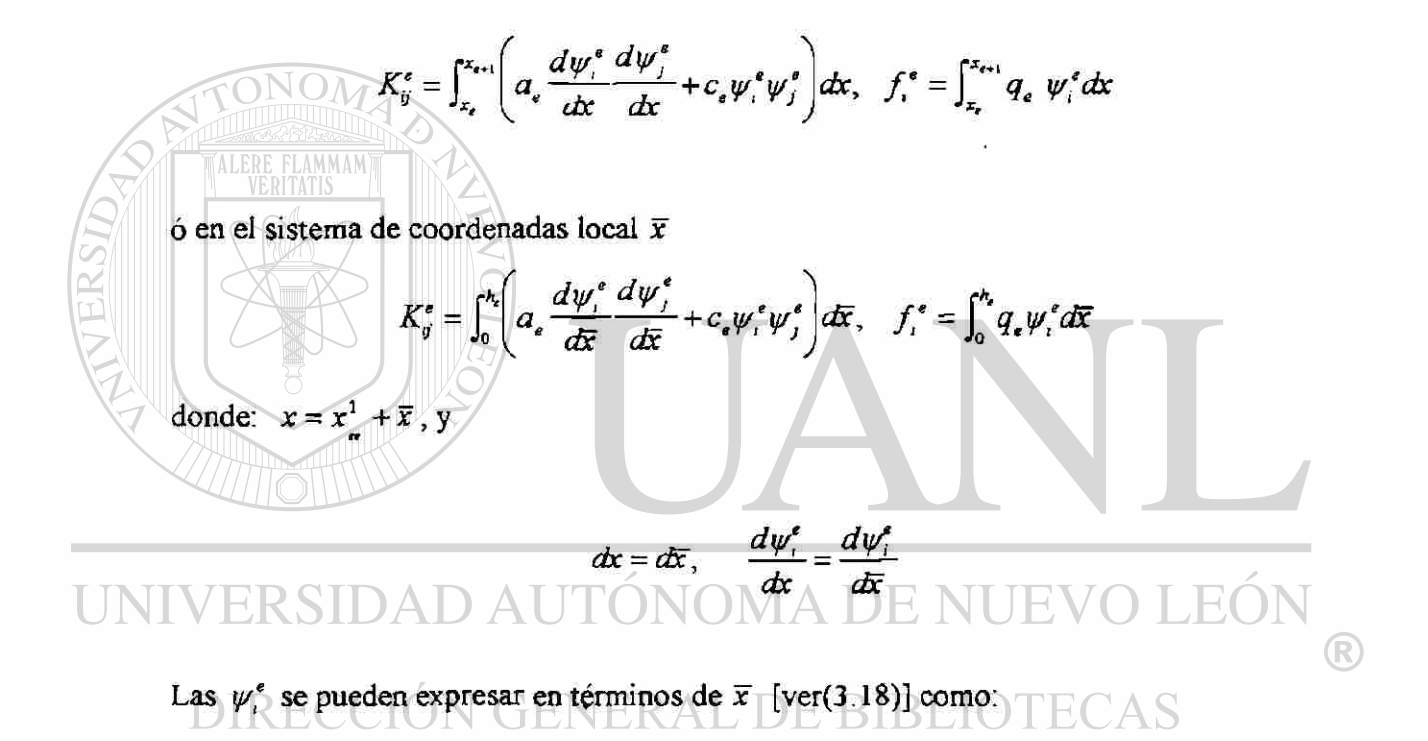

$$
\psi_1^{\epsilon}(\overline{x}) = 1 - \frac{\overline{x}}{h_{\epsilon}}, \quad \psi_2^{\epsilon}(\overline{x}) = \frac{\overline{x}}{h_{\epsilon}}
$$

Podemos calcular  $K^e_{ij}$  y  $f^e$  evaluando las integrales. Tenemos:

$$
K_{11}^e = \int_0^h \left[ a_e \left( -\frac{1}{h_e} \right) \left( -\frac{1}{h_e} \right) + c_e \left( 1 - \frac{\overline{x}}{h_e} \right) \left( 1 - \frac{\overline{x}}{h_e} \right) \right] d\overline{x}
$$
  
\n
$$
= \frac{a_e}{h_e} + \frac{1}{3} c_e h_e
$$
  
\n
$$
K_{12}^e = \int_0^h \left[ a_e \left( -\frac{1}{h_e} \right) \frac{1}{h_e} + c_e \left( 1 - \frac{\overline{x}}{h_e} \right) \frac{\overline{x}}{h_e} \right] d\overline{x}
$$
  
\n
$$
= -\frac{a_e}{h_e} + \frac{1}{6} c_e h_e = k_{21}^e \text{ (por simetria)}
$$
  
\n
$$
K_{22}^e = \int_0^h \left[ a_e \frac{1}{h_e} \frac{1}{h_e} + c_e \frac{\overline{x}}{h_e} \frac{\overline{x}}{h_e} \right] d\overline{x} = \frac{a_e}{h_e} + \frac{1}{3} c_e h_e
$$

Similarmente:

ALF

VERSID

**CHAPTER 11.1** 
$$
f_1^e = \int_0^h q_e \left(1 - \frac{\overline{x}}{h_e}\right) d\overline{x} = \frac{1}{2} q_e h_e, f_2^e = \int_0^h q_e \left(\frac{\overline{x}}{h_e}\right) d\overline{x} = \frac{1}{2} q_e h_e
$$

Por lo tanto, para la constante  $q_e$ , la fuente total  $q_e h_e$  es distribuida igualmente en los dos nodos, la matriz coeficiente y el vector columna son:

$$
[K^{\prime}] = \frac{a_{\bullet}}{h_{\bullet}} \left[ \frac{1}{A^{\prime} U T^{\prime}} \right]_{\stackrel{+}{\rightarrow}} \frac{c_{\bullet} h_{\bullet}}{6} \left[ 2 \right]
$$
\nUNIVERSIDA B

\n
$$
\{f^{\prime}\} = \frac{q_{\bullet} h_{\bullet} [1]}{2} \left[ 1 \right]
$$
\nDIRECCIÓN GENERA L DE BIBLIOTECAS (3.34b)

Si  $a = a_e x$  y  $c = c_e$ , la matriz coeficiente  $[k^e]$  puede evaluarse como:

$$
\left[K^{\sigma}\right] = \frac{a_e}{h_e} \left(\frac{x_e + x_{e+1}}{2}\right) \begin{bmatrix} 1 & -1 \\ -1 & 1 \end{bmatrix} + \frac{c_e h_e}{6} \begin{bmatrix} 2 & 1 \\ 1 & 2 \end{bmatrix}
$$
 (3.35)

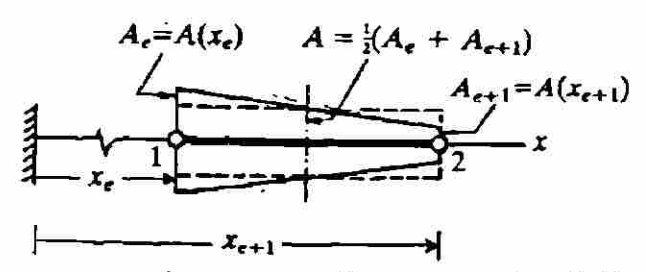

**Figura 3.6.** Aproximación de un elemento con sección transversal variable linealmente mediante un elemento con sección transversal constante.

Cuando  $a$  es una función lineal de x, esto equivale a remplazar  $a$  en la matriz coeficiente con su valor promedio [ comparar (3.34) con (3.35)]:

$$
\overline{a_{\text{avg}}} = \frac{1}{2} \left( x_{\epsilon} + x_{\epsilon+1} \right) a_{\epsilon} \tag{3.36}
$$

Por ejemplo, en el estudio de barras con sección transversal variable linealmente

**ALERE FLAMMAM** 

$$
a = EA(x) = E\left(A_{e} + \frac{A_{e+1} - A_{e}}{h_{e}}\overline{x}\right)
$$

Estas cantidades reemplazan la sección transversal variable con una sección transversal constante dentro de cada elemento, el área de la sección transversal de la sección constante, siendo el área promedio de la sección transversal del elemento que varía linealmente (ver fig 3.6), Aquí *Ae* representa al área de la sección transversal en *x<sup>e</sup> y*  $A_{e+1}$  es tal que  $x = x_{e+1}$ .

Cuando  $a, c, y, q$  son polinomios algebraicos en x, la evaluación  $K^e_y$  y  $f^e_y$  es sencilla. Cuando son funciones de x complicadas se buscará la evaluación numérica de las integrales en  $[K^e]$  y  $\{f^e\}$ .

Cuando *a* y *q* son constantes del elemento discreto y *c=0,* las ecuaciones del elemento finito correspondiente al elemento lineal son:

$$
\frac{a_e}{h_e} \begin{bmatrix} 1 & -1 \\ -1 & 1 \end{bmatrix} \begin{bmatrix} u_1^e \\ u_2^e \end{bmatrix} = \frac{q_e h_e}{2} \begin{bmatrix} 1 \\ 1 \end{bmatrix} + \begin{bmatrix} Q_1^e \\ Q_2^e \end{bmatrix}
$$
\n
$$
\frac{a_e}{h_e} u_1^e - \frac{a_e}{h_e} u_2^e = \frac{1}{2} q_e h_e + Q_1^e
$$
\n
$$
- \frac{a_e}{2} u_1^e - \frac{a_e}{2} u_2^e = \frac{1}{2} q_e h_e + Q_2^e
$$
\n(3.37a)

$$
\frac{1}{h_{\epsilon}}u_1 - \frac{1}{h_{\epsilon}}u_2 = \frac{1}{2}q_{\epsilon}u_{\epsilon} + Q_2
$$
\n(3.37b)

ELEMENTO CUADRATICO. para una malla de elemento cuadrático, el elemento  $\Omega^*$  está localizado entre los nodos globales  $x_A = x_{2s-1}$  y  $x_B = x_{2s+1}$ . De aquí.

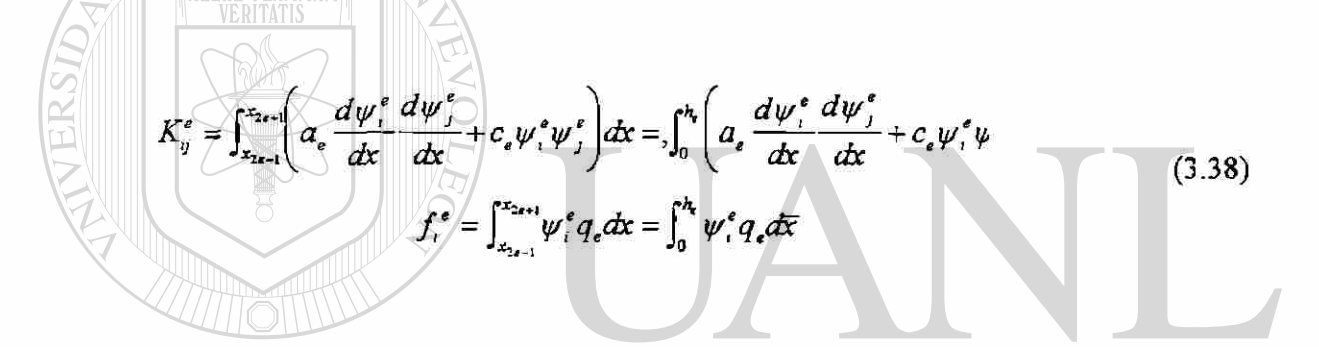

Donde las funciones interpolación cuadrática de Lagrange  $\psi_i^{\prime}(\bar{x})(i=1,2,3)$  están dadas en (3.27). Evaluando las integrales en (3.38), obtenemos: ®

$$
\begin{split}\n&\text{DIRECCION} \quad \text{GENERAL DE BIBLIONE CAS} \\
&K_{11}^e = \int_0^{h_e} \left\{ a_e \left( -\frac{3}{h_e} + \frac{4\overline{x}}{h_e^2} \right) \left( -\frac{3}{h_e} + \frac{4\overline{x}}{h_e^2} \right) + c_e \left[ 1 - \frac{3\overline{x}}{h_e} + 2 \left( \frac{\overline{x}}{h_e} \right)^2 \right] \left[ 1 - \frac{3\overline{x}}{h_e} + 2 \left( \frac{\overline{x}}{h_e} \right)^2 \right] \right\} d\overline{x} \\
&= \frac{7}{3} \frac{a_e}{h_e} + 12 \frac{2}{15} c_e h_e \\
&K_{12}^e = K_{21}^e = \int_0^{h_e} \left\{ a_e \left( -\frac{3}{h_e} + \frac{4\overline{x}}{h_e^2} \right) \left( \frac{4}{h_e} - \frac{8\overline{x}}{h_e} \right) + c_e \left[ \frac{1 - 3\overline{x}}{h_e} + 2 \left( \frac{\overline{x}}{h_e} \right)^2 \right] \left[ 4 \frac{\overline{x}}{h_e} \left( 1 - \frac{\overline{x}}{h_e} \right)^2 \right] \right\} d\overline{x} \\
&= \frac{8}{3} \frac{a_e}{h_e} + \frac{2}{30} c_e h_e\n\end{split}
$$

así sucesivamente. Similarmente:

102

$$
f_1^e = \int_0^{h_e} q_e \left[ 1 - \frac{3\bar{x}}{h_e} + 2 \left( \frac{\bar{x}}{h_e} \right)^2 \right] dx = \frac{1}{6} q_e h_e = f_3^e \quad \text{(por simetria)}
$$
\n
$$
f_1^e = \int_0^{h_e} q_e \left[ 4 \frac{\bar{x}}{h_e} + \left( 1 - \frac{\bar{x}}{h_e} \right) \right] dx = \frac{4}{6} q_e h_e
$$

Notar que, para elementos cuadráticos, la fuente total *qeht>* no está distribuida igualmente entre los nodos. La distribución no es equivalente a la de dos elementos lineales de longitud  $\frac{1}{2}h_e$ . Por lo tanto, el cálculo de  $f_i^e$  estaría basado en las funciones interpolación de ese elemento. La suma de  $f_i^*$  para cualquier elemento sería igual a la integral de *q{x)* sobre el elemento:

$$
\sum_{i=1}^{n} f_i^* = \int_{x_i}^{x_i} q(x) dx
$$
 (3.39)

Los valores de *a,c.* y *q,* las matrices del elemento de un elemento cuadrático son:

$$
UNIVEKg = \frac{a_{\epsilon}}{3h} \left[ -\frac{8}{3} \right] \left[ \frac{16}{30} \right] + \frac{c_{\epsilon}h_{\epsilon}}{30} \left[ 2 \right] \left[ \frac{16}{30} \right] \left[ \frac{2}{3} \right] NUEVOLEON
$$
\n
$$
DIRECCION GENg = \frac{q_{\epsilon}h_{\epsilon}}{6} \left[ 4 \right] L DE BIBLIOTECAS
$$
\n(3.40b)

### CONECTIVO)AD DE ELEMENTOS

En la obtención de las ecuaciones del elemento, aislamos un elemento típico (el ésimo) de la malla y formulamos el problema variacional (ó forma débil) y desarrollamos su modelo de elemento finito. Para resolver el problema total, debemos poner los elementos de vuelta en sus posiciones originales. Haciendo esto, antes de la discretización, imponemos la continuidad de las variables primarias y el balance de las

variables secundarias en los nodos de conexión entre los elementos. La continuidad de las variables primarias se refiere aquí a la naturaleza de la solución evaluada simple, el balance de las variables secundarias se refiere al equilibrio de fuentes punto en la unión de varios elementos. Por lo tanto el ensamble de elementos se lleva a cabo imponiendo las dos condiciones siguientes:

1. Continuidad de las variables primarias en nodos conectando

$$
u_n^e = u_1^{e+1} \tag{3.41a}
$$

esto es, el último valor nodal del elemento $\Omega^*$  es el mismo que el primer valor nodal del elemento adyacente  $\Omega^{n+1}$ 

### 2. Balance de las variables secundarias en los nodos conectados

ÍO si no se aplica fuente de punto extema  $Q_n^e + Q_1^{e+1} = \begin{cases} Q_0 & \text{si una fuente de punto.} \\ Q_0 & \text{si una fuente de punto externa de magnitud } Q_0 & \text{se aplica } \end{cases}$  (3.41b)

En el escrito de (3.41) se supuso que los elementos están conectados en secuencia. La continuidad de las variables primarias  $u_2^e = u_1^{e+1}$ , y el balance de las variables secundarias  $Q_2^* + Q_1^{*+1}$  para una malla de elementos lineales se ilustra en la Fig.3.7 .El balance de las variables secundarias puede interpretarse como la continuidad de  $a -$  ( *¿X*  no  $a^{dU}$ ,  $\rightarrow$  en el punto común a los elementos  $\Omega^e$  y  $\Omega^{e+1}$  (cuando no hay cambio en

 $a \frac{du}{dx}$  se impone externamente)

$$
\left(a\frac{du}{dx}\right)^{e} = \left(a\frac{du}{dx}\right)^{e+1}
$$

ó

$$
\left(a\frac{du}{dx}\right)^{e} + \left(-a\frac{du}{dx}\right)^{e+1} = 0
$$
\n
$$
Q_{2}^{e} + Q_{1}^{e+1} = 0
$$
\n(3.42)

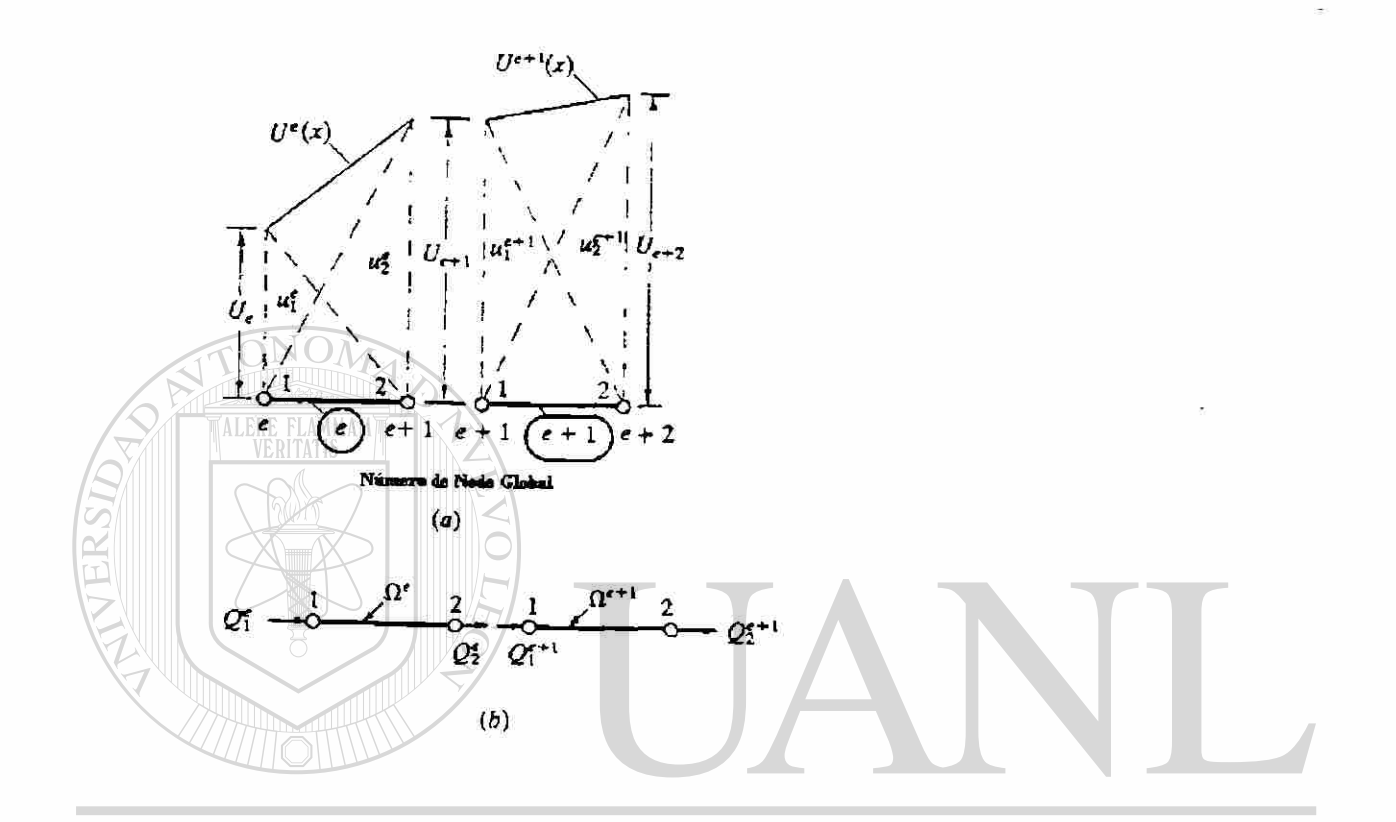

#### Figura 3.7. **DAD AUTONOMA** EÒ Ensamble de dos elementos lineales de Lagrange :  $\bigcirc$ a) continuidad de la variable primaria. AS b)balance de las variables secundarias.

La continuidad de las variables primarias en el inter elemento es impuesta por el renombre de las variables  $u_n^*$  y  $u_1^{*+1}$  en  $x = x_N$  como uno y el mismo, particularmente el valor de  $u$  en el nodo global  $N$ :

$$
u_n^e = u_1^{e+1} \equiv U_N \tag{3.43}
$$

donde *IV* = *{n - \)e +*1 es el número de nodo global correspondiente al nodo *n* del elemento Ω<sup>e</sup> y el nodo 1 del elemento Ω<sup>e+1</sup>. Por ejemplo, una malla de *E* elementos finitos lineales  $(n = 2)$ , tenemos :

> $u_1^{\dagger} = U_1$  $u_2^1 = u_1^2 = U_2$  $u_2^2 = u_1^3 = U_2$ (3.44)  $u_2^{E-1} = u_1^E = U_E$  $u_2^E = U_{E+1}$

Para ejecutar el balance de las variables secundarias  $Q_i^*$  (3.41b) es claro que podemos hacer  $Q_n^e + Q_1^{e+1}$  igual a cero ó un valor especificado solamente si tenemos tales expresiones en nuestras ecuaciones. Para obtener tales expresiones, debemos agregar la enésima ecuación del elemento  $\Omega^e$  a la primera ecuación del elemento  $\Omega^{e+1}$ esto es, agregamos:

 $\sum_{i=1}^{\infty} K_{ij}^e u_j^e = f_i^e + Q_i^e$  autónoma de nuevo  $\bigcirc$  $\sum_{i=1}^n K_{\mu_i}^{r+1}u_i^{r+1}=\delta_0^{r+1}+Q_t^{r+1}$ ENERAL DE BIBLIOTECAS

para dar:

(3.45)

$$
\sum_{j=1}^{n} \left( K_{nj}^{e} u_{j}^{e} + K_{1j}^{e-1} u_{j}^{e-1} \right) = f_{n}^{e} + f_{1}^{e+1} + \left( Q_{n}^{e} + Q_{1}^{e+1} \right) = f_{n}^{e} + f_{1}^{e+1} + Q_{0}
$$

Este proceso reduce el número de ecuaciones desde  $2E$  hasta  $E+1$ . La primera ecuación del primer elemento y la última ecuación del último elemento permanecerán invariables, excepto para el renombre de las variables primarias. El lado izquierdo de (3.45) puede escribirse en términos de los valores nodales globales como:

$$
(K_{nl}^{c}u_{1}^{e} + K_{nl}^{c}u_{2}^{e} + ... + K_{nm}^{e}u_{n}^{e}) + (K_{11}^{e+1}u_{1}^{e+1} + K_{12}^{e+1}u_{2}^{e+1} + ... + K_{1n}^{e+1}u_{n}^{e+1})
$$
\n
$$
= (K_{nl}^{e}U_{N} + K_{nl}^{e}U_{N+1} + ... + K_{nn}^{e}U_{N+n-1})
$$
\n+  $(K_{11}^{e+1}U_{N+n} + K_{nl}^{e+1}U_{N+n} + ... + K_{nl}^{e+1}U_{N+2n-2})$   
\n
$$
= K_{nl}^{e}U_{N} + K_{nl}^{e+1}U_{N+n} + ... + K_{nl}^{e+1}U_{N+n-2}
$$
\n
$$
(3.46)
$$
\n
$$
= K_{nl}^{e}U_{N} + K_{nl}^{e+1}U_{N+n} + ... + K_{nl}^{e+1}U_{N+2n-2}
$$
\n
$$
= \text{donde } N = (n-1)e + 1. \text{ Para una malla de } E \text{ elements incales } (n=2), \text{ tenemos :}
$$
\n
$$
K_{11}^{1}U_{1} + K_{12}^{1}U_{2} = f_{1}^{1} + Q_{1}^{1}
$$
\n
$$
K_{11}^{1}U_{1} + K_{12}^{1}U_{2} = f_{1}^{1} + Q_{1}^{1}
$$
\n
$$
= \text{for } K_{11}^{1}U_{1} + K_{12}^{1}U_{1} + K_{12}^{2}U_{1} = f_{1}^{2} + f_{1}^{2} + Q_{1}^{2} + Q_{1}^{2}
$$
\n
$$
= \text{for } K_{11}^{1}U_{1} + (K_{22}^{1} + K_{11}^{2})U_{1} + K_{12}^{2}U_{1} = f_{2}^{2} + f_{1}^{2} + Q_{1}^{2} + Q_{1}^{2}
$$
\n
$$
= \text{for } K_{11}^{1}U_{1} + (K_{22}^{2} + K_{11}^{2})U_{1} + K_{12}^{2}U_{1} = f_{2}^{2} +
$$

Estas son llamadas, las ecuaciones ensambladas. Contienen la suma de coeficientes y términos fuente, en nodos comunes a dos elementos. Notar que la numeración de las ecuaciones globales corresponden a la numeración de los grados de libertad primarios global, *U,*. Esta correspondencia conduce a la simetría de las matrices del elemento a la matriz global. Las ecuaciones (3.47a) pueden expresarse en forma matricial como:

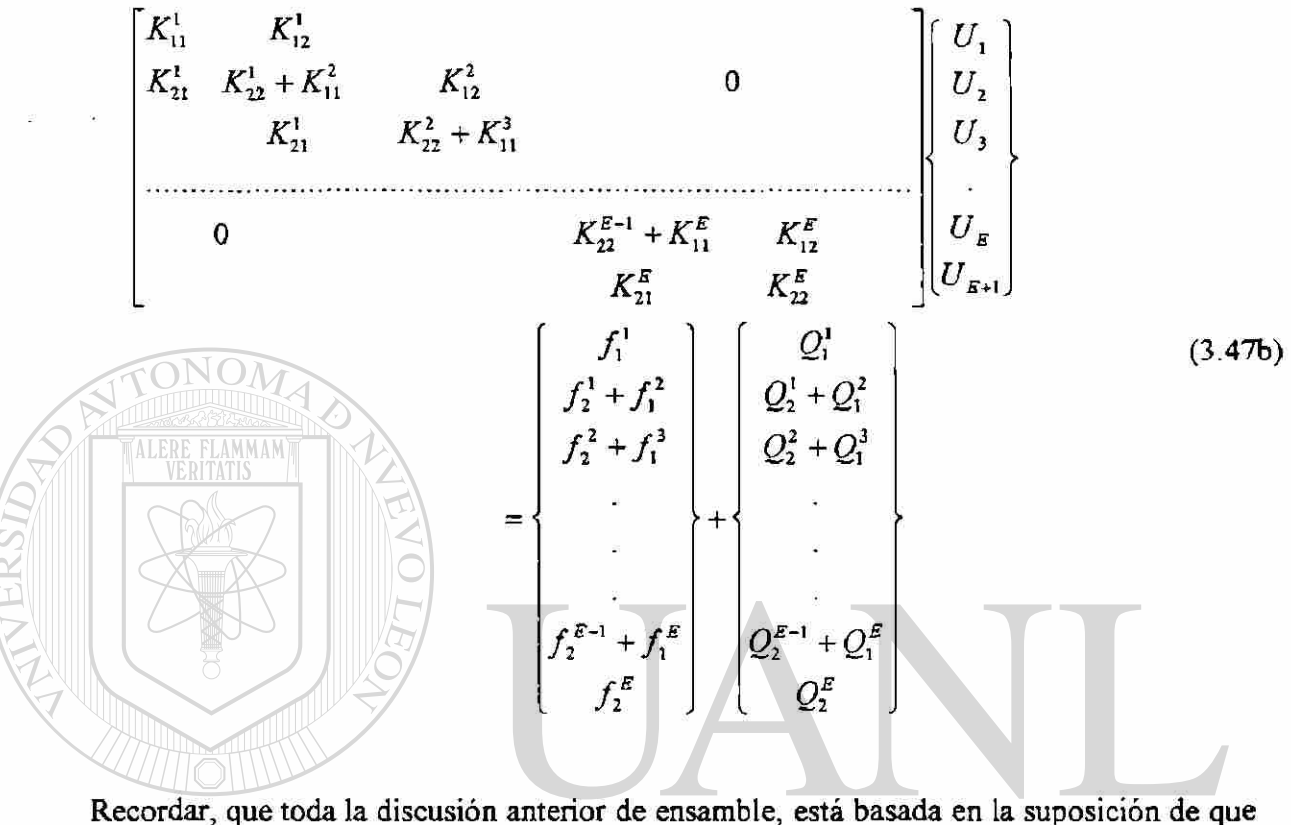

los elementos están conectados en serie. En general, varios elementos pueden ser conectados en un nodo y los elementos no tienen que ser necesariamente numerados. En este caso, la idea de arriba se mantiene, con el cambio de que los coeficientes de todos los elementos conectados en un modo se sumarán.

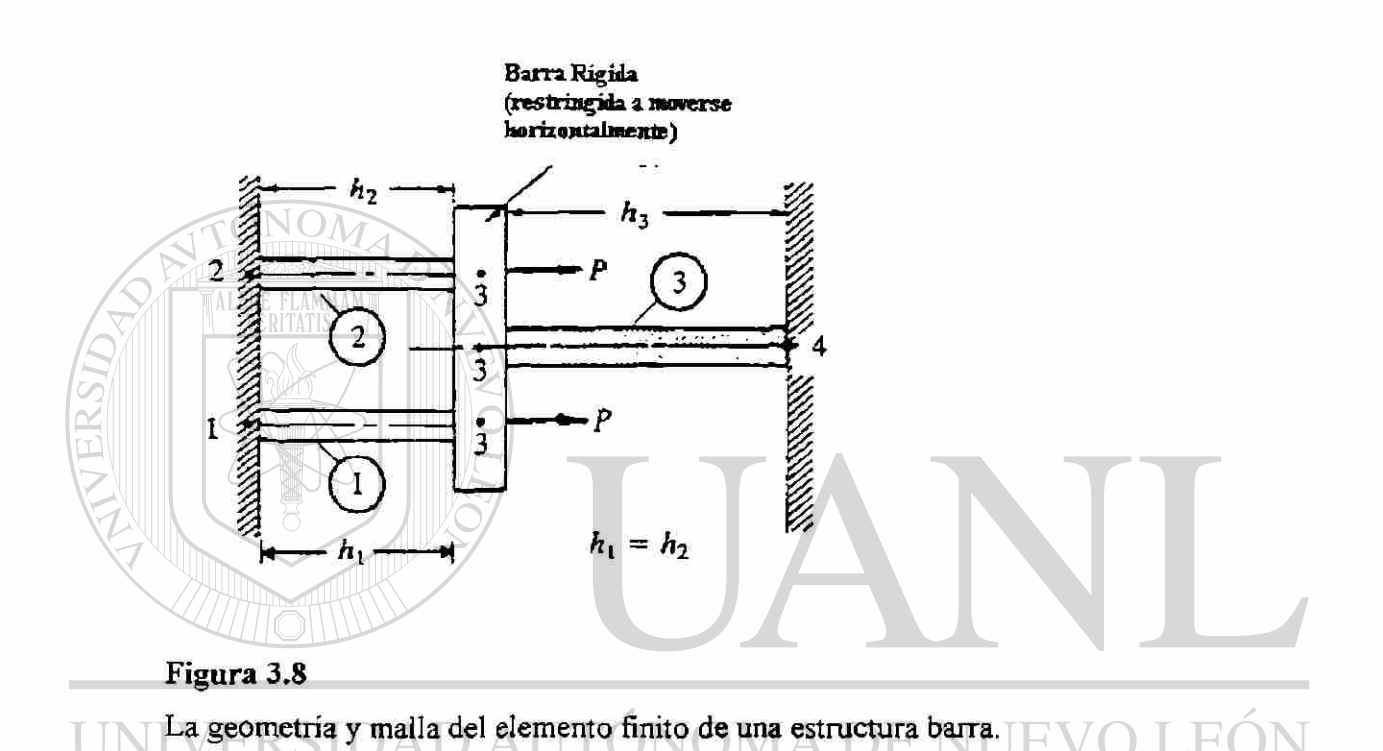

Por ejemplo, considere la estructura que consiste en tres elementos barra mostrados en la fig 3.8. Considere que la barra de conexión es rígida (esto es, no deformable) y obligada a permanecer horizontal todo el tiempo. Entonces las condiciones de continuidad y balance

$$
u_2^1 = u_1^3 = u_2^2 \equiv U_3, \qquad Q_2^1 + Q_1^3 + Q_2^2 = 2P \tag{3.48}
$$

Para conseguir están condiciones, debemos sumar la segunda ecuación del elemento 1, la primera ecuación del elemento 3, y la segunda ecuación del elemento 2:

$$
\left(K_{21}^1 u_1^1 + K_{22}^1 u_2^1\right) + \left(K_{11}^3 u_1^3 + K_{12}^3 u_2^3\right) + \left(K_{21}^2 u_1^2 + K_{22}^2 u_2^2\right)
$$
\n
$$
= f_2^1 + f_1^3 + f_2^2 + Q_2^1 + Q_1^3 + Q_2^2
$$
\n(3.49)

®

Anotamos la siguiente correspondencia de los valores nodales local y global (ver fig. 3.8)

$$
u_1^1 = U_1
$$
,  $u_1^2 = U_2$ ,  $u_2^1 = u_1^3 = u_2^2 = U^3$ ,  $u_2^3 = U_4$ 

De aquí (3.49) llega a ser:

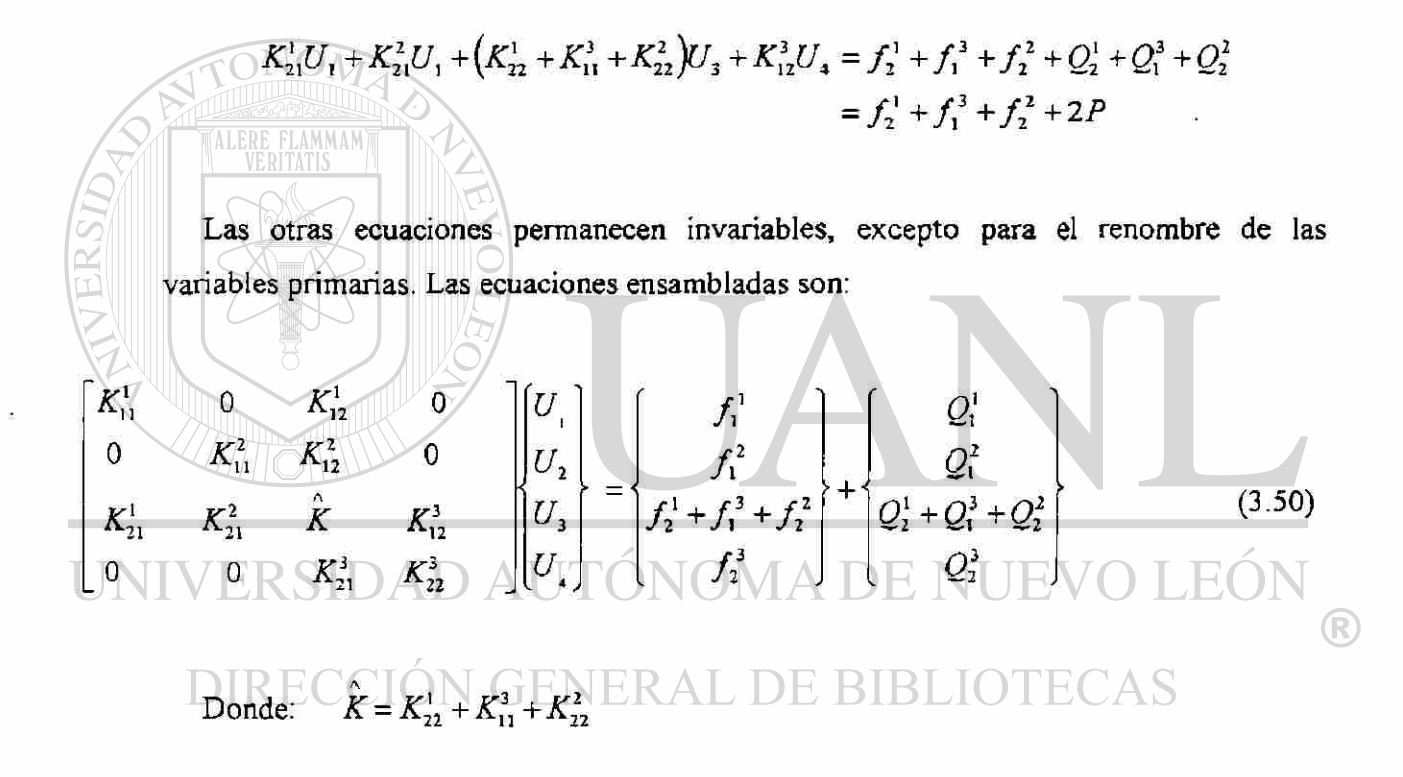

Los coeficientes de la matriz ensamblada pueden obtenerse directamente. Notamos que el coeficiente global  $K_{\mu}$ , es una propiedad física del sistema, relacionando el nodo global *I* al nodo global *J.* Para deformación axial de barras, *Ku* representa la fuerza requerida en el nodo / para inducir un desplazamiento unitario en el nodo *J,* mientras los desplazamientos en los demás nodos son cero. Por lo tanto,  $K_{\mu}$  es igual a la suma de todos los  $K^e_\nu$  para los cuales *i* corresponde a *I* y *j* a *J*, e *i* y *j* son los nodos locales del elemento  $\Omega^*$ . Por lo tanto, si tenemos una correspondencia entre los números de nodos del elemento y el número de nodos global entonces los coeficientes global ensamblados

pueden escribirse en términos de los coeficientes del elemento. La correspondencia se puede expresar mediante una matriz [B], llamada la matriz de conectividad, cuyo coeficiente  $b_{ij}$  tiene el siguiente significado:

 $b_y$  es el número de nodo global correspondiente al j-ésimo nodo del elemento *i*.

Por ejemplo, para la estructura de la fig 3 **.8,** la matriz [B] es de orden 3X2 (3 elementos y 2 nodos por elemento).

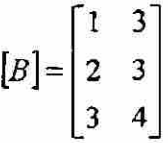

Este arreglo puede usarse en una variedad de formas, no solo para ensamble, sino también en la implementación de la computadora en cálculos de elemento finito. La matriz [B] se usa para ensamblar matrices coeficientes como sigue:

> $K_1^1 = K_1$ , Debido a que el nodo local 1 del elemento 1 corresponde al nodo global 1.

> > Debido a que los nodos locales 1 y 2 del elemento 1 corresponde a los nodos globales 1 y 3 respectivamente

Y así sucesivamente. Cuando se conecta más de un elemento a un nodo global, los coeficientes del elemento son sumados. Por ejemplo, el nodo global 3 aparece en las tres hileras (elementos) de la matriz [B], implicando que los tres elementos están conectados en el nodo 3. Más específicamente, esto indica que el nodo 2 del elemento 1, nodo 2 del elemento2, y el nodo 1 del elemento 3 son los mismos que el nodo global 3. De aquí

$$
K_{22}^1 + K_{22}^2 + K_{11}^3 = K_{33}
$$

Para la malla de la figura 3.8 tenemos:

 $K_1^1$ 

$$
K_{13} = K_{12}^2
$$
,  
Debido a que el modo global 2 es el mismo que el modo I y

el nodo global 3 es el mismo que el nodo 2 del elemento 2.  $K_{24} = 0$ , Debido a que los nodos globales 2 y 4 no pertenecen al mismo elemento.

$$
K_{33} = K_{22}^1 + K_{22}^2 + K_{11}^3
$$

y así sucesivamente.

#### IMPOSICION DE CONDICIONES FRONTERA.

Hasta este punto, la naturaleza especifica del problema no ha sido utilizada en el desarrollo del modelo del elemento finito ó en el ensamble de elementos finitos. En otras palabras, las discusión en la secciones anteriores, es válida para cualquier ecuación diferencial que sea un caso especial de la ecuación del modelo (3.1). Un problema particular difiere de otros, en la especificación de los datos y condiciones frontera. Aquí discutimos como imponer las condiciones frontera de un problema, sobre la serie ensamblada de ecuaciones algebraicas. Sobre esto último. Usamos el problema en la fig 3.8. Sus condiciones de frontera son evidentes en la estructura. Los grados de libertad primarios conocidos (desplazamientos) son: ) AUTONOMA DE NUEVO LEOI VERSH

# $u_1^1 = U_1 = 0, \quad u_1^2 = U_2 = 0, \quad u_2^3 = U_4 = 0, \quad (3.51a)$

Los grados de libertad secundarios conocidos (fuerzas) son:

$$
Q_2^1 = Q_2^2 = Q_1^3 = 2P \tag{3.51b}
$$

Las fuerzas  $Q_2^1, Q_2^2$  y  $Q_1^3$  son desconocidas (fuerzas de reacción) y pueden determinarse en la post computación; es decir, después de que se determinen los grados de libertad primarios.

 $\bigcirc$ 

Imponiendo las condiciones frontera (3.51) sobre el sistema ensamblado de las ecuaciones (3.50), y para  $f_i^e$ :

$$
\begin{bmatrix} K_{11}^1 & 0 & K_{12}^1 & 0 \ 0 & K_{11}^2 & K_{12}^2 & 0 \ K_{21}^1 & K_{21}^2 & K_{22}^1 + K_{22}^2 + K_{12}^3 & K_{12}^3 \ 0 & 0 & K_{21}^3 & K_{22}^3 \end{bmatrix} \begin{bmatrix} U_1 = 0 \ U_2 = 0 \ U_3 = 0 \ U_4 = 0 \end{bmatrix} = \begin{bmatrix} Q_1^1 \ Q_1^2 \ 2P \ Q_2^3 \end{bmatrix}
$$
(3.52)

debido a que $U_1, U_2$  y  $U_4$  son cero

ALERE FLAMMAM

Esto contiene cuatro ecuaciones con cuatro incógnitas:  $U_3, Q_1^1, Q_1^2, Q_2^3$ .

## **SOLUCION DE ECUACIONES**

Como un procedimiento estándar en el análisis del elemento finito, los grados de libertad primarios desconocidos, son determinados considerando primero, que las ecuaciones algebraicas corresponden a las variables primarias desconocidas. Por lo tanto, en el caso presente, consideramos la tercera ecuación en (3.52) para resolver  $U_3$ .

 $K_{21}^1U_1+K_{21}^2U_2+(K_{22}^1+K_{22}^2+K_{11}^3)U_3+K_{12}^3U_4=2P$ <br>UNIVERSIDAD AUTONOMA DE NUEVO  $\bigcirc$  $\left(K_{2}^1 + K_{2}^2 + K_{11}^3\right)U_3 = 2P - \left(K_{21}^1 U_1 + K_{21}^2 U_2\right)E$  BIBLIOTECAS

Las variables secundarias desconocidas, se determinan considerando las ecuaciones restantes de (3.52) esto es, aquellas que contienen las variables secundarias desconocidas:

$$
\begin{bmatrix} K_{11}^{1} & 0 & K_{12}^{1} & 0 \ 0 & K_{11}^{2} & K_{12}^{2} & 0 \ K_{21}^{1} & K_{22}^{1} + K_{22}^{1} + K_{12}^{1} & K_{12}^{1} \ 0 & 0 & K_{21}^{3} & K_{22}^{3} \end{bmatrix} \begin{bmatrix} U_{1} = 0 \ U_{2} = 0 \ U_{3} \ U_{4} = 0 \end{bmatrix} = \begin{Bmatrix} Q_{1}^{1} \ Q_{1}^{2} \ Q_{2}^{1} \ Q_{2} \end{Bmatrix}
$$
\n(3.52)

debido a que
$$
U_1, U_2, Y_3, U_4
$$
 son cero

Es posible, aunque no común con programa de computadora, mover todas las incógnitas al lado izquierdo en (3.52) y resolver para toda a la vez. Sin embargo este proceso requiere mas tiempo computacional en problemas prácticos.

En general, las ecuaciones del elemento finito ensambladas se pueden repartir convenientemente en la forma siguiente:

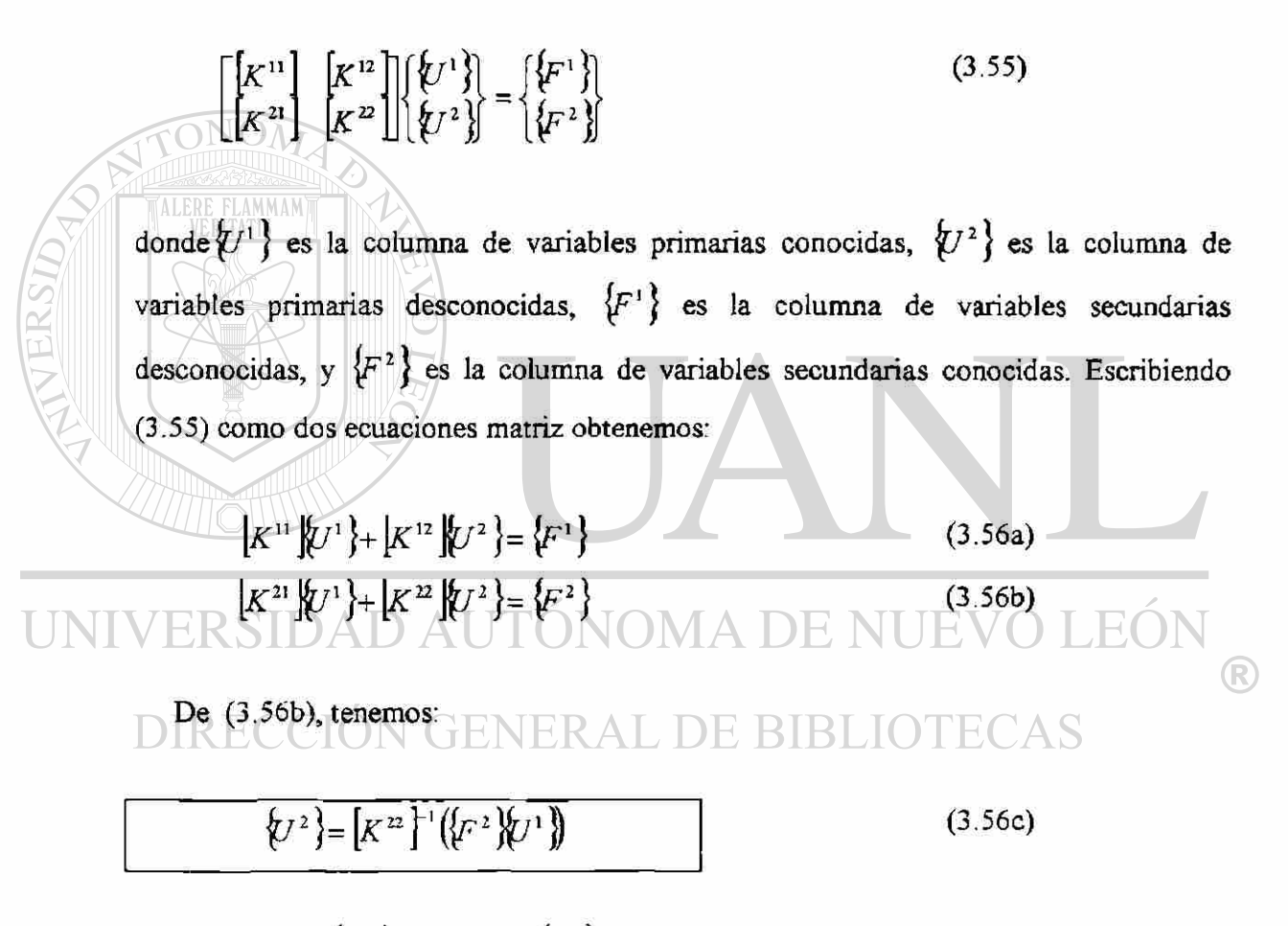

Una vez que  $\langle U^2 \rangle$  se conoce,  $\langle F^1 \rangle$  puede calcularse de (3.56a).

### POSTPROCESAMIENTO DE LA SOLUCION

La solución de las ecuaciones del elemento finito da los valores nodales de las incógnitas primarias (esto es, desplazamiento, velocidad ó temperatura). El postprocesamiento de los resultados incluye uno ó más de lo siguiente:

1. El calculo de cualquier variable secundaria (el gradiente de la solución).

71  $U^{1}(x) = \sum_{j=1} u_{j}^{1} \psi_{j}^{1}(x)$ 

 $U^2(x) =$ 

 $u(x) \approx$ 

- 2. Interpretación de los resultados para checar si tiene sentido la solución (una comprensión de los procesos físicos y la experiencia son las guías cuando no hay disponibles otras soluciones para comparación).
- 3. Tabular y/o grafícar la presentación de resultados. Para determinar la solución *u*  como una función continua de posición *x,* regresamos a la aproximación (3.29) sobre cada elemento:

 $(x)$ *n*   $U^{N}(x)$ donde *N* es el número de elemento en la malla. Dependiendo del valor *x,* se usa la ecuación de elemento correspondiente de (3.57). La derivada de la solución se obtiene por diferenciación de (3 .57) **L DE BIBLIOTECAS** 

$$
\frac{du}{dx} \approx \begin{cases} \sum_{j=1}^{n} u_j^1 \frac{d\psi_j^1}{dx} \\ \sum_{j=1}^{n} u_j^2 \frac{d\psi_j^2}{dx} \\ \vdots \\ \sum_{j=1}^{n} u_j^N \frac{d\psi_j^N}{dx} \end{cases}
$$
(3.58)

Notar que la derivada  $\frac{dU^*}{dx}$  de la solución del elemento finito lineal  $U^*$  es constante dentro de cada elemento, y es discontinua en los nodos debido a que la continuidad de la derivada de la solución del elemento finito en los nodos de conexión no es impuesta: derivada de la solución del elemento finito en los nodos de conexión no es impuesta:

 $\mathfrak{c}$ 

$$
\frac{dU^e}{dx} \neq \frac{dU^{e-1}}{dx}
$$

La derivada calculada para diferentes elementos que se encuentran en un nodo es siempre discontinua en todas las aproximaciones  $C<sup>0</sup>$  (esto es aproximaciones en que solo los valores función son interpolados), a menos que la solución aproximada, coincida con la solución real.

Las variables secundarias *Q\** pueden calcularse de dos formas diferentes. En (3.54b), determinamos las variables secundarias desconocidas,  $Q_1^1, Q_1^2$  y  $Q_2^3$  de las ecuaciones ensambladas del problema en la fig. 3.8 ya que las ecuaciones ensambladas a menudo representan las relaciones equilibrio de un sistema, las  $Q_i^*$  de ellas serán representadas por  $(Q_i^e)$ <sub>equil</sub>

Las  $Q_t^e$  pueden determinarse también usando las definiciones en (3.7), reemplazando *u* con *U*. Representaríamos  $Q_i^*$  calculado de ésta forma por  $(Q_i^*)_{\text{def}}$ . Ya que  $(Q_i^*)_{\text{def}}$  se calculan usando la aproximada  $U^*$ , no son tan exactas como  $(Q_i^*)_{i}$ . Sin embargo, en códigos de computadora del elemento finito,  $(Q_\epsilon^e)_{\text{def}}$  se calculan en vez de  $(Q_\epsilon^e)_{\text{equl}}$  .Esto se debe principalmente a aspectos computacionales.

Recordar que, al llegar a resultado (3.54b), usamos parte de la matriz coeficiente ensamblada. En la solución numérica de ecuaciones algebraicas simultáneas en una computadora, la matriz coeficiente ensamblada original se modifica con frecuencia, y por lo tanto los coeficientes requeridos para la determinación de las variables secundarias no están disponibles, a menos que sean asegurados en un arreglo adicional. Para el problema en la fig. 3.8. Tenemos:

$$
(Q_1^1)_{dd} = \left(EA \frac{dU}{dx}\right)|_{x=0} = -EA \frac{U_3 - U_1}{h_1} = -\frac{EA}{h_1}U_3 = K_{12}^1 U_3
$$
  
\n
$$
(Q_1^2)_{dd} = \left(EA \frac{dU}{dx}\right)|_{x=0} = K_{12}^3 U_3
$$
  
\n
$$
(Q_2^3)_{dg} = \left(EA \frac{dU}{dx}\right)|_{x=h_1+h_3} = EA \frac{U_1 - U_3}{h_3}
$$
  
\n
$$
= -\frac{EAU_3}{h_3} = K_{21}^3 U_3
$$
  
\n[**WERSIDADA** A<sup>h</sup> J'ONOMA DE NUEVO LEON

UN

donde  $h_1$  y  $h_2$  son las longitudes de los elementos 1 y 3, respectivamente. Las  $Q_s$ calculados usando las definiciones (3.7) son los mismos que los derivados de las ecuaciones ensambladas en general para el problema en la fig. 3.8. Esta igualdad no es esperada en general . De hecho, cuando el vector fuente *q* no es cero, la variables secundarias calculadas de las definiciones (3 .7) estarán en error comparadas con las calculadas de las ecuaciones ensambladas. El error decrece conforme el número de elementos del grado de interpolación se incremente.

Esto completa los pasos básicos involucrados en el análisis del elemento finito de la ecuación modelo (3.1).

®

## **COMENTARIOS SOBRE LOS PASOS DESCRITOS PARA EL MODELO DE ECUACION**

**Comentario 1.** Aunque el método Rayleigh-Ritz se usó para obtener las ecuaciones del elemento, cualquier otro método podría usarse. Tal como el residuo ponderado, (cuadrado mínimo ó Galerkin).

**Comentario 2.** Los pasos **1-6** (ver tabla **3.1)** son comunes para cualquier problema. La derivación de las funciones interpolación dependen solamente de la geometría del elemento, y el número y posición de nodos en el elemento. El número de nodos en el elemento y el grado de aproximación usado están relacionados.

**Comentario 3.** Las ecuaciones del elemento finito (3.31) son derivadas para la ecuación lineal del operador:

$$
A(u) = q, \quad \text{donde } A = -\frac{d}{dx} \left( a \frac{d}{dx} \right) + c
$$

Son válidas para cualquier problema físico que se describe por la ecuación  $A(u) = q$  ó sus casos especiales . Uno necesita solamente interpretar las cantidades apropiadamente. En la tabla 3.2 se enlistan ejemplos de problemas descritos por este operador. Por tanto, un programa de computadora escrito para el análisis del elemento finito de (3.1) puede usarse para analizar cualquiera de los problemas de esta tabla.

Notar también que los datos  $a = a(x), c = c(x), q = q(x)$  pueden ser diferentes en cada elemento.

Comentario 4. La integración de las matrices elemento en (3.31c) puede llevarse a cabo en una computadora, usando integración numérica. Cuando esas integrales son complicadas algebraicamente, no tiene uno otra selección, más que la integración numérica.

**Comentario 5.** Como se notó en (3.48) y (3.51b), las fuentes punto en los nodos, están incluidas en el modelo del elemento finito vía el balance de fuentes en los nodos. Por tanto, en la construcción de las mallas de elemento finito, uno incluiría nodos en los lugares de las fuentes punto. Si una fuente punto no ocurre en un nodo, es posible distribuirla a los nodos elemento. Haga que  $Q_0$  represente una fuente punto en el punto  $x_0, x_1 \le x_0 \le x_0$ . La fuente punto  $Q_0$  puede ser representada como una función mediante

$$
q(x) = Q_0 \delta\big(x - x_0\big)
$$

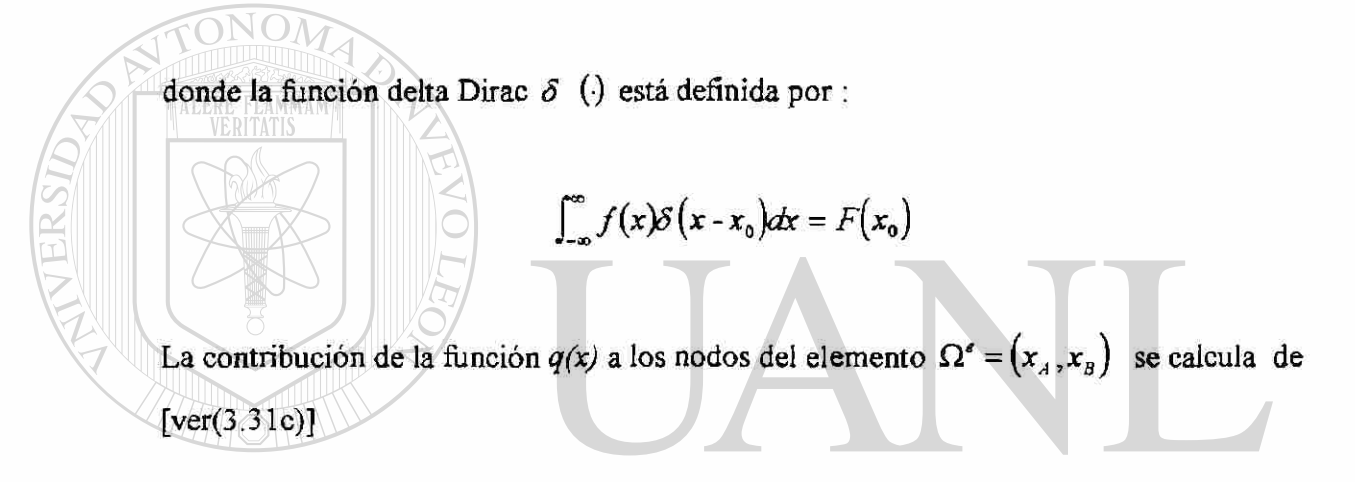

$$
\text{UNIV}f^* = \int_{x_4}^{x_2} q(x) \psi_i^*(x) dx = \int_{x_4}^{x_2} Q_0 \delta(x-x_0) \psi_i^*(x) dx = Q_0 \psi_i^*(x_0) \text{UE} \sqrt{3.60} \text{ED} \text{NE}
$$

donde  $\psi_i^*$  son las funciones interpolación del elemento  $\Omega^*$ . Por tanto, la fuente punto  $Q_1$  es distribuida al nodo *i* de elemento mediante el valor  $Q_2 \psi^e(x)$ . La ecuación (3.60). cumple para cualquier elemento sin tomar en cuenta el grado de la interpolación, la naturaleza de la interpolación (polinomios **Lagrange** ó **Hermite),** ó la dimensión (1-D, 2-D ó 3-D) del elemento. Para funciones interpolación **Lagrange** en 1-D, (3.60) produce

$$
f_1^e = Q_0 \frac{x_B - x_0}{h_e} = \alpha Q_0, \qquad f_2^e = Q_0 \frac{x_B - x_0}{h_e} = \alpha Q_0
$$

donde *a = {xB-x^}l h<sup>t</sup>* es la razón de la distancia entre el nodo 2 y la fuente, a la longitud del elemento.

Comentario 6. Hay tres fuentes de error que pueden contribuir a la inexactitud de la solución de elemento finito de un problema:

- 1. Error en la aproximación del dominio, el cual se debe a la aproximación del dominio.
- 2. Errores computacionales, los cuales deben a la evaluación inexacta de los coeficientes  $K_{ii}^e$  y  $f_i^e$  ó se introducen obligadamente a la aritmética finita en una computadora.
- 3. Error de aproximación, debido a la aproximación de la solución mediante polinomios de piezas discretas.

Una vez que la geometría del problema es representada exactamente, la aproximación lineal es capaz de representar la solución exacta en los nodos *{para*   $a = EA = constant$ e,  $c = 0$  $f = 0$ ). El primero y tercer tipo de errores son cero en el problema de la figura 3.8. El único error que puede introducirse en el resultado numérico final es posible debido a la evaluación por computadora de los coeficientes  $K_j^r$  y  $f_i^r$  y la solución de ecuaciones algebraicas.  $\left( \mathsf{R}\right)$ 

## **GENERAL DE BIBLIOTE**

Comentario 7. La aproximación usada en métodos matriciales de análisis estructural para resolver el problema en la fig 3.8, no es muy diferente el presentado aquí. La diferencia consiste en la derivación de las ecuaciones elemento (3.37a). En los métodos matriciales de análisis estructural, las ecuaciones elemento se obtienen directamente de las definiciones de esfuerzo y deformación y sus relaciones. Por ejemplo, considere el diagrama de cuerpo libre de un elemento barra (ver fig 3.2b). De un curso de cuerpos deformables tenemos:

*fuerza—esfuerzo X área de la sección Transversal* 

## *esfuerzo= módulo de Young's X deformación deformación=elongación/longitud original*

La deformación, es la deformación promedio (ó de Ingeniería). Matemáticamente, la deformación se define como  $\varepsilon = \frac{du}{dx}$ , siendo *u* el desplazamiento, que incluye movimiento de cuerpo rígido tal como la elongación en una barra . De aquí, la fuerza en el extremo izquierdo del elemento barra es:

$$
P_1^* = A^* \sigma_1^* = A^* E^* \varepsilon_1^* = A^* E^* \frac{u_1^* - u_2^*}{h_{\epsilon}} = \frac{a_{\epsilon}}{h_{\epsilon}} \Big( u_1^* - u_2^* \Big)
$$

donde *a* es el esfuerzo y *E* es el módulo de Young's. Similarmente la fuerza en el extremo derecho es:

$$
P_2^e = \frac{a_s}{h_s} \left( u_2^e - u_1^e \right)
$$

En forma de matriz , esas relaciones pueden expresarse como:

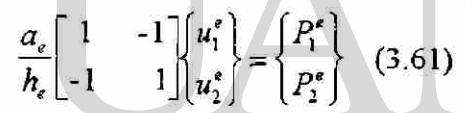

La cual es la misma que (3.37a) con  $P_i^e = Q_i^e + f_i^e$ . Note que en la derivación de las ecuaciones de elemento hemos usado el conocimiento de la mecánica de materiales y la suposición de que la deformación es constante (ó el desplazamiento es lineal) sobre la longitud del elemento. Las ecuaciones del tipo (3.61) pueden también obtenerse para un elemento resorte, un elemento flujo en un tubo , un elemento resistencia eléctrica y así sucesivamente . Si se requiere una representación de mayor orden de la deformación (o desplazamiento) no podemos escribir directamente las relaciones fuerza-desplazamiento (3.61). Debemos usar el principio de desplazamiento virtual , equivalente a la forma débil de la ecuación que rige.

**Comentario** 8 : Otra interpretación de (3.37) puede darse en érminos de la aproximación de diferencia finita. En cualquier punto, *x* está dada por:

 $P(x) = EA du dx$ . Usando la aproximación diferencia, aproximamos *du dx* y escribimos:

$$
-P_1^e \equiv P(x)\Big|_{x_e} = E^e A^e \Big[ u(x_{e+1}) - u(x_e) \Big] / h_e
$$
 (3.62a)

$$
P_2^* = P(x)|_{x_{\epsilon+1}} = E^* A^* [u(x_{\epsilon+1}) - u(x_{\epsilon})] / h_{\epsilon}
$$
 (3.62b)

Las cuales son las mismas como en (3.61), con  $u_1^* = u(x_*)$  y  $u_2^* = u(x_{*1})$ . A menudo se usa la interpolación lineal para obtener el valor de  $u$  en un punto diferente a los nodos ( o puntos malla)

**Comentario** 9. Para el modelo del problema considerado las matrices de elemento  $[K^e]$ en (3.3 Ib) son simétricas:  $K^e - K^e$  Esto le facilita, a uno calcular  $K^e(i-1,2,n)$  para *j < i* solamente. En otras palabras, uno necesita calcular solamente los términos diagonal y los términos diagonal superior ó inferior. Debido a la simetría de las matrices elemento, la matriz global ensamblada también será simétrica. Por tanto, necesita uno almacena solamente el triángulo superior, incluyendo la diagonal de la matri2 ensamblada en un programa de elemento finito. Otra característica propia del método del elemento finito es el esparcimiento de la matriz ensamblada. Ya que *Ku =* 0 si los nodos globales no pertenecen al mismo elemento, en la matriz coeficiente global todos los coeficientes mas allá de una cierta distancia de la diagonal son cero (matriz bandeada), el máximo distancia entre el elemento diagonal, incluyendo el mas reciente de una hilera y el último coeficiente no cero en esa hilera se llama el ancho medio de banda y se puede calcular con la ecuación

ancho de banda medio =  $\max(|b_{i1} - b_{i\pi}| + 1) \times NDF$ 

donde E es el número de elementos en la malla, NDF es el número de grados de libertad por nodo, n es el número de nodos por elemento y *b¡}* son los coeficiente de la matriz conectividad. Una matriz es bandeada y simétrica, necesita uno almacenar solamente las entradas en la banda superior ó inferior de la matriz.

La simetría de la matriz coeficiente depende del tipo de ecuación diferencial, su forma variacional, y el número de ecuaciones del elemento finito. El esparcimiento de la matriz es el resultado de las funciones interpolación del elemento finito que tienen valores no cero solamente sobre un elemento del dominio.

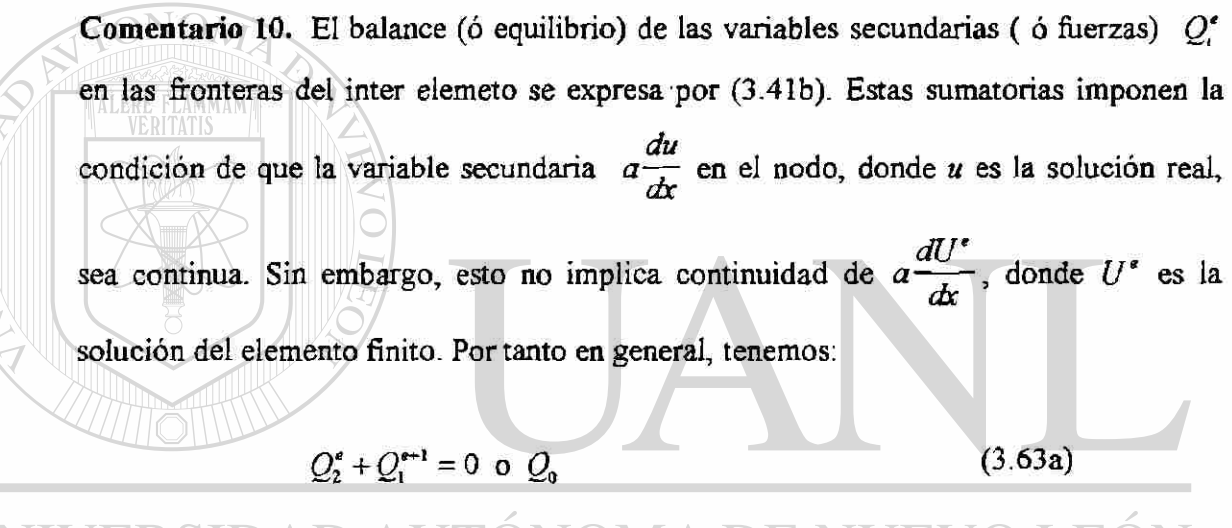

# UNIVERSIDAD AUTÓNOMA DE I PERECCIÓN GENERAL DE BIBLIOT

$$
\left(a\frac{dU^e}{dx}\right)_\infty + \left(-a\frac{dU^{e+1}}{dx}\right)_\infty \neq 0 \quad \text{o} \quad Q_0 \tag{3.63b}
$$

Nota: en la mayoría de los libros del método de elemento finito, este punto no está claro para el lector. Esos libros consideran la forma cuadrática (3.11) del problema total y omiten la suma de las contribuciones inter elemento (para elementos lineales)

$$
\sum_{e=1}^{N} \left( \sum_{i=1}^{2} Q_i^e u_i^e \right) \tag{i}
$$

en la forma cuadrática del problema. Sin embargo estas sumatorias imponen condiciones de equilibrio de la forma (3.63a). Cuando se especifica que la variable secundaria no es cero (digamos  $Q_0$ ) en una frontera inter elemento (digamos en el nodo global 2), tenemos

$$
Q_2^1 + Q_1^2 = Q_0 \tag{ii}
$$

En oros libros,  $Q_0$  se incluye en la funcional como  $Q_0U_2$ , donde  $U_2$  es el valor de *u* en el nodo global 2. La forma variacional de la ec.  $(3.1)$  sobre el dominio entero (cuando  $c = 0$ ), está dada por:  $0=\int_0^t \left(a\frac{dv}{dx}\frac{du}{dx}-vq\right)dx-v(x_2)Q_0$  $(iii)$ 

Cuando *u* es aproximada mediante funciones que se definen para un intervalo local(que es el caso del método del elemento finito), el uso de la forma variacional implica la omisión de la suma de las contribuciones inter elemento de (i). Ya que  $\psi_i^*(R=1,2,3)$  es cero en cualquier elemento  $\Omega^f$ , para  $e \neq f$  (ver fig. 3.3b), la solución de elemento finito (global), para el dominio entero está dada por:

$$
U_e(x) = \sum_{i=1}^3 \left( \sum_{i=1}^2 u_i^2 \ \psi_i^e \right) = \sum_{i=1}^4 U_i \ \Phi_i(x) \qquad (iv)
$$

donde  $\Phi_1(x)$   $(I = 1,2,3,4)$  son las funciones de interpolación global continuas:

$$
\Phi_1(x) = \begin{cases} \psi_2^{(I-1)}(x) & para & x_{I-1} \leq x \leq x_1 \\ \psi_1^I(x) & para & x_I \leq x \leq x_{I+1} \end{cases}
$$
 (v)

Sustituyendo (iv) para u y  $v = \Phi_i$  en (iii), obtenemos:

$$
0 = \int_0^L a \frac{d\Phi_j}{dx} \left( \sum_{j=1}^4 U_j \frac{d\Phi_j}{dx} - \Phi_i q \right) dx - \Phi_i(x_2) Q_0 \tag{vi}
$$

IV

ya que  $\phi_{I}$  es diferente de cero solo entre  $x_{I+1}$   $y$   $x_{I-1}$ , las integrales son:

$$
0 = \int_{x_{i-1}}^{x_{i-1}} \left[ a \frac{d\Phi_1}{dx} \left( U_{i-1} \frac{d\Phi_{i-1}}{dx} + U_i \frac{d\Phi_i}{dx} + U_{i+1} \frac{d\Phi_{i+1}}{dx} \right) - \Phi_1 q \right] dx - \Phi_i(x_2) Q_0 \qquad \text{(vii)}
$$

y tenemos (para una malla de tres elementos).

**FONOM** 

ERSID.

$$
I = I_{RST} \left[ \frac{d\Phi_1}{dx} \left( U_1 \frac{d\Phi_2}{dx} \right) - \Phi_1 q \right] dx - \Phi_1(x_2) Q_0
$$
 
$$
I = O(N)
$$

$$
I=2
$$
 
$$
0=\int_{x_1=0}^{x_3} \left[ a \frac{d\Phi_2}{dx} \left( U_1 \frac{d\Phi_1}{dx} + U_2 \frac{d\Phi_2}{dx} + U_3 \frac{d\Phi_3}{dx} \right) - \Phi_2 q \right] dx - \Phi_2(x_2)Q_0
$$

(viii)

I=3 
$$
0 = \int_{x_2}^{x_4=L} \left[ a \frac{d\Phi_3}{dx} \left( U_2 \frac{d\Phi_2}{dx} + U_3 \frac{d\Phi_3}{dx} + U_4 \frac{d\Phi_4}{dx} \right) - \Phi_3 q \right] dx - \Phi_2(x_2) Q_0
$$

I=4 
$$
0 = \int_{x_3}^{x_4=L} \left[ a \frac{d\Phi_4}{dx} \left( U_3 \frac{d\Phi_3}{dx} + U_4 \frac{d\Phi_4}{dx} \right) - \Phi_4 q \right] dx - \Phi_4(x_2) Q_6
$$

Esas ecuaciones, llevando a cabo las integraciones, dan la (3.47) con la última columna en la posición reemplazada por:

 $(0)$ 

## UNIVERSIDAD AUTÓNOMA DE NUEVO LEÓN  $\bigcirc$ DIRECCIÓN GENERAL DE BIBLIOTECAS

# CAPITULO 4

## APLICACIÓN DEL METODO DEL ELEMENTO FINITO EN FLEXION DE VIGAS, ESTRUCTURAS Y BASTIDORES.

4.1 ANALISIS PRELIMINAR

**FLAMMAM** 

Consideramos aquí la formulación de la ecuación diferencial de cuarto orden del elemento finito en una dimensión que resulta de la teoría de Euler-Bernulli para viga y el par de ecuaciones de segundo orden en una dimensión asociada en la teoría de viga de Timoshenko. Las formulaciones de ecuación de cuarto orden y las dos ecuaciones asociadas involucran los mismo pasos descritos en la sección 3.2 para una ecuación de segundo orden, sin embargo los detalles matemáticos son algo diferentes, especialmente en las ecuaciones del elemento finito.

## 4.2 EL ELEMENTO VIGA EULER-BERNULLI

## ECUACION QUE RIGE

En la teoría de viga **Euler-Bernoulli, se** supuso que la sección transversal plana perpendicular al eje de la viga, permanece plana y perpendicular al eje después de la
deformación. En esta teoría, la deflexión transversa w de la viga se rige por la ecuación diferencial de cuarto orden.

$$
\frac{d^2}{dx^2}\left(b\frac{d^2w}{dx^2}\right) = f(x) \qquad \text{para} \quad 0 < x < L \tag{4.1}
$$

Donde  $b = b(x)$  y  $f = f(x)$  son funciones dadas de x (datos), y w es la variable dependiente. La convención de signos en la derivación (4.1) se muestra en la fig. 4.1

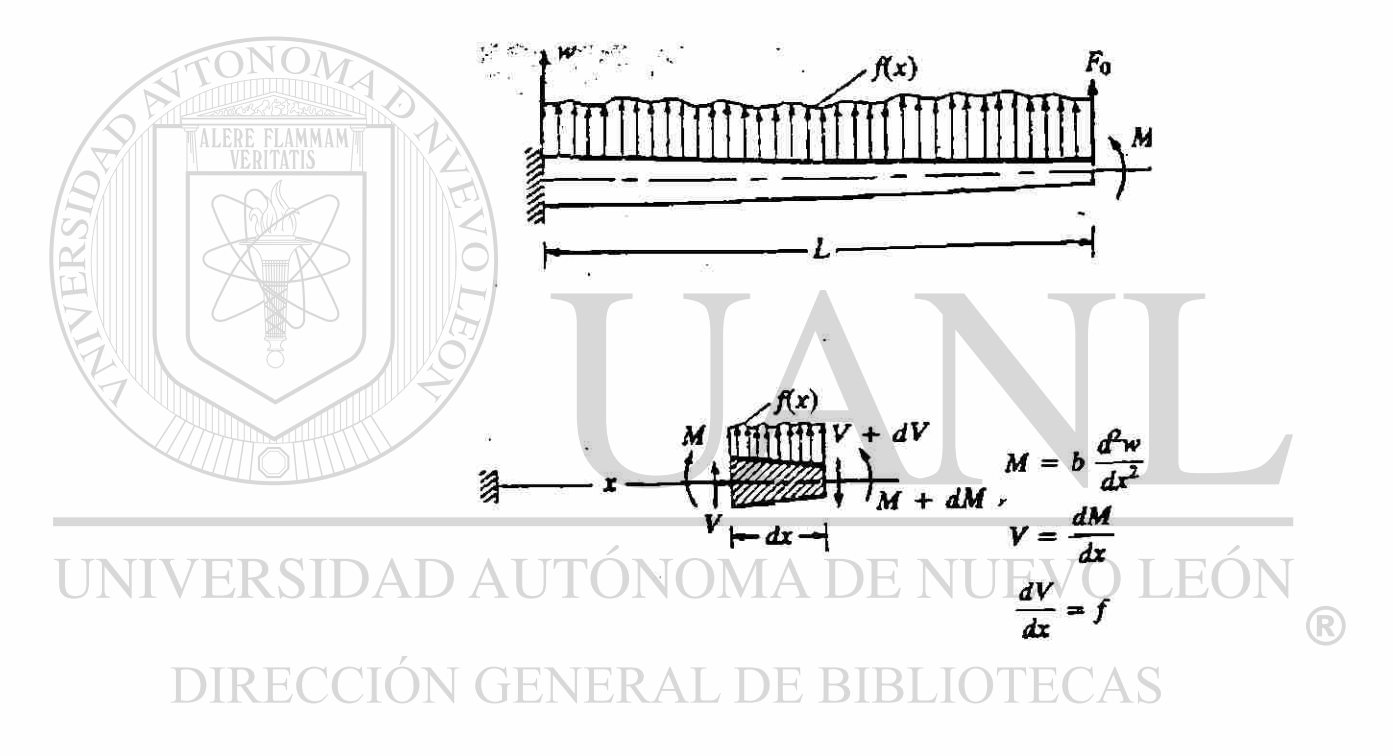

**Fig 4.1. Flexión de vigas.** Las relaciones fuerza cortante-flexión momento-deflexión y la convención de signos

La función *b = El* es el producto del módulo de elasticidad £ y el momento de inercia  $I$  de la viga,  $f$  es la carga distribuida transversalmente, y  $w$  es la deflexión transversal de la viga. Además de satisfacer la ecuación diferencial (4.1), w debe satisfacer también condiciones de frontera apropiadas; ya que la ecuación es de cuarto orden, se necesitan cuatro condiciones frontera para resolverlas. La formulación débil de. la ecuación proveerá la forma de estas cuatro condiciones frontera. A continuación se presenta paso por paso un procedimiento para el análisis del elemento finito de (4.1).

#### **DISCRETIZACIÓN DEL DOMINIO**

El dominio de la estructura (longitud de la viga) se divide en una serie de elementos línea (digamos, *N* ). Teniendo cada elemento al menos los dos nodos extremos (ver fig. 4.2a). Aunque el elemento geométricamente es el mismo que el que se usó para barras, el número y forma de las incógnitas primaria y secundaria en cada nodo son dictadas por la formulación variacional de la ecuación diferencial (4.1). En la mayoría de los problemas prácticos, la discretización de una estructura dada, en un número mínimo de elementos es dictada a menudo por la geometría, la carga y las propiedades del material.

#### DERIVACIÓN DE LAS ECUACIONES ELEMENTO

En este paso, aislamos un elemento típico  $\Omega^* = (x_e, x_{e-1})$  (ver fig. 4.2b) y construimos la forma débil de (4.1) sobre el elemento. La formulación variacional provee las variables primaria y secundaria del problema. Se seleccionan aproximaciones convenientes, se desarrolla funciones interpolación, y las ecuaciones elemento son derivadas: **FENERAL DE BIBLIOTECAS** 

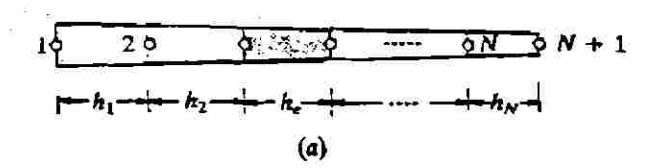

FLAMMAN

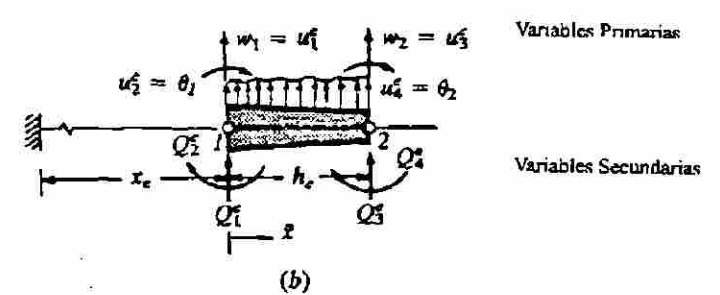

Figura 4.2 Discretización de una viga usando elementos viga Euler-Bemoulli. Los desplazamientos generalizados y fuerzas generalizadas se muestran sobre un elemento viga típico.

*FORMA DÉBIL.* Las formas débiles de problemas en mecánica de sólidos puede desarrollarse ya sea del principio de trabajo virtual (el principio de desplazamientos virtual ó fuerzas virtuales) ó de las ecuaciones diferenciales que rigen. Aquí iniciamos de tres pasos para obtener la forma débil. Siguiendo el procedimiento de tres pasos desarrollado en el capítulo 2 y tratado nuevamente en la sección 3.2, escribimos:

$$
0 = \int_{x_{r}}^{x_{r-1}} v \left[ \frac{d^{2}}{dx^{2}} \left( b \frac{d^{2}w}{dx^{2}} \right) - f \right] dx
$$
  
\n
$$
= \int_{x_{r}}^{x_{r-1}} \left[ -\frac{dv}{dx} \frac{d}{dx} \left( b \frac{d^{2}w}{dx^{2}} \right) - v f \right] dx + \left[ v \frac{d}{dx} \left( b \frac{d^{2}w}{dx^{2}} \right) \right]_{x_{r}}^{x_{r-1}}
$$
  
\n
$$
= \int_{x_{r}}^{x_{r-1}} \left( b \frac{d^{2}v}{dx^{2}} \frac{d^{2}w}{dx^{2}} - v f \right) dx + \left[ v \frac{d}{dx} \left( b \frac{d^{2}w}{dx^{2}} \right) - \frac{dv}{dx} b \frac{d^{2}w}{dx^{2}} \right]_{x_{r}}^{x_{r-1}}
$$
(4.2)

donde  $v(x)$  es una función peso que es diferenciable dos veces con respecto ax. Notar que, en ese escaso presente, el primer término de la ecuación es integrado por partes dos veces para cambiar las dos diferenciaciones a la función peso v, mientras que retiene dos derivadas de la variable de pendiente w; esto es , la diferenciación es distribuida igualmente entre la función peso v, y la variable dependiente w .Debido a las dos integraciones por partes, aparecen dos expresiones frontera (ver ejemplo 2.2) las cuales se evalúan en dos puntos frontera  $x = x_e$ ,  $y = x_{e+1}$ . Un examen de los términos frontera indica que las condiciones frontera esencial involucran, la especificación de la deflexión w y la pendiente *dwjdx*, las condiciones frontera natural involucran la especificación del momento de flexión  $bd^2w/dx^2$  y la fuerza cortante  $\binom{a}{dx}$  $\binom{b}{x}$   $\binom{a}{x}$  en los extremos del elemento .Por lo tanto, hay dos condiciones de frontera natural : Debemos identificar por lo tanto w y *dw/ dx* como las variables primarias en cada nodo (tal que las condiciones frontera estén incluidas en la interpolación ).Las condiciones de frontera natural siempre permanecen en la forma débil y en el extremo derecho (por ejemplo el vector fuerza) de la ecuación matriz .Por conveniencia matemática, introducimos la notación siguientes: *9 = -dwjdx* y

UNI  $Q_1^2 = \left[ \frac{d}{dx} \left( b \frac{d^2 w}{dx^2} \right) \right]_x$ ,  $Q_2^2 = \left[ \frac{b \frac{d^2 w}{dx^2}}{dx^2} \right]_x$ <br> $Q_3^2 = \left[ \frac{d}{dx} \left( b \frac{d^2 w}{dx^2} \right) \right]_{x_{\text{rel}}}$ ,  $Q_4^2 = \left[ \frac{d^2 w}{dx^2} \right]_{x_{\text{rel}}}$  DE BIBLIO (4.3)CAS  $\bigcirc$ 

Donde  $Q_1^e y Q_3^e$  representan a la fuerzas de corte, y  $Q_2^e y Q_4^e$  representan los momentos de flexión (ver fig. 4.2b). Ya que las cantidades  $Q_i^e$  contienen momentos de flexión, pueden verse también como "fuerzas de flexión", la serie  $(Q_1^e, Q_2^e, Q_3^e, Q_4^e)$ es a menudo referida como las fuerzas generalizadas. Los desplazamientos y rotaciones correspondientes son llamados los desplazamientos generalizados.

Con la notación en (4.3), la forma débil (4.2)se puede expresar como:

$$
0 = \int_{x_{i}}^{x_{i+1}} \left( b \frac{d^2 v}{dx^2} \frac{d^2 w}{dx^2} - v f \right) dx - v(x_{i}) Q_{i}^* - \left( - \frac{dv}{dx} \right)_{x_{i}} Q_{i}^*
$$
  
\n
$$
- v(x_{i+1}) Q_{i}^* - \left( - \frac{dv}{dx} \right)_{x_{i}} Q_{i}^*
$$
  
\n
$$
\equiv B(v, w) - l(v)
$$
 (4.4a)

Podemos identificar las formas bilineal y lineal del problema como:

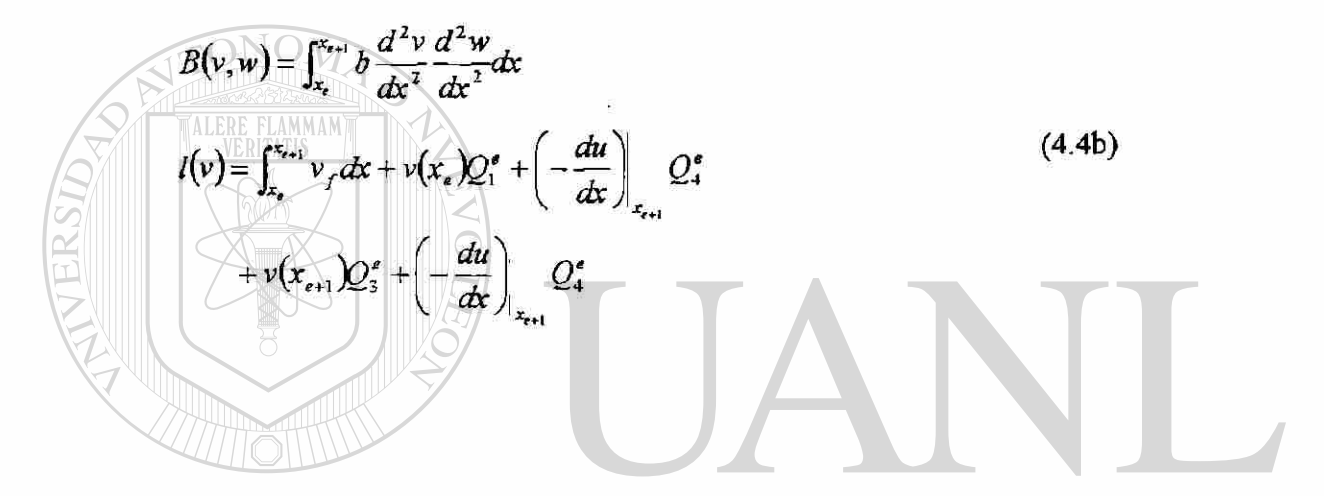

La ecuación (4.42) es la exposición del principio de desplazamiento virtual para la teoría de viga Euler -Bemoulli. La funcional cuadrática, conocida como la energía potencial total de le elemento viga, está dado por de (2.43b).  $\mathbb{C}AS$ 

$$
I_e(w) = \int_{x_e}^{x_e-1} \left[ \frac{b}{2} \left( \frac{d^2 w}{dx^2} \right) - w f \right] dx - w(x_e) Q_1^e - \left( -\frac{dw}{dx} \right)_{x_e} Q_2^e
$$
  
- w(x<sub>e+1</sub>)Q<sub>3</sub><sup>e</sup> - \left( -\frac{dw}{dx} \right)\_{x\_{e+1}} Q\_3^e (4.5)

El primer término en el paréntesis rectangular representa la energía de deformación elástica debido a la flexión, mientras el segundo es el trabajo desarrollado por la carga distribuida. Los términos restantes se consideran para el trabajo desarrollado por las fuerzas generalizadas *Q\** moviéndose a través de los desplazamientos generalizados del elemento.

FUNCIONES INTERPOLACION. La forma variaciones (4.4a) requiere que las funciones interpolación de un elemento sea continuas con derivadas no cero hasta el orden dos. La aproximación de las variables primarias sobre un elemento finito deberá ser tal que satisfaga las propiedades de la interpolación (esto es, que satisfaga las condiciones frontera del elemento):

 $w(x_{\epsilon})=w_1, \qquad w(x_{\epsilon+1})=w_2; \qquad \theta(x_{\epsilon})=\theta_1, \qquad \theta(x_{\epsilon+1})=\theta_2$ 4.6)

Satisfaciendo las condiciones de frontera esencial (4.6), la aproximación automáticamente satisface las condiciones de continuidad, de aquí que pongamos atención de (4.6) la cual forma las bases para el procedimiento de la interpolación. En vista de que hay un total de cuatro condiciones en el elemento (dos por nodo), debe seleccionarse un polinomio para w de cuatro parámetros.

$$
w(x) = c_1 + c_2 x + c_3 x^2 + c_4 x^3
$$

 $(4.7)$ 

R

 $H$ 

Notar que las condiciones de continuidad (esto es, la existencia de la segunda derivada no cero de w en el elemento) se satisfacen automáticamente. Los siguientes pasos involucran *c<sup>i</sup>* en términos de las variables nodal primarias (esto es, desplazamientos generalizados)

$$
u_1^{\epsilon} = w(x_{\epsilon}), \quad u_2^{\epsilon} = \left(-\frac{dw}{dx}\right)_{x=x_{\epsilon}}, \quad u_3^{\epsilon} = w(x_{\epsilon+1}), \quad u_4^{\epsilon} = \left(-\frac{dw}{dx}\right)_{x=x_{\epsilon+1}}
$$

tal que las condiciones (4.6) son satisfechas:

$$
u_1^e = w(x_e) = c_1 + c_2 x_e + c_3 x_e^2 + c_4 x_e^3
$$
  
\n
$$
u_2^e = \left(-\frac{dw}{dx}\right)_{x=x_e} = -c_2 - 2c_3 x_e - 3c_4 x_e^2
$$
  
\n
$$
u_3^e = w(x_{e+1}) = c_1 + c_2 x_{e+1} + c_3 x_{e+1}^2 + c_4 x_{e+1}^3
$$
  
\n
$$
u_4^e = \left(-\frac{dw}{dx}\right)_{x=x_{e+1}} = -c_2 - 2c_3 x_{e+1} - 3c_4 x_{e+1}^2
$$
\n(4.8a)

O

$$
\begin{bmatrix}\nu_{\bullet}^{e} & 1 & x_{\bullet} & x_{\bullet}^{2} & x_{\bullet}^{3} \\
u_{2}^{e} & 0 & -1 & -2x_{\bullet} & -3x_{\bullet}^{2} \\
u_{3}^{e} & 1 & x_{\bullet+1} & x_{\bullet+1}^{3} \\
u_{4}^{e} & 0 & -1 & -2x_{\bullet} & x_{\bullet+1}^{3}\n\end{bmatrix}\n\begin{bmatrix}\nc_{1} \\
c_{2} \\
c_{3} \\
c_{4}\n\end{bmatrix}
$$
\n
$$
\begin{bmatrix}\nu_{1}^{e} & 1 & x_{\bullet+1} & x_{\bullet+1} & x_{\bullet+1}^{2} \\
u_{2}^{e} & 0 & -1 & -2x_{\bullet} & x_{\bullet+1}^{3}\n\end{bmatrix}\n\begin{bmatrix}\nc_{1} \\
c_{2} \\
c_{3} \\
c_{4}\n\end{bmatrix}
$$
\n
$$
\begin{bmatrix}\n\text{A.8b} \\
\text{D.1} \\
\text{D.2} \\
\text{D.3} \\
\text{D.4} \\
\text{D.5} \\
\text{D.7} \\
\text{D.8} \\
\text{D.9} \\
\text{D.1} \\
\text{D.1} \\
\text{E.1} \\
\text{E.2} \\
\text{E.3} \\
\text{E.3} \\
\text{E.4} \\
\text{E.5} \\
\text{E.5} \\
\text{E.6} \\
\text{E.7} \\
\text{E.8} \\
\text{E.9} \\
\text{E.1} \\
\text{E.1} \\
\text{E.1} \\
\text{E.2} \\
\text{E.2} \\
\text{E.3} \\
\text{E.3} \\
\text{E.4} \\
\text{E.5} \\
\text{E.5} \\
\text{E.6} \\
\text{E.7} \\
\text{E.7} \\
\text{E.8} \\
\text{E.9} \\
\text{E.1} \\
\text{E.1} \\
\text{E.2} \\
\text{E.2} \\
\text{E.3} \\
\text{E.4} \\
\text{E.5} \\
\text{E.6} \\
\text{E.7} \\
\text{E.8} \\
\text{E.9} \\
\text{E.1} \\
\text{E.1} \\
\text{E.2} \\
\text{E.2} \\
\text{E.1} \\
\text{E.2} \\
\text{E.2} \\
\text{
$$

$$
\phi_{1}^{e} = 1 - 3 \left( \frac{x - x_{e}}{h_{e}} \right)^{2} + 2 \left( \frac{x - x_{e}}{h_{e}} \right)^{3}, \qquad \phi_{2}^{e} = -(x - x_{e}) \left( 1 - \frac{x - x_{e}}{h_{e}} \right)^{2}
$$

$$
\phi_{3}^{e} = 3 \left( \frac{x - x_{e}}{h_{e}} \right)^{2} - 2 \left( \frac{x - x_{e}}{h_{e}} \right)^{3}, \qquad \phi_{4}^{e} = -(x - x_{e}) \left( \frac{x - x_{e}}{h_{e}} \right)^{2} - \frac{x - x_{e}}{h_{e}} \qquad (4.9b)
$$

Notar que las funciones interpolación cúbicas en (4.9) son derivadas interpolando w y su derivada en los nodos. Tales polinomios se conocen como la familia las funciones de interpolación de **Hermite**, y  $\phi_i^e$  en (4.9b) es llamada las funciones de interpolación cúbicas de **Hermite.** Recuerde que las funciones de interpolación cúbicas de **Lagrange**  se derivan al interpolar una función, pero no sus derivadas en los nodos. De aquí un elemento cúbico de **Lagrange** tendrá cuatro nodos, con la variable dependiente, no su derivada en los nodos, con la variable dependiente, no su derivada, como el grado libertad nodal. Ya que la pendiente (ó derivada) de la variable dependiente es requerida también por la forma débil para que sea continua en los nodos por la teoría de vida **Euler-Bernouüi,** la interpolación cúbica de **Lagrange** de w, aunque reúne el requisito de continuidad para w, no es aceptable en la aproximación de elementos finitos de la teoría de viga **Euler-Bernoulli.** 

Las funciones interpolación  $\phi_i^*$  puede expresarse en términos de la coordenada local  $x$  :

*r* 

 $1 - \frac{\gamma}{l}$  $\binom{n_e}{ }$  $\ell \sim \lambda^2$ *X* 

*X* 

(4.10a)

®

 $\frac{h_e}{h_e}$  $h_{\epsilon}$ 

La primera derivada y tercera derivada de  $\phi^*$  con respecto a x  $\mathbb{E}$ 

*ti =* 

 $\varphi_1^* = 1 - 3$ 

 $\varphi_3 = 3$ 

*r* 

 $\int$   $\frac{1}{2}$   $\int$   $\frac{2}{3}$   $\int$   $\frac{1}{2}$ *+ 2* 

 $\sqrt{u_e}$  ,  $\sqrt{u_e}$ 

 $-$  2

 $\int$   $\frac{1}{2}$ 

*X* 

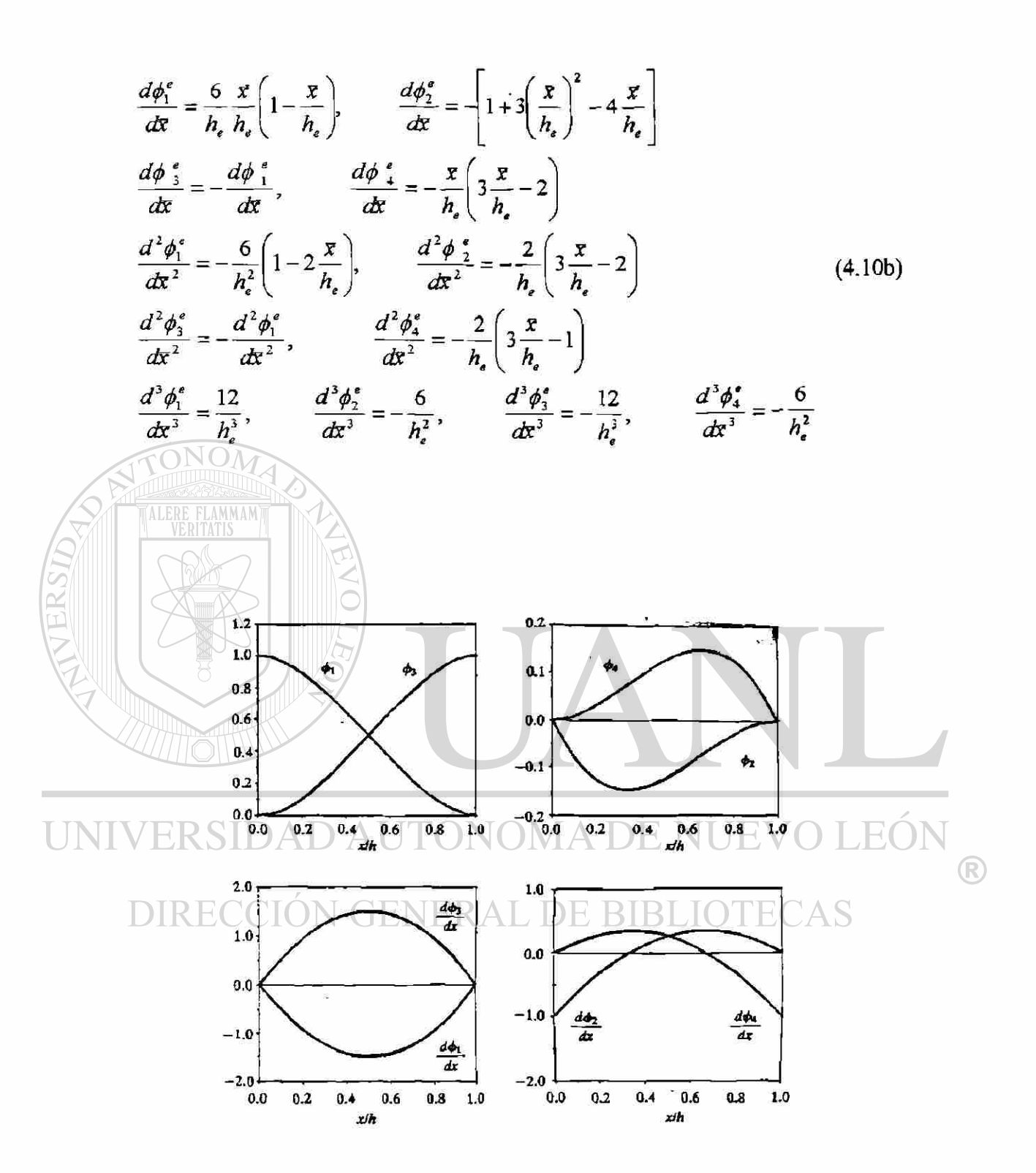

FIGURA 4.3 Funciones interpolación cúbica del **Hermite** y sus primeras derivadas usadas en el modelo del elemento finito de la teoría **Euler —Bernoulli.** 

Las funciones interpolación cúbica de **Hermite** (4.9) satisfacen las siguientes propiedades de interpolación (ver fig. 4.3)

$$
\phi_1^*(x_e) = 1, \qquad \phi_1^*(x_e) = 0 \qquad (i \neq 1)
$$
  
\n
$$
\phi_3^*(x_{e+1}) = 1, \qquad \phi_1^*(x_e) = 0 \qquad (i \neq 3)
$$
  
\n
$$
\left(-\frac{d\phi_1^*}{dx}\right)_{x_e} = 1, \qquad \left(\frac{d\phi_1^*}{dx}\right)_{x_e} = 0 \qquad (i \neq 2)
$$
  
\n
$$
\left(-\frac{d\phi_4^*}{dx}\right)_{x_{i+1}} = 1, \qquad \left(\frac{d\phi_1^*}{dx}\right)_{x_{i+1}} = 0 \qquad (i \neq 4)
$$
  
\nLas cuales pueden establecerse en forma compacta (i, j = 1,2)  
\n
$$
\phi_{2i-1}^*(xj) = \delta_{ij}, \qquad \phi_{2i}^*(x_j) = 0, \qquad \sum_{i=1}^2 \phi_{2i}^* = 1
$$
  
\n
$$
\left(\frac{d\phi_{2i-1}^*}{dx}\right)_{x_j} = 0, \qquad \left(-\frac{d\phi_{2i}^*}{dx}\right)_{x_j} = \delta_{ij}
$$
  
\n(4.11b)

Donde  $\bar{x}_1 = 0$  y  $\bar{x}_2 = h$ , son las coordenadas local de los nodos 1 y 2 del elemento UNIVœR(x,x,x)AD AUTÓNOMA DE NUEVO LEÓI <sup>R</sup>

# El orden de las funciones interpolación derivadas arriba es el mínimo requerido para

la formulación variacional (4.4). Si se desea una aproximación de w de mayor orden (es decir, mayor que cubico) debe uno identificar las incógnitas primarias adicionales en cada uno de los dos nodos, ó añadir nodos adicionales con los dos grados de libertad

$$
\left(w, -\frac{dw}{dx}\right)
$$
. Por ejemplo si agregamos  $\frac{d^2w}{dx^2}$  como la incógnita primaria en cada no de los

nodos ó agregamos un tercer nodo, habrá un total de seis condiciones y se requiere un polinomio de quinto orden para interpolar las últimas condiciones.

Sin embargo, la continuidad de  $\frac{1}{\sqrt{2}}$  no es requerida, en general y tales elementos *dx*   $d^2w$ deberán usarse solo en problemas donde  $\frac{3}{2}$  es continuo por todas partes

#### MODELO DEL ELEMENTO FINITO

El modelo del elemento finito de la viga **Euler-Bernoulli** se obtiene sustituyendo la interpolación del elemento finito (4.9a) por  $w$  y las  $\phi$ , por la función pero v en la forma débil (4.4a), ya que hay cuatro variables nodales  $u_i^*$ , se usan cuatro selecciones diferentes para  $v$ ,  $v = \phi_1^e$ ,  $v = \phi_2^e$ ,  $v = \phi_3^e$  y  $v = \phi_4^e$ , para obtener una serie de cuatro ecuaciones algebraicas. La iésima ecuación algebraicas del modelo del elemento finito es (para  $v = \phi_i^*$ )

$$
0 = \sum_{i=1}^{n} j = 1 \left[ \int_{x_{i}}^{x_{i+1}} b \frac{d^2 \phi_i^e}{dx^2} \frac{d^2 \phi_j^e}{dx^2} dx \right] u_j^e - \int_{x_i}^{x_{i+1}} \phi_i^e f dx - Q_i^e
$$
 (4.12a)

UNIVERSIDAD AUTÓNOMA DE NUEVO LEÓN  $\bigcirc$  $\sum K_{y}^{2} u_{j}^{2} - F_{i}^{2} = 0$  $J<sup>2</sup>$ (4.12b)

Donde

$$
K_{ij}^e = \int_{x_i}^{x_{i+1}} b \frac{d^2 \phi_i^e}{dx^2} \frac{d^2 \phi_j^e}{dx^2} dx, \ F_i^e = \int_{x_i}^{x_{i+1}} \phi_i^e f dx + Q_i^e
$$
 (4.12c)

Notar que los coeficientes  $K_i^*$  son simétricas:  $K_j^* = K_j^*$ . En forma de matriz (4.12b)se puede escribir como ;

$$
\begin{bmatrix} K_{11}^e & K_{12}^e & K_{13}^e & K_{14}^e \\ K_{21}^e & K_{22}^e & K_{23}^e & K_{24}^e \\ K_{31}^e & K_{32}^e & K_{33}^e & K_{34}^e \\ K_{41}^e & K_{42}^e & K_{43}^e & K_{44}^e \end{bmatrix} \begin{bmatrix} u_1^e \\ u_2^e \\ u_3^e \\ u_4^e \end{bmatrix} = \begin{bmatrix} f_1^e \\ f_2^e \\ f_3^e \\ f_4^e \end{bmatrix} + \begin{bmatrix} Q_1^e \\ Q_2^e \\ Q_3^e \\ Q_4^e \end{bmatrix}
$$
 (4.13)

Esto representa al modelo del elemento finito de  $(4.1)$ . Aquí  $|K^*|$  es la matriz de rigidez  $y \left\{F^e\right\}$  es el vector fuerza de un elemento viga. Cuando una fuerza punto transversal  $F_0^e$  se aplica en un punto  $x_0$  dentro del elemento, está se distribuye entre los nodos elemento mediante la relación [ ver observación 5 en capítulo 3: (3.60):

 $F_t^e = F_a^e \phi_i^e(x_a)$  (4.14)

La cual contiene ambas, fuerzas transversales  $(F_1^e \ y F_3^e)$  y momentos de flexión  $(F_2^* \quad y \quad F_4^*).$ 

Para el caso en el cual  $b(=EI)y f$  son constantes sobre un elemento, la matriz de rigidez del elemento  $K^e$  y el vector fuerza  $\{F^e\}$  tienen las formas especificadas (ver fig. 4.2 para los grados de libertad de fuerza y desplazamiento de elemento).

$$
[K^e] = \frac{2b}{h^3} \begin{bmatrix} 6 & -3h & -6 & -3h \\ -3h & 2h^2 & 3h & h^2 \\ -6 & 3h & 6 & 3h \\ -3h & h^2 & 3h & 2h^2 \end{bmatrix} (b = EI \approx constante)
$$
  

$$
\{F^e\} = \frac{fh}{12} \begin{bmatrix} 6 \\ -h \\ -h \\ h \end{bmatrix} + \begin{bmatrix} Q_1 \\ Q_2 \\ Q_3 \\ Q_4 \end{bmatrix} (f = constante)
$$
 (4.15)

Se puede comprobar que el vector fuerza generalizado en (4.15) representa las fuerzas y momentos "estáticamente equivalentes" en los nodos 1 y 2 debido al carga uniformemente distribuida sobre el elemento. Para cualquier función dada  $f$ , (4.12c) provee una vía directa de cálculo de las. componentes del vector fuerza generalizado  $\{f^e\}$ 

#### **ENSAMBLE DE ECUACIONES DEL ELEMENTO**

El procedimiento de ensamble para elementos viga es el mismo que se usó para elementos barra, excepto que debemos tomar en cuenta los grados de libertad en cada nodo. Recuerde que el ensamble de elementos está basada en: (a)continuidad de las variables primarias del elemento(deflexión y pendiente) y (b) equilibrio de las variables secundarias del inter elemento (fuerza de corte y momento de flexión) en los nodos comunes a los elementos. Para demostrar el procedimiento de ensamble, seleccionamos un modelo de dos elementos (ver fig. 4.4) Ahí hay tres nodos globales y un total de seis desplazamientos globales generalizados y seis fuerzas generalizadas en el problema. La continuidad de las variables primarias implica la siguiente relación entre los grados de libertad globales *u'* del elemento y los grados de libertad globales U¡ (ver

Fig. 4.4): IDAD AUTÓNOMA DE NUEVO LEÓN  $\left( \mathsf{R}\right)$ DIRECCIÓN GENERAL DE BIBLIOTE<sub>(</sub> $u_1^1 = U_1, u_2^1 = U_2, u_3^1 = u_1^2 = U_3$ (4.16)  $u_4^1 = u_2^1 = U_4, u_3^2 = U_5, u_4^2 = U_6$ 

> En general, el equilibrio de las fuerzas generalizadas en un nodo entre dos elementos que se conectan  $\Omega^e$  y  $\Omega^f$  requiere que:

 $Q_3^e + Q_1^f$  = fuerza punto externamente aplicada  $Q_4^e + Q_2^f$  = momento deflexión externamente aplicado. (4.17)

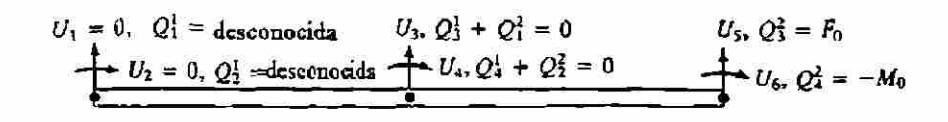

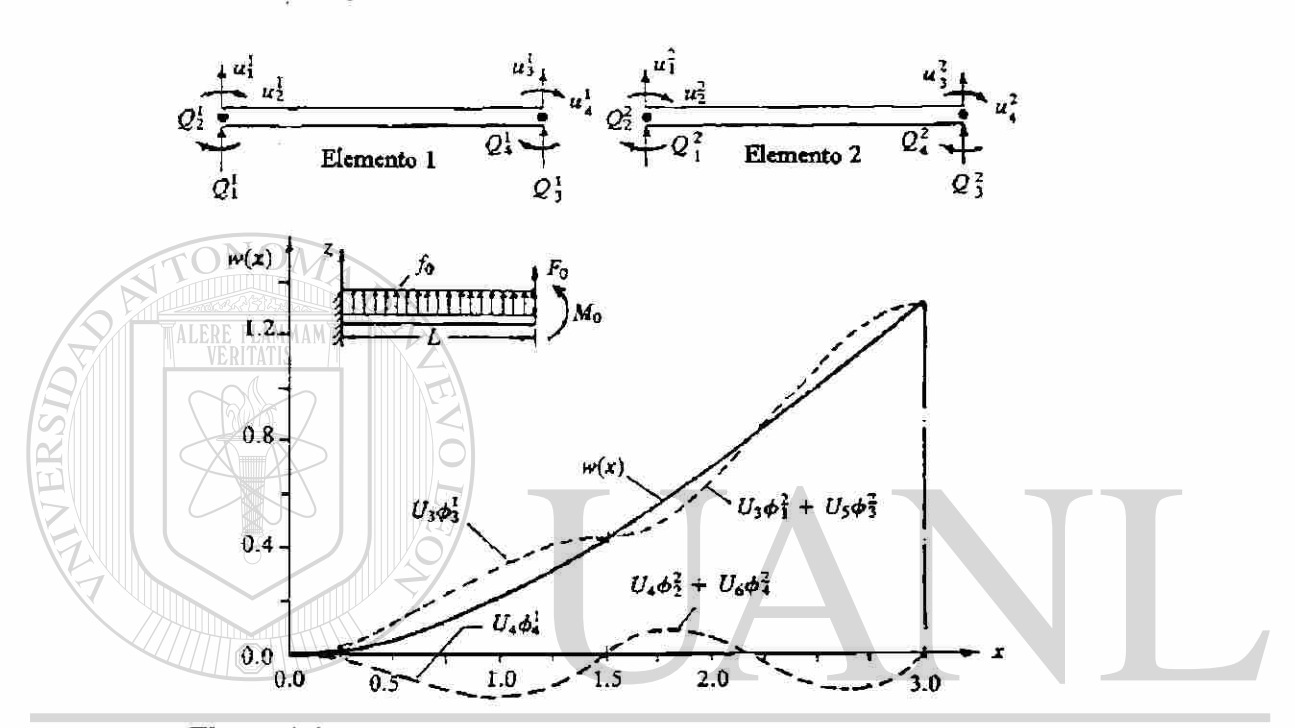

Figura 4.4 Ensamble de los dos elementos viga Euler-Bernoulli, y la solución del elemento finito como una combinación lineal de valores nodales y funciones interpolación.

Si no se dan las fuerzas externas aplicadas, la suma debera ser igualada a cero. En la igualación de las sumas a las fuerzas generalizadas aplicadas (es decir fuerzas o momento) la convención de signos para los grados de libertad del elemento fuerza (ver Fig. 4.2) deberá seguirse .Las fuerzas hacia arriba se consideran positivas y los momentos se consideran positivos si se actúan a favor délas manecillas el reloj.

Para imponer el equilibrio de fuerzas en (4.17), es necesario agregar la tercera y cuarta ecuaciones (correspondientes al segundo nodo) de $\Omega^*$  a la primera y segunda

ecuaciones (correspondientes al primer nodo) de  $\Omega^I$ . Consecuentemente, la rigideces globales  $K_{33}$ ,  $K_{34}$ ,  $K_{43}$  y  $K_{44}$  asociadas con el nodo global 2 son las superposiciones de las rigideces del elemento:

$$
K_{33} = K_{33}^1 + K_{11}^2, K_{34} = K_{34}^1 + K_{12}^2, K_{43} = K_{43}^1 + K_{21}^2, K_{44}^1 = K_{44}^1 + K_{22}^2 \qquad (4.18)
$$

En general, la matriz de rigidez ensamblada y el vector fuerza para elementos viga conectados en serie tiene las formas siguientes:

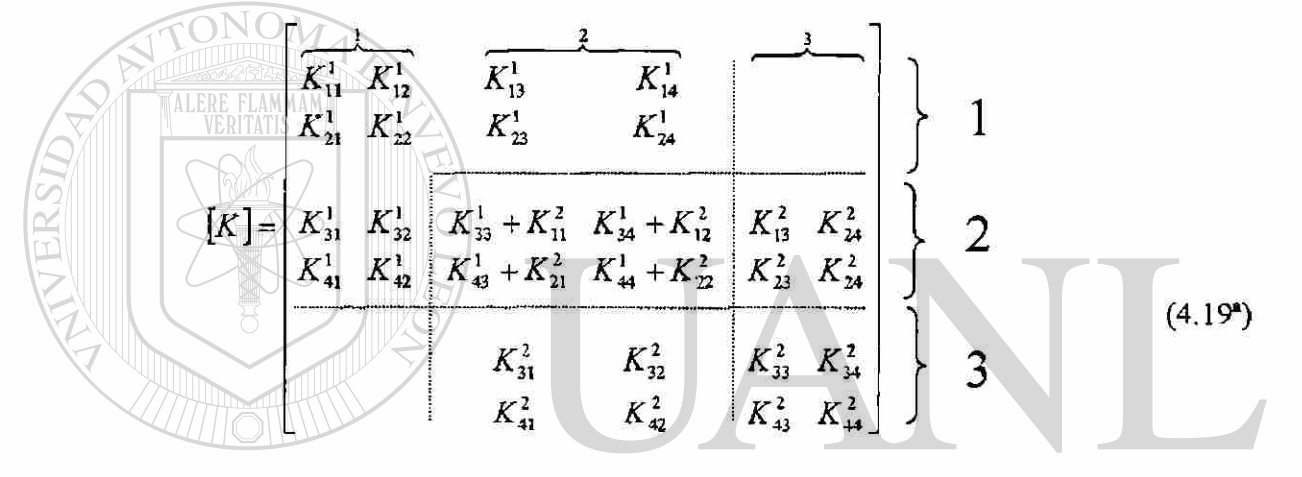

R *F¡*   $F_+ + f$ (4.19b)  $F_{\rm j}$ <sup>2</sup> *F ;* 

La matriz de conectividad  $\begin{bmatrix} B \end{bmatrix}$  (que se usará en la implementación de la computadora) para las dos mallas del elemento es:

$$
[B] = \begin{bmatrix} 1 & 2 \\ 2 & 3 \end{bmatrix}
$$

Ya que hay dos grados de libertad primarios por nodo la repetición de un número en  $|B|$  indica que los coeficientes asociados con ambos grados de libertad se agregaron Por ejemplo , la repetición del número de nodo global 2 ( el cual corresponde de los grados de libertad global 3 y 4 ) en hileras 1 y 2 indica que los globales  $K_{33}$ ,  $K_{34}$ ,  $K_{43}$  y  $K_{44}$  tienen contribuciones de ambos elementos 1 y 2.

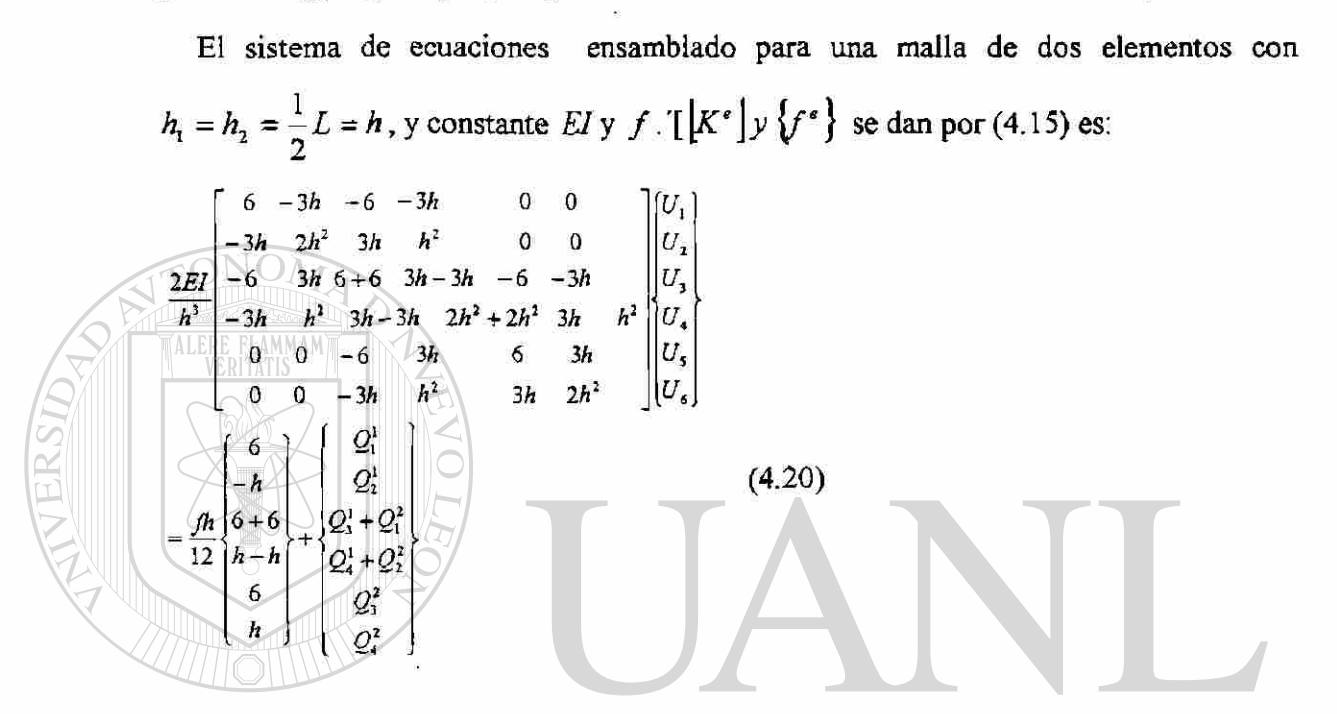

La (4.20) no representa las ecuaciones ensambladas de dos elementos viga cualquier; estas están basadas en la suposición de que  $h_1 = h_2$ ,  $(EI)_1 = (EI)_2 y(f)_1 = (f)_2$ . Las ecuaciones (4.19) son más generales. DE BIBLIOTECAS

### *IMPOSICIÓN DE LAS CONDICIONES FRONTERA:*

En este paso del análisis, debemos especificar las condiciones frontera particulares, esto es confusiones geométricas y fueraas aplicadas del problema particular a analizarse. El tipo de condiciones frontera esencial (también conocidas como geométricas ) para un problema específico de viga depende de la naturaleza del apoyo geométrico . La tabla 4.1 contiene una lista de apoyos geométricos usados componente para vigas .Como un complementos se incluyen también las condiciones de frontera sobre el desplazamiento axial *u* .Las condiciones de frontera

natural(también llamadas fuerza) involucran la especificación de fuerzas generalizadas cuando ias variables primarias correspondientes no son forzadas. Consideramos aqui una viga en cantiliver ( es decir una viga empotrada en un extremo y libre en el otro) de longitud *L* rigidez a la flexión *El = {constante)*, y sujeto a una fuerza distribuida  $f_0$ , fuerza en el extremo  $F_0$ , y momento en extremo  $M_0$  (ver Fig. 4.4).

Primero, escribimos las condiciones de equilibrio para las fuerzas generalizadas. En el nodo global  $1, Q_1^1$  y  $Q_2^1$  (la fuerza de corte y el momento flexionante respectivamente, esto es, las reacciones en el extremo empotrado) no se conocen. En el nodo global 2 no hay fuerzas de corte aplicadas externamente y momento de flexión

de aqui,  

$$
Q_3^1 + Q_1^2 = 0
$$
,  $Q_4^1 + Q_2^2 = 0$  (4.21a)

En el nodo global 3, la fuerza de corte está dada por *F0,* y el momento de flexión como  $M_0$  ( observe la convención de signos para  $F_0$  y  $M_0$  de la Fig. 4.2):

(4.21b)  $Q_3^2 = -\left[\frac{d}{dx}\right]$  $\mathbb{E} \left[ \frac{d^2 w}{dx^2} \right]_{x=L}^2 = F_0$ ,  $Q_4^2 = -\left( b \frac{d^2 w}{dx^2} \right)$ *d\_ dx<sup>2</sup> dx*  DIRECCIÓN GENERAL DE BIBLIO

| Condiciones<br>de frontera<br>desplazamiento | Condiciones<br>de frontera<br><b>fuerza</b>                       |
|----------------------------------------------|-------------------------------------------------------------------|
| Ninguna                                      | Todas.como están<br>especificadas                                 |
| $u = 0$<br>$w = 0$                           | El momento se<br>especifica                                       |
| $u=0$                                        | La fuerza transversal<br>y el momento se<br>especifican           |
| $w = 0$                                      | La fuerza horizontal y el<br>momento de flexión se<br>especifican |
| $u = 0$<br>$w = 0$<br>$dw/dx = 0$            | Ninguna especificada                                              |
|                                              |                                                                   |

Tabla 4.1 Tipos de apoyo comunmente usados,condiciones y arreglos para vigas

Enseguida identificamos e imponemos los desplazamientos generalizados. Ya que la viga está empotrada en el nodo global 1 ,la de flexión w y la pendiente  $dw$   $dx$  son cero allí:

$$
u_1^1 \equiv w_1^1 = U_1 = 0 \quad , \quad u_2^1 \equiv \theta_1^1 = U_2 = 0 \tag{4.22}
$$

Usando (4.21) y(4.22) en (4.20) obtenemos :

R

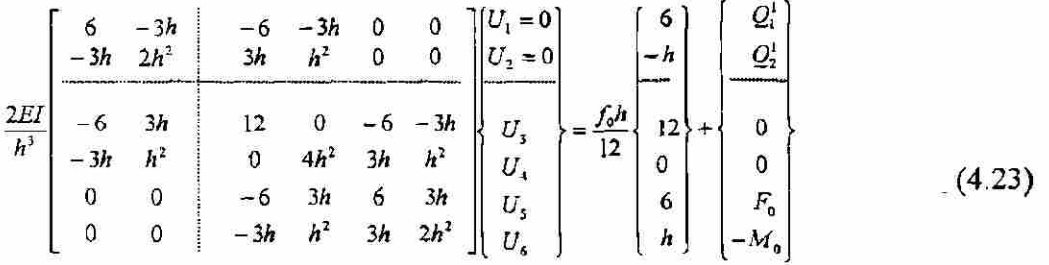

La ecuación (4.23) contiene seis ecuaciones algebraicas con seis incógnitas  $(Q_1^1, Q_2^1, U_3, U_4, U_5, U_6)$ *2,^3yU4,U5,U6)* Debido a que las ecuaciones algebraicas para los desplazamientos generales desconocidas  $(U_3, U_4, U_5, U_6)$  no contienen las fuerzas generalizadas desconocidas *(Q¡,Q<sup>l</sup> 2)* las ecuaciones 3,4,5><sup>r</sup> 6 del sistema (4.23) pueden resolverse independiente, los valores conocidos de los desplazamientos  $U_1 y U_2$  son usadas en las ecuaciones 3 *y* 4 Esto nos motiva a repartir (se muestra con líneas discontinuáis) la ecuación matricial (4.23) la cual se puede rehacer en la forma:

$$
\begin{bmatrix} \begin{bmatrix} K^{11} \end{bmatrix} & \begin{bmatrix} K^{12} \end{bmatrix} \end{bmatrix} \begin{bmatrix} \mathcal{U}^1 \\ \mathcal{U}^2 \end{bmatrix} = \begin{bmatrix} \begin{bmatrix} F^1 \end{bmatrix} \\ \begin{bmatrix} F^2 \end{bmatrix} \end{bmatrix}
$$
(4.24)

Donde  $\{U^1\}$  representa la columna de desplazamientos generalizados conocidos, la columna de desplazamientos generales desconocidos,  $\{F^1\}$  la columna de fuerzas desconocidas, y  $\{F^2\}$  la columna de fuerzas conocidas. La ecuación (4.24) puede escribirse después de llevarse a cabo la multiplicación de la matriz, en la forma [cf. (3.56)]:

$$
\begin{aligned}\n\left[K^{11}\left[\mathcal{U}^{1}\right] + \left[K^{12}\left[\mathcal{U}^{2}\right] = \{F^{1}\}\right] \\
\left[K^{21}\left[\mathcal{U}^{1}\right] + \left[K^{22}\left[\mathcal{U}^{2}\right] = \{F^{2}\}\right] \\
\phi \\
\left[K^{22}\left[\mathcal{U}^{2}\right] = \{F^{2}\} - \left[K^{21}\left[\mathcal{U}^{1}\right]\right] \\
\left\{F^{1}\right\} = \left[K^{11}\left[\mathcal{U}^{1}\right] + \left[K^{12}\right] + \left[\mathcal{U}^{2}\right]\right]\n\end{aligned}
$$
\n(4.25 a)\n  
\n(4.25 b)

Estas son las ecuaciones condensadas para los desplazamientos generalizados y fuerzas, respectivamente Ya que  $\{U^1\}$  y $\{F^2\}$  son conocidas  $\{U^1\} = \{0\}$  podemos usar (4.25 a) para  $\{\mathcal{U}^2\}$ , y luego usar (4.25 b) para calcular las reacciones  $\{F^1\}$ :

$$
\left\{U^2\right\} \equiv \begin{bmatrix} U_3 \\ U_4 \\ U_5 \\ U_6 \end{bmatrix} = \frac{h^3}{2EI} \begin{bmatrix} 12 & 0 & -6 & -3h \\ 0 & 4h^2 & 3h & h^2 \\ -6 & 3h & 6 & 3h \\ -3h & h^2 & 3h & 2h^2 \end{bmatrix}^{-1} \begin{bmatrix} f_0 h \\ 0 \\ F_0 + \frac{1}{2} f_0 h \\ -M_0 + \frac{1}{12} f_0 h^2 \end{bmatrix}
$$
(4.26)

Invirtiendo la matriz (digamos por eliminación Gaussiana) y ejecutando la multiplicación de la matriz (esto es resolviendo las ecuaciones) obtenemos:

$$
\begin{aligned}\n\left\{\frac{2h^2}{2h^2} - 3h \quad 5h^2 - 3h \\
\frac{-3h}{6EI} \quad 5h^2 - 9h \quad 16h^2 - 12h \\
\end{aligned}\right\} = \frac{f_0 h}{-12h} \begin{bmatrix}\nf_0 h \\
0 \\
F_0 + \frac{1}{2} f_0 h \\
\frac{1}{12} f_0 h^2\n\end{bmatrix} \tag{4.27}
$$

$$
\begin{array}{c}\n\text{UNIVERS} \\
\begin{array}{r}\n\end{array} = \frac{h}{6EI} = \n\begin{cases}\n\frac{5h^2F_0 + 3hM_0 + \frac{17}{4}f_0h^3}{3(16h^2F_0 + 12hM_0 + 12f_0h^2)} & \text{NOMA DE NUEVO LEÓN} \\
\end{cases} \\
\text{DEE} \\
\begin{array}{r}\n\end{array} \\
\begin{array}{r}\n\begin{array}{r}\n\end{array} \\
\text{BDE BELOTECAS} \\
\end{array}\n\end{array}
$$

Las reacciones  $Q_1^1$  y  $Q_2^1$  pueden obtenerse sustituyendo (4.27) en (4.25 b ).Las  $Q_i^*$ obtenidas de las ecuaciones del elemento (equilibrio) son más exactas de las que se obtienen de las definiciones (4.3)), donde las derivadas dew son obtenidas mediante la diferenciación de su interpolación de elemento finito .Las reacciones del equilibrio  $(Q_i^{\epsilon})_{equil}$  son:

$$
\{F^1\} = \begin{cases} Q_1^1 \\ Q_2^1 \end{cases} = \frac{2EI}{h^3} \begin{bmatrix} -6 & -3h & 0 & 0 \\ 3h & h^2 & 0 & 0 \end{bmatrix} \begin{bmatrix} U_3 \\ U_4 \\ U_5 \end{bmatrix} - \frac{f_0h}{12} \begin{bmatrix} 6 \\ -h \end{bmatrix}
$$

$$
= \begin{cases} -\left(F_0 + 2f_0h\right) \\ 2h\left(F_0 + f_0h\right) + M_0 \end{cases}
$$
(4.28)

Puede comprobarse que las reacciones  $Q_1^1$  y  $Q_2^1$  en (4.28) satisfacen las ecuaciones de equilibrio estático de la viga:

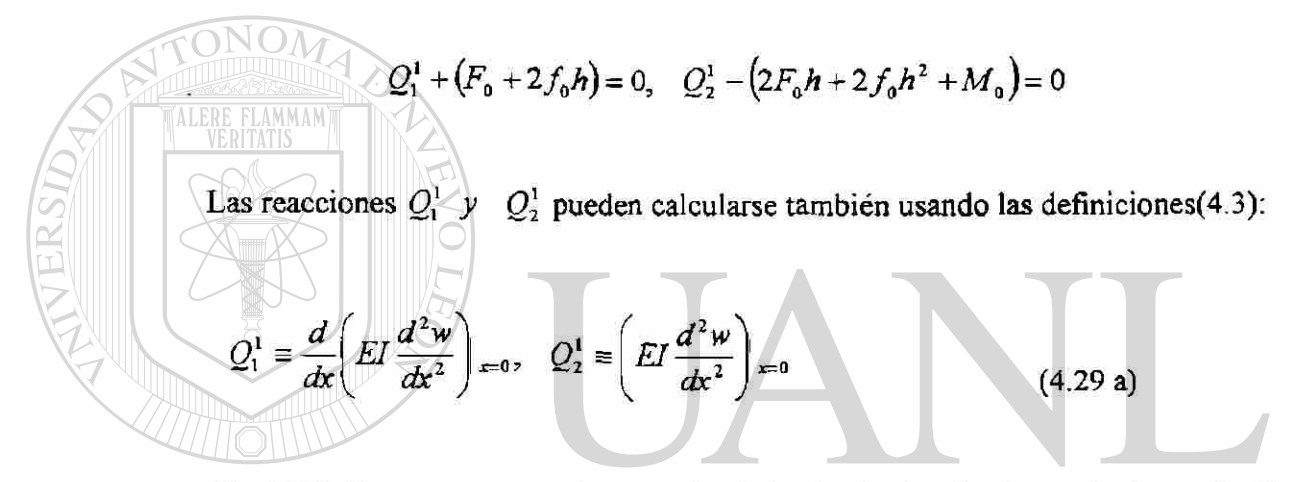

De (4.10 b), notamos que la segunda derivada de las funciones de interpolación cúbicas de Hermite es lineal sobre el elemento y la tercera derivada es constante sobre el elemento.

Por lo tanto, los reacciones, esto es momento de flexión y fuerza de corte, calculadas usando la definición (4.3) son el elemento discreto lineal y constante, respectivamente. Aún más, en nodos que conectan dos elementos, ellos producen valores discontinuos debido a que la segunda y tercera derivada de w no se hacen continuas a través de los nodos del inter elemento sustituyendo (4.10 b) en (4.19 a), obtenemos los valores:

$$
Q_1^1 = EI\left(U_3 \frac{d^3 \phi_3^1}{dx^3} + U_4 \frac{d^3 \phi_4^1}{dx^3}\right)_{x=0} = EI\left[U_3\left(-\frac{12}{h_e^3}\right) + U_4\left(-\frac{6}{h_e^2}\right)\right] = -\left(F_0 + \frac{3}{2}f_0h\right)
$$
  
\n
$$
Q_2^1 = EI\left(U_3 \frac{6}{h_e^2} + U_4 \frac{2}{h_e}\right) = \left(M_0 + 2F_0h + \frac{23}{12}f_0h^2\right)
$$
\n(4.29 b)

Las cuales están en error  $f_1^e = \frac{1}{2} f_0 h$  y  $f_2^e = \frac{1}{2} f_0 h^2$  comparadas con las de (4.28)

#### *POSTPROCESANDO LA SOLUCIÓN:*

La solución del elemento finito como una función de posición *x* está dada por:

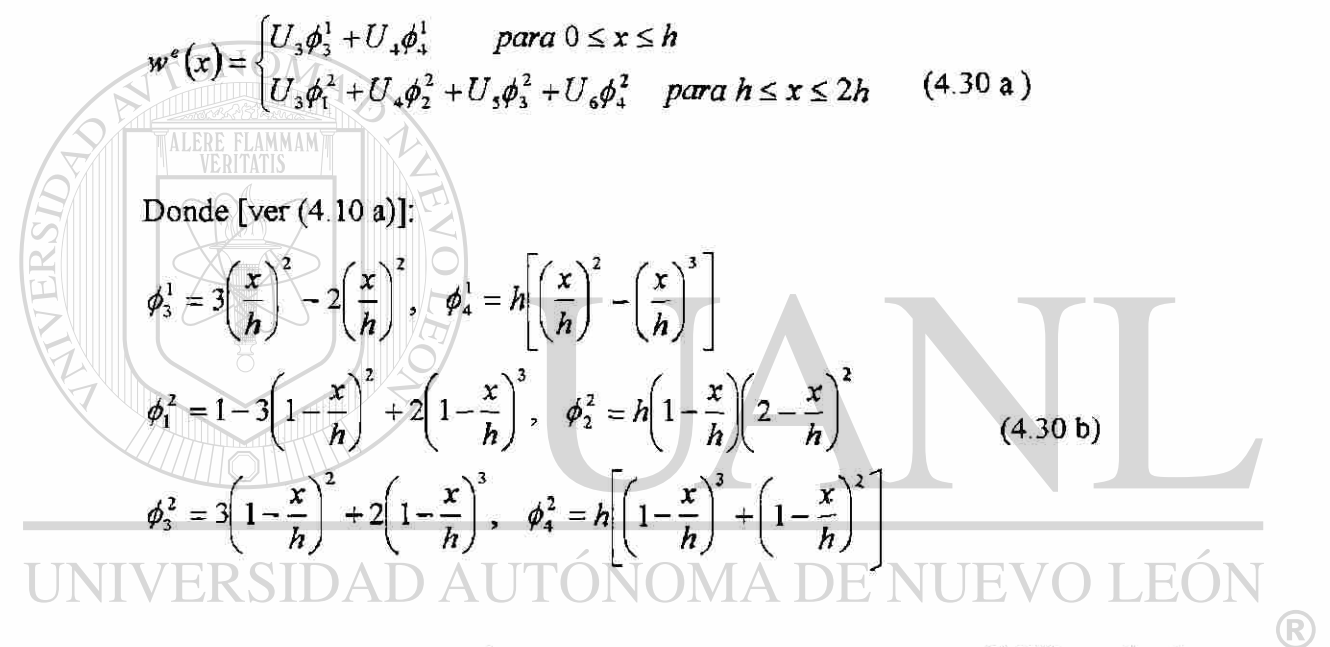

La solución exacta de (4.1) sujeta a la condición frontera (4.21) puede obtenerse por integración directa, y está dada por:

$$
EIw(x) = \frac{1}{24} f_0 x^4 - \frac{1}{6} (F_0 + f_0 L)x^3 + \frac{1}{2} (M_0 + F_0 - \frac{1}{2} f_0 L^2) x^2
$$
  
\n
$$
EI\theta(x) = -\frac{1}{6} f_0 x^3 + \frac{1}{2} (F_0 + f_0 L)x^2 - (M_a + F_0 L + \frac{1}{2} f_0 L^2)
$$
  
\n
$$
M(x) = \frac{1}{2} f_0 x^2 - (F_0 + f_0 L)x + M_0 + F_0 L + \frac{1}{2} f_0 L^2
$$
\n(4.31)

Esto completa la formulación del elemento finito y el análisis de la ecuación diferencial de cuarto orden (4.1) que rige la teoría de viga Euler-Bernoulli.

Siempre que la rigidez flexural  $b = EI$  es una constante en cada elemento, la matriz rigidez del elemento (4.15) puede usarse directamente. La solución del elemento finito para los desplazamientos generalizados en los nodos es exacta para todos los problemas en los cuales  $EI$  es una constante y la carga transversal aplicada  $f$  es una expresión polinomial.

Más aún, la solución es exacta en todos los puntos si la carga distribuida es tal que la solución exacta es una cúbica.

El momento de flexión en cualquier punto en el elemento  $\Omega^*$  de la viga puede calcularse con la fórmula:

$$
M = EI \frac{d^2 w}{dx^2} = EI \sum_{j=1}^{4} u_j^e \frac{d^2 \phi_j^e}{dx^2}
$$
 (4.32 a)

**ALERE FLAMMAMT** 

Para vigas de sección transversal rectangular con la altura *H{* y ancho *B)* el esfuerzo de flexión máximo es:

$$
\sigma_x = \mp \frac{MH}{2I} = \mp \frac{EH}{2} \frac{d^2w}{dx^2} = \mp \frac{EH}{2} \sum_{i=1}^4 u_i^e \frac{d^2\phi_i^e}{dx^2}
$$
 (4.32b)

JOMA DE I El signo menos es para la superficie y el signo más es para la parte inferior de la viga. DIRECCIÓN GENERAL DE BIBLIOTE

#### 4.3 ELEMENTOS ESTRUCTURA PLANA Y BASTIDOR EULER-BERNOULLI

Las estructuras compuestas de barras y vigas son clasificadas como estructuras armadas y bastidores, respectivamente. Por definición, las barras solo pueden llevar cargas axiales y deformaciones axiales. Las vigas pueden tomar cargas transversales y momentos de flexión alrededor de un eje perpendicular al plano del miembro. Todos los miembros de una armadura están sujetos solamente a cargas axiales y no a fuerzas de corte transversal y momentos de flexión. Todos los miembros están conectados uno a otro a través de pernos. Por otro lado, los miembros de un bastidor se conectan por conexiones rígidas (soldados o ribeteadas) tal que las fuerzas axial transversal y los momentos de flexión se pueden desarrollaren los miembros. Por tanto un miembro de armadura típica puede modelarse usando el elemento finito barra desarrollado en la sección 3.3.. Un miembro de una estructura bastidor puede modelarse por una sobre posición del elemento barra con el elemento viga de la sección 4.2

El objetivo dé esta sección es formular, con la ayuda de la información de las secciones anteriores el elemento finito armadura y el elemento finito bastidor. La formulación estará basada en notación matricial. Ya que un elemento finito armadura es un caso especial del elemento bastidor, la derivación se presenta para el elemento bastidor solamente.

En muchas estructuras armadura y bastidor, los elementos estructura barra y viga se encuentran en muchas diferentes orientaciones (ver fig. 4.5). Un análisis de tales estructuras para esfuerzos y desplazamientos requiere del uso de un sistema de coordenadas global y referencia a todas las cantidades (desplazamiento, fuerza y rigidez) de elementos individuales al sistema de coordenadas común (global) para ensamblar los elementos e imponer las condiciones frontera sobre la estructura total. Cuando un elemento armadura está orientando a un ángulo desde los ejes global, sus desplazamientos axiales, en los nodos tienen componentes a lo largo de los ejes globales. Por tanto, cada nodo de armadura tendrá dos desplazamientos en las coordenadas globales: uno a lo largo del eje global x y otro transversal al eje x. Por lo tanto, tendrá dos grados de libertad por nodos en el sistema coordenadas globales

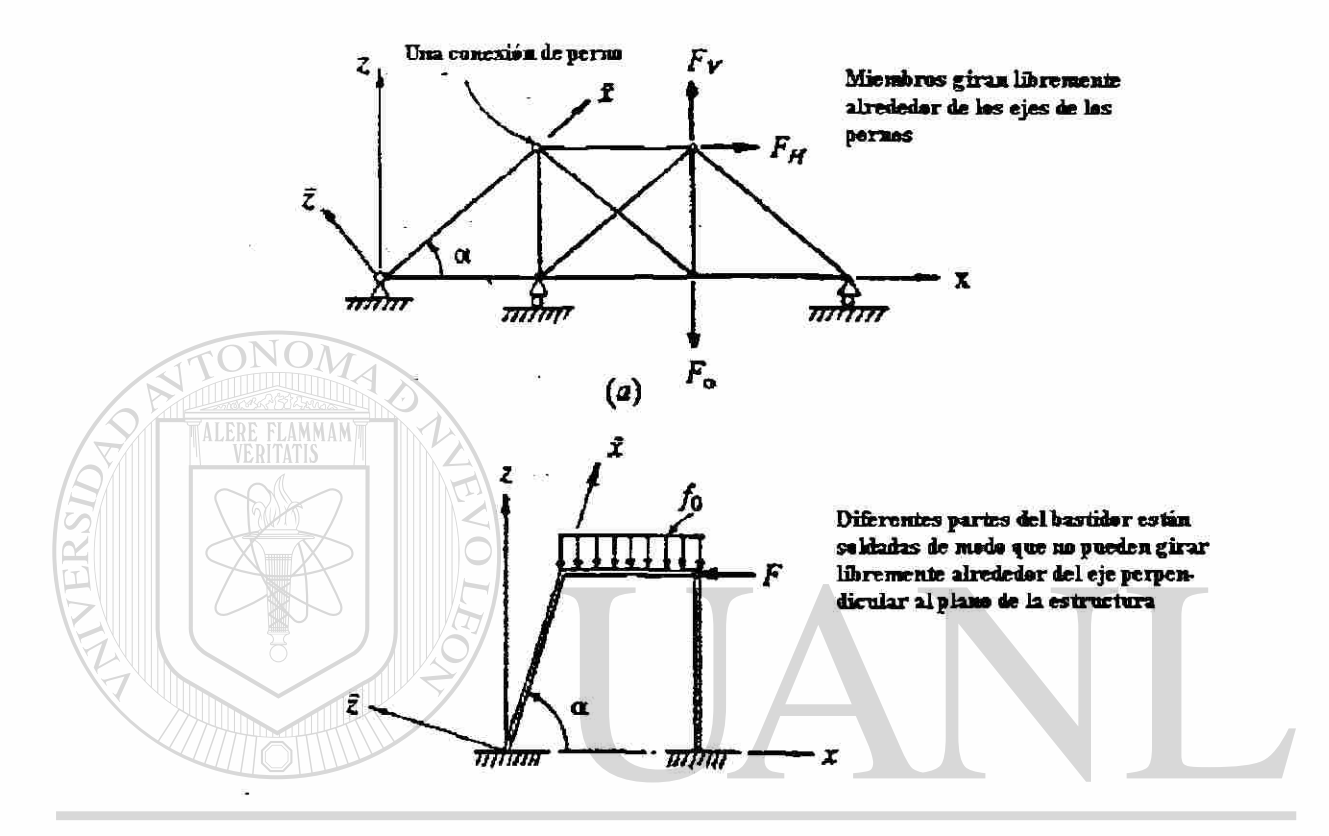

#### $(W)$ EOI Fig .4.5 ®

Ejemplos típicos de la armadura plana y bastidor:

- a) estructura armadura plana (todos los elementos llevan carga axial solamente)
- b) estructura bastidor plano (todos los miembros pueden llevar cargas axiales y transversal y momento de flexión)

Para facilitar la transformación de las ecuaciones de elementos a ecuaciones globales, anexamos las ecuaciones del elemento para los desplazamientos axiales a las asociadas con los desplazamientos transversal (debido a que el elemento experimenta deformación axial solamente). Las entradas en la matriz de rigidez correspondiente a los desplazamientos transversales son iguales a cero. Por ejemplo, cuando la interpolación lineal de Lagrange se usa para el desplazamiento axial, la matriz rigidez del elemento en las coordenadas elementos para un elemento armadura con dos desplazamientos (axial y transversal) por nodos puede escribirse como:

$$
[K^*] = \frac{A_e E_e}{h_e} \begin{bmatrix} 1 & 0 & -1 & 0 \\ 0 & 0 & 0 & 0 \\ -1 & 0 & 1 & 0 \\ 0 & 0 & 0 & 0 \end{bmatrix}
$$
(4.33)  
\n**EXAMPLEI EALMAL**  
\nSimilarly, una superposición del elemento barra de la sección 3.3 con el elemento  
\nviga de la sección 4.2 da tres grados de libertad primarios por modo (ver fig.4.6a) del  
\nelemento bastidor:  $(u, w - dw/dx)$ . Cuando la rigidez axial *AE*, rigidez a la flexión *El*,  
\nfuerza distribuida axial *q* y fuerza distribuida transversal *f* son elementos discretos  
\nconstante, la superposición del elemento barra lineal con el elemento viga Euler-  
\nBernoulli cubica de Hermite da las siguientes ecuaciones de elemento.  
\nDIRECCION GENERAL DE BIBLIOTECAS

$$
\left|K^e\right|_{\mathcal{U}}^e = \left\{F^e\right\} \tag{4.34a}
$$

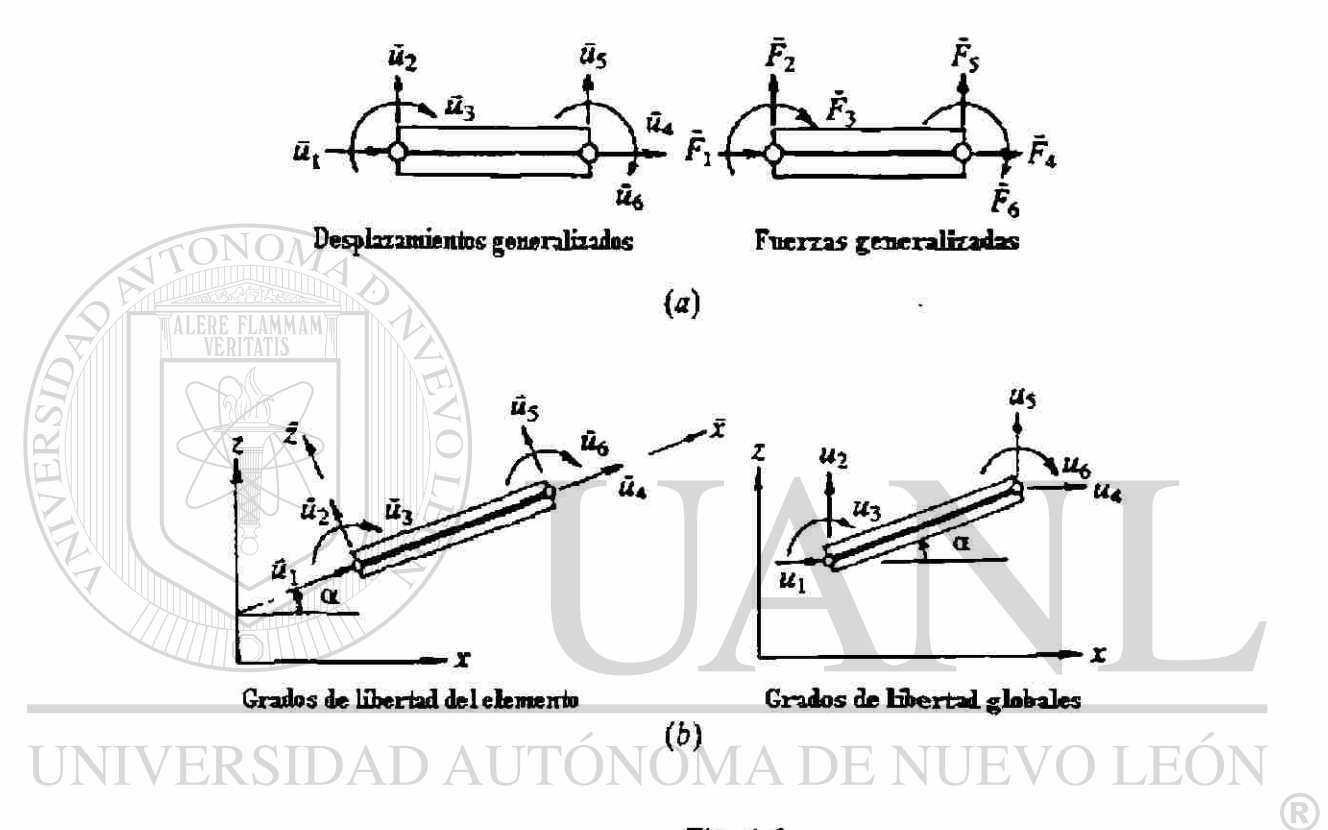

Fig. 4.6

El elemento bastidor con variables primarias y secundarias (ó grados de libertad ) en el sistema de coordenadas local y global (a) Los desplazamientos y fuerzas generalizados en el sistema de coordenadas del elemento  $(x, y, z)$  ib) los desplazamientos generalizados en el sistema de coordenadas de elemento y sistema de coordenadas global *(x,y,z);* El eje y está hacía dentro del plano papel. El ángulo de orientación se mide en sentido contrario a las manecillas del reloj, desde el eje global *x*  hasta el x del elemento. El elemento armadura se obtiene del elemento bastidor omitiendo los grados de libertad de rotación y momento en los nodos (también,  $\pi_2 = \pi_4 = 0$ , para el elemento armadura). Donde:

$$
\left\{u^{\circ}\right\} = \begin{Bmatrix} u_1 \\ w_1 \\ \theta_1 \\ u_2 \\ w_2 \\ \theta_2 \end{Bmatrix}, \quad \left\{F^{\circ}\right\} = \begin{Bmatrix} 1/2qh \\ 1/2fh \\ -1/12fh \\ 1/2qh \\ -1/2fh \\ 1/12fh \end{Bmatrix} + \begin{Bmatrix} Q_1^{\circ} \\ Q_2^{\circ} \\ Q_3^{\circ} \\ Q_4^{\circ} \\ Q_5^{\circ} \\ Q_6^{\circ} \end{Bmatrix} \tag{4.34c}
$$

 $q = q_0$  y  $f = f_0$  son constantes sobre un elemento. La matriz rigidez del elemento *\K<sup>e</sup> \* es de orden 6x6: ALERE  $\mu$   $\leq$  0 0  $-\mu$  0 0  $0 \parallel 6$   $-3h$  0  $-6$   $-3h$  $[K] = \frac{2EI}{h^3}$  $0 \left( \frac{1}{2} \right)$ 3*h*  $2h^2$  0 3*h h*<sup>2</sup> *Atf*   $\mu$  = *21 ~M* 0 0 *M* 0 0 (4.34)  $0 \t -6 \t 3h \t 0 \t 6 \t 3h$  $3h \quad 2h^2$ 0  $-3h$   $h^2$ 

## AUTONOMA DE NUEVO

En las siguientes párrafos, desarrollamos relaciones de transformación para expresar las ecuaciones elementos (4.34c) válidas en el sistema de coordenadas del elemento hacia el sistema de coordenadas global.

Haga que  $\pi$  y  $\pi$  representan los desplazamientos axial y transversal referidos al sistema de coordenadas  $(x, z)$ . Las coordenadas locales  $(x, y, z)$  están relacionadas con las coordenadas globales *(x,y,z)* por

$$
\begin{Bmatrix} x \\ y \\ z \end{Bmatrix} = \begin{bmatrix} \cos \alpha & 0 & \sin \alpha \\ 0 & 1 & 0 \\ -\sin \alpha & 0 & \cos \alpha \end{bmatrix} \begin{bmatrix} x \\ y \\ z \end{bmatrix}
$$
 (4.35)

Donde el ángulo  $\alpha$  se mide en sentido contrario a las manecillas del reloj desde el eje *x* hacia el eje *x* . Notar que las coordenadas *y* y *y* son paralelas una a la otra, y están hacia dentro del plano del papel. Las mismas relaciones de transformación se mantienen para desplazamientos  $(u, v, w)$  a lo largo de las coordenadas globales  $(x, y, z)$  y desplazamientos  $(\pi, \nu, \nu)$  en las coordenadas locales  $(x, y, z)$ .

Ya que estamos considerando estructuras en 2D, tenemos  $v = \overline{v} = 0$ . La rotación  $\theta = -\frac{dw}{dx}$  alrededor del eje y permanece invariable:  $\theta = \bar{\theta}$ . De aquí la relación entre *dx*   $(u, w, \theta)$  y  $(\overline{u}, \overline{w}, \overline{\theta})$  se puede escribir como:

 $\|\vec{w}\| = |\sin \alpha| \cos \alpha = 0$  $0 \bigcup 0$  1 Por lo tanto, los seis grados de libertad nodal de elemento  $u_i^*$  en el sistema  $(x, y, z)$ están relacionados a los seis grados de libertad  $u_i^{\epsilon}$  en el sistema  $(x, y, z)$  por  $\big(\alpha = \alpha^{\epsilon}\big)$ ® (4.37a) *e*   $\frac{u}{1}$  $\cos \alpha$  sen $\alpha$  0  $u_{\scriptscriptstyle 2}^{\scriptscriptstyle 1}$  $\overline{u}_2$ 0  $-\text{sen }\alpha$  'cos $\alpha$  0  $u_{\tau}$  $\overline{u}_3$ 0 0 1  $\equiv$ cosa *eina 0*   $\boldsymbol{u}_4$  $\overline{u}_+$ o  $-$ sen  $\alpha$  'cos $\alpha$  $\pi_{\text{s}}$  $\boldsymbol{\mu}_{\frac{\boldsymbol{\epsilon}}{2}}$ 0 0 1  $\pi_{s}$  $u_{\epsilon}$ 

 $\boxed{u}$   $\begin{bmatrix} \cos \alpha & \sin \alpha & 0 \end{bmatrix}$  (4.36)

o

$$
\mathbf{a}^e = [T^e] \mathbf{a}^e
$$
 (4.37b)

La inversa de (4.53) es:

$$
\{\mu^{\epsilon}\} = [T^{\epsilon}]^{-1} \{\mu^{-\epsilon}\} = [R^{\epsilon}] \{\mu^{-\epsilon}\}
$$

puede mostrarse que:

$$
\left[R^e\right] = \left[T^e\right]^r \tag{4.38}
$$

Esto es, la inversa de  $\mu$   $\mu$  es igual a su transpuesta.

Analógicamente a (4.53b) los vectores fuerza del elemento en el sistema de coordenadas local y global están relacionadas de acuerdo a:

> { F <sup>e</sup> }=|r|F <sup>e</sup>  $(4.39)$

Para obtener expresiones de la matriz de rigidez del elemento y del vector fuerza referidas a las coordenadas globales en términos de la matriz rigidez del elemento y vector fuerza en las coordenadas locales, usamos (4.37)-(4.39) en las ecuaciones

elemento:<br>'ERSIDAD AUTÓNOMA DE NUEV ®  $\mathbb{E}^{\epsilon}$   $\mathbb{F}^{\epsilon}$  =  $\mathbb{F}^{\epsilon}$  ERAL DE BIBLIOTECA

Sustituyendo las ecuaciones transformación en (4.40) obtenemos:

 $\left[K^{\epsilon}\left\Vert T^{\epsilon}\right.\right.\left\Vert \mu^{\epsilon}\right.\left.\right\}=\left[T^{\epsilon}\left.\right.\left\Vert F^{\epsilon}\right.\right\rbrace$ Pre multiplicando ambos lados por  $[T^e]^1 = [T^e]^T$ , obtenemos:

**ALERSIDA** 

$$
\left[T^e\right]^T \left[K^e\right] \left[T^e\right] \left\{u^e\right\} = \left\{F^e\right\} \tag{4.41}
$$

lo cual da:  
\n
$$
[K^e] = [T^e]^T [K^e][T^e]
$$
\n
$$
\{F^e\} = [T^e]^T \{F^e\}
$$
\n(4.42a,b)  
\nPor tanto, si conocemos las matrices del elemento  $[K^e]$  y  $\{F^e\}$  de un elemento  
\n $\Omega^e$  en el sistema de coordenadas local  $(x, y, z)$  entonces las matrices elemento del  
\nelemento en el sistema de coordenadas global, que se obtienen girando el sistema de  
\ncoordenadas del elemento del un ángulo  $\alpha$  en la dirección contraria a las manecillas del  
\nreloj alrededor del eje y están dados por (4.42). Notar que el ángulo  $\alpha$  se mide en  
\ndirección contraria a las manecillas del reloj desde el eje x global positivo.

Insertando la rigidez del elemento de (4.34c) para (jT\*) en (4.42a) y llevando a cabo las multiplicaciones indicadas de las matrices, llegamos a las matriz rigidez del elemento *\K*s J referida a las coordenadas globales:

®

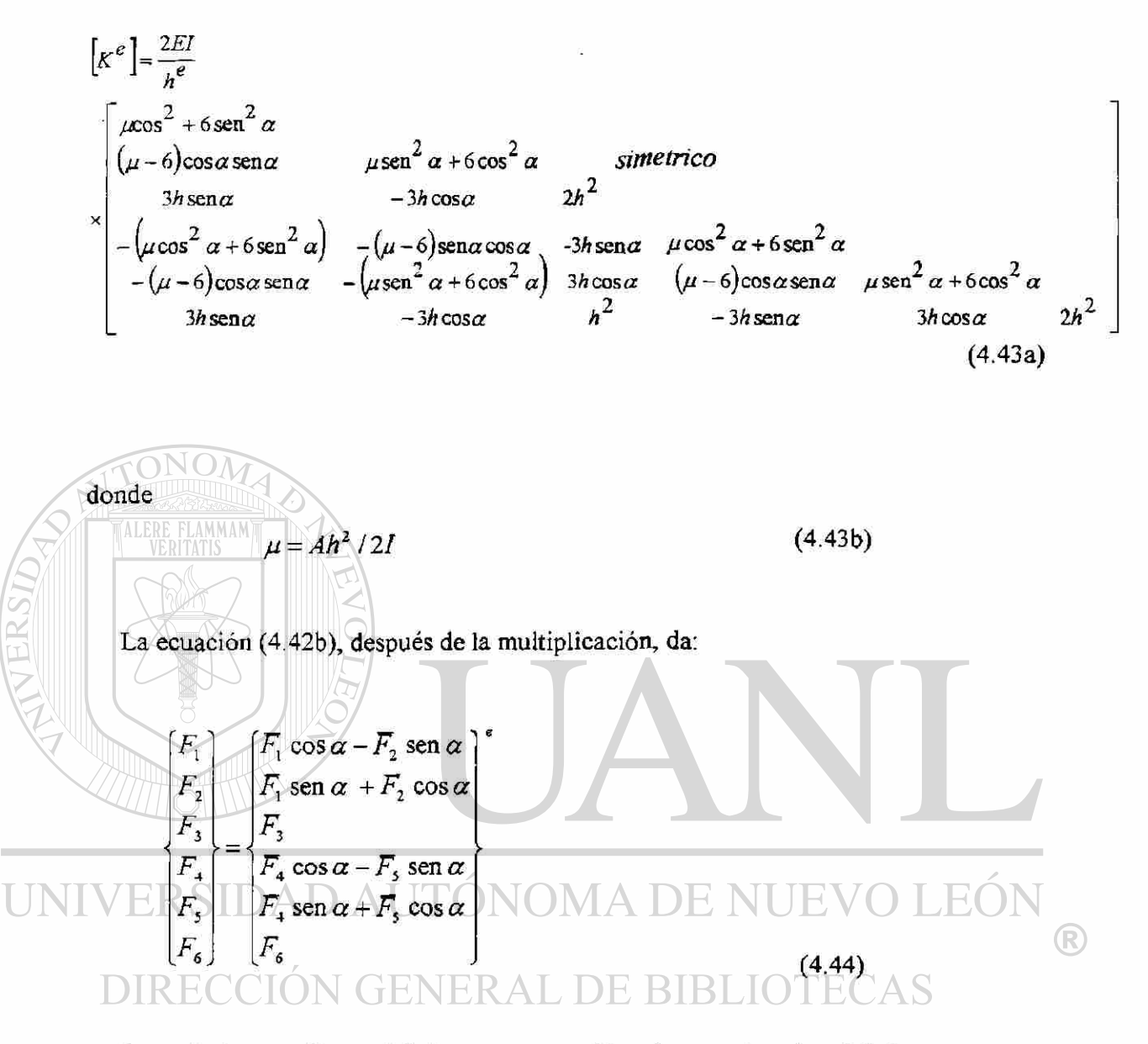

Lo cual el vector fuerza del elemento requerido a las coordenadas globales.

#### *ECUACIONES QUE RIGEN*

Recordar que la teoría de viga *Euler-Bernoulli* esta basada en la suposición de que las secciones transversales planas permanezcan planas y perpendiculares al eje longitudinal después de la flexión. Esa suposición, implica que todos los esfuerzos de corte transversales son cero. Cuando no se usa tal suposición, esto es las secciones planas permanecen planas pero no necesariamente normales al eje longitudinal después

de la deformación, el esfuerzo de corte transversal  $\varepsilon_x$  no es cero. Por lo tanto, la rotación de un plano transversal alrededor del eje y no es igual a  $dw$ <sub>or</sub>, La teoría de viga basada esas suposiciones se llama teoría de la viga deformación corte, mejor conocida como la teoría de viga Timoshenko. Representando a la rotación alrededor del eje y por una función independiente  $\Psi(x)$ . Las ecuaciones de equilibrio que rigen la teoría de viga de Timoshenko son:

$$
\frac{d}{dx}\left[\frac{GAK_s}{dx}\left(\Psi + \frac{dw}{dx}\right)\right] + f = 0
$$
\n
$$
\frac{d}{dx}\left(\frac{EI}{dx}\right) - GAK_s\left(\Psi + \frac{dw}{dx}\right) = 0
$$
\n(4.45b)

Donde *G,* es el módulo de corte y *K<sup>f</sup>* , es el coeficiente de corrección de corte, el cual se introduce para justificar la diferencia en el estado constante del esfuerzo de corte a través en esta teoría y la variación parabólica del esfuerzo de corte a través del espesor (así pre dictada por las ecuaciones de equilibrio). Cuando se sustituye la segunda

y  $\Psi$  se reemplaza con  $-dw$  dx

 $\left( \mathsf{R}\right)$ 

*dx*  obtenemos la ecuación que rigen (4.1) de la teoría de viga Euler-Bernoullí.

### *FORMA DEBIL:*

ecuación en la primera para *GAK<* 

La forma débil de (4.45) sobre un elemento  $\Omega^*=(x_A,x_B)$ se desarrolla usando el procedimiento usual, aplicado ahora peso cada ecuación. Multiplicamos (4.45 a)con una función peso  $-w_1y$  (4.45 b)con una función a  $-w_2$ , e integramos sobre la longitud del elemento:

$$
0 = \int_{x_4}^{x_5} -w_1 \left\{ \frac{d}{dx} \left[ GAK_s \left( \psi + \frac{dw}{dx} \right) \right] + f \right\} dx
$$
  

$$
0 = \int_{x_4}^{x_5} -w_2 \left[ \frac{d}{dx} \left( EI \frac{d\psi}{dx} \right) - GAK_s \left( \psi + \frac{dw}{dx} \right) \right] dx
$$

Integrando el primer término de cada integral por partes, obtenemos:

$$
0 = \int_{x_4}^{x_5} \left[ \frac{dw_1}{dx} GAK_s \left( \psi + \frac{dw}{dx} \right) - w_1 f \right] dx - \left[ w_1 GAK_s \left( \psi + \frac{dw}{dx} \right) \right]_{x_4}^{x_5}
$$
\n
$$
0 = \int_{x_4}^{x_5} \left[ \frac{dw_2}{dx} \right]_{x_5}^{x_6} Fd\psi = C \left( \frac{dw}{dx} \right)_{x_6}^{x_6} \left[ \frac{dw}{dx} \right]_{x_7}^{x_8}
$$
\n
$$
(4.46 a)
$$

$$
0 = \int_{x_4}^{x_2} \left[ \frac{d^2x}{dx} E I \frac{d\psi}{dx} w_2 G A K_s \right] \psi + \frac{d\psi}{dx} \Big] dx - \left[ w_2 E I \frac{d\psi}{dx} \right]_{x_4}
$$
(4.46 b)

Los coeficientes de las funciones peso  $w_1y w_2$ , en las integrales frontera son:

$$
GAK_s\left(\psi + \frac{d\psi}{dx}\right) \cong V \text{ y } EI \frac{d\psi}{dx} \cong M \tag{4.47}
$$

Donde *V* es la fuerza de corte y *M* es el momento de flexión; esos. coeficientes constituyen las variables secundarias de la forma débil. Las funciones peso  $w_1y$  $w_2$ , deben tener las interpretaciones físicas que dan $w_1Vy w_2M$  unidades de trabajo. Claramente,  $w_1$  debe ser equivalente a (la variación de) la deflexión transversal  $w$ ,  $y$   $w_2$  deben ser equivalentes a (la variación de) la función rotación  $\psi$ :

$$
w_1 \sim w, \ w_2 \sim \psi
$$

De aquí, las variables primarias de la formulación son  $w y \psi$ . Representando las fuerzas de corte y momentos de flexión en los puntos extremos del elementos por las expresiones:

$$
Q_{1}^{e} = -\left[ GAK_{s} \left( \psi + \frac{d\psi}{dx} \right) \right]_{x_{4}}, \quad Q_{2}^{e} = -\left( EI \frac{d\psi}{dx} \right)_{x_{4}}
$$

$$
Q_{3}^{e} = \left[ GAK_{s} \left( \psi + \frac{d\psi}{dx} \right) \right]_{x_{4}}, \quad Q_{4}^{e} = \left( EI \frac{d\psi}{dx} \right)_{x_{4}}
$$
(4.48)

La exposición débil en (4.46) puede en la forma final:

$$
0 = \int_{x_1}^{x_2} \left[ GAK_s \frac{dw_1}{dx} \left( \psi + \frac{dw}{dx} \right) - w_1 f \right] dx - w_1 (x_A) Q_1'' - w_1 (x_B) Q_3''
$$
  

$$
0 = \int_{x_1}^{x_2} \left[ EI \frac{dw_2}{dx} \frac{d\psi}{dx} + GAK_s w_2 \left( \psi + \frac{dw}{dx} \right) \right] dx - w_2 (x_A) Q_2'' - w_2 (x_B) Q_4''
$$
 (4.49)

#### *MODELO DEL ELEMENTO FINITO:*

Un examen cuidadoso de los términos en (4.49)muestra que *w* y *y* son diferenciados solamente con respecto a *x* ,Ya que los variables primarias son las incógnitas dependientes (y no incluyen sus derivadas), la interpolación de **Lagrange**  *dew* y *yes* apropiada aquí. El grado de interpolación mínimo admisible es lineal, tal que  $dw/dx \neq 0$ . y  $dw/dx \neq 0$ . Las variables w y  $\psi$  no tienen las mismas unidades físicas; ellas pueden interpolarse, en general, con diferentes grados de interpolación.

Consideremos la interpolación de Lagrange de *w y y* en la forma:

$$
w = \sum_{j=1}^{m} w_j \psi_j^{(1)}, \ \psi = \sum_{j=1}^{n} s_j \psi_j^{(2)}
$$
 (4.50)

Donde  $\psi_j^{(1)}$  y  $\psi_j^{(2)}$ son las funciones interpolación de **Lagrange** de grado  $m-1$  y  $n$ |-1, respectivamente . En general,  $m \gamma n$  son independientes, una de otra, aunque  $m = n$  es lo más común. Sin embargo, cuando  $m = n = 2$  (esto es se usa la interpolación lineal), la derivada de w es: **M. DE BIBLIOTECAS** 

$$
\left(\frac{dw}{dx}\right)^e = \frac{w_2^e - w_1^e}{h_e}
$$

Lo cual es el elemento discreto constante. La función de rotación *y* ,siendo lineal, no es consistente con la preestablecida por  $w(x)$ . Para vigas delgadas, la deformación al corte transversal es despreciable, y tenemos  $\psi = -dw \, dx$  lo cual requiere:

R)

$$
s_1^e \frac{x_B - x}{h_e} + s_2^e \frac{x - x_A}{h_e} = -\frac{w_2^e - w_1^e}{h_e}
$$
 (4.51 a)

ó equivalentemente(igualando los coeficientes, similares en ambos lados),

$$
s_1^{\epsilon} x_B - s_2^{\epsilon} x_A = -\left(w_2^{\epsilon} - w_1^{\epsilon}\right), \ s_2^{\epsilon} - s_1^{\epsilon} = 0 \tag{4.51 b}
$$

Lo cual requiere:

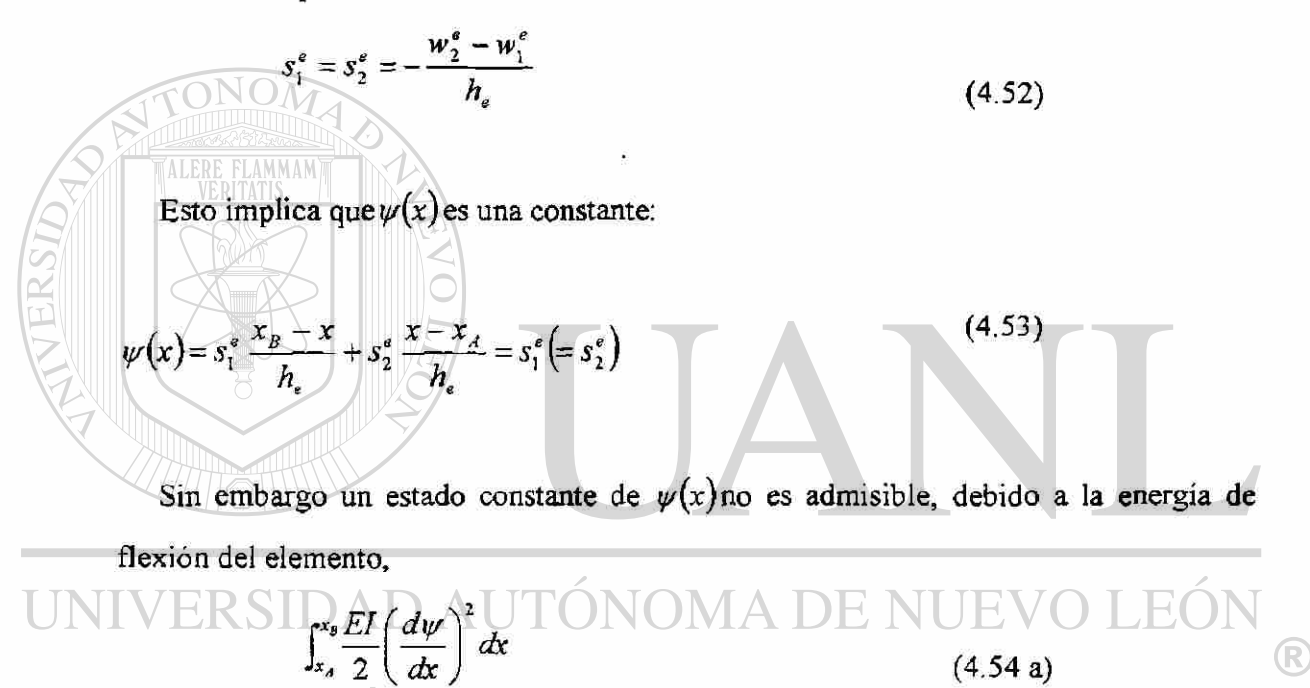

Sería cero Este problema numérico se conoce como bloqueando el corte.

†ENEI

Para evitar esto, dos procedimientos alternativos se han desarrollado en la literatura:

- *1. Usar una interpolación consistente para wy*  $\psi$  *tal que dw dx y*  $\psi$  *sean polinomios del mismo orden (esto es, m = n + 1).*
- *2. Usar igual interpolación (esto es m-n)para wy y/, pero evaluar la energía de flexión con la interpolación real de y/y la energía de corte:*

$$
\int_{x_A}^{x_B} \frac{GAK_s}{2} \left(\frac{dw}{dx} + \psi\right)^2 dx \tag{4.54 b}
$$
Con un polinomio que es un orden más bajo.

El segundo se puede llevar a cabo computacionalmente sin usar diferentes interpolaciones de  $\psi$  en (4.54 a,b) En la evaluación numérica de la integral (4.54 b),usamos una regla de cuadratura necesaria para calcular la integral.

$$
\int_{x_a}^{x_b} G A K_s \left(\frac{dw}{dx}\right)^2 dx \tag{4.54 c}
$$

Exactamente. Por ejemplo, cuando se usa la interpolación lineal dew y  $\psi$ , usamos la regla de cuadratura en el punto uno para evaluar (4.54 b) debido a que la cuadratura en un punto exacto de la integral (4.54 c) cuando *GA = constante* .Una cuadratura ene el punto dos se necesita para evaluar la integral exactamente en (4.54 b). El uso de la integración reducida , es decir, la cuadratura en el punto uno en la integral (4.54 b), resultaría en el término lineal en la aproximación de  $\psi$  no contribuyendo a la energía de corte. Para fines ilustrativos, demos una mirada detallada a la expresión

$$
\frac{GAK_s}{2}\int_{x_s}^{x_0}\left(\frac{dw}{dx}+w\right)^2 dx = \frac{GAK_s}{2}\left[\left(\frac{dw}{dx}+w\right)^2\right]h_s
$$

 $VERSIDAD$   $AUTONOMA$   $DE$   $NUEVO$   $LEDN$ <br>Donde  $x = x_A + \frac{1}{2}h_e$  es el punto medio del elemento y  $h_e$  es su longitud. Sustituyendo (4.505)en esta expresión (con *m = n =* 2), tenemos:

$$
\frac{GAK_s}{2} \left( \frac{w_2^e - w_1^e}{h_e} + s_1^e \frac{x_B - x}{h_e} + s_2^e \frac{x - x_A}{h_e} \right)^2_{x = x_A + h_e, 2}
$$
\n
$$
= \frac{GAK_s h_e}{2} \left( \frac{w_2^e - w_1^e}{h_e} + \frac{s_1^e + s_2^e}{2} \right)^2
$$
\n(4.55)

Que es un requerimiento más débil que (4.52), esto es , si (4.52) se cumple entonces (4.55) también se cumple , pero (4.55) no implica (4.52)

Notamos que (4.52) debe cumplir solamente para problemas en los cuales la energía de corte transversal (4.54) es despreciable.

En resumen, usamos ya sea la interpolación consistente  $(m = n + 1)$ ó interpolación igual con integración reducida en la evaluación de los coeficientes de rigidez al corte en el elemento viga de Timoshenko. Consideramos aquí, ambas formas del elemento.

La sustitución de (4.50) para w y  $\psi$ ,  $w_1 = \psi_i^{(1)}$  y  $w_2 = \psi_i^{(2)}$ en las formas débiles (4.49)obtenemos las ecuaciones del elemento finito:

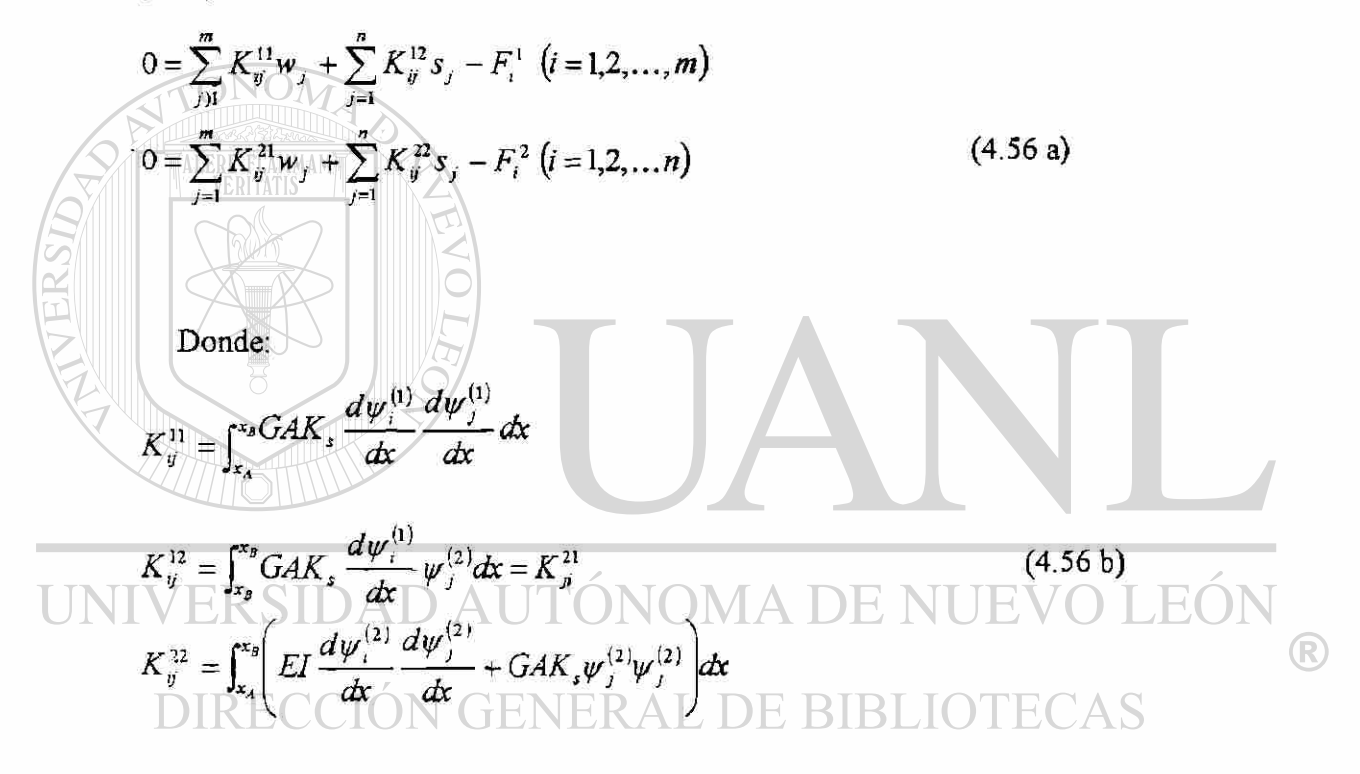

Las ecuaciones (4.56 a)pueden escribirse en forma matricial como:

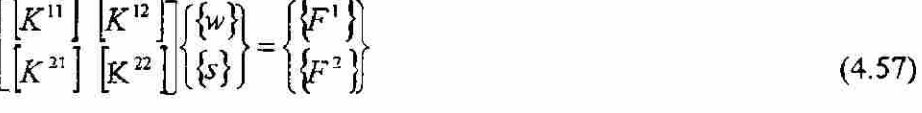

## *UN ELEMENTO DE INTERPOLACIÓN CONSISTENTE(CIE).*

Para ilustrar el uso de la interpolación consistente, seleccionamos  $\psi_i^{(1)}$ para que sean los polinomios cuadráticos de **Lagrange** y  $\psi^{(2)}$ los polinomios lineales de Lagrange. Para esta selección de interpolación,  $[K<sup>11</sup>]$ es3 × 3,  $[K<sup>12</sup>]$  es3 × 2, y  $[K<sup>22</sup>]$  es  $2 \times 2$ . Las formas explícitas de las matrices cuando *EI* y  $GAK_s$  son constantes son:

$$
\begin{aligned}\n\left[K^{11}\right] &= \frac{GAK_s}{3h_s} \begin{bmatrix} 7-8 & 1 \\ -8 & 16-8 \\ 1 & -8 & 7 \end{bmatrix}, \left[K^{12}\right] = \frac{GAK_s}{6} \begin{bmatrix} -5-1 \\ 4-4 \\ 1 & 5 \end{bmatrix} \\
\left[K^{22}\right] &= \frac{EI}{h_s} \begin{bmatrix} 1 & -1 \\ -1 & 1 \end{bmatrix} + \frac{GAK_s}{6} \begin{bmatrix} 2 & 1 \\ 1 & 2 \end{bmatrix}\n\end{aligned} \tag{4.58}
$$

Las ecuaciones del elemento llegan a ser:

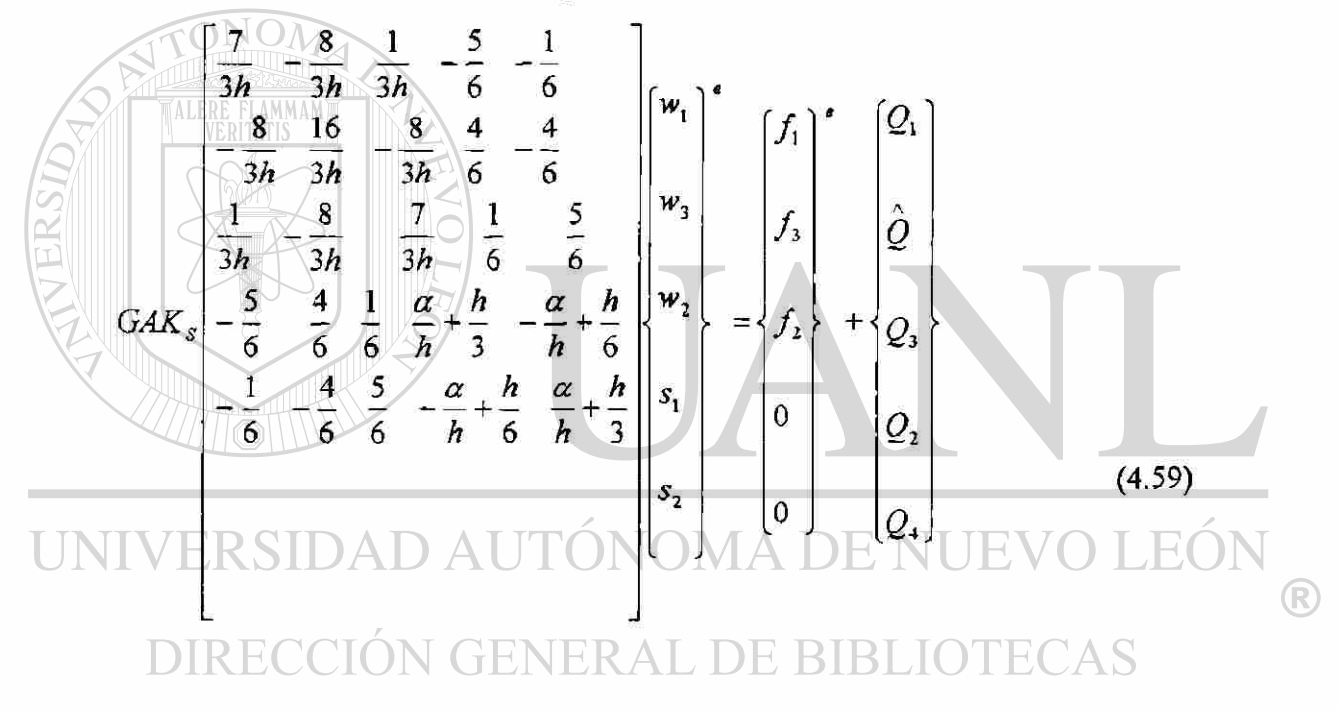

Donde  $\alpha = EI$   $GAK_s$ ,  $\hat{Q}$  es cualquier fuerza transversal especificada en el nodo 3, y $\mathcal{Q}_1$ ,  $\mathcal{Q}_3$  son fuerzas de corte y  $(\mathcal{Q}_2 \mathcal{Q}_4)$ momentos de flexión en los nodos 1 y 2 del elemento.

Notar que el nodo 3, el cual es el nodo medio del elemento, no está conectado a los otros elementos, y el único grado de libertad ahí es la deflexión transversal. Por lo tanto, hay un número diferente de grados de libertad en diferentes nodos del elemento, y esto por lo tanto complica el ensamble de elementos y su implementación en una computadora. De aquí que eliminemos la dependencia del nodo 3 en el sistema de ecuaciones del elemento mediante la condensación de  $w<sub>3</sub>$ , obtenemos:

$$
\begin{bmatrix}\n\frac{GAK_s}{h} & -\frac{GAK_s}{h} & -\frac{1}{2}GAK_s & -\frac{1}{2}GAK_s \\
-\frac{GAK_s}{h} & \frac{GAK_s}{h} & \frac{1}{2}GAK_s & \frac{1}{2}GAK_s \\
-\frac{1}{2}GAK_s & \frac{1}{2}GAK_s & \frac{1}{4}GAK_s h + \frac{EI}{h} & \frac{1}{4}GAK_s h - \frac{EI}{h} \\
-\frac{1}{2}GAK_s & \frac{1}{2}GAK_s & \frac{1}{4}GAK_s h - \frac{EI}{h} & \frac{1}{4}GAK_s h + \frac{EI}{h} \n\end{bmatrix}\n\begin{bmatrix}\ns_1 \\
s_2\n\end{bmatrix}
$$
\n(4.60)  
\n
$$
\begin{bmatrix}\nf_1 + \frac{1}{2}f_3 \\
f_2 + \frac{1}{2}f_3 \\
g_3\n\end{bmatrix}^* + \begin{bmatrix}\nQ_1 \\
Q_2 \\
Q_3 \\
Q_4\n\end{bmatrix}
$$
\n(4.61)  
\n
$$
\begin{bmatrix}\nf_1 + \frac{1}{2}f_3 \\
f_2h\n\end{bmatrix}^* + \begin{bmatrix}\nQ_1 \\
Q_2 \\
Q_3 \\
Q_4\n\end{bmatrix}
$$
\n(4.62)  
\n
$$
\begin{bmatrix}\n\frac{1}{8}f_3h \\
\frac{1}{8}f_3h\n\end{bmatrix}^* + \begin{bmatrix}\nQ_1 \\
Q_2 \\
Q_3 \\
Q_4\n\end{bmatrix}
$$
\n(4.63)

y sustituyendo para  $w_3$ en las primeras cuatro ecuaciones de (4.59). Las fuerzas  $f$ , se obtienen usando .

$$
f_i^e \int_{x_A}^{x_B} f(x) \psi_i^e dx, \quad \psi_i^e = [\psi_i^{(1)}]^2 = \text{functions interpolation } \text{ cuadrática } \triangle CAS \tag{4.61}
$$

Las ecuaciones de elemento (4.60) pueden ensamblarse de la misma forma que las ecuaciones clásicas de viga, con dos grados de libertad por nodo *(w,s).* 

Sin embargo se observaría que w es interpolado con polinomios cuadráticos.

Para  $f = f_0$  constante, el vector carga especificado en (4.60) toma la

$$
\text{forma}\bigg[\text{Debido a que } f_1^e = \frac{1}{6} f_0 h, f_2^e = \frac{1}{6} f_0 h, f_3^e = \frac{4}{6} f_0 h, \hat{Q} = 0 \text{; ver (3.40b)}\bigg]
$$

®

$$
\left\{f^e\right\} = \begin{cases} \frac{1}{2}f_0h \\ \frac{1}{2}f_0h \\ -\frac{1}{12}f_0h^2 \end{cases}
$$
\n(4.62)

La cual es precisamente la misma que se obtuvo en elemento viga clásico [ver (4.15)].

*UN ELEMENTO CON IGUAL INTERPOLACION\ INTEGRACION REDUCIDA (RIE)*  Cuando se usa igual interpolación *(mxn)* todas las sub matrices en (4.57) son del mismo orden:  $n \times n$ . Las matrices coeficiente del elemento  $K_{ij}^{11} y K_{ij}^{12}$  se evalúan exactamente, como es la primera parte de  $K_{ij}^{22}$ . La segunda parte  $K_{ij}^{22}$  se evalúan usando integración reducida. Para la selección de funciones interpolación lineal, y para valores constantes de *GAK*<sup>*s*</sup> y *EI*, las matrices tienen los siguientes valores explícitos: ERSIDAD AUTONOMA DE NUEVO LEOI R  $GAK_s$   $\begin{bmatrix} 1 & -1 \end{bmatrix}$  $GAK_s \begin{bmatrix} 1 & -1 \end{bmatrix}$  $\rm HON$  GLNE  $\neg \mathcal{V} \boxdot$  $EI \begin{bmatrix} 1 & -1 \end{bmatrix}$  *GAK<sub>s</sub>h*<sub>e</sub>  $\begin{bmatrix} 1 & 1 \end{bmatrix}$ (4.63)  $\overline{h}_{\scriptscriptstyle{e}}$   $\begin{bmatrix} -1 & 1 \end{bmatrix}$  +  $\begin{bmatrix} -\frac{3}{4} \\ 4 \end{bmatrix}$   $\begin{bmatrix} 1 & 1 \end{bmatrix}$ 

Donde la integración del punto uno se usa para evaluar la segunda parte de  $\lfloor K^{22} \rfloor$ . Notar que  $|K^1|$ ,  $|K^2|$ , la primera parte de  $|K^2|$  se evalúan también con cuadratura del punto uno cuando *El* y  $GAK<sub>s</sub>$ , son constantes. De aquí que la integración puntual para  $\left[K^{\alpha\beta}\right]$  satisfacen todos los requerimientos.

Las ecuaciones elementos son;

<span id="page-185-1"></span><span id="page-185-0"></span>
$$
\begin{bmatrix}\n\frac{GAK_{S}}{h} & -\frac{1}{2}GAK_{S} & -\frac{GAK_{S}}{h} & -\frac{1}{2}GAK_{S} \\
-\frac{1}{2}GAK_{S} & \frac{1}{4}GAK_{S}h + \frac{EI}{h} & \frac{1}{2}GAK_{S} & \frac{1}{4}GAK_{S}h - \frac{EI}{h} \\
-\frac{GAK_{S}}{h} & \frac{1}{2}GAK_{S} & \frac{GAK_{S}}{h} & \frac{1}{2}GAK_{S} \\
-\frac{1}{2}GAK_{S} & \frac{1}{4}GAK_{S}h - \frac{EI}{h} & \frac{1}{2}GAK_{S} & \frac{1}{4}GAK_{S}h + \frac{EI}{h}\n\end{bmatrix}\n\begin{bmatrix}\nw_{1} \\
s^{1} \\
s_{2}\n\end{bmatrix}
$$
\n
$$
= \begin{bmatrix}\nf_{1} \\
0 \\
f_{2}\n\end{bmatrix}^{*}
$$
\n(4.64)

ALERE FLAMMAM

Es interesante notar que la matriz de rigidez del elemento en (4.64) es la misma que en (4.60) obtenida de la interpolación consistente con aproximación cuadrática de w y aproximación lineal  $\Psi$  excepto que las variables nodales son en listan en diferentes orden. La única diferencia es la representación de la carga. En la interpolación consiste, el vector carga es equivalente al de la teoría de viga **Euler-Bernoulli,** mientras que en la interpolación igual con integración reducida del elemento, el vector no contiene ninguna componente de momento debido a la carga distribuida.

La interpolación cuadrática de  $w y \Psi$  con integración completa de las matrices coeficientes de elemento también sufren ligeramente del fenómeno de bloqueo al corte. Una regla de cuadratura en el punto dos uniforme tiene el efecto deseado sobre y  $[K^2]$ ; esto es  $[K^{\prime\prime\prime}]$ , y el primer termino de  $[K^{\prime\prime}]$  será evaluada exactamente y el segundo termino de  $|K^2|$ aproximadamente. Si se incrementa el grado de aproximación y/o el número de elementos en la malla, desaparecerá el bloqueo al corte, y la integración reducida no es necesaria.

 $\left( \mathsf{R}\right)$ 

Las siguientes observaciones generales se pueden hacer para diferentes modelos.de elementos finitos basados en la teoría de viga de Timoshenko.

El elemento de integración reducida *(RIE)* exhibe menos bloqueo comparado con el elementos de integración completa *(FIE).* 

Así como se incremente el número de elementos en la malla ó el grado de aproximación (esto son usados elemento al mayor orden las soluciones de elemento finito obtenidas por elementos *RIE* y *FIE* mejoran. Esto es, el efecto del bloqueo se reduce con el refinamiento de la malla y elementos de mayor orden.

El elemento de interpolación consiste (esto es, aproximación cuadrática de w y aproximación lineal de Y) con integración completa produce una solución más exacta que la predicada por el elemento *RIE* esto se debe a una mejor representación de la carga distribuida.

El elemento con aproximación cuadrática de w y  $\Psi$  e integración reducida de los coeficientes, da mayor exactitud en los resultados que el elemento de interpolación lineal  $de \Psi$  y como integración completa de los coeficientes.

#### 4.5 ECUACIONES NECESARIAS. UTUI

Cuando el plano de apoyo de un apoyo rodillo está en un ángulo con respecto al sistema de coordenadas global (ver fíg. 4.7), las condiciones frontera en cuanto a fuerzas y desplazamientos en el rodillo son:

DE NUEVO LEOI

R

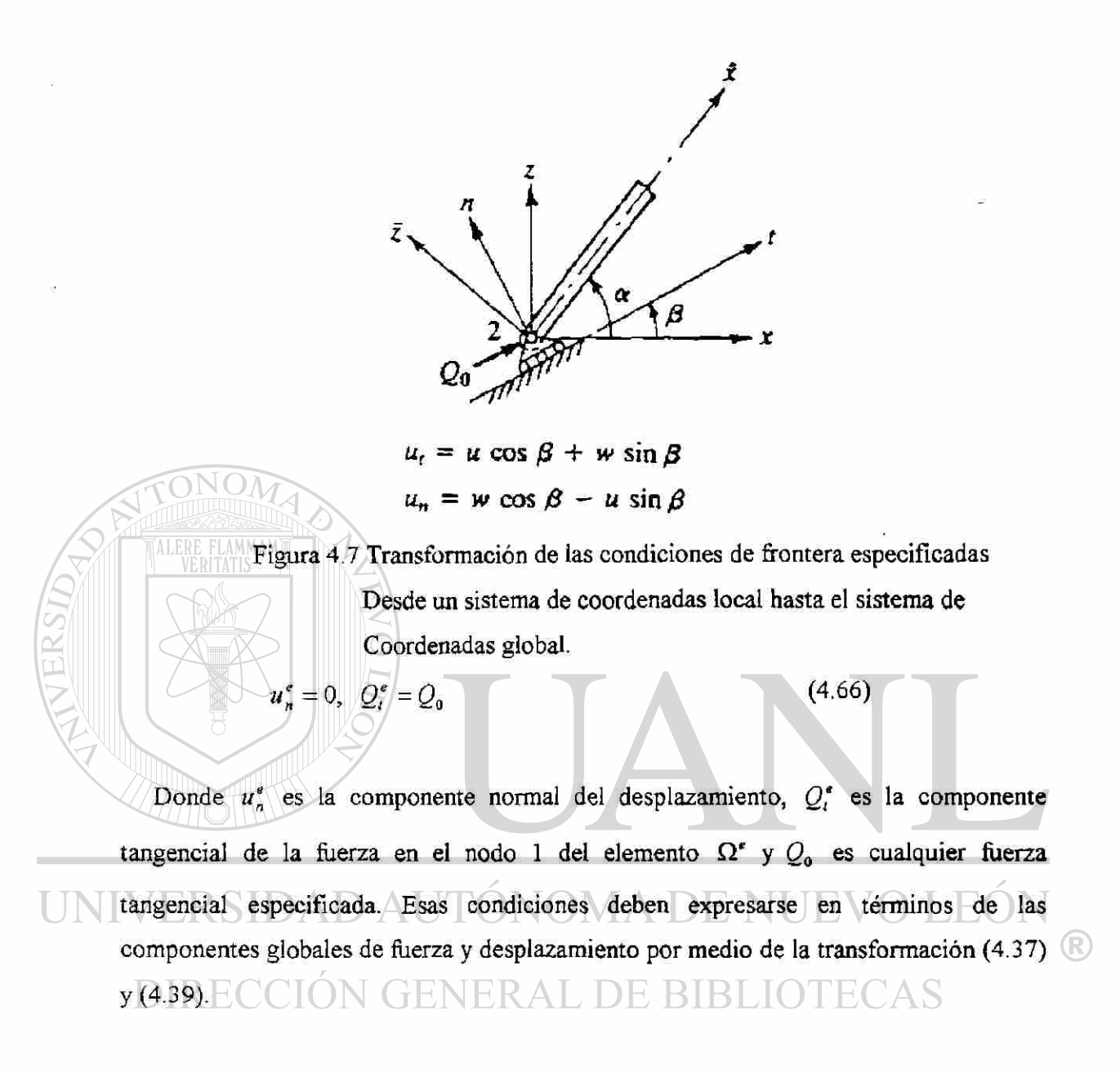

$$
u_n^e = -u_1^e \operatorname{Sen}\beta + u_2^e \operatorname{Cos}\beta = 0 \tag{4.67a}
$$

$$
Q_r^e = Q_t^e \text{Sen}\beta + Q_2^e \text{Cos}\beta = Q_0 \tag{4.67b}
$$

Donde  $(u_1^e, u_2^e)$ y  $(Q_1^e, Q_2^e)$  son las componentes x,y de los desplazamientos y fuerzas en el apoyo.

Las ecuaciones (4.67) pueden incorporarse en el sistema de ecuaciones global como sigue. Considere el sistema de ecuaciones ensamblado.

 $171$ 

$$
K_{11}U_1 + K_{12}U_2 + \dots + K_{1n}U_n = F_1
$$
  
\n
$$
K_{22}U_1 + K_{22}U_2 + \dots + K_{2n}U_n = F_2
$$
  
\n
$$
K_{n1}U_1 + K_{n2}U_2 + \dots + K_{mn}U_n = F_n
$$
\n(4.68)

Donde U<sub>i</sub> son las grado libertad generalizados globales y F<sub>i</sub> son la suma de los grados de libertad de fuerzas generalizadas aplicadas  $(f_i^e)$  e internas  $(Q_i^e)$ . Suponga que el rodillo de apoyo está en el primer nodo del elemento  $\Omega^e$ , y que los grados de libertad correspondiente son  $U_1, U_1, Y_2, U_2$ . Las fuerzas  $Q_1^e, Q_2^e, Q_3^e$  correspondientes a esos desplazamientos terminan en las tuerzas *F¡,Fj* y *FK,* respectivamente, de aquí. De aquí para incluir la condición frontera de fuerza de (4.67), debemos añadir *Cosfi* veces la iésima ecuación global a *Senfí* veces la j ésima ecuación.

 $(Cos\beta)(K_{11}U_1 + K_{12}U_2 + \dots + K_{B}U_1 + K_{B}U_2 + \dots + K_{B}U_N) = (Cos\beta)F_1$  $(Sen\ \beta)(K_{JI}U_1 + K_{JI}U_2 + \dots + K_{JI}U_J + K_{JI}U_J + \dots + K_{JI}U_N) = (Sen\ \beta)F_J$ y obtener:

 $(K_{I1} \text{Cos } \beta + K_{I2} \text{Sen } \beta)U_1 + ... + (K_{IN} \text{Cos } \beta + K_{IN} \text{Sen } \beta)U_N$  $=(F_i \cos \beta + F_j \sin \beta)$  $=\left(f_1^{\circ} \text{Cos }\beta + f_2^{\circ} \text{Sen }\beta\right) + \left(Q_1^{\circ} \text{Cos }\beta + Q_2^{\circ} \text{Sen }\beta\right)$  (4.69)  $=\left(f_1^c \cos \beta + f_2^c \sin \beta\right) + Q_0$ 

Reemplazamos la j ésima ecuación con esta, y reemplazamos la iésima ecuación (4.67a):

$$
(\text{Sen }\beta)U_1 + (-\text{Cos }\beta)U_1 = 0 \tag{4.70}
$$

Esas modificaciones de la serie de ecuaciones algebraicas globales violan la simetría de la matriz de rigidez global resultante.

Para retener la simetría de la matriz de rigidez resultando un método alternativo de incorporar las condiciones (4.67) se introduce aquí. Las ecuaciones (4.67a) ó (4.70) pueden ser vistas como las ecuaciones necesarias entre los desplazamientos globales, las cuales tienen una relación de acompañamiento entre las fuerzas asociadas esto es (4.67b). En los siguientes párrafos, presentamos un procedimiento general para las ecuaciones necesarias del tipo.

$$
\begin{Bmatrix} \mathcal{U}^1 \\ \mathcal{U}^2 \end{Bmatrix} = [A] \mathcal{U}^1
$$
 (4.71a)

Entre las variables primarias.

 ${U}$  =

 $(4.71b)$ 

Pueden ser implementadas en el sistema de ecuaciones ensambladas (4.68). En (4.71)  $\{\mathcal{U}^1\}$  representa al vector  $n \times 1$  de los desplazamientos nodales generalizados que se seleccionan de los desplazamientos nodales generalizados seleccionados como las R variables nodales dependientes.

El operador matriz [A] es de orden  $(n+m)\times n$  **B B B** TECAS

Por ejemplo, considere un problema de un bastidor con *N* nodos y un total de *3N {=m + n)* grados de libertad en el problema. Si uno de los apoyos es un rodillo, habrá una ecuación necesaria del tipo (4.67a). Si el número de nodos global correspondiente a rodillo es *I* entonces  $P=3(I-1)+1$  es el primer grado de libertad de apoyo. De aquí la condición necesaria (4.67a) puede expresarse en términos de los grados de libertad global generalizados,  $U_p$  y  $U_{p-1}$  como:

$$
-U_p \operatorname{Sen} \beta + U_{p+1} \operatorname{Cos} \beta = 0 \tag{4.72}
$$

Suponga que  $U_p$  se escoge como la variable independiente y  $U_{p+1}$  como la variable dependiente. Entonces el número de variables independiente es  $n=3N+2$ , y hay solamente una variable dependiente (esto es,  $m=1$ ), Para este caso, la (4.10a) tiene la forma.

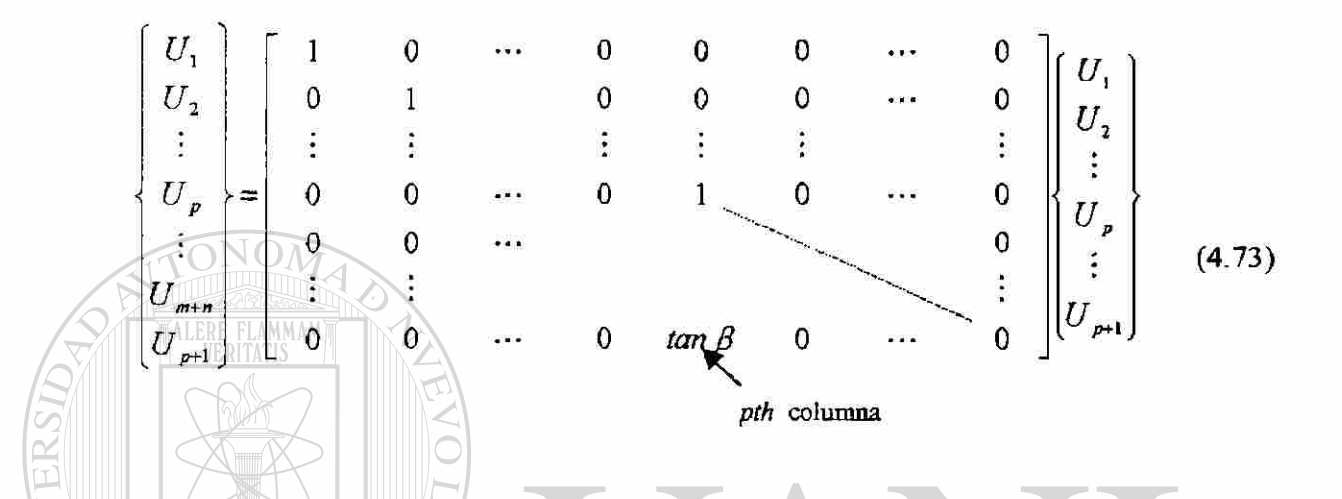

La ecuación (4.71a) representa una transformación similar al (4.39), entre dos series de desplazamiento nodales generalizados globales con [A] siendo la matriz de transformación. Por lo tanto, la discusión presentada en el siguiente párrafo (4.42) puede usarse para transformar las ecuaciones en *m+n* variables para aquellos en *n*  variables únicamente. 4 A DE.  $\vert \vert \vdash \! \! \! \! ( \! \cdot ) \! \! \vert$ 

DE BIBLIC Considere las ecuaciones ensambladas:

$$
K\{U\} = \{F\} \tag{4.74}
$$

Las cuales pueden re arreglarse como:

$$
[K] = \begin{Bmatrix} \mathcal{U}^1 \\ \mathcal{U}^2 \end{Bmatrix} = \{F\}
$$
 (4.75)

®

Donde  $\{U^1\}$  y  $\{U^2\}$  representan los vectores definidos en (4.71a). Usando la transformación (4.71a), obtenemos:

$$
[K][A]\{U^1\} = \{F\}
$$
\n
$$
(4.76)
$$

Para obtener una matriz coeficiente simétrica, pre multiplicamos ambos lados con \*ÁJ* , y llegamos a:

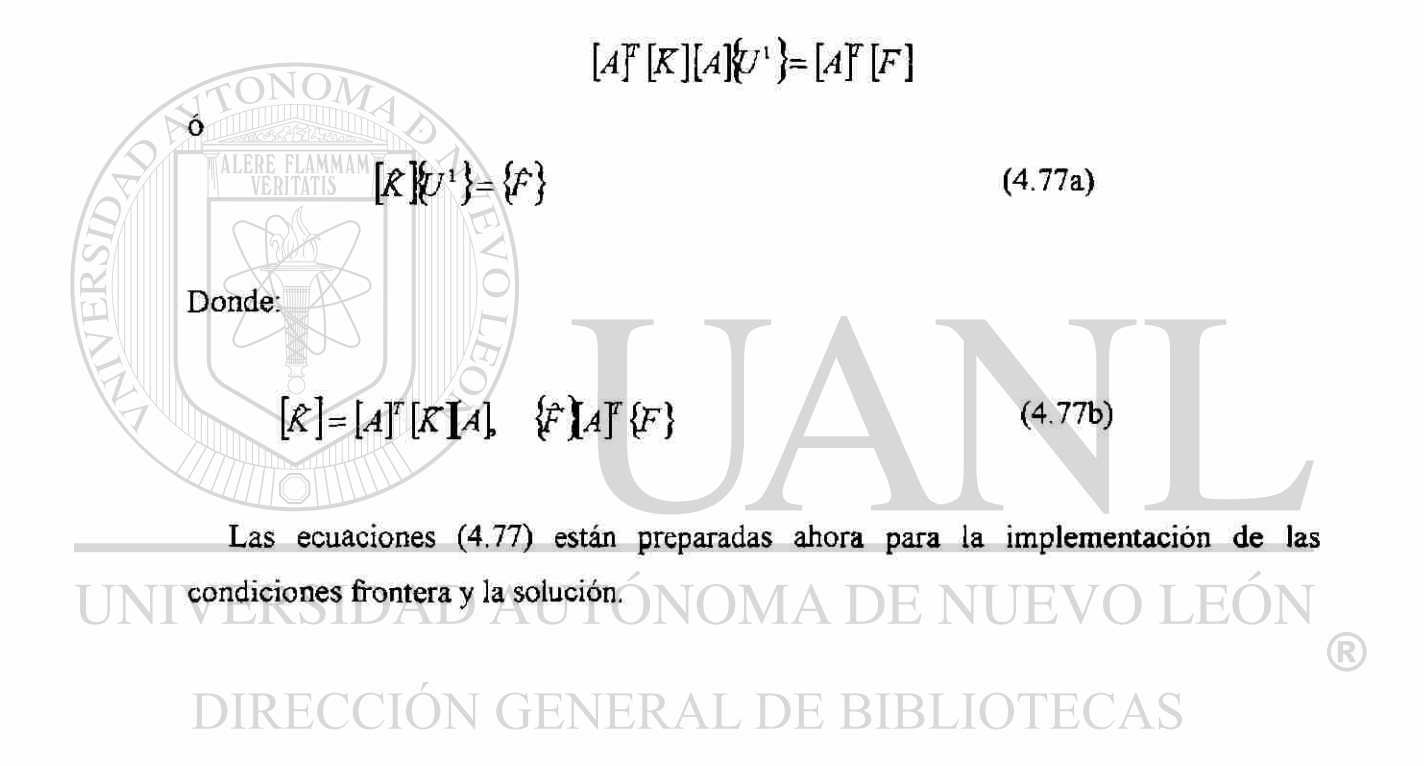

# CAPITULO 5

### ANALISIS DE ERROR DEL ELEMENTO FINITO

### 5.1. ERRORES DE APROXIMACION

Los errores introducidos al interior de la solución de una ecuación diferencial dada pueden atribuirse a tres fuentes básicas.

- 1. Error de aproximación del dominio, debido a la aproximación del dominio.
- 2. Errores de cuadratura y aritmética finita, debidos a la evaluación numérica de integrales y al cálculo numérico en una computadora.
- 3. Error de aproximación, debido a la aproximación de la solución.

# ERSIDAD AUTÓNOMA DE NUE<br> $u \approx u_h \equiv \sum U_i \phi_i$ R RAL DE BIBLIOTECAS

donde $U<sub>I</sub>$ , representa el valor de *u* en el nodo global *I*, y  $\phi<sub>I</sub>$  representa la función interpolación global asociada con el nodo global I (ver Fig. 3.3b).

En los problemas de una dimensión discutidos, los dominios considerados han sido líneas rectas. Por lo tanto la aproximación del dominio no ha sido necesaria. En problemas de dos dimensiones que involucran dominios no rectangulares, errores de aproximación del dominio son introducidos en las soluciones del elemento finito. En general pueden interpretarse como errores en la especificación de los datos del problema debido a que resolvemos ahora la ecuación diferencial dada sobre un dominio modificado. Como refinemos la malla, el dominio es representado más exactamente, y, por lo tanto, los errores de aproximación frontera se espera se aproximen a cero.

Cuando los cálculos del elemento finito se desarrollan en una computadora, errores redondeados en el cálculo de números y errores debido a la evaluación numérica de integrales son introducidos en la solución. En la mayoría de los problemas lineales con número pequeño razonablemente de grados de libertad totales en el sistema, esos errores se espera sean pequeños (ó cero cuando solamente se desea exactitud en un punto decimal).

El error introducido en la solución del elemento finito *U<sup>e</sup>* debido a la aproximación de la variable dependiente u en un elemento  $\Omega^e$  es inherente a cualquier problema:

$$
\frac{\text{VERITATIS}}{|\mathcal{U}| \approx u_h} = \sum_{e=1}^{N} \sum_{i=1}^{n} u_i^e \psi_i^e = \sum_{I=1}^{M} U_I \phi_I
$$
 (5.2)

Donde *uhe*s la solución de la solución del elemento finito sobre el dominio  $(u_h = U^e$  en  $\Omega^e$ ), *N* es el número de elementos en la malla *M* es el número total de nodos globales, y *n* es el número de nodos en un elemento. Deseamos conocer como el error  $E = u - u_h$  medido de manera significativa se comporta conforme se incremente el número de elementos en la malla. Se puede demostrar que el error aproximación es cero para ecuaciones simples de segundo orden y de cuarto orden con coeficientes  $\mathbb R$ constantes del elemento discreto[ver (5.30)-(5.35)] BLIOTECAS

### 5.2. DIVERSAS MEDIDAS DE ERRORES

Hay varias maneras de medir la "diferencia" (ó distancia) entre dos funciones cualquiera *u* y *uh.*El error de punto discreto es la diferencia de *uy uk* en cada punto del dominio. Puede uno también definir la diferencia de *u* y *uh* a ser el máximo de todos los valores absolutos de la s diferencias de *u* y  $u_h$  en el dominio  $\Omega = (a, b)$ :

$$
u - u_{h_{\infty}} \equiv max
$$

$$
a \le x \le b
$$

La medida de la diferenciase llama *la supmétrica.* Notar que la supmétrica es un número real, de todas formas, el error de punto discreto es una función y no califica como distancia o norma en sentido matemático. La norma de una función es un número real no negativo.

Más medidas usadas generalmente (o normas) de la diferencia de dos funciones son la norma de energía y la norma *L2* (pronunciada norma L-dos).

Para cualquier función integrable cuadrada *u* y *uh* definida sobre el dominio  $\Omega = (a, b)$ , las dos normas son definidas por::

$$
normal\ energy\al{a} \quad u - u_h \quad m = \left( \int_a^b \sum_{i=0}^m \frac{d^i u}{dx^i} - \frac{d^i u_h}{dx^i}^2 dx \right) \tag{5.4}
$$

$$
normal \ L_2 \qquad | u - u_{h+0} = \left( \int_a^b u - u_{h+0}^2 dx \right)^2 \tag{5.5}
$$

Donde 2m es el orden de la ecuación diferencial a resolver. El término "norma energía" se usa para indicar que esta norma contiene derivadas del mismo orden que la funcional cuadrática ( la cual , para la mayoría de los problemas en mecánica de sólidos, representa a la energía ) asociada con la ecuación. En la Fig. 5.1 se ilustran diversas medidas de la distancia entre dos funciones. Estas definiciones pueden  $\left( \mathbb{R}\right)$ modificarse fácilmente para dominios en dos dimensiones.

**5.3 CONVERGENCIA DE LA SOLUCIÓN E BIBLIOTECAS** 

La solución del elemento finito *uh* en (5.1) se dice que converge en la norma energía a la solución verdadera  $u$  si:

$$
u-u_{\scriptscriptstyle n} \leq ch^p \quad para \ p > 0
$$

Donde *c* es una constante independiente de *u* y *uh, h* es la longitud característica de un elemento. La constante *p* es llamada la razón de convergencia. Notar que la convergencia depende tanto de *h* como de *p;p* depende del orden de la derivada de *u* [ver 5.15 abajo]. Por lo tanto, el error en la aproximación puede reducirse, ya sea

reduciendo el tamaño de los elementos, ó incrementando el grado de aproximación. La convergencia de las soluciones del elemento finito con los refinamientos de la malla (esto es, se usan más de la misma clase de elementos) es el término convergencia  $-h$  . La convergencia con el incremento en el grado de polinomios es llamada convergencia  $-p$ .

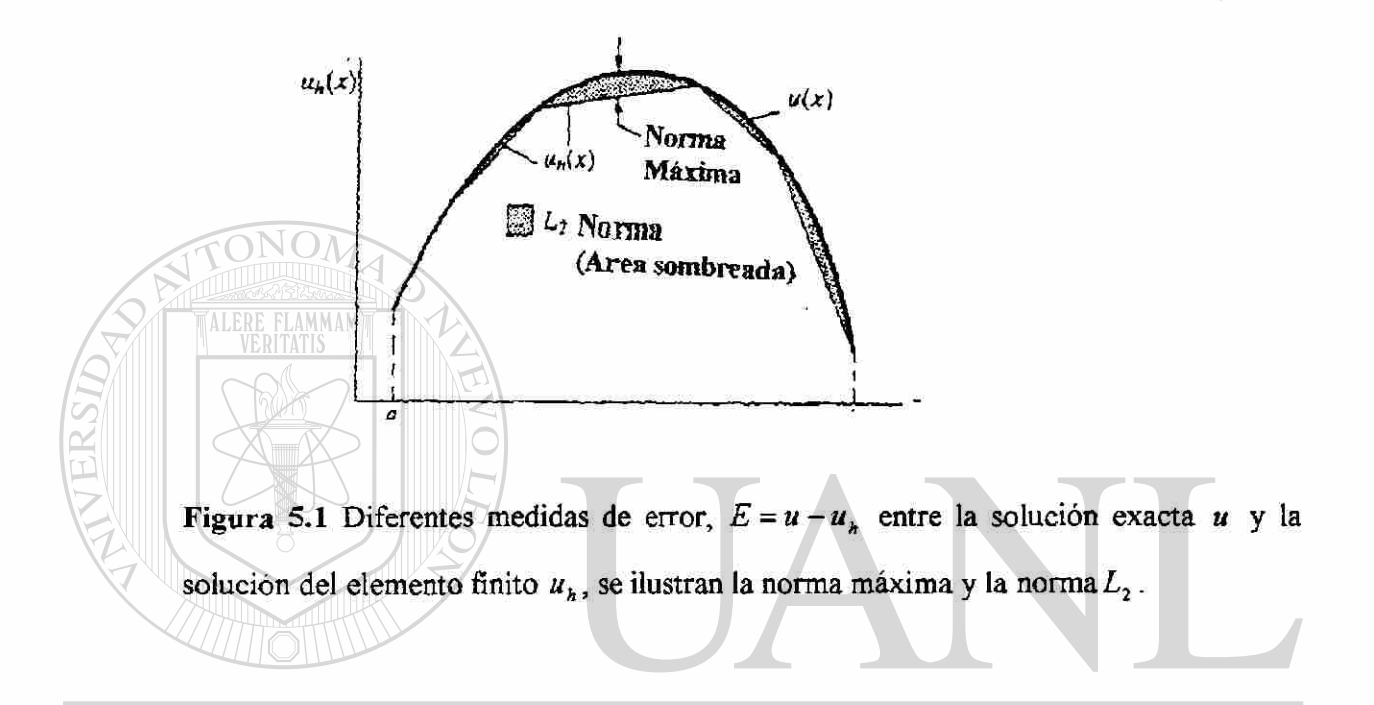

# 5.4 EXACTITUD DE LA SOLUCIÓN

Regresando a la cuestión de estimar el error de aproximación, consideremos una R ecuación diferencial del orden 2m ésimo en una dimensión $(m = 1)$ , ecuaciones de segundo orden ,  $m = 2$  ecuaciones de cuarto orden):

$$
\sum_{i=1}^{m} \left(-1\right)^{i} \frac{d^{i} u}{dx^{i}} \left(a_{i} \frac{d^{i} u}{dx^{i}}\right) = f \quad \text{for} \quad 0 < x < L \tag{5.7}
$$

Donde los coeficientes  $a<sub>x</sub>(x)y a<sub>x</sub>(x)$ , se supone que son positivos. Suponga que las condiciones de frontera esencial del problema son:

$$
u(0) = u(L) = 0 \qquad (m = 1,2)
$$
 (5.8)

$$
\left(\frac{du}{dx}\right)_{x=0}=\left(\frac{du}{dx}\right)_{x=L}=0 \qquad (m=2)
$$
\n(5.9)

La formulación variacional de (5.7) y (2.9) esta dada por:

$$
0 = \int_0^L \left( \sum_{i=1}^m a_i \frac{d^i v}{dx^i} \frac{d^i u}{dx^i} - v f \right) dx \tag{5.10}
$$

 $\frac{1}{2}$   $\sqrt{0}$  2 *ttt*   $\sum_{i=1}^{\mathbf{L}}$  $\mathcal{L}$ *dx -* J*q uf dx*  (5.11)

La función cuadrática correspondiente a la forma variacional es:

Ahora considere una discretización del dominio del elemento finito mediante *N*  elementos de igual longitud h. Si  $u<sub>h</sub>$  representa a la solución del elemento finito en (5.1) tenemos, de (5.11)

#### $\frac{1}{\alpha}dx - \int_0^L u_n f dx$  $(5.12)$  $\lambda^2$  $d'u<sub>i</sub>$  $\left( \mathsf{R}\right)$  $\overline{=}$

En los párrafos siguientes, demostramos que en la energía I asociada con la solución del elemento finito se aproxima a la energía verdadera de arriba, y nosotros damos entonces un error estimado. Confinamos nuestra discusión, por razón de simplicidad a la ecuación de segundo orden *(m =* l).

De (5.11) y (512) y

$$
f = -\frac{d}{dx}\left(a_1\frac{du}{dx}\right)
$$

tenemos:

$$
I(u_{h}) - I(u) = \int_{0}^{L} \frac{1}{2} \left[ a_{1} \left( \frac{du_{h}}{dx} \right)^{2} - a_{1} \left( \frac{du}{dx} \right)^{2} + 2f(u - u_{h}) \right] dx
$$
  
\n
$$
= \int_{0}^{L} \left[ \frac{a_{1}}{2} \left( \frac{du_{h}}{dx} \right)^{2} - \frac{a_{1}}{2} \left( \frac{du}{dx} \right)^{2} - \frac{d}{dx} \left( a_{1} \frac{du}{dx} \right) (u - u_{h}) \right] dx
$$
  
\n
$$
= \int_{0}^{L} \left\{ \frac{a_{1}}{2} \left[ \left( \frac{du_{h}}{dx} \right)^{2} - \left( \frac{du}{dx} \right)^{2} \right] + a_{1} \frac{du}{dx} \frac{d}{dx} (u - u_{h}) \right\} dx
$$
  
\n
$$
= \int_{0}^{L} \frac{a_{1}}{2} \left[ \left( \frac{du_{h}}{dx} \right)^{2} + \left( \frac{du}{dx} \right)^{2} - 2 \frac{du}{dx} \frac{d}{dx} \right] dx
$$
  
\n
$$
= \int_{0}^{L} \frac{a_{1}}{2} \left( \frac{du_{h}}{dx} \frac{du}{dx} \right)^{2} dx \ge 0
$$
  
\n
$$
= \int_{0}^{L} \left[ \left( \frac{du_{h}}{dx} \right)^{2} \right] dx \ge 0
$$
  
\n
$$
= \int_{0}^{L} \left[ \left( \frac{du_{h}}{dx} \right)^{2} \right] dx \ge 0
$$
  
\n
$$
= \int_{0}^{L} \left[ \left( \frac{du_{h}}{dx} \right)^{2} \right] dx \ge 0
$$
  
\n
$$
= \int_{0}^{L} \left[ \left( \frac{du_{h}}{dx} \right)^{2} \right] dx \ge 0
$$
  
\n
$$
= \int_{0}^{L} \left[ \left( \frac{du_{h}}{dx} \right)^{2} \right] dx \ge 0
$$
  
\n
$$
= \int_{0}^{L} \left[ \left( \frac{du_{h}}{dx} \right)^{
$$

La igualdad se mantiene solo para  $u=u_h$ . La ecuación (5.14) implica que la convergencia de la energía de la solución del elemento finito a la energía verdadera, es desde arriba. Ya que la relación en (5.14) se mantiene para cualquier *uh,* la no igualdad

también indica que la solución verdadera *u* minimiza la energía. Una relación similar se puede establecer para la ecuación de cuarto orden  $(m = 2)$ .

Ahora, suponga que las funciones interpolación del elemento finito  $\Phi_{I}(I=1,2, \ldots, M)$  son polinomios completos de grado K. Entonces el error en la norma energía puede mostrarse para que satisfaga la no igualdad.

$$
e_m \equiv u - u_{n_m} \le c h^p, \qquad p = k + 1 - m > 0 \tag{5.15}
$$

Donde *c* es una constante. Esta estimación implica que el error tiende a cero como la *p* ésima potencia de *h* como *h* es disminuida (ó el número de elementos es incrementado). En otras palabras, el logaritmo del error en la norma energía tiende a cero en la relación de  $k+1-m$ , el error en la norma  $L_2$  disminuirá en consecuencia

R

mas rápidamente en la relación *k +*1; esto es, las derivadas convergen mas lentamente que la relación por sí sola.

Errores estimados del tipo (5.15), son muy usados porque da una idea de la exactitud de la solución aproximada, conozcamos o no la solución verdadera. Mientras el estimado da una idea, de cómo rápidamente la solución del elemento finito converge a la solución verdadera *m* cuando se refine la malla.

Esta decisión corresponde a los analistas, porque solo ellos saben la tolerancia razonable para los problemas que se estén resolviendo.

Como un ejemplo de estimación del error en la aproximación, (5.15), considere el elemento lineal (dos nodos) para una ecuación de segundo orden  $(m = 1)$ .

Tenemos para un elemento:

$$
u_h = u_1(1-s) + u_2s
$$
 (5.16)

*x*   $\mathcal{M}$  *x* es la coordenada local. Ya que w, puede verse como una función de verse como una función de verse como una función de verse como una función de verse como una función de verse como una función de verse como un de *ux* vía (5.16) puede uno expandir *u2* en una serie de Taylor alrededor del nodo 1 para obtener.

ERSIDAD AUTONOMA DE I  $u_2 = u_1 + u_1' + \frac{1}{2}u_1'' + ...$  $(5.$  $(5.17)$ R) DIRECCIÓN GENERAL DE BIBLIOTECAS Donde  $u' = \frac{du}{dx}$ . Sustituyendo esto en (5.16) obtenemos: *ds* 

$$
u_h = u_1 + u_1's + \frac{1}{2}u_1'' + \dots
$$
 (5.18)

Expandiendo la solución verdadera en una serie Taylor, alrededor del nodo 1, obtenemos

$$
u = u_1 + u_1's + \frac{1}{2}u_1'' + \dots \tag{5.19}
$$

por lo tanto, tenemos de (5.18) y (5.19)

$$
u_h - u \le \frac{1}{2} \left( s - s^2 \right) \max \frac{d^2 u}{ds^2} \le \frac{1}{2} \left( s - s^2 \right) h^2 \max \frac{d^2 u}{dt^2}
$$
 (5.20)

$$
\frac{d}{dx}\left(u_n - u\right) \le \frac{1}{2}h \max_{0 \le t \le h} \frac{d^2 u}{d\overline{x}^2}
$$
\n(5.21)

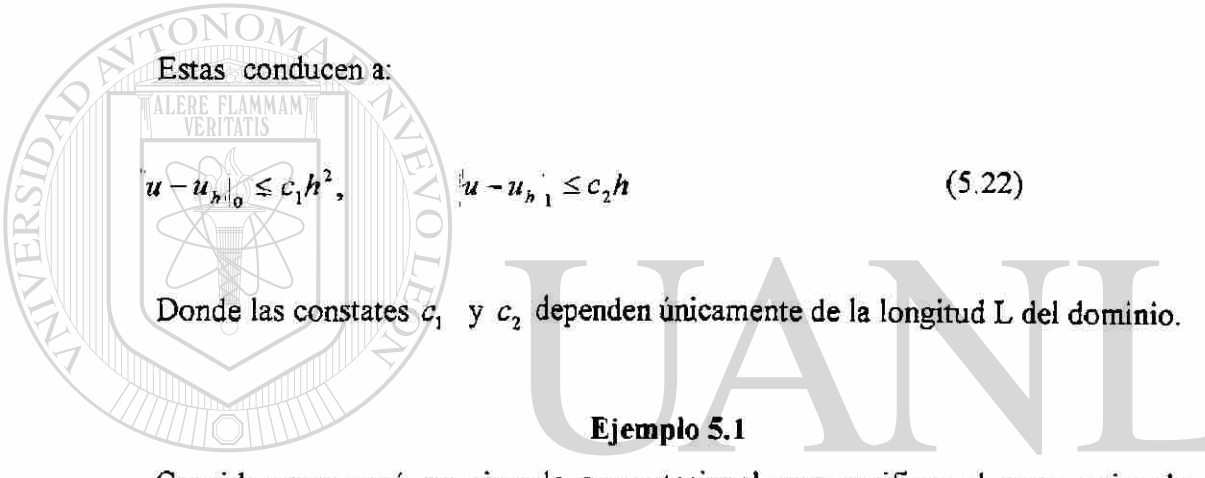

Consideramos aquí, un ejemplo computacional para verificar el error estimado en (5.22). Considere la ecuación diferencial:

$$
DIR\frac{d^{2}u}{dx^{2}}=2
$$

Con:

$$
u(0)=u(1)=0
$$

la solución exacta es:

$$
u(x) = x(1-x) \tag{5.24}
$$

Mientras las soluciones de elemento finito son para *N = 2* 

®

$$
u_h = \begin{cases} h^2(x/h) & \text{para} & 0 \le x \le 1 \\ h^2(2-x/h) & \text{para} & h \le x \le 2h \end{cases}
$$

para  $N = 3$ 

$$
u_h = \begin{cases} 2h^2(x/h) & \text{para } 0 \le x \le h \\ 2h^2(2-x/h) + 2h^2(x/h - 1) & \text{para } h \le x \le h \\ 2h^2(3-x/h) & \text{para } 2h \le x \le 3h \end{cases}
$$
 (5.25)

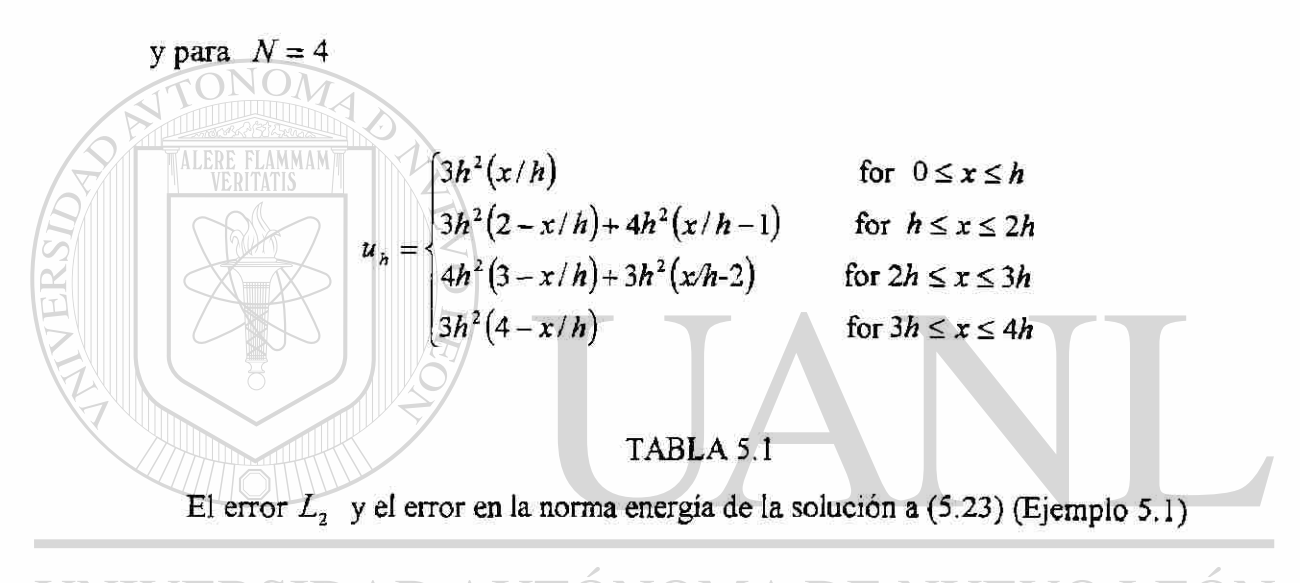

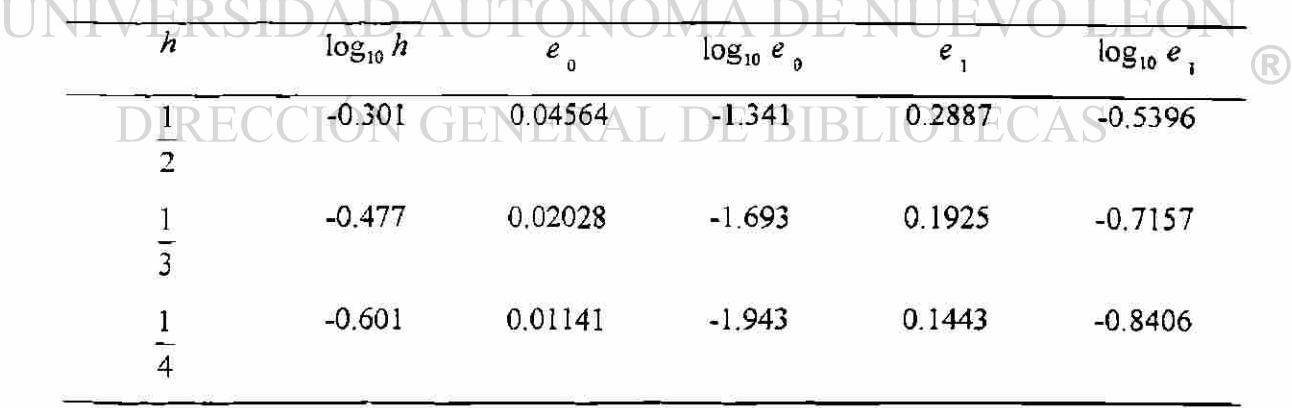

Para el caso del elemento  $(h = 0.5)$ los errores están dados por:

$$
u - u_h \Big|_0^2 = \int_0^h (x - x^2 - hx)^2 dx + \int_h^{2h} (x - x^2 - 2h^2 + xh)^2 dx
$$
  
= 0.002083  

$$
\frac{du}{dx} - \frac{du_h}{dx} \Big|_0^2 = \int_0^h (1 - 2x - h)^2 dx + \int_h^{2h} (1 - 2x + h)^2 dx
$$
  
= 0.08333

Cálculos similares pueden ser llevados a cabo para *N = 3 y N = 4.La* tabla 5.Ida los errores para  $N = 2,3, y, 4$ .

Las gráficas de log $e^i$ <sub>o</sub> y log  $e^i$ <sub>i</sub> contralog h demuestran (ver Fig. 5.1) que:

$$
\log e_{i_0} = 2\log h + \log c_{i_2} \log |e|_1 = \log h + \log c_2 \tag{5.27}
$$

ALERE FLAMMAM)

En otras palabras, la razón de convergencia de la solución del elemento finito es 2 en la norma *L2 y* 1 en la norma energía, verificando los estimados en (5.22). Mucha de la discusión aquí presentada, se puede aplicar a elementos curvados y a elemento en dos dimensiones.

UNIVERSIDAD AUTÓNOMA DE NUEV **JEO** R DIRECCIÓN GENERAL DE BIBLIOTECAS

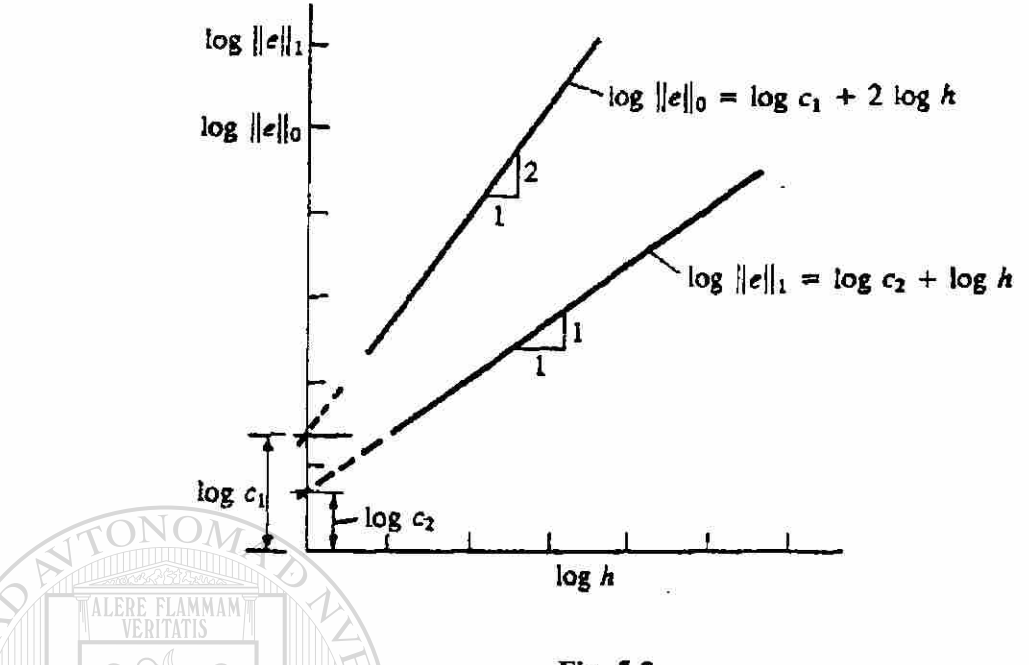

Fig. 5.2:

Gráficas de las normas energía y *L2* de errores contra el tamaño de la malla. La gráfica log- log da las razones de convergencia en las normas respectivas. Las razones de convergencia están dadas por las pendientes de las líneas, (las gráficas mostradas son para elemento lineales)

Cuando los elementos con lados no rectos, están involucrados, el error estimado también depende de la transformación Jacobiana. Debido a la naturaleza introductoria del estudio presente, estos tópicos no se discuten aquí.

Como se notó, en el caso de ecuaciones de segundo y cuarto orden con una simple incógnita y coeficientes constantes, el error entre la solución exacta y la solución de elemento finito en los nodos es cero. Esto no es accidental, podemos probar, que cuando los coeficientes *a* y *b* son constantes, las soluciones del elemento finito de las ecuaciones.

$$
-\frac{d}{dx}\left(a\frac{du}{dx}\right) = f(x) \tag{5.28}
$$

$$
\frac{d^2}{dx^2}\left(b\frac{d^2u}{dx^2}\right) = f(x) \tag{5.29}
$$

Coincide con las soluciones exactas en los nodos. La prueba es presentada abajo para la ecuación de segundo orden.

Considere la ecuación:

$$
-a\frac{d^{2}u}{dx^{2}} = f \quad para \quad 0 < x < L
$$
\n
$$
con \quad u(0) = 0, \quad u(L) = 0
$$
\n(5.30)\n(5.31)

La solución de elemento finito global esta dada por  $(U_1 = U_N = 0)$ **1**  $\overline{u}_h = \sum_{V \in RITATIS}^{N-1} U_I \Phi_I$ (5.32) donde  $\Phi$ , son las funciones interpolación lineal global mostrada en la Fig. 3.3(b). De la definición del problema variacional, tenemos:  $(5.33)$  $\int_{0}^{1} \frac{dx}{dx} dx - \Phi_{i} f dx = 0$  por hecho  $I = 2,...,N-1$ 

#### **ITONOMA DE NUEVO I** /ERSIDAD AL

Donde  $\hat{f} = f_a$ . La solución exacta también satisface esta evaluación. Sustrayendo la ecuación. Sustrayendo la ecuación de elemento finito (5.33) de la solución, exacta obtenemos:

$$
\int_0^L \left( \frac{du}{dx} - \frac{du}{dx} \right) \frac{d\Phi_I}{dx} dx = 0 \qquad (I = 1, 2, ..., N-1)
$$

Ya que tenemos  $\Phi_i = 0$  para  $x \ge (I + 1)\hbar$  y  $x \le (I - 1)\hbar$ ,  $d\Phi_i/dx = 1\hbar$  por  $(I-1)h \le x \le lh$  y  $d\Phi_t/dx = -1h$  por  $lh \le x \le (l + 1)h-1$  para  $lh \le x \le (l + 1)h$ , se sigue que:

$$
\frac{1}{h}(-\epsilon_{i-1} + 2\epsilon_i - \epsilon_{i+1}) = 0 \quad (I = 2, 3, ..., N-1)
$$
\n(5.35)

 $\dot{\mathbf{o}}$ 

Donde  $\varepsilon_1 = \varepsilon(lh)$  (esto es el valor  $\varepsilon$  en  $x = lh$ . Ya que  $\varepsilon_0 = \varepsilon_N = 0$  (debido a que  $u y u<sub>h</sub>$  ambas satisfacen condiciones de frontera iniciales). Se sigue de las ecuaciones homogéneas de arriba que la solución es trivial;  $\epsilon_1 = \epsilon_2 = ... = \epsilon_{N-1} = 0$ . Esto implica que la solución del elemento finito coincide con la solución exacta en los nodos.

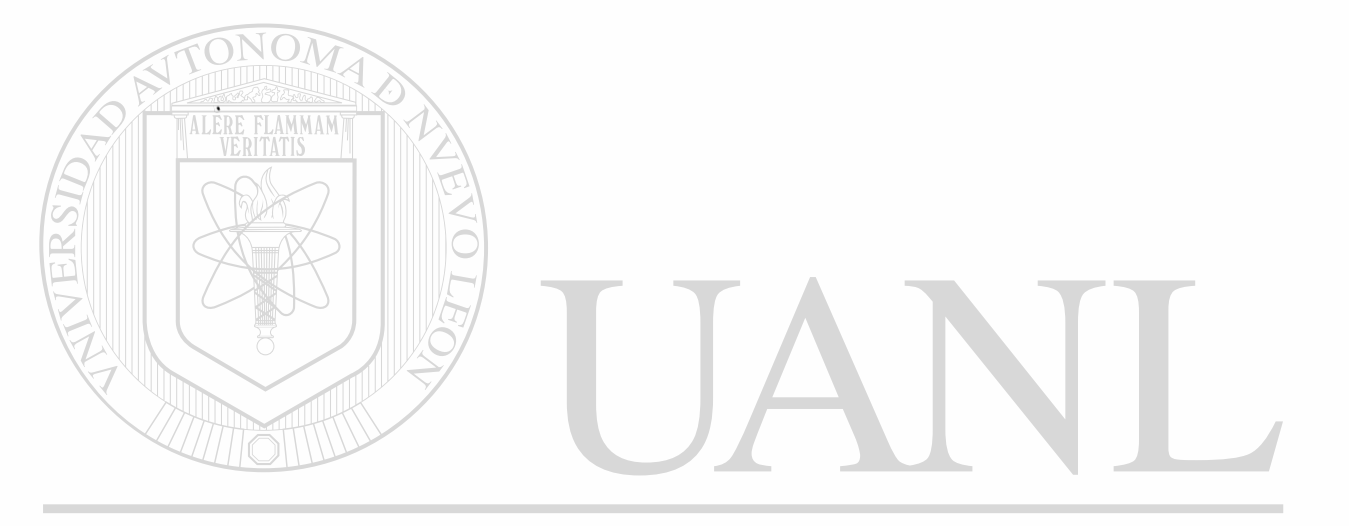

UNIVERSIDAD AUTÓNOMA DE NUEVO LEÓN ® DIRECCIÓN GENERAL DE BIBLIOTECAS

# CAPITULO 6

SOLUCION A PROBLEMAS DE MECANICA DE MATERIALES EN UNA DIMENSION APLICANDO EL METODO DEL ELEMENTO FINITO CON AUXILIO DE UN PROGRAMA DE COMPUTADORA.

Problema 1. Considere una viga que tiene un apoyo empotrado en un extremo y el otro apoyado en un resorte (ver fig. 6.1). Una carga transversal variando linealmente es aplicada en el tramo 4 pies  $\le x \le 10$  pies. Debemos usar por lo menos dos elementos así dictados por la carga. Deberá usarse un modelo de un elemento cuando la carga es distribuida.

El vector fuerza  $\{f^2\}$  debido a la carga distribuida sobre el elemento 2 puede calcularse de acuerdo a (4.12 c): .F.C

$$
f_i^2 = \int_0^6 f(\bar{x}) \phi_i^2(\bar{x}) d\bar{x}, \qquad f(\bar{x}) = \frac{100}{6} \bar{x}
$$
 DE BIBLIOTECAS

 $y \phi^2$  son las funciones interpolación de Hermite dadas en ( 4.10 a) . Llevando a cabo la integración obtenemos:

$$
\{f^2\} = \begin{cases}\n-90lb \\
120lb - pi\acute{e} \\
-210lb \\
-180lb - pi\acute{e}\n\end{cases}
$$

ALERE FLAMMAM)

 $\bigcirc$ 

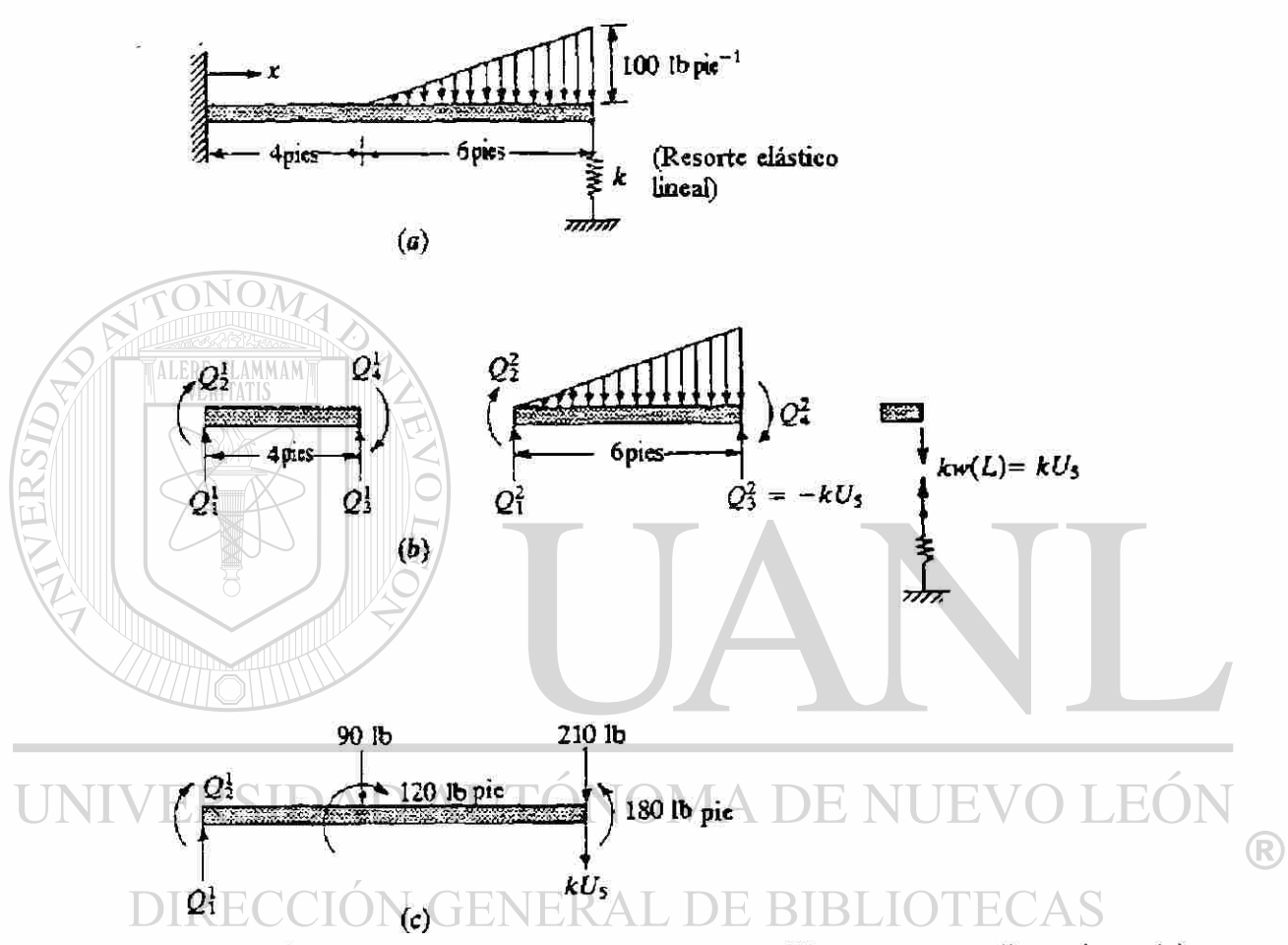

Fig. 6.1 Análisis del elemento finito de una viga cantiliver con carga discontinua; (a) problema físico; (b) discretización del elemento finito y fuerzas generalizadas del elemento; (c) ensamble del elemento finito y fuerzas generalizadas globales.

Las ecuaciones ensambladas son:

$$
\frac{EI}{144} \begin{bmatrix} 27 & -54 & -27 & -54 & 0 & 0 \ -54 & 144 & 54 & 72 & 0 & 0 \ -27 & 54 & 27+8 & 54-24 & -8 & -24 \ 0 & 0 & -8 & 24 & 48 \ 0 & 0 & -8 & 24 & 8 & 24 \ 0 & 0 & -24 & 48 & 24 & 96 \ \end{bmatrix} \begin{bmatrix} U_1 \\ U_2 \\ U_3 \\ U_4 \\ U_5 \\ U_6 \end{bmatrix} = \begin{bmatrix} 0 \\ 0 \\ -90 \\ 120 \\ -210 \\ -210 \\ 0 \end{bmatrix} + \begin{bmatrix} Q_1^1 \\ Q_2^1 \\ Q_3^1 + Q_1^2 \\ Q_4^1 + Q_2^2 \\ Q_3^2 \\ Q_4^3 \end{bmatrix}
$$

Las condiciones frontera de desplazamiento en  $x = 0y$  las condiciones de frontera de

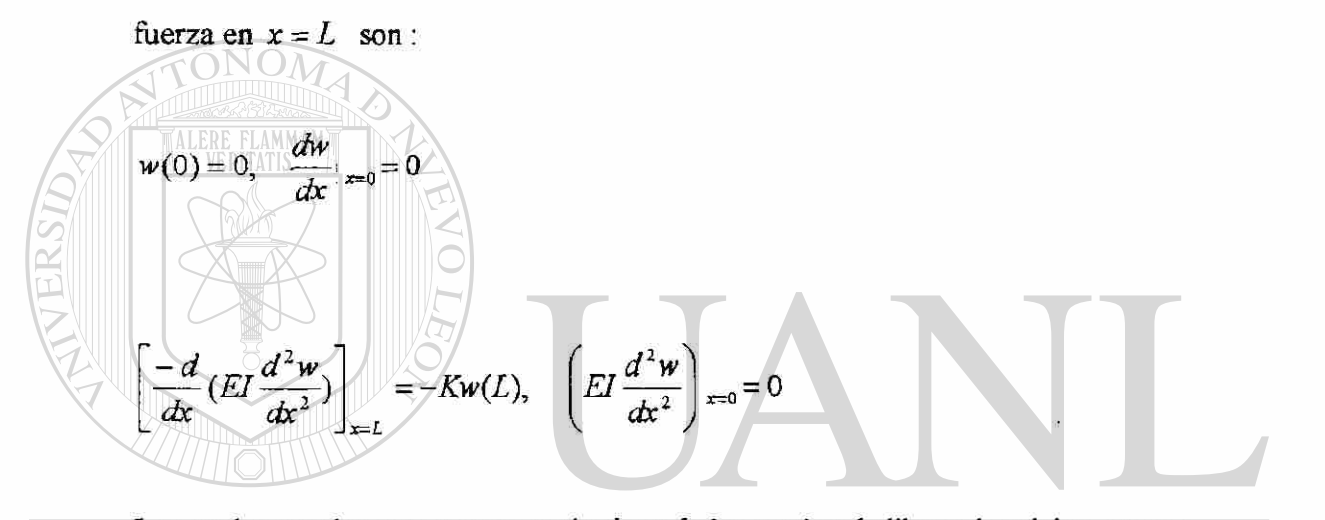

Las cuales pueden expresarse en términos de los grados de libertad nodales, como : ERSIDAD AUT E( FÙ, H) ® **JOTECAS** DE BIBI  $= 0, U_2 = 0, Q_3^2 = -KU_3, Q_4^2 = 0$ 

Las ecuaciones condensadas para los desplazamientos generalizados *U-} ,U4,U<sup>Í</sup> ,U6* están dadas por las últimas cuatro ecuaciones ensambladas.

$$
\frac{EI}{144} \begin{bmatrix} 35 & 30 & -8 & -24 \ 30 & 240 & 24 & 48 \ -8 & 24 & 8+c & 24 \ -24 & 48 & 24 & 96 \ \end{bmatrix} \begin{bmatrix} U_3 \ U_4 \ U_5 \ U_6 \end{bmatrix} = \begin{bmatrix} -90 \ 120 \ -210 \ -180 \end{bmatrix}
$$

144 *K*  Donde *c* = . La solución de esas ecuaciones para valores diferentes de *El* 

pueden calcularse como sigue:

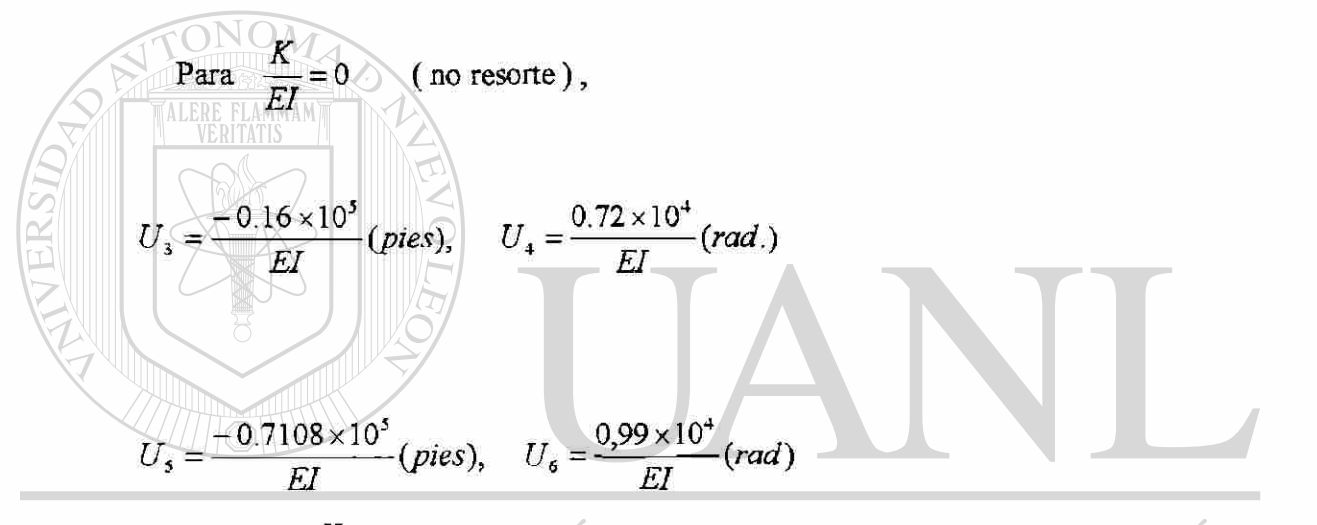

**LEO** Para  $\frac{K}{\sqrt{1}}$  = 10<sup>-2</sup> (un resorte suave), £7 ® **DIRECCIÓN GENERAL DE** CAS

$$
U_{3}=\frac{-0.4627\times10^{4}}{EI}(pies), \qquad U_{4}=\frac{0.1951\times10^{4}}{EI}(rad)
$$

$$
U_s = \frac{-0.164 \times 10^5}{EI} (pies), \qquad U_s = \frac{0.1699 \times 10^4}{EI} (rad)
$$

Para 
$$
\frac{K}{EI} = 10^2
$$
 (un resorte dúro)  
 $U_3 = \frac{-0.1216 \times 10^4}{EI}$  (pies),  $U_4 = \frac{0.3765 \times 10^3}{EI}$  (rad)

$$
U_s = \frac{-2.132}{FI}(pies),
$$
  $U_s = \frac{-0.7617 \times 10^3}{FI}(rad)$ 

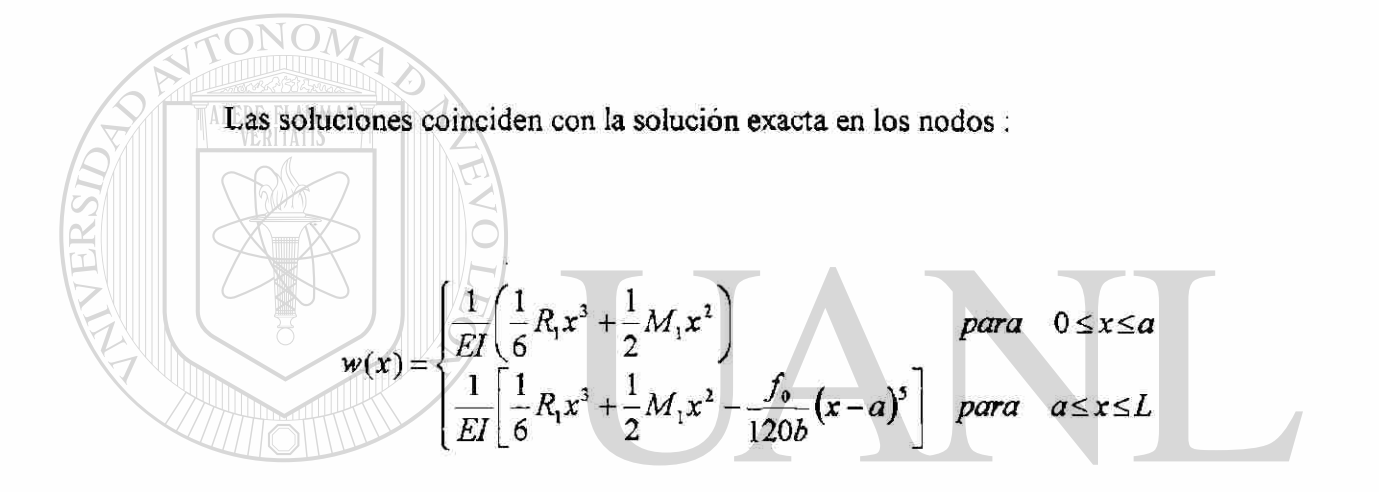

Donde DA EÓI **AUTON OMA** ® DIRECCIÓN GENERAL DE BIBLIO  $CAS$ F(

$$
R_1 = \left(\frac{f_0 b}{40}\right) \frac{60EI + 10KL^2 b - Kb^3}{2EI + KL^3} , \qquad M_1 = \frac{1}{6} f_0 b^2 - R_1 L
$$

$$
f_0 = 100
$$
 lb pie<sup>-1</sup>,  $a = 4$  pies,  $b = 6$  pies,  $L = 10$  pies

La figura 6.2 muestra gráficas de deflexión transversal, pendiente y momento de £ la solución de elemento finito obtenida usando dos flexión para el caso  $\frac{K}{EI}$  = 100, elementos es una buena concordancia con la solución exacta.

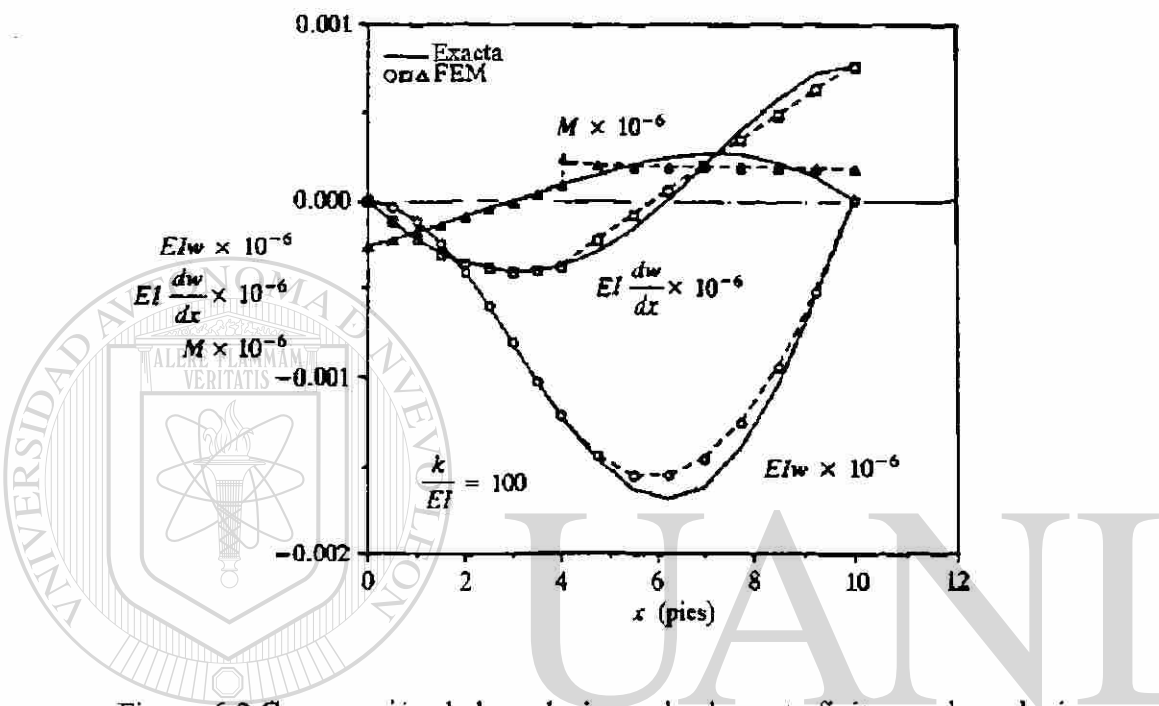

Figura 6.2 Comparación de las soluciones de elemento finito con las soluciones exactas

para una viga en cantiliver apoyada en resorte.

## feneral de Bibl

Pueden esperarse mejoras si la región 4 pies  $x \le 10$  pies es subdividida en dos o más elementos (notar que la escala particular usada en la figura 6.2 muestra la diferencia entre las soluciones del elemento finito y exacta). El efecto del resorte sobre la deflexión *w(L)* en un extremo, el momento de flexión *M(0)* en el extremo empotrado, y la fuerza del resorte  $Q = Q_3^2 = -Kw(L)$  se pueden ver en la figura 6.3.

Para  $\frac{K}{\sqrt{K}}$  > 1, el resorte actúa esencialmente como un apoyo rígido. *El* 

®

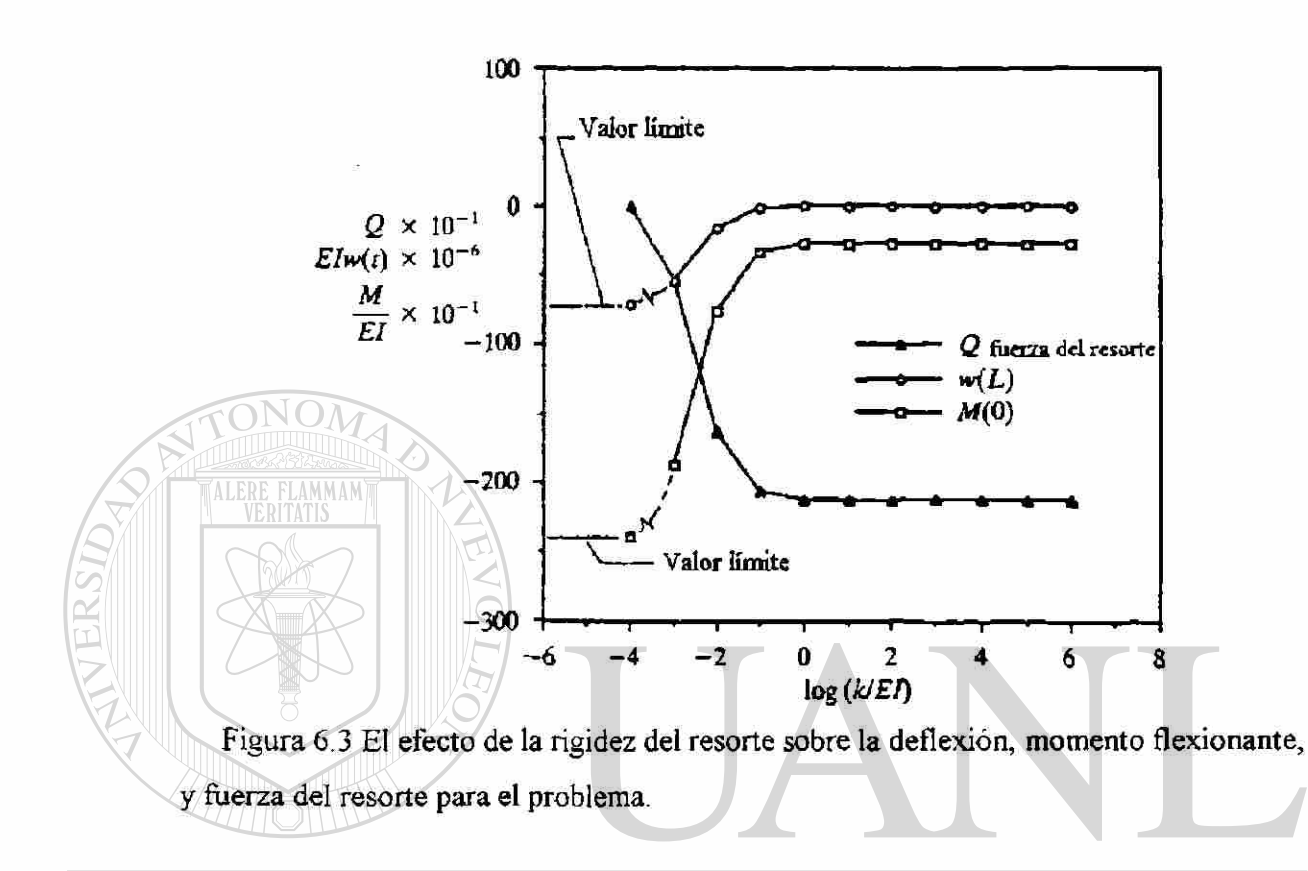

#### ERSIDAD AUTÓNOMA DE NUEV EO UNIV

# Este problema puede resolverse con la ayuda de un programa de computadora FEM1DV2.

Antes de ver su aplicación considero necesario dar a conocer mas información con respecto a crear el archivo de entrada en el programa, esto es, tener información en cuanto al significado de algunas variables del programa,  $AX0, AX1, \ldots$ para varios campos de problemas.

En la tabla 6.1 los subíndices 0,1 y 2 en las variables representan a los coeficientes constantes lineal y cuadrático de las variables  $[$  esto es,  $f_0$ ,  $f_1 y f_2$  representan los coeficientes en  $f(x) = f_0 + f_1 x + f_2 x^2$ ].

®

# PARA CONSULTA EN LA TABLA 6.1.

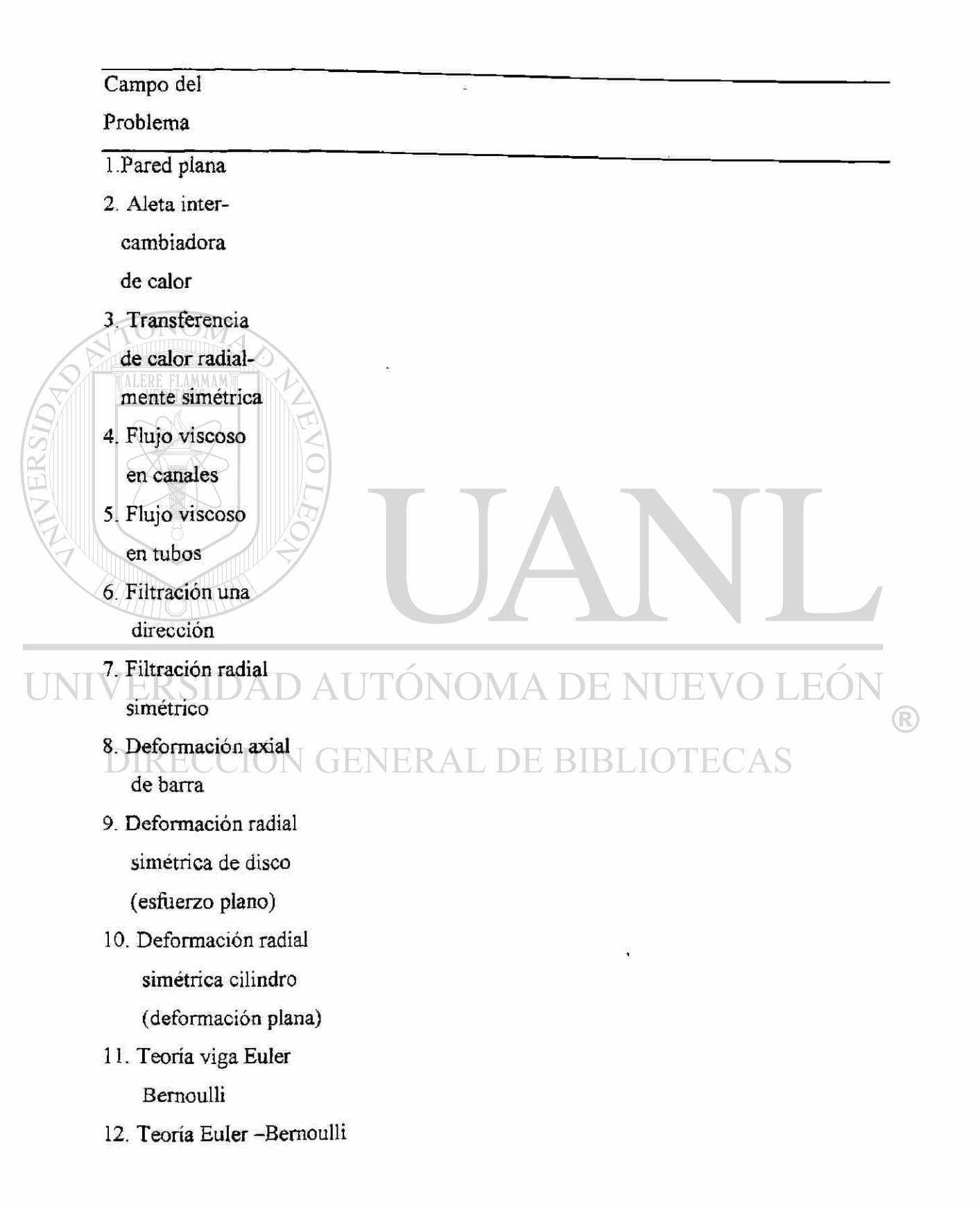

placas circulares

13. Teoría de viga

Timoshenko (RIE)

14. Teoría de viga Timoshenko (CIE)

15. Teoría Timoshenko

- placas circulares (RIE)
- 16. Teoría Timoshenko

placas circulares (CIE)

17. Armazón

- 18. Elemento bastidor
	- Euler- Bernoulli
- 19. Elemento bastidor

Timoshenko

Para los campos 17-19, los parámetros AXO, AX1, BXO, BX1, CXO, CXI, FXO, FX1, FX2,CT0, CTl, no se leen; en su lugar, E= SE, A= SA, L= SL, y son leídos para cada miembro de la estructura: SE= módulo E, SA= Area de sección transversal SI=Momento de inercia I, SL= Longitud L del miembro, CN=  $cos_1 \alpha$  SN=sen  $\alpha$ ITEM - Para variables dependientes del tiempo solamente; cuando se requieren soluciones de estado estable, ITEM = 0.

CTO y CTl - Para análisis transitorio solamente; la opción de análisis no transitorio es incluida para problemas de armazón y bastidor.

®

## TABLA 6.1

Variables del programa, para diferentes campos de problemas

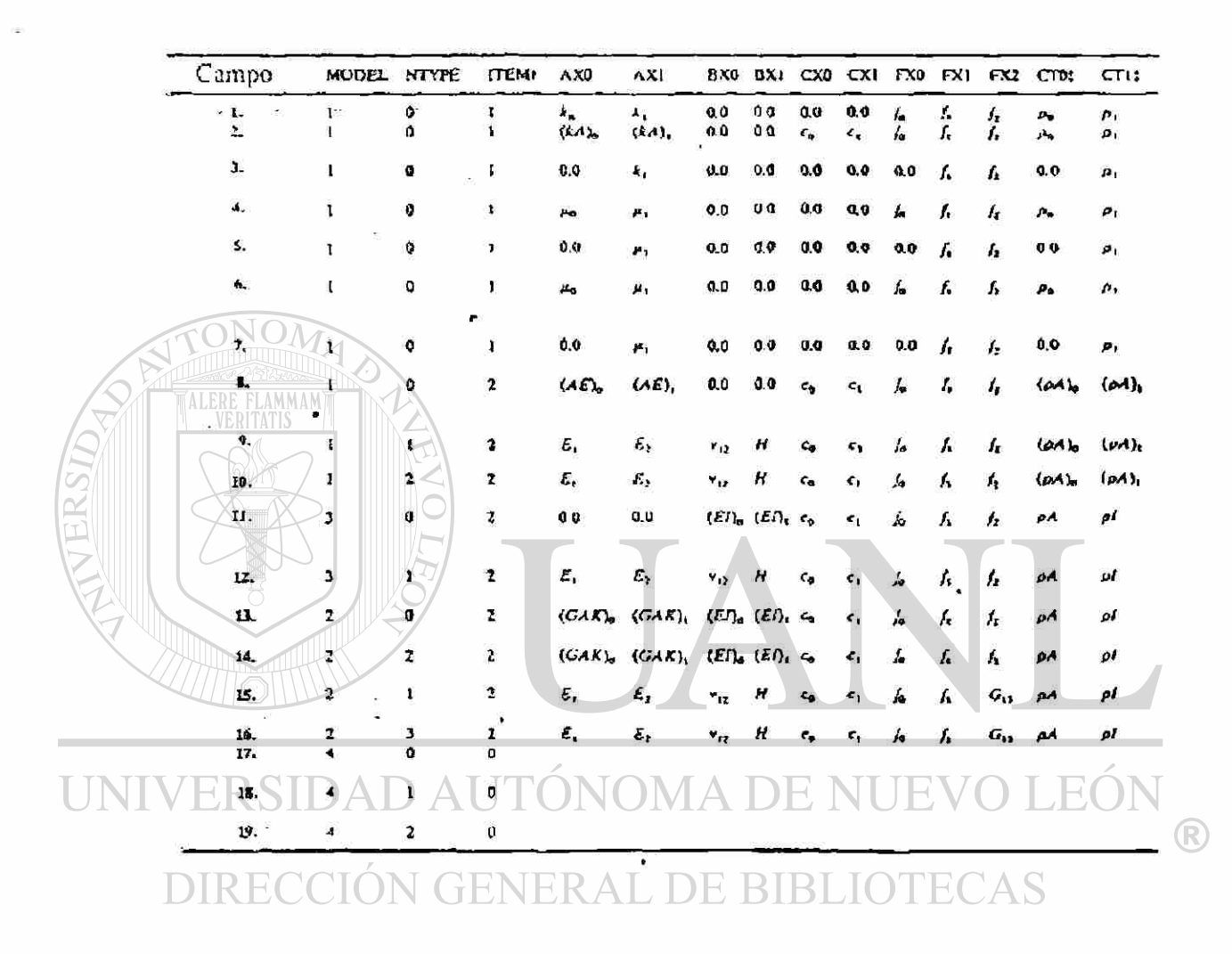

### TABLA 6.2

Descripción de las variables de entrada al programa FEM1DV2

• Tarjeta de datos 1 :

TITLE - Título del problema a resolver (ochenta caracteres)

NTYPE - Tipo de problema a resolver

MODEL = 1, NTYPE = 0 : Problema de modelo de ecuación 1 MODEL = 1, NTYPE = 1: DISCO CIRCULAR ( esfuerzo plano ) MODEL - 1, NTYPE > 1 : DISCO CIRCULAR ( deformación plana) MODEL = 2 , NTYPE = 0 : Viga Timoshenko (REE #) MODEL = 2 , NTYPE = 1 : Placa Timoshenko (RIE) MODEL = 2 , NTYPE = 2 : Viga Timoshenko (CIE ##) MODEL = 2 , NTYPE > 2 : Placa Timoshenko (CIE) MODEL = 3 , NTYPE = 0 : Viga Euler - Bernoulli MODEL = 3 , NTYPE > 0 : Placa circular Euler - Bernoulli MODEL = 4 , NTYPE = 0 : Armazón plana MODEL = 4 , NTYPE = 1: Bastidor Euler - Bernoulli MODEL = 4 , NTYPE = 2 : Bastidor Timoshenko (CIE) # - Elemento de integración reducida (RIE) ## - Elemento de interpolación consistente (CIE) ITEM - Indicador para análisis transitorio ITEM = 0 , Solución en estado estable ITEM = 1, Análisis transitorio de ecuaciones parabólicas ITEM = 2 , Análisis transitorio de ecuaciones hiperbólicas ITEM = 3 , Análisis de valor propio Taijeta de datos 3 ; EELEM - Tipo de elemento finito IELEM = 0, Elemento finito cúbico Hermite IELEM = 1 > Elemento finito lineal Lagrange IELEM = 2 , Elemento finito cuadrático Lagrange NEM - ' Número de elementos en la malla Taijeta de datos 4 : 1CONT - Indicador de continuidad de datos para el problema: ICONT - 1, Datos ( AX,BX, CX^X y malla) son continuos ICONT = 0 , Dato es elemento dependiente
- NPRNT Indicador para imprimir matrices de elemento global
- $NPRNT = 0$ ,  $No$  imprime matrices elemento o global pero post procesa solución e imprime
- NPRNT = 1, Imprime la matriz coeficiente del elemento 1, solo postprocesa la solución e imprime
- NPRNT =2, Imprime las matrices del elemento 1 y global, pero no postprocesa la solución
- NPRNT > 2, No imprime las matrices de elemento ó global y no postprocesa la solución

Brincar tarjeta 5 hasta la 15 para problemas bastidor/ armazón (MODEL =4), y lea las tarjetas 5 a la 15 solo si MODEL no es igual a 4. Brincar tarjetas de la 5 a la 9 si los datos son discontinuos  $(ICONT = 0)$ 

• Tarjeta de datos 5 :

 $DX(I)$  - Arreglo de longitudes del elemento.  $DX(1)$  representa la coordenada global del nodo 1 de la malla;  $DX(I)$  (I=2, NEM 1) representa la longitud del elemento  $(I - l)$ . Aquí NEM  $l = NEM + 1$ , y NEM = número de elementos en la malla. Las tarjetas 6 a la 9 definen los coeficientes en las ecuaciones modelo. Todos los coeficientes están expresados en términos de la coordenada global x. Ver la tabla 6.1 para el significado de los coeficientes, especialmente para deformación de placas circulares y elementos Timoshenko.

- Tarjeta de datos 6 : AXO - Término constante del coeficiente AX
	- AX1 Término lineal del coeficiente AX
- Tarjeta de datos 7 :
	- BXO Término constante del coeficiente BX
	- BX1 Término lineal del coeficiente BX
- Tarjeta de datos 8 :
	- CXO Término constante del coeficiente CX
	- CXI Término lineal del coeficiente CX

Brincar tarjeta 9 para problemas de valor propio (ITEM =  $3$ )

• Tarjeta de datos 9:

- FXO Término constante del coeficiente FX
- FX1 Término lineal del coeficiente FX
- FX2 Término cuadrático del coeficiente FX

Brincar tarjetas de la 10 a la 15 si los datos son continuos (ICONT NO ES CERO). Tarjetas de la 10 a la 15 se leen para cada elemento (esto es NEM veces). Todos los coeficientes están expresados en términos de coordenada global.

• Tarjeta de datos 10 :

{ GLX } - Coordenada global *x* del primero y último nodos del elemento

• Tarjeta de datos 11 :

{ NOD } - Conectividad del elemento :

NOD( N , I) = Número de nodo global correspondiente al I- Th nodo del elemento  $N(1=1, NPE)$ 

NPE representa al número de nodos por elemento

• Tarjeta de datos 12 :

{ DCAX } - Términos constante y lineal del coeficiente AX

Tarjeta de datos 13 :

{ DCBX } - Términos constante y lineal del coeficiente BX

• Tarjeta de datos 14 :

UNIV { DCCX } Términos constante y lineal del coeficiente CX JEO

• Tarjeta de datos 15 :  $\bigcup_{i=1}^{n}$  Larjeta de datos 15 :<br>{ DCFX } - Términos constante, lineal y cuadrático de FX

Lea tarjetas 16 a 21 para problemas armazón / bastidor (MODEL =  $4$ )

Brincar tarjetas 16 a 21 si MODEL no es igual a 4

• Tarjeta de datos 16:

NNM - Número de nodos en la malla del elemento finito Brincar tarjetas de la 17 a la 19 para problemas armazón (NTYPE = 0). Las tarjetas 17 a 19 se leen para cada elemento, esto es NEM veces

• Tarjeta de datos 17 :

PR - Razón de Poissón del material #

- SE Módulo de Young's del material
- SL Longitud del elemento
- SA Area seccional transversal del elemento
- SI Momento de inercia del elemento
- CS Coseno del ángulo de orientación del elemento
- SN Seno del ángulo de orientación del elemento.
	- El ángulo se mide en contra de las manecillas del reloj desde el eje x.
	- #PR no se usa para el elemento Euler Bemoulli
- Tarjeta de datos 18 :
	- HF Intensidad de la fuerza horizontal distribuida
	- VF Intensidad de la fuerza transversalmente distribuida
	- PF Carga punto del elemento
	- XB Distancia desde el nodo 1, a lo largo de la longitud del elemento
		- hasta el punto de aplicación de la carga, PF.
	- CNT Coseno del ángulo de orientación de la carga PF
	- SNT Seno del ángulo de orientación de la carga PF.
		- El ángulo se mide en sentido contrario a las manecillas del reloj desde el eje x del elemento.

#### Tarjeta de datos 19 :

{ NOD } - Conectividad del elemento.

NOD( N, I) = Número de nodo global correspondiente al nodo I-Th del elemento  $N(I = 1, NPE)$ 

Leer tarjetas 20 y 21 solo para problemas de armazón ( $N$ TYPE = 0). Las

tarjetas 20 y 21 se leen para cada elemento, esto es NEM veces.

#### Tarjeta de datos 20 :

- SE Módulo de Young's del material
- SL Longitud del elemento
- SA Area seccional transversal del elemento
- CS Coseno del ángulo de orientación del elemento
- SN Seno del ángulo de orientación del elemento.

EO

 $\bigcirc$ 

El ángulo se mide en sentido en sentido contrario a las manecillas del reloj desde el eje x.

HF - Intensidad de la fuerza horizontal distribuida

•Tarjeta de datos 21 :

{ NOD } - Conectividad del elemento:

 $NOD(N, I)$  = Número de nodo global correspondiente al

I  $-Th$  nodo del elemento N (I = 1, NPE)

• Tarjeta de datos 22:

NSPV - Número de variables primarias especificadas.

Brincar tarjeta 23 si no se especifican variables primarias (NSPV =  $0$ ).

Repita la tarjeta 23 NSPV veces

• Tarjeta de datos 23 :  $(I = 1$  a NSPV)

 $ISPV (1, 1) =$  Número de nodo en el cual se especifica PV

 $ISPV(1, 2) = DOF$  primario local especificado en el nodo

 $VSPV (I)$  = valor especificado de la variable primaria (PV).

(No se leerá para problemas de valor propio)

Brincar tarjeta 24 para problema de valor propio ( $ITEM = 3$ )

Tarjeta de datos 24 :

NSSV - Número de variables secundarias especificadas ( no cero). Brincar tarjeta 25 si no se especifica variable secundaria ( $NSSV = 0$ ).

Repetir tarjeta 25, NSSV veces

\* Tarjeta de datos 25 :  $(I = 1 a NSSV)$ 

ISSV  $(1, 1)$  = Número de nodo en el cual se especifica la variable secundaria

 $ISSV(1, 2) = DOF$  secundario local especificado en el nodo

 $VSSV (I) = Valor$  especificado de la variable secundaria (PV)

• Tarjeta de datos 26 :

NNBC - Número de las condiciones frontera de Newton (mezclado )

Brincar la tarjeta 27 si no se especifica condición frontera mezclada, (NNBC =  $0$ ).

La condición de frontera mezclada se supone es de la forma:

 $SV+VNEC * (PV-UREF) = 0$ . Repetir la tarjeta 28 NNBC veces.

Tarjeta de datos 27:  $(I = 1$  a NNBC)

INBC (1, 1) = Número de nodo en el cual se especifica la B.C mezclada

INBC  $(1, 2)$  = DOF local de la PV y de la SV en el nodo

VNBC  $(1)$  = Valor del coeficiente de la PV en el BC.

UREF  $(1)$  = Valor de referencia de la PV

Brincar la tarjeta 28 si ITEM =  $0$  (leerla solamente para problemas de valor propio)

Tarjeta de datos 28 :

 $CT0 -$  Parte constante de  $CT = CT0 + CT1 * X$ 

CT1 - Parte lineal de CT =  $CT0 + X$ 

Brincar las tarjetas remanentes para análisis en estado estable ó valor propio

 $(THEM = 0 \t6 **ITEM = 3**)$ 

• Tarjeta de datos 29 :

DT - Incremento en el tiempo (uniforme)

ALFA - Parámetro en el esquema aproximación tiempo

BETA - Parámetro en el esquema aproximación tiempo

Tarjeta de datos 30 :

INCOND - Indicador para condiciones iniciales

INCOND = 0, Condiciones iniciales homogéneas (cero)

INCOND > 0, Condiciones iniciales no homogéneas

NTIME - Número de pasos tiempo para el cual es vista la solución

INTVL - Intervalos en los cuales se imprime la solución

Brincar las tarjetas 31 y 32 si las condiciones iniciales son cero (INCOND =  $0$ ) JENEKAL DE BI

Tarjeta de datos 31 :

{ GUO } - Arreglo de valores iniciales de las variables primarias

Brincar la tarjeta 32 para ecuaciones parabólicas ( $ITEM = 1$ )

```
Tarjeta de datos 32 :
```
{ GUI } - Arreglo de valores iniciales de la primera derivada en tiempo de las variables primarias.

R

## DE UN PROGRAMA DE COMPUTADORA FEM1DV2

Resolveremos el problema usando el elemento viga Euler – Bernoulli  $(MODEL = 3, NTYPE = 0, IELEM = 0)$ .

Ya que la carga es discontinua, hacemos  $ICONT = 0$ . Se requieren por lo menos dos elementos para el modelo del problema (NEM = 2).

Si consideramos  $EI = 1.0E6 (10<sup>6</sup> lb \pi i\text{e}^2)$  entonces:

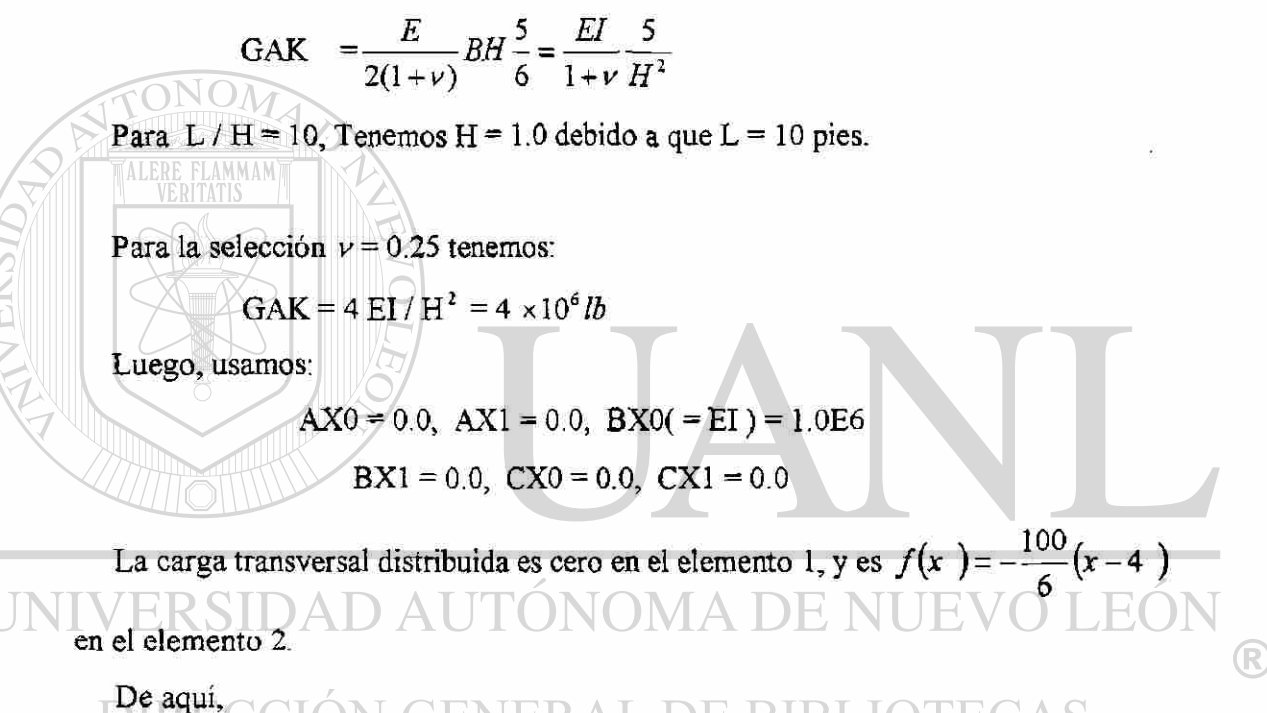

<span id="page-221-0"></span>De aquí, CCI  $FX0 = 0.0, FX1 = 0.0, FX2 = 0.0$  en el elemento 1

 $FX0 = 66.666$ ,  $FX1 = -16.666$ ,  $FX2 = 0.0$  en el elemento 2.

Las coordenadas globales de los nodos y la matriz de conectividad, dependerá de cada elemento y de la geometría, obviamente.

Para el elemento viga Euler - Bernoulli, el número de nodos es siempre igual a 2 (NPE=2)

Las condiciones frontera para el problema son :

Las condiciones frontera para el problema son :

$$
w(0) = 0, \qquad \left(\frac{dw}{dx}\right)_{x=0} = 0, \qquad (V + kw)_{x=L} = 0
$$

Por lo tanto tenemos ( $NSSV = 0$ )

NSPV = 2, ISPV  $(1, 1) = 1$ , ISPV $(1, 2) = 1$ , VSPV $(1) = 0.0$ ISPV  $(2, 1) = 1$ , ISPV  $(2, 2) = 2$ , VSPV  $(2) = 0.0$ NNBC = 1, INBC  $(1, 1) = 3$ , INBC  $(1, 2) = 1$ VNBC (1)  $(\neq K) = 1,0E6$  (Para K / EI = 1) y 0.0 (Para k = 0.0) UREF  $(1) = 0.0$ 

En la tabla 6.3 se pueden observar los datos para el archivo de entrada para el elemento Euler - Bernoulli, notar que el elemento es un elemento cúbico Hermite.

UNIVERSIDAD AUTÓNOMA DE NUEVO LEÓN ® DIRECCIÓN GENERAL DE BIBLIOTECAS

#### TABLA 6.3

#### ARCHIVO: DATOS DE ENTRADA

Problema l:Viga empotrada y apoyada en resorte (ELEMENTO E-B; K=1.0E4) 3 0 0 MODEL , NTYPE , ITE M IELEM, NEM 0 1  $\overline{0.0}$  4.0  $\overline{4.0}$   $\overline{5LX(I)}$  $0.0$  4.0  $-$  4.0  $1$  2  $2$   $0.0$   $0.2$   $0.0$   $0.0$ 0.0 0.0 AX0, AX1<br>1.0E6 0.0 BXD, BX1 1.0E6 0.0 BX0, BX1 Datos para<br>0.0 0.0 CX0, CX1 elemento 1 0 . 0 0 . 0 CX0 , CX I element o 1 0.0 0.0 0.0  $\overline{FX0}$ ,  $\overline{FX1}$ ,  $\overline{FX2}$ <br>4.0 10.0 4.0 10.0 GLX(I)  $2 \bigcap_{0.0} 3.0$  NOD(2, J)<br>  $2 \bigcap_{0.0} 3.0$  AX0, AX1  $0.0$  .  $0.0$   $0.0$   $0.0$   $0.0$   $0.0$   $0.0$   $0.0$   $0.0$   $0.0$   $0.0$   $0.0$   $0.0$   $0.0$   $0.0$   $0.0$   $0.0$   $0.0$   $0.0$   $0.0$   $0.0$   $0.0$   $0.0$   $0.0$   $0.0$   $0.0$   $0.0$   $0.0$   $0.0$   $0.0$   $0.0$   $0.0$   $0.0$   $0.0$   $0.0$   $0.0$   $0.$  $1.0E6$   $0.0$   $B X0$ ,  $B X1$  elemento 2 0.0 FLAMMAM0.0 CX0, CX1<br>66.666667 - 16.666667 0.0 FX0, FX1  $FX0, FX1, FX2$ **NSPV**  $\overline{\mathbf{c}}$ **0 . 0**   $\frac{1}{10}$ <br> $\frac{1}{3}$  $ISPV(1,J)$ ,  $VSPV(1)$  $\mathbf{I}$  $\mathbf{2}$  $0.0$  $ISPV(2, J)$ , VSPV $(2)$ **NSSV** NNBC (con resorte transversal) 1.0E0 4 0.0  $\mathbf{1}$ Con los datos de archivo de entrada se procede a correr el programa obteniendo los siguientes resultados:

\*\*\* ECHO OF THE INPUT DATA STARTS \*\*\*  $\left(\begin{array}{c|c} \end{array}\right)$   $\left|\begin{array}{c} \end{array}\right)$ JE

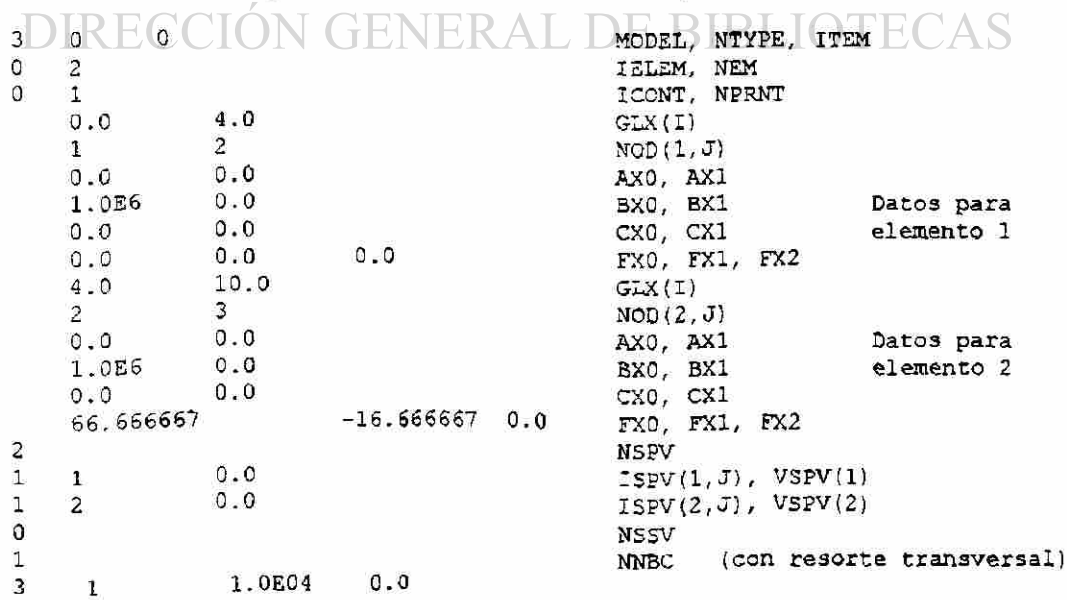

Problema 1:Viga empotrada y apoyada en resorte (ELEMENTO E-B;K=1.0E4)

®

\*\*\*\* ECHO OF THE INPUT DATA ENDS \*\*\*\*

OUTPUT FROM PROGRAM FEM1DV2.1 BY J. N. REDDY Problema 1:Viga empotrada y apoyada en resorte (ELEMENTO E-B; K=1.0E4) \*\*\* ANALYSIS OF MODEL 3, AND TYPE 0 PROBLEM \*\*\* (see the code below) MODEL=1, NTYPE=0; A problem described by MODEL EQ. 1 MODEL=1, NTYPE=1: A circular DISK (PLANE STRESS) MODEL=1, NTYPE>1: A circular DISK (PLANE STRAIN) MODEL=2, NTYPE=0: A Timoshenko BEAM (RIE) problem MODEL=2, NTYPE=1: A Timoshenko PLATE (RIE) problem MODEL=2, NTYPE=2: A Timoshenko BEAM (CIE) problem MODEL=2, NTYPE>2: A Timoshenko PLATE (CIE) problem MODEL=3, NTYPE=0: A Euler-Bernoulli BEAM problem MODEL=3, NTYPE>0: A Euler-Bernoulli Circular plate MODEL=4, NTYPE=0: A plane TRUSS problem MODEL=4, NTYPE=1: A Euler-Bernoulli FRAME problem MODEL=4, NTYPE=2: A Timoshenko (CIE) FRAME problem Element type  $(0,$  Hermite, >0, Lagrange)... 0 No. of deg. of freedom per node,  $NDF... = 2$ No. of elements in the mesh, NEM....... =  $2$ No. of total DOF in the model,  $NEQ$ .....= 6 No. of specified primary DOF,  $NSPV$ .....= 2 No. of specified secondary DOF,  $NSSV... = 0$ No. of specified Newton B. C.:  $NNBC... := 1$ JEO Boundary information on primary variables:  $\bigtriangleup$ R 1 1 .OOOOOE+OO  $2 - 00000E+00$ RIRLIOTE( Boundary information on mixed boundary cond.: 3 1 .10000E+0 5 .OOOOOE+OO Properties of Element  $= 1$  $XB = .4000E+01$  $X A = 0000E + 00$  $AX1 = .0000E + 00$  $AX0 = .0000E+00$  $BX1 = .0000E+00$  $BX0 = .1000E+07$  $CX0 = .0000E + 00$  $CX1 = .0000E+00$  $FX1 = .0000E+00$   $FX2 = .0000E+00$  $FXO = 0.000E + 00$ Properties of Element  $= 2$  $XB = .1000E + 02$  $X A = 000E + 01$  $AX1 = .0000E+00$  $AX0 = 0000E+00$  $BX1 = .0000E+00$  $BX0 = 1000E+07$  $CX1 = .0000E + 00$  $CX0 = .0000E+00$  $FX1 = -.1667E+02$   $FX2 = .0000E+00$  $FX0 = .6667E+02$ 

Element coefficient matrix, [ELK]:

J.

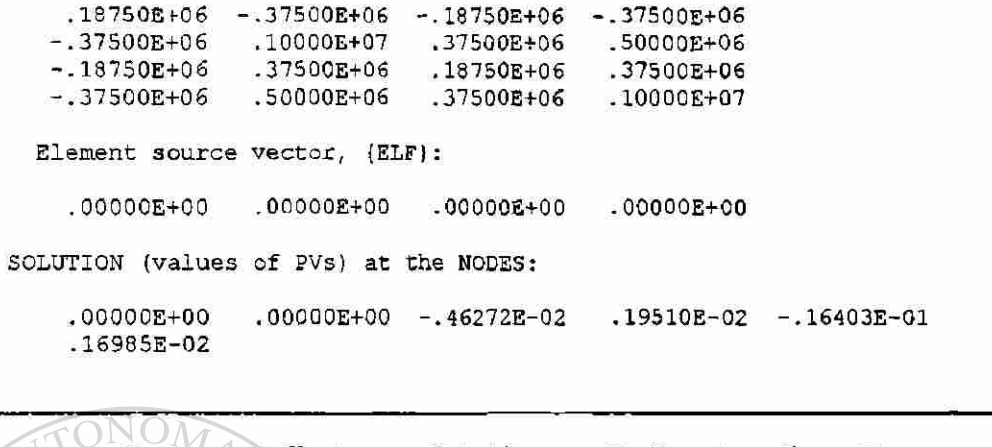

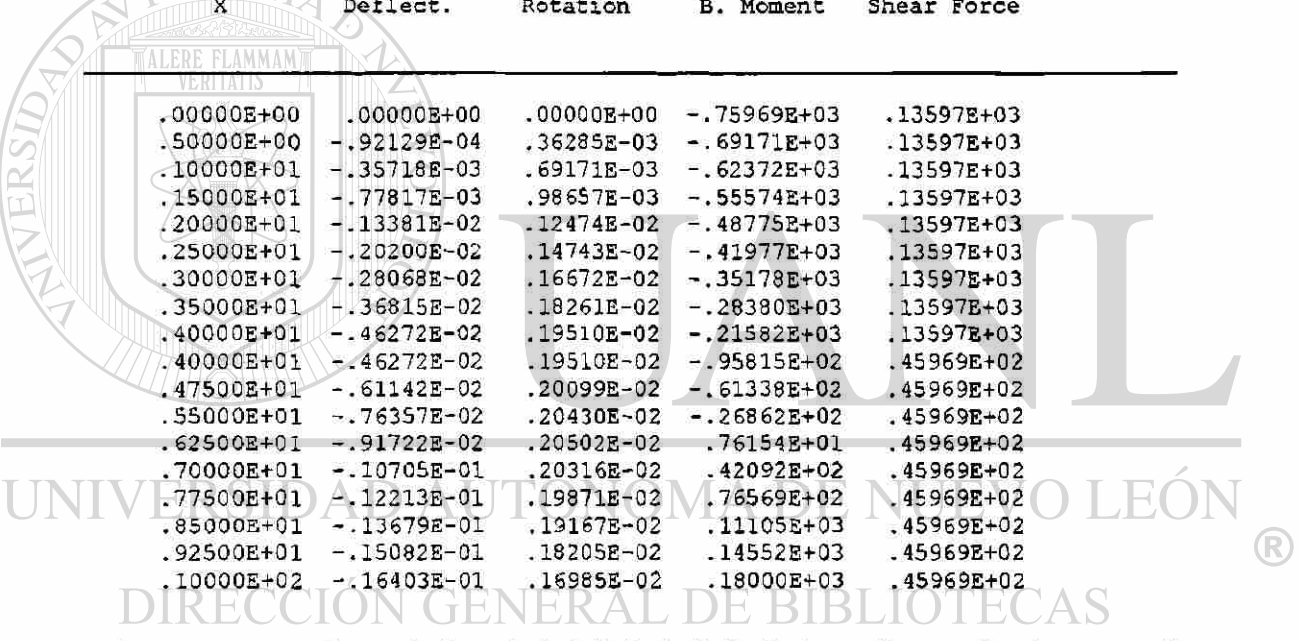

El mismo problema se puede resolver considerando un elemento viga Timoshenko MODEL=2, NTYPE=0, 62, IELEM=1, 263

$$
AX0(=GAK) = 4.0EG, AX1=0.0, BX0(=EI) = 1.0EG
$$

 $BXI = 0.0$ ,  $CX0 = 0.0$   $CX1 = 0.0$ 

Para el elemento viga Timoshenko, el número de nodos depende del grado de interpolación (ó tipo de elemento) seleccionado: NPE = IELEM +1.

La tabla 6.4 muestra los datos de entrada para el elemento Timoshenko el cual es lineal Lagrange.

#### TABLA 6.4

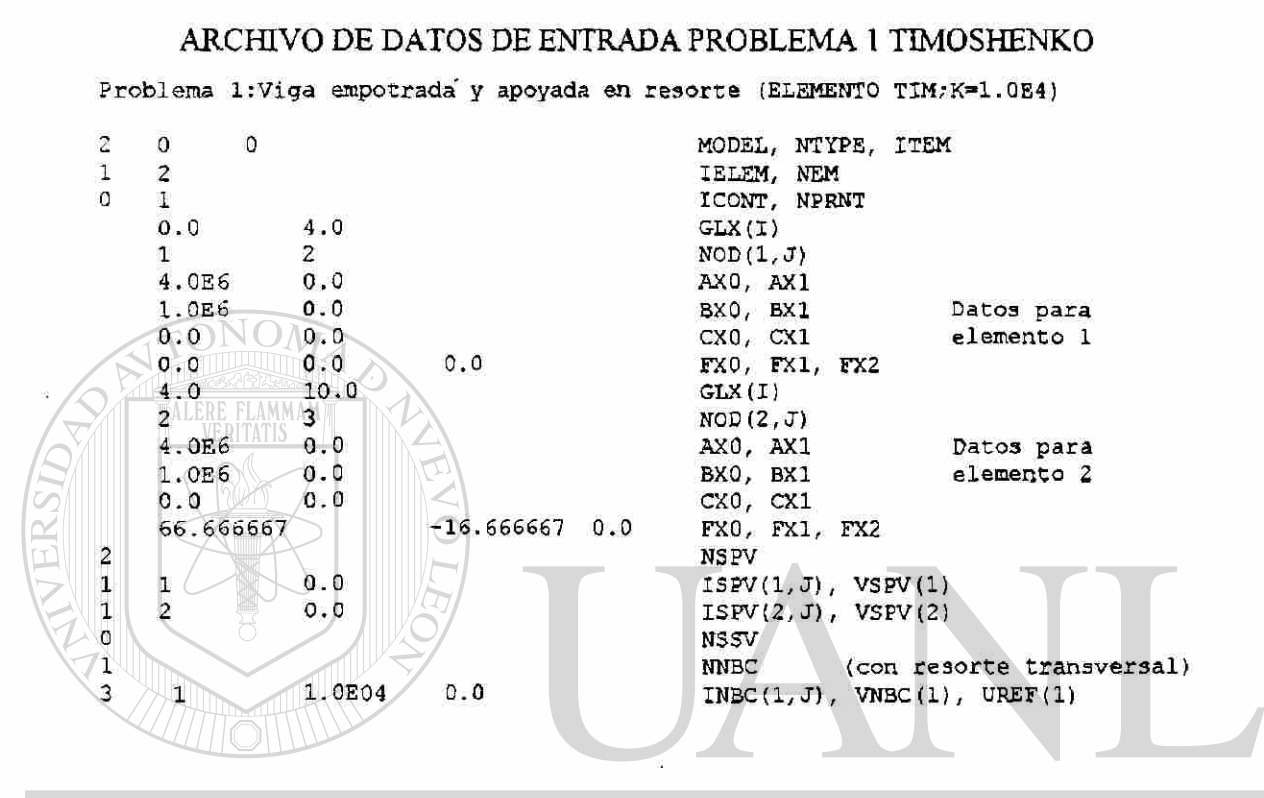

Alimentando estos datos en el programa de computadora FEMIDV2 obtenemos los siguientes resultados:

## -00

\*\*\* ECHO OF THE INPUT DATA STARTS \*\*\*

Problema l:Viga empotrada y apoyada en resorte (ELEMENTO TIM; K=1.0E4)

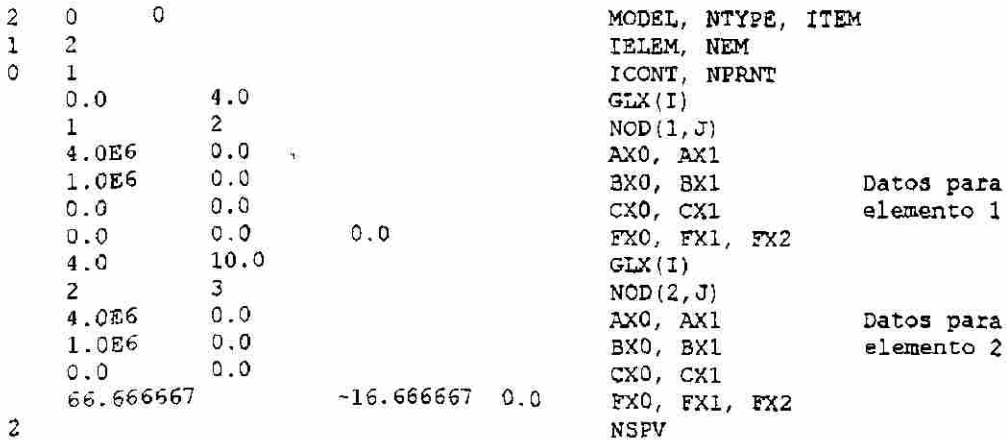

®

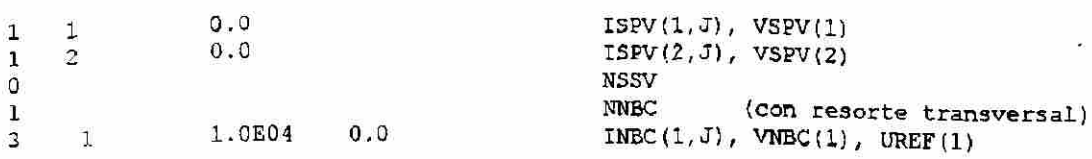

\*\*\*\* ECHO OF THE INPUT DATA ENDS \*\*\*\*

OUTPUT FROM PROGRAM FEM1DV2.1 BY J. N. REDDY

Problema l:Viga empotrada y apoyada en resorte (ELEMENTO TIM; K=1.0E4)

 $***$  ANALYSIS OF MODEL 2, AND TYPE 0 PROBLEM  $***$ (NOA) (see the code below)

MODEL=1, NTYPE=0: A problem described by MODEL EQ. 1 MODEL=1, NTYPE=1: A circular DISK (PLANE STRESS) MODEL=1, NTYPE>1: A circular DISK (PLANE STRAIN) MODEL=2, NTYPE=0: A Timoshenko BEAM (RIE) problem MODEL=2, NTYPE=1: A Timoshenko PLATE (RIE) problem MODEL=2, NTYPE=2: A Timoshenko BEAM (CIE) problem MODEL=2, NTYPE>2: A Timoshenko PLATE (CIE) problem MODEL=3, NTYPE=0: A Euler-Bernoulli BEAM problem MODEL=3, NTYPE>0: A Euler-Bernoulli Circular plate MODEL=4, NTYPE=0: A plane TRUSS problem MODEL=4, NTYPE=1: A Euler-Bernoulli FRAME problem MODEL=4, NTYPE=2: A Timoshenko (CIE) FRAME problem

Element type  $(0,$  Hermite,  $>0$ , Lagrange)..= 1 No. of deg. of freedom per node, NDF.... = 2 No. of elements in the mesh, NEM........ =  $-2$ No. of total DOF in the model,  $NEC$ , ....= 6 No. of specified primary DOF, NSPV......  $= 2$ No. of specified secondary DOF,  $NSV... = 0$ No. of specified Newton B. C.: NNBC  $\cdots$ **GENEK** AL DI

Boundary information on primary variables:

1 1 .00000E+00<br>1 2 .00000E+00 2 .00000E+00

Boundary information on mixed boundary cond.:

3 1 .10000E+05 .00000E+00 Properties of Element =  $1$  $XA = .0000E+00$  $AX0 = .4000E + 07$  $BX0 = .1000E+07$  $C X 0 = 0000E + 00$  $FX0 = .0000E+00$  $XB = .4000E+01$  $AX1 = 0000E + 00$  $BX1 = .0000E+00$  $CX1 = .0000E+00$  $FX1 = .0000B+00$   $FX2 = .0000B+00$ 

Properties of Element  $= 2$ 

R

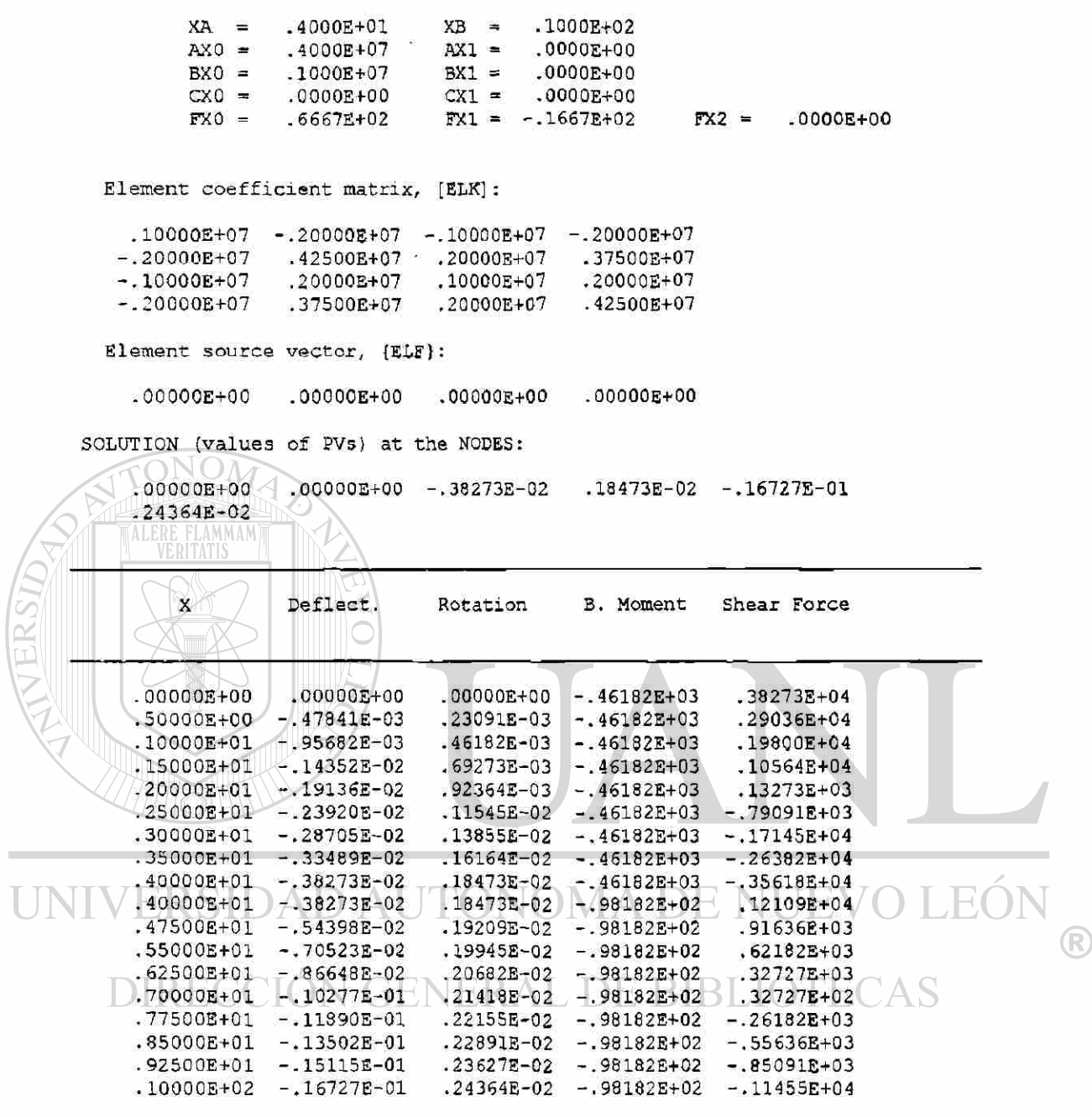

**College** 

Problema 2. La estructura bastidor mostrada en la figura 6.4, se analiza para fuerzas y desplazamientos.

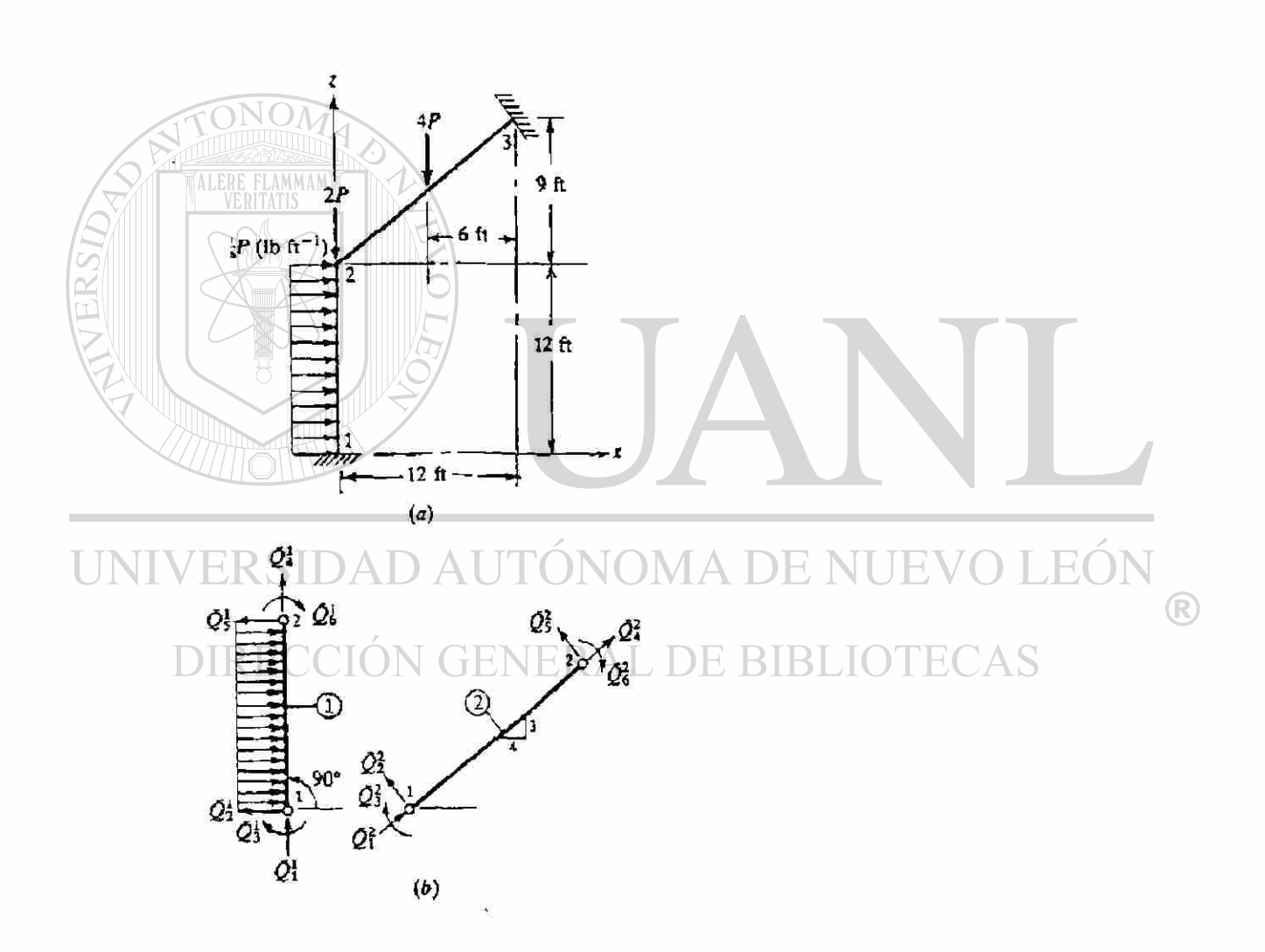

Figura 6.4 Geometría, carga y discretización del elemento finito de una estructura plana: (a) geometría y carga: (b) discretización del elemento finito, número de elementos y fuerzas del elemento en las coordenadas del elemento

Ambos miembros de la estructura se hacen del mismo material (E) y tienen las mismas propiedades geométricas (A,I). Las matrices de rigidez del elemento y vectores fuerza en el sistema de coordenadas global (x, y,z) pueden calcularse de (4.59) y (4.60). La geometría y propiedades del material de cada elemento son como sigue:

Elemento 1:

L= 144 pulg. A= 10  $pu\lg^2$ , I = 10  $pu\lg^2$ ,  $\cos\alpha = 0.0$ ,  $\sin\alpha = 1.0$ 

$$
E = 10^6
$$
 lb/  $p u \lg^2$   $f_1 = \frac{1}{12} P$  lb  $p u \lg^{-1}$ 

Elemento 2: L = 180 pulg,  $A = 10$  pulg<sup>2</sup>, I = 10 pulg<sup>4</sup>,  $\cos \alpha = 0.8$ ,  $\sin \alpha = 0.6$  $E = 100^6$  *Ib<sub>i</sub>*  $pu \lg^2$   $f_2 = 0$ 

La carga  $F_0 = 4P$  está distribuida, en el centro del elemento, en los nodos, de acuerdo a (4.14).

La matriz de rigidez ensamblada y vectores fuerza, se obtienen mediante la superposición de las últimas tres hileras y columnas del elemento 1 en las primeras tres raices y columnas del elemento 2; esto es, la submatríz  $3 \times 3$  asociada con hileras y columnas 4, 5 y 6 del elemento 1 y la submatríz  $3 \times 3$  asociada con las raices y columnas 1, 2 y 3 del elemento 2, descansa en la matriz de rigidez global.  $\mathbb{H}(\cdot)$ 

Las condiciones de frontera geométrica conocidas son: BLIOTECAS

 $U_1 = 0$ ,  $U_2 = 0$ ,  $U_3 = 0$ ,  $U_4 = 0$ ,  $U_5 = 0$ ,  $U_9 = 0$ 

Las condiciones frontera fuerza son:

 $Q_4^2 + Q_1^2 = 0$ ,  $Q_5^2 + Q_2^2 = -2P$ ,  $Q_6^2 + Q_3^2 = 0$ 

Ya que los valores especificados de las condiciones frontera conocidas sobre las variables primarias son cero, las ecuaciones condensadas para los grados de libertad de los desplazamientos globales desconocidos son:

 $\bigcirc$ 

$$
10^{5} \begin{bmatrix} 0.3560 & 0.2666 & -0.0178 \\ 0.2666 & 0.8846 & -0.0148 \\ -0.0178 & -0.0148 & 5.0000 \end{bmatrix} \begin{bmatrix} U_{+} \\ U_{5} \\ U_{6} \end{bmatrix} = \begin{Bmatrix} 1 \\ -4 \\ 48 \end{Bmatrix} P
$$

Cuya solución es:

$$
U_4 = 0.839 \times 10^{-4} P
$$
 (*pul*g), 
$$
U_5 = -0.681 \times 10^{-4} P
$$
 (*pul*g)  

$$
U_6 = 0.961 \times 10^{-4} P
$$
 (*rad*).

Las reacciones y fuerzas en cada miembro en las coordenadas globales, pueden calcularse de las ecuaciones de elemento

$$
\left\{\mathcal{Q}^*\right\} = \left\{K^e\right\}\mathcal{U}^e\right\} - \left\{f^*\right\} -
$$

 $Q^*$ }={ $I^*$  ]

Las fuerzas  ${Q^e}$  pueden transformarse en las del sistema coordenado del elemento

por medio de (4.39).

**DAUTÓNOMA DE NUEVO** LEÓ Obtenemos: ®

DIRECCIÓN GENERAL DE BIBLIOTECAS

$$
\tilde{Z}^{1} = \begin{pmatrix} 4.731 \\ 0.725 \\ -10.900 \\ -4.731 \\ 1.275 \\ 50.450 \end{pmatrix} P, \quad \tilde{Z}^{2} = \begin{pmatrix} 1.458 \\ -0.180 \\ 21.550 \\ -1.458 \\ -0.180 \\ 10.870 \end{pmatrix} P
$$

A continuación veremos la solución del problema 2 con auxilio de la computadora usando el programa FEM1DV2, considerando elemento Euler-Bernoulli.

Consideremos la estructura bastidor de dos miembros mostrada en la figura 6.4

En este caso, MODEL = 4, NTYPE = 1. Se obtiene una solución exacta para todas las estructuras bastidor con miembros de sección transversal constante.

Los datos de archivo de entrada para este problema se muestran en la tabla 6.5

#### TABLA 6.5

#### ARCHIVO DE DATOS DE ENTRADA PROBLEMA 2 E-B

Problema 2 : Analisis de una estructura plana (Elemento E-B)

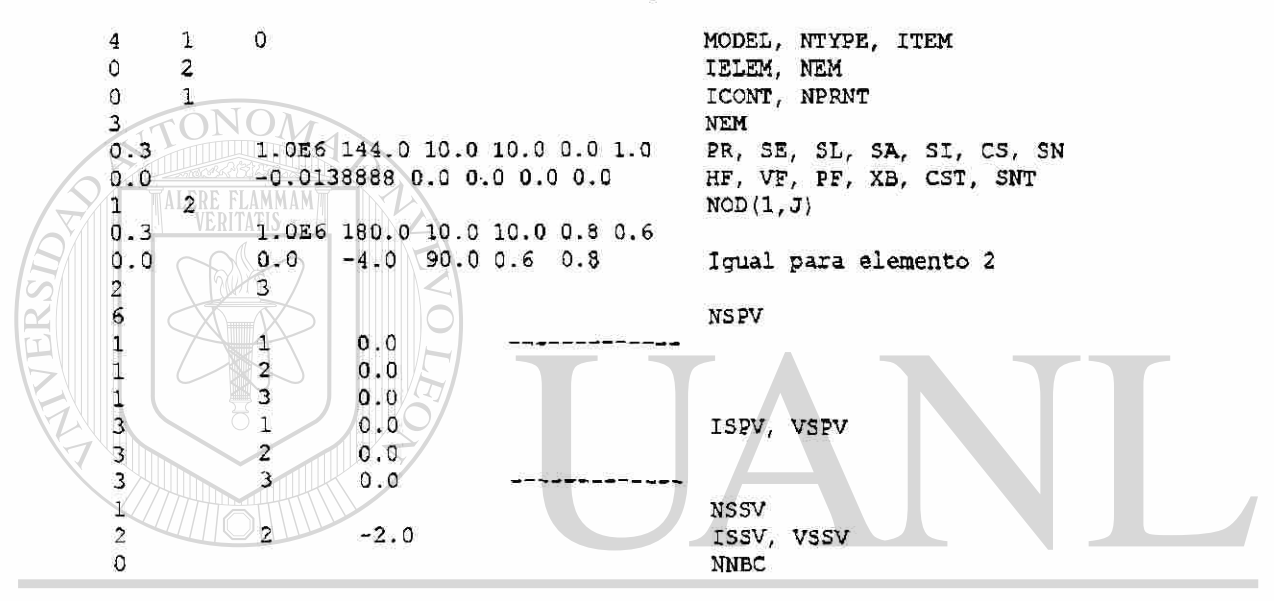

# (R)

Con estos datos de entrada se procede a correr el programa obteniendo los siguientes

#### resultados: **VERAL DE BIBLIC** `AS

\*\*\* ECHO OF THE INPUT DATA STARTS \*\*\*

Problema 2 : Analisis de una estructura plana (Elemento E-B)

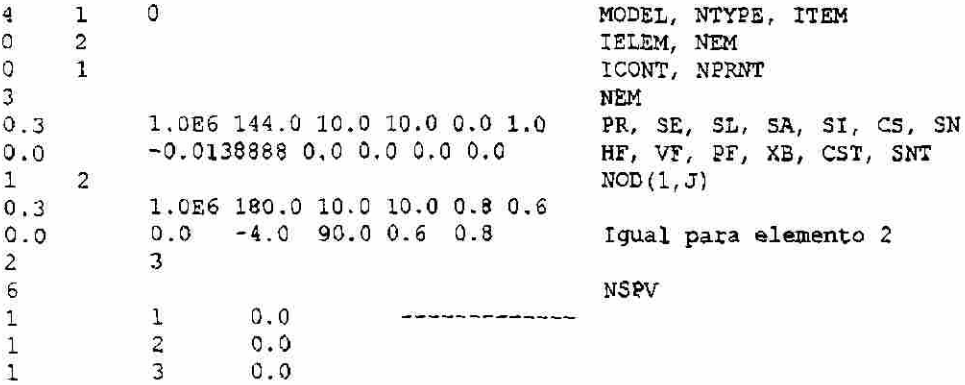

 $\begin{array}{cccc} 3 & 1 & 0.0 \\ 2 & 0.0 \end{array}$  ISPV, VSPV **3 2 0. 0 3 3 0. 0**   $\frac{1}{2}$  NSS V 2 2 −2.0 ISSV, VSSV<br>0 in NNBC <u>u</u> nnbe ann ann an coileann ann an coileann an **NNBC** \*\*\*\* ECHO OF THE INFUT DATA ENDS \*\*\*\* OUTPUT FROM PROGRAM FEM1DV2.1 BY J. N. REDDY Problema 2 : Analisis de una estructura plana (Elemento E-B)  $***$  ANALYSIS OF MODEL 4, AND TYPE 1 PROBLEM  $***$ (see the code below) MODEL=1, NTYPE=0: A problem described by MODEL EQ. 1 MODEL=1, NTYPE=1: A circular DISK (PLANE STRESS) MODEL=1, NTYPE>1: A circular DISK (PLANE STRAIN) MODEL=2, NTYPE=0: A Timoshenko BEAM (RIE) problem MODEL=2, NTYPE=1: A Timoshenko PLATE (RIE) problem MODEL=2, NTYPE=2: A Timoshenko BEAM (CIE) problem MODEL=2, NTYPE>2: A Timoshenko PLATE (CIE) problem MODEL=3, NTYPE=0: A Euler-Bernoulli BEAM problem MODEL=3, NTYPE>0: A Euler-Bernoulli Circular plate MODEL=4, NTYPE=0: A plane TRUSS problem MODEL=4, NTYPE=1: A Euler-Bernoulli FRAME problem MODEL=4, NTYPE=2: A Timoshenko (CIE) FRAME problem Element type  $(0,$  Hermite,  $>0$ , Lagrange)..= 0 No. of deg. of freedom per node, NDF....= 3 No. of elements in the mesh,  $NCM$ .......  $=$  2 No. of total DOF in the model,  $NEG$ ......= 9<br>No. of specified primary DOF,  $NSPV$ .....= 6 No. of specified primary DOF,  $NSPV$ .....= No. of specified secondary DOF, NSSV....= 1<br>No. of specified Newton B. C.: NNBC.....= 0 No. of specified Newton B. C.: NNBC....= R Boundary information on primary variables: ERAL DE BIBLIOTECAS  $1 \cup 1 \cup$ .000000E+00 1 2 .00000E+00 1 3 .00000E+0 0 3 1 .OOOOOE+OO 3 2 .OOOOOE+OO 3 3 .00000E+0 0 Boundary information on secondary variables:  $2 \t - 20000E+01$ Element No.  $= 1$ . 3000E+0 0 The poisson ratio,  $PR... \rightarrow PR$ . 1000E+0 7 Modulus of elasticity,  $SE$ ........ $=$ . 1440E+0 3 Length of the element,  $SL_1, \ldots, S$ <br>Area of cross section.  $SA_1, \ldots, S$ . 1000E+0 2 Are a o f cros s section , SA . . 1000E+0 2 Moment of inertia,  $SL_1, \ldots, SL_n$ <br>Cosine of orientation,  $CN_1, \ldots, N_n$ . 0000E+0 0

Cosine of orientation,  $\begin{array}{ccc}\n\text{C} & \text{C} \\
\text{S} & \text{C} \\
\text{C} & \text{C} \\
\text{D} & \text{D} \\
\text{D} & \text{D} \\
\text{E} & \text{D} \\
\text{E} & \text{D} \\
\text{E} & \text{D} \\
\text{E} & \text{D} \\
\text{E} & \text{D} \\
\text{E} & \text{D} \\
\text{E} & \text{D} \\
\text{E} & \text{D} \\
\text{E} & \text{D} \\
\text{E} & \text{E} \\
\text{E} & \text{$ 

. 1000E+0 1

217

Sine of orientation,

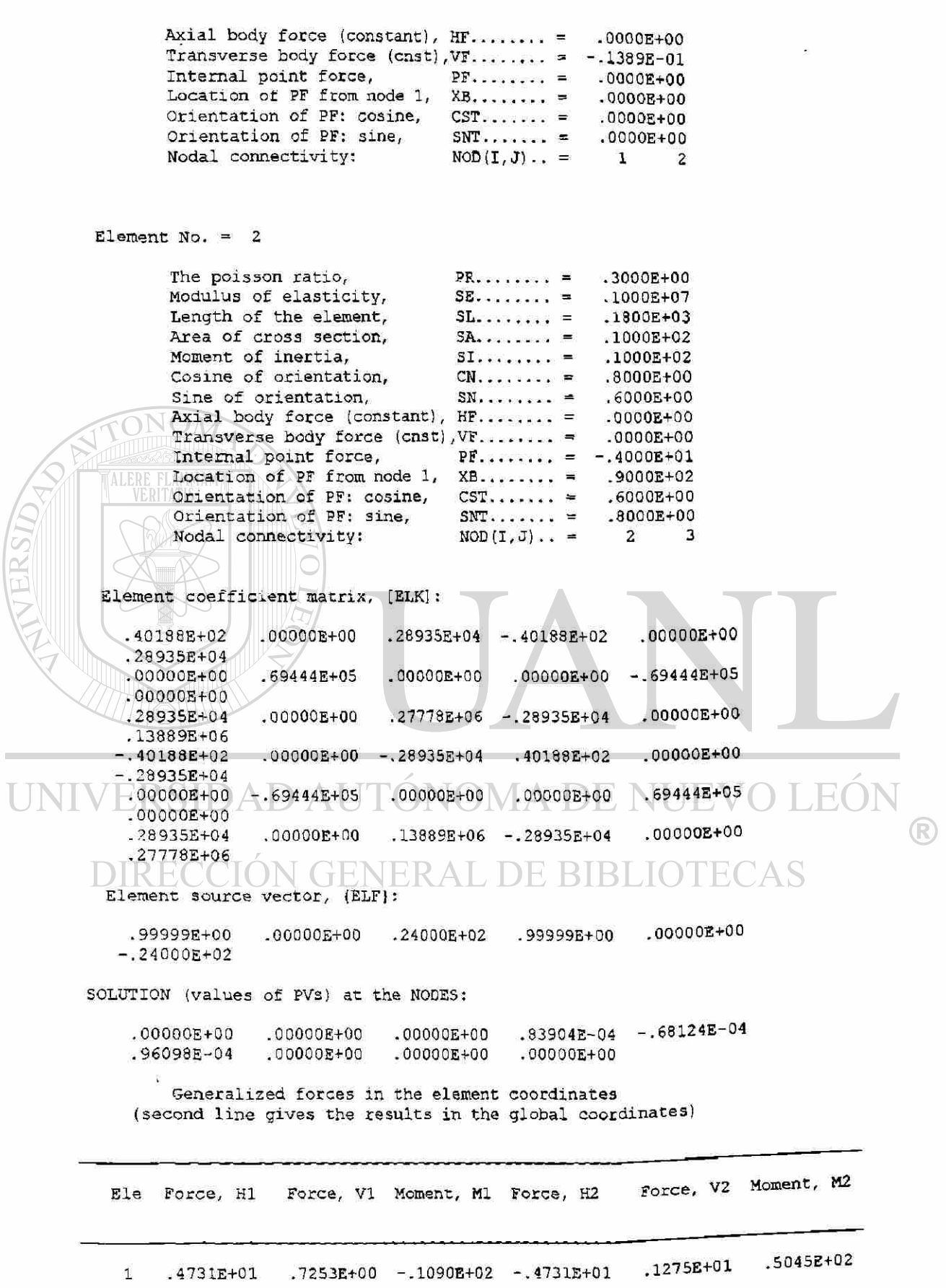

 $\omega_{\rm f}$ 

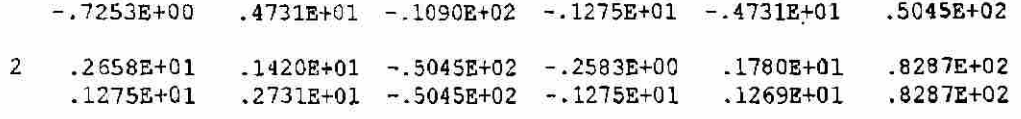

El problema 2 se resuelve también para elemento estructura Timoshenko, considerando MODEL=4, NTYPE=2.

La tabla 6.6 nos muestra los datos de archivo de entrada

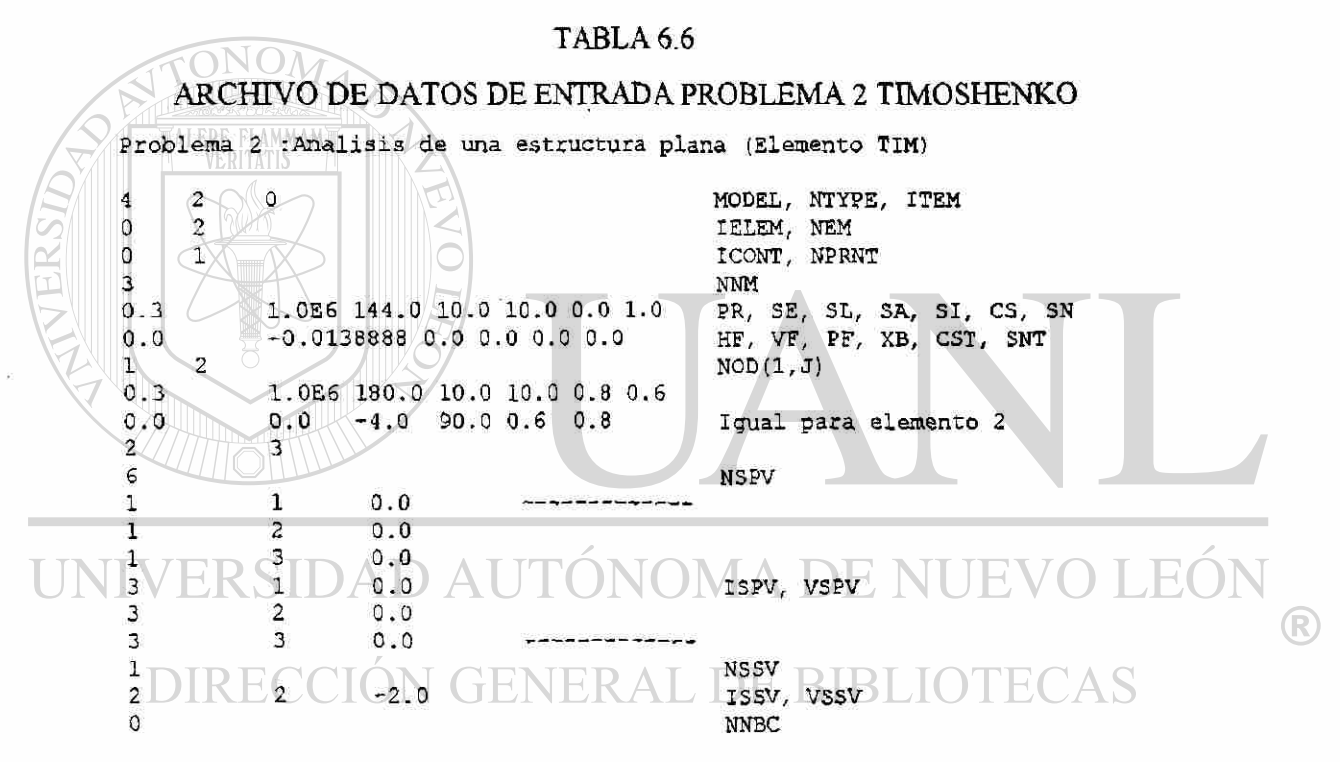

Con estos datos se corre el programa y se obtienen los siguientes resultados;

\*\*\* ECHO OF THE INPUT DATA STARTS \*\*\* Problema 2 : Analisis de una estructura plana (Elemento TIM) 4 2 0 MODEL, NTYPE, ITEM 0 2 1 IELEM, NEM 0 1 ICONT, NPRNT 3 3 NNM 0.3 1.0E6 144.0 10.0 10.0 0.0 1.0 PR, SE, SL, SA, SI, CS, SN 0.0  $-0.0138888$  0.0 0.0 0.0 0.0 HF, VF, PF, XB, CST, SNT 1 2 NOD(1, J)

 $0.3$  1.0E6 180.0 10.0 10.0 0.8 0.6<br>0.0 0.0 -4.0 90.0 0.6 0.8 0.0 -4.0 90.00.6 0.8 Igual para elemento 2<br>3 2 3  $\beta$   $\beta$ 1 1 0.0<br>
1 2 0.0 1 2 0.0  $\begin{array}{cccc} 1 & 3 & 0.0 \\ 3 & 1 & 0.0 \end{array}$  $\frac{3}{3}$  1 0.0 ISPV, VSPV  $\begin{array}{cccc} 3 & 2 & 0.0 \\ 3 & 3 & 0.0 \end{array}$ 3 3 0. 0  $1$  $2 \qquad \qquad 2 \qquad \qquad -2.0$  ISSV, VSSV  $\mathbf{N}$ NNBC \*\*\*\* ECHO OF THE THANT DATH ENDS \*\*\*\* OUTPUT FROM PROGRAM FEM1DV2.1 BY J. N. REDDY Problema 2 :Analisis de una estructura plana (Elemento TIM) \*\*\* ANALYSIS OF MODEL 4, AND TYPE 2 PROBLEM \*\*\* (see the code below) MODEL=1, NTYPE=0: A problem described by MODEL EQ. 1 MODEL=1, NTYPE=1: A circular DISK (PLANE STRESS) MODEL=1, NTYPE>1: A circular DISK (PLANE STRAIN) MODEL=2, NTYPE=0: A Timoshenko BEAM (RIE) problem MODEL=2, NTYPE=1: A Timoshenko PLATE (RIE) problem MODEL=2, NTYPE=2: A Timoshenko BEAM (CIE) problem MODEL=2, NTYPE>2: A Timoshenko PLATE (CIE) problem MODEL=3, NTYPE=0: A Euler-Bernoulli BEAM problem MODEL=3, NTYPE>0: A Euler-Bernoulli Circular plate MODEL=4, NTYPE=0: A plane TRUSS problem MODEL=4, NTYPE=1: A Euler-Bernoulli FRAME problem MODEL=4, NTYPE=2: A Timoshenko (CIE) FRAME problem D AUTONOMA DE R Element type  $(0,$  Hermite, >0, Lagrange)..  $\approx$  1 No. of deg. of freedom per node,  $NDE... = 3$ <br>No. of elements in the mesh,  $NEM...$ ... = 2 No. of elements in the mesh, NEM........ No. of total DOF in the model,  $NEQ$ .....= 9 No. of specified primary DOF,  $NSPV...... = 6$ No. of specified secondary DOF,  $NSSV$ ....= 1 No. of specified Newton B. C.: NNBC.....  $= 0$ Boundary information on primary variables: 1 1 .00000E+00 1 2 . QOOOOE+OO 1 3 .00000E+00 3 1 . OOOOOE+OO 3 2 -OOOOOE+OO 3 3 .00000E+0 0 Boundary information on secondary variables: 2 2 -.20000E+01 Element No.  $=$  1

220

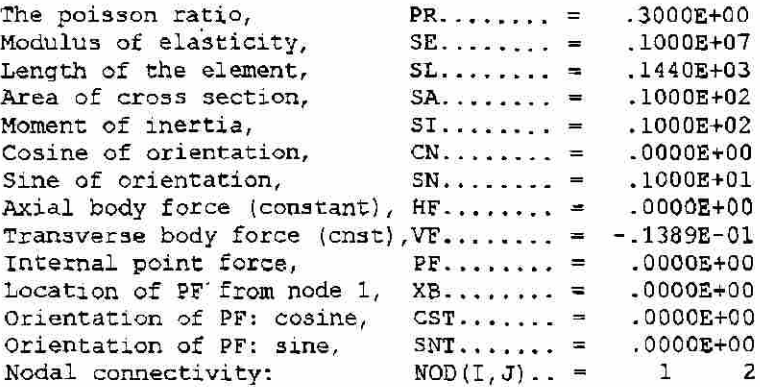

Element  $No. = 2$ 

 $\overline{U}$ 

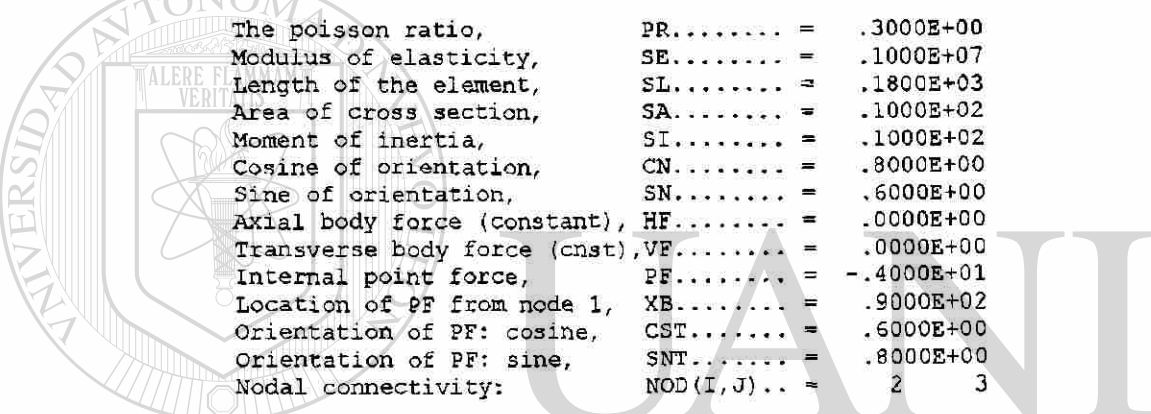

Element coefficient matrix, [ELK]:

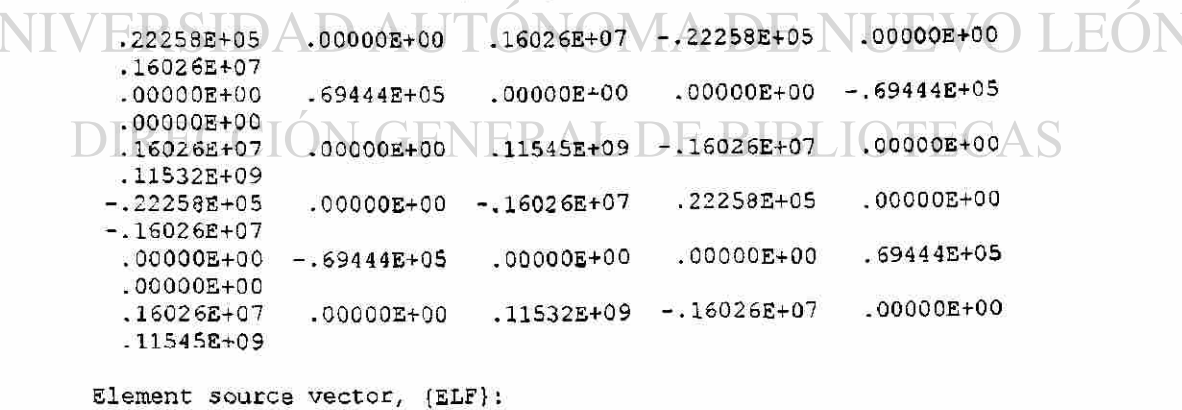

.99999E+0 0 .OOOOOE+OO . 24000E+0 2 .99999E+0 Q .OOOOOE+OO -.24O00E+02

SOLUTION (values of PVs) at the NODES:

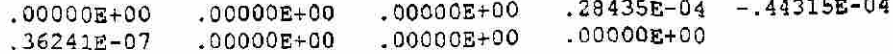

 $\bigcirc$ 

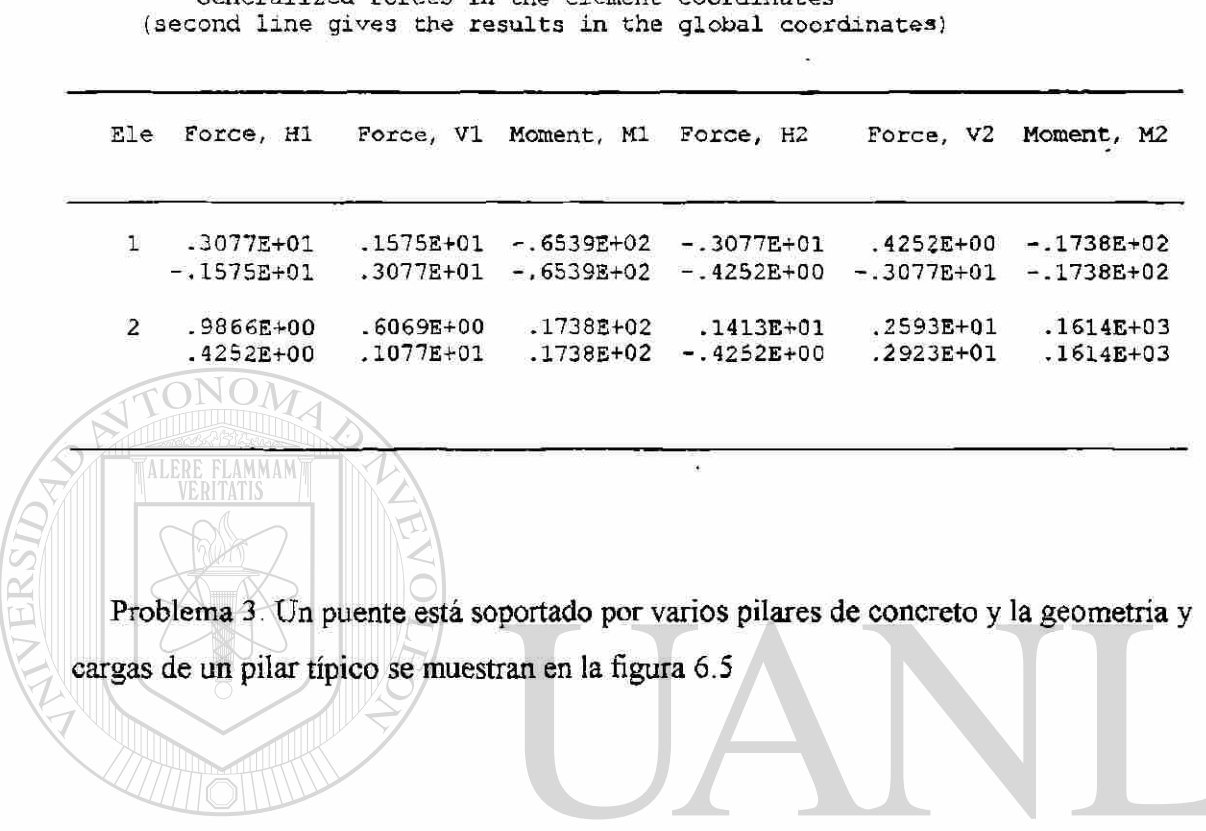

Generalized forces in the element coordinates

#### **SIDAD AU**  $\mathfrak{N}$ **NOMAD** LEOI U E H.  $\bigcirc$

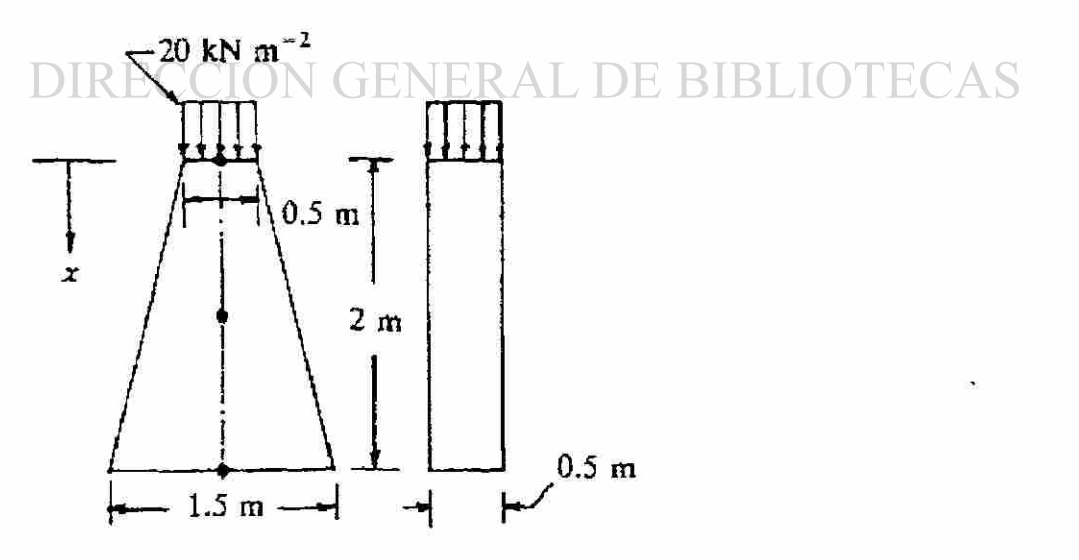

Figura 6.5 Geometría y carga en el pilar de concreto del problema 3.

La carga 20 KN m<sup>-2</sup> representa al peso del puente y una distribución supuesta del tráfico sobre el puente. El concreto pesa aproximadamente 25 KN m"' y su módulo es  $E = 28 \times 10^6$  *KN m<sup>-2</sup>*. Deseamos analizar el pilar para desplazamientos y fuerzas usando el método del elemento finito. El pilar es realmente una estructura de tres dimensiones, sin embargo, deseamos aproximar el campo de deformación y esfuerzos en un pilar como unidimensional.

A esto último, representamos la fuerza distribuida en la parte superior del pilar como una fuerza de punto.

 $F = (0.5 \times 0.5)$  20 = 5*KN* 

El peso del concreto está representado como la fuerza cuerpo por unidad de longitud. La fuerza total a cualquier distancia x es igual al peso del concreto arriba de este punto. El peso a una distancia *x* y el peso específico del concreto:

$$
w(x) = 0.5 \frac{0.5 + (0.5 + 0.5x)}{2} x \times 25.0 = 6.25(1 + 0.5x)x
$$

La fuerza cuerpo por unidad de longitud se calcula de UTONOM R  $f = \frac{47}{7} = 6.25(1+x) = 6.25 + 6.25x$ *dx* 

Esto completa la representación de la carga del problema.

 $\mathbf{p}$ or: $-\frac{1}{\epsilon}$  *EA dx*  La ecuación diferencial que rige para el problema está dada por :  $-\frac{m}{r}$   $EA^{\frac{m}{r}}$  =  $f(x)$ *dx*  con  $E = 28 \times 10^6 K N m^{-2}$  y área de sección transversal  $A(x)$  :

$$
A(x) = (0.5 + 0.5x)0.5 = \frac{1}{4}(1 + x)
$$

Por lo tanto:

$$
-\frac{d}{dx}\left[\frac{1}{4}E(1+x)\frac{du}{dx}\right] = 6.25(1+x)
$$

Sujeto a condiciones frontera:

$$
\left[\frac{1}{4}E(1+x)\frac{du}{dx}\right]_{x=0}=-5, \quad u(2)=0
$$

El modelo del elemento finito es:

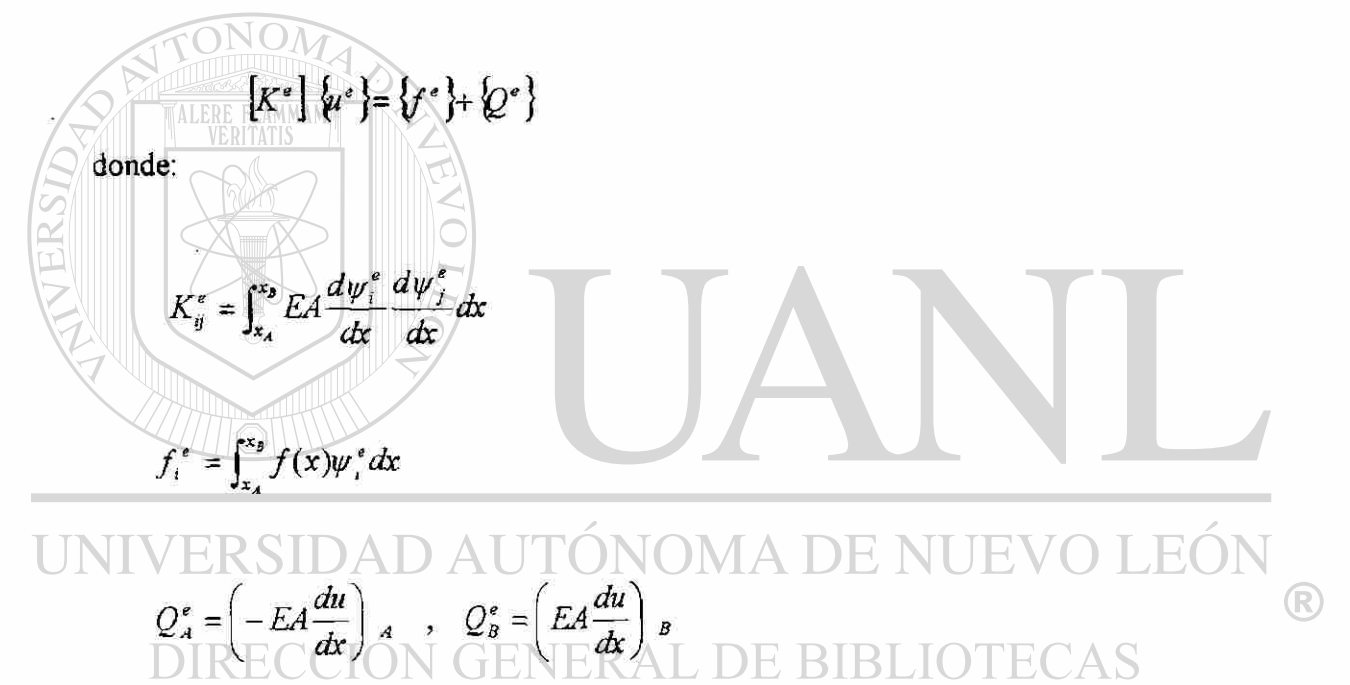

Para la selección de las funciones interpolación lineales:

$$
\psi_1^e(x) = \frac{1}{h_e}(\alpha_1^e + \beta_1^e x) = \frac{x_B - x}{x_B - x_A} \quad , \qquad \psi_2^e(x) = \frac{1}{h_e}(\alpha_2^2 + \beta_2^2 x) = \frac{x - x_A}{x_B - x_A}
$$

Tenemos:

$$
K_{11}^{e} = \int_{x_{e}}^{x_{e+1}} E \frac{1}{4} (1+x) (-\frac{1}{h})^2 dx = \frac{E}{4h_{e}} \left[ 1 + \frac{1}{2} (x_{e} - x_{e-1}) \right]
$$

$$
f_1^e = \int_{x_e}^{x_{e+1}} 6.25(1+x)\psi_1^e dx = 6.25h_e \left[ \frac{1}{2} + \frac{1}{6}(x_{e+1}) + 2x_e \right]
$$

Similarmente, otras componentes pueden evaluarse:

$$
\[K^e\] = \frac{E}{4h_e} \left[1 + \frac{1}{2}(x_e + x_{e+1})\right] \begin{bmatrix} 1 & -1 \\ -1 & 1 \end{bmatrix}
$$

TONOMA

$$
\left\{\mathbf{f}^e\right\} = 6.25 \frac{h_e}{1.1} \left\{ \begin{pmatrix} 1 \\ 1 \end{pmatrix} + \frac{1}{3} \begin{pmatrix} x_{e+1} + 2x_e \\ 2x_{e+1} + x_e \end{pmatrix} \right\}
$$

Consideremos una malla de dos elementos con  $h_1 = h_2 = 1m$ , tenemos:

$$
[K^1] = \frac{E}{4} \begin{bmatrix} 1.5 & -1.5 \\ -1.5 & 1.5 \end{bmatrix}, \quad \{f^1\} = \frac{6.25}{6} \begin{bmatrix} 3+1 \\ 3+2 \end{bmatrix} = \begin{bmatrix} 4.167 \\ 5.208 \end{bmatrix}
$$
  

$$
[K^2] = \frac{E}{4} \begin{bmatrix} 2.5 & -2.5 \\ -2.5 & 2.5 \end{bmatrix}, \quad \{f^2\} = \frac{6.25}{6} \begin{bmatrix} 3+4 \\ 3+5 \end{bmatrix} = \begin{bmatrix} 7.292 \\ 8.333 \end{bmatrix}
$$
  
UNIVERS IDAD AUTONOMA DE NUEVO LEON

Las ecuaciones ensambladas son: RAL DE BIBLIOTECAS

$$
E\begin{bmatrix} 0.375 & -0.375 & 0.000 \\ -0.375 & 1.000 & -0.625 \\ 0.000 & -0.625 & 0.625 \end{bmatrix} \begin{bmatrix} U_1 \\ U_2 \\ U_3 \end{bmatrix} = \begin{Bmatrix} 4.167 \\ 12.500 \\ 8.333 \end{Bmatrix} + \begin{Bmatrix} Q_1^1 \\ Q_2^1 + Q_1^2 \\ Q_2^2 \end{Bmatrix}
$$

Las condiciones de frontera y equilibrio requieren:

 $U_3 = 0$  ,  $Q_2^1 + Q_1^2 = 0$  ,  $Q_1^1 = 5 KN$ 

Las ecuaciones condensadas son :

$$
E\begin{bmatrix} 0.375 & -0.375 \\ -0.375 & 1.000 \end{bmatrix} \begin{bmatrix} U_1 \\ U_2 \end{bmatrix} = \begin{bmatrix} 9.167 \\ 12.50 \end{bmatrix}, \qquad Q_2^2 = -0.6255U_2 - 8.333
$$

y la solución está dada por:

$$
U_1 = 2.111 \times 10^6 \text{ m}
$$
,  $U_2 = 1.238 \times 10^6 \text{ m}$ ,  $Q_2^2 = -30 \text{ KN}$ 

Aquí los esfuerzos en el extremo empotrado están dados por:

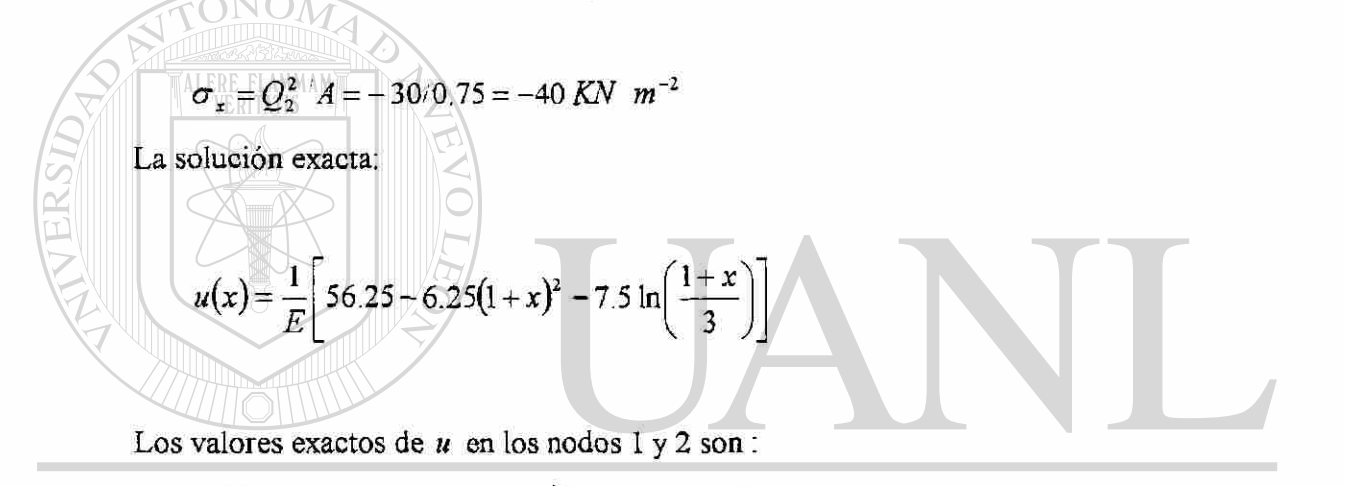

 $u(0) = 2.08 \times 10^{-6}$  m,  $w(1) = 1.225 \times 10^{-6}$  m El modelo de cuatro elementos da  $2.008 \times 10^{-6}$  *m* y 1.228  $\times 10^{-6}$  *m*, respectivamente. La solución del elemento finito no es exacta en los nodos debido a que *a = EA* no es constante en el problema.

El problema 3 se resolverá mediante el programa de computadora primeramente considerando 4 elementos cuadráticos y después 8 elementos lineales.

La tabla 6.7 muestra los datos para el archivo de entrada para 4 elementos cuadráticos los cuales servirán para correr el programa.

R

#### TABLA 6.7

ARCHIVO DE DATOS DE ENTRADA PROBLEMA 3 (4 EL.CUAD.)

```
Problema 3: Pilar de puente: 4 elementos cuadraticos
1 0 0 MODEL, NTYPE, ITEM 2 4
\begin{array}{ccc} 2 & 4 \\ 1 & 1 \end{array} IELEM, NEM
1 1 1 ICONT, NPRTN
0.0 \t 0.5 \t 0.5 \t 0.5 \t 0.5 \t 0.57.0E 6 7.0E 6 AX0 , AX 1 
0.0 0.0 BXO, BX1<br>0.0 0.0 CXC, CXL
                                        CX0, CX1
 6.25 6.25 0.0 FX0, FX1, FX2
 \frac{1}{1} NSP v
 9 1 0.0 1 ISPV (I,1), (I,2), VSPV(I)1 NSS V
 1 1 5 \frac{1}{100} ISSV (I,1), (I,2), VSSV(I)
 \sim N_{NBC}Los resultados que se obtienen al correr el programa se muestran a continuación: 
    * ECHO OF THE INPUT DATA STARTS ***
      Problema 3: Pilar de puente: 4 elementos cuadraticos
  1 0 0 MODEL, NTYPE, ITEM
  2 \t 4 IELEM, NEM
  1 ICONT, NPRTN 0.0 0.5 0.5 0.5 0.5 DX(I)
  0.0 0.5 0.5 0.5 0.5 DX(I)
  7.0E6 7.0E6 4X0, AX1
  0 . 0 0. 0 BXO , BX 1 
  0 . 0 0. 0 CX0 , CX I 
                                         FX0, FX1, FX2
  1 NSP V 
  \sqrt[3]{\text{ER}}^1 \text{S} \bigcup^0 \text{AD} \text{A} \text{U} \text{T} \bigodot \text{N} \text{ON} \text{Mssy} \bigcup^{\text{ISPV}} \mathcal{O} \bigcup_{i=1}^{\text{I}} \mathcal{O} \bigcup_{i=1}^{\text{I}} \mathcal{O} \bigcup_{i=1}^{\text{II}} \mathcal{O} \bigcup_{i=1}^{\text{II}} \mathcal{O} \bigcup_{i=1}^{\text{II}} \mathcal{O} \bigcup_{i=1}^{\text{II}} \mathcal{O} \bigcup_{i=1}^{\text{II}} \mathcal{O} \big4 NSTIerate at the conservative association of the conservative association and a
                                         1 1 1 (1,1),(1,2), VSSV(1)R
   0 \leq C\rightarrow *** ECHO OF THE INPUT DATA ENDS \leftrightarrow*** DE BIB
  OUTPUT FROM PROGRAM FEM1DV2.1 BY J. N. REDDY
     Problema 3: Pilar de puente: 4 elementos cuadraticos
  *** ANALYSIS OF MODEL I, AND TYPE O PROBLEM ***
             (see the code below)
  MODEL=1, NTYPE=0: A problem described by MODEL EQ. 1
  MODEL=1, NTYPE=1: A circular DISK (PLANE STRESS)
  MODEL=1, NTYPE>1: A circular DISK (PLANE STRAIN)
  MODEL=2, NTYPE=0: A Timoshenko BEAM (RIE) problem
  MODEL=2, NTYPE=1: A Timoshenko PLATE (RIE) problem
  MODEL-2, NTYPE=2: A Timoshenko BEAM (CIE) problem
  MODEL=2, NTYPE>2: A Timoshenko PLATE (CIE) problem
  MODEL=3, NTYPE=0: A Euler-Bernoulli BEAM problem
  MODEL=3, NTYPE>0: A Euler-Bernoulli Circular plate
  MODEL=4, NTYPE=0: A plane TRUSS problem
```
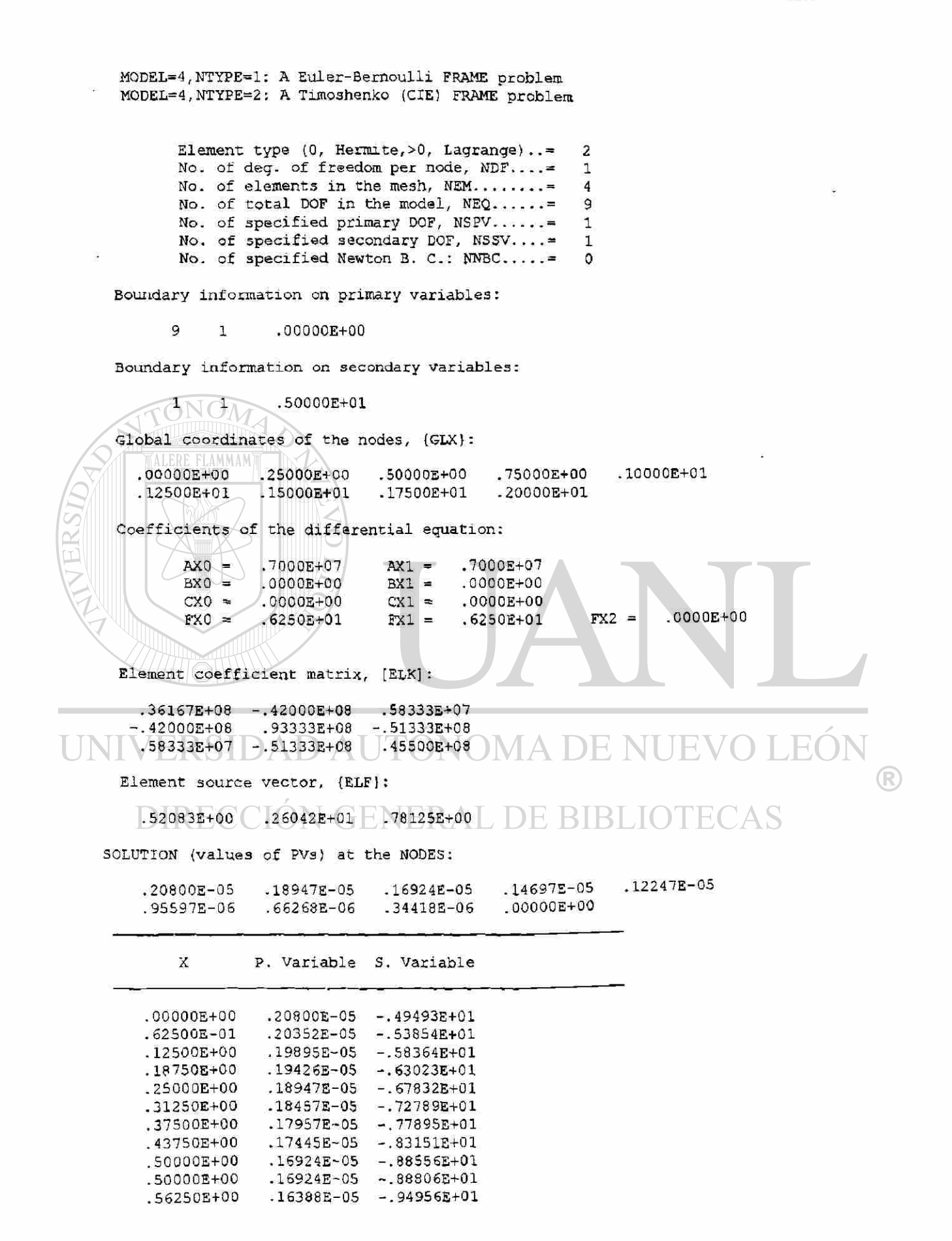

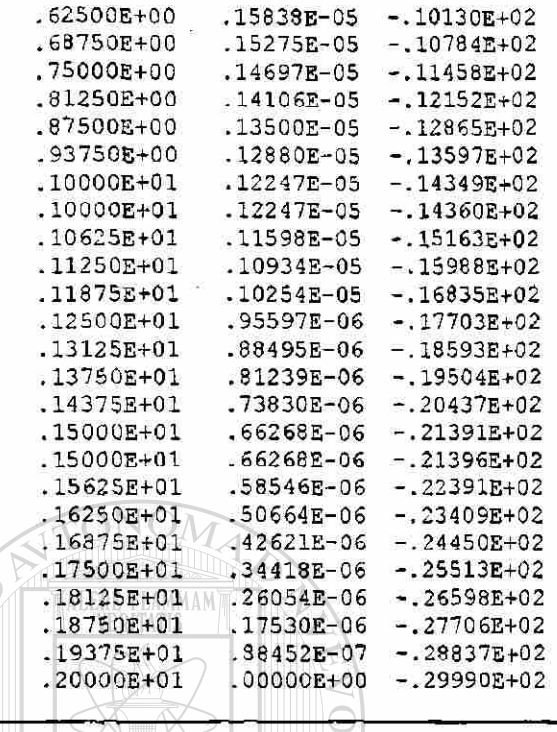

Para el caso de 8 elementos lineales los datos de archivo de entrada se muestran en la

tabla 6.8 y a continuación los resultados que se obtienen al correr el programa.

E<sup>(</sup> нj TABLA 6.8  $\circledR$ 

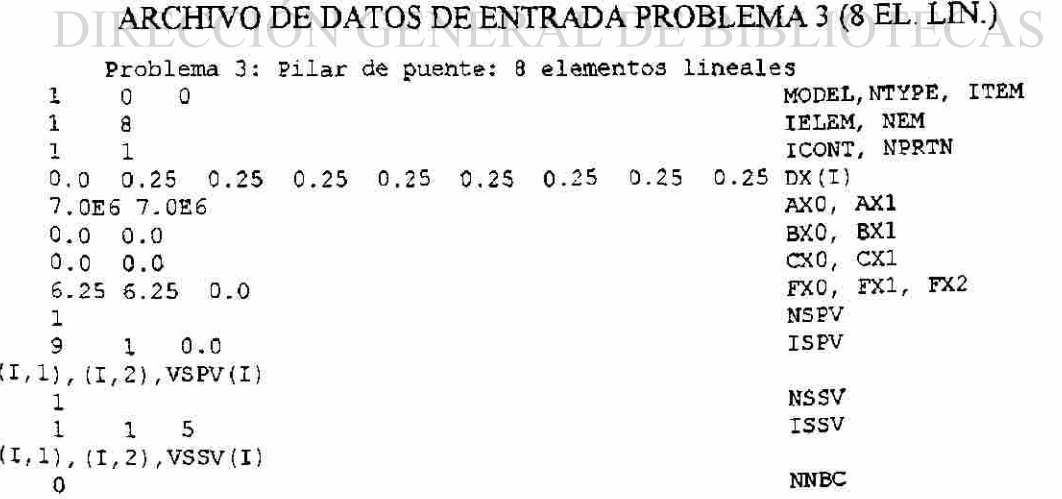

```
*** ECHO OF THE INPUT DATA STARTS ***Problema 3: Pilar de puente: 8 elementos lineales
    1 0 0 MODEL, NTYPE, ITEM
    1 \t 8<br>
1 \t 1<br>
1 \t 11 1CONT, NPRTN
    0.0 0.23 0.23 0.20 0.23 0.23 0.25 0.25 0.25 DX(1)
    7.0E6 7.0E6
                                                    AX0, AX1
    0.0 0.0 
                                                    BX0, BX1
    0.0 0.0 
                                                    CX0, CX1
    6,25,6.25,0.0FX0, FX1, FX2
    1 
                                                    NSPV
    9 1 0.0
                                                    ISPV
(I,1), (I,2), VSPV(I)NSSV
    1 
    1 1
            5
                                                    ISSV
(1,1), (1,2), VSSV(1)NNBC
    \Omega**** ECHO OF THE INPUT DATA ENDS ****
   OUTPUT FROM PROGRAM FEM1DV2.1 BY J. N. REDDY
       Problema 3: Pilar de puente: 8 elementos lineales
    A** ANALYSIS OF MODEL I, AND TIPE 0 PROBLEM ***
              (see rue code perow)
   MODEL=1, NTYPE=0: A problem described by MODEL EQ. 1
   MODEL=1, NTYPE=1; A circular DISK (PLANE STRESS)
   MODEL=1, NTYPE>1: A circular DISK (PLANE STRAIN)
   MODEL=2, NTYPE=0: A Timoshenko BEAM (RIE) problem
   MODEL=2, NTYPE=1: A Timoshenko PLATE (RIE) problem
   MODEL=2, NTYPE=2: A Timoshenko BEAM (CIE) problem
   MODEL=2, NTYPE>2: A Timoshenko PLATE (CIE) problem
   MODEL=3, NTYPE=0: A Euler-Bernoulli BEAM problem
   MODEL=3, NTYPE>0: A Euler-Bernoulli Circular plate
                                                                               R)
   MODEL=4, NTYPE=0: A plane TRUSS problem
   MODEL=4, NTYPE=1: A Euler-Bernoulli FRAME problem
   MODEL=4, NTYPE=2: A Timoshenko (CIE) FRAME problem
         Element type (0, Hermite, >0, Lagrange)..= 1
         No. of deg. of freedom per node, NDF... = 1No. of elements in the mesh, NEM....... = 8
         No. of total DOF in the model, NEQ.....= 9
         No. of specified primary DOF, NSPV.....= 1
         No. of specified secondary DOF, NSSV....= 1
         No. of specified Newton B. C.: NNBC..... = 0
   Boundary information on primary variables:
        9 1 .OOOOOE+OO 
   Boundary information on secondary variables:
         1 1 .50000E+01
   Global coordinates of the nodes, {GLX}:
     .00000E+00 .25000E+00 .50000E+00 .75000E+00 .0000E+01
```
.12500E+01 .15000E+01 .17500E+01 .20000E+01 Coefficients of the differential equation: . 7000E+0 7  $.7000E + 07$  $AX0 =$  $AX1 =$  $BXO =$ . OOOOE+OO  $BX1 =$ •OOOOE+OO  $C X 0 =$ . Û000E+Û 0  $CX1 =$ .OOOOE+OO  $FX0 =$ . 6250E+0 1  $FX1 =$  $.6250E+01$  FX2 =  $.0000E+00$ Element coefficient matrix, [ELK]:  $.31500E+08 - .31500E+08$  $-.31500E+08$  .31500E+08 Element source vector, {ELF} : .84635E+00 .91146E+00 SOLUTION (values of PVs) at the NODES: .20819E-0 5 .18963E-0 5 .16937E-0 5 .14708E-0 5 .122S5E-0 5  $.95657E-06$  .66307E-06 .34436E-06 X P. Variable S. Variable .OOOOOE+OO . 20819E-0 5 -.51968E+0 1 .31250E-01  $.20587E-05$ -.53592E+0 1 .62500E-0 1 .20355E-0 5 - . 55216E+0 1 -93750E-0 1 .20123E-05  $- 0.56840E + 01$ .12500E+0 0  $.19891E - 05$  $-$ ,58464E+01 .15625E+0 0  $.19659E-05$  $-.60088E + 01$  $-.61712E+01$ .18750E+0 0 .19427E-05 .21875E+0 0 . 19195E-0 S  $-.63336E+01$ .25000E+0 0 .18963E-05  $-.64959E+01$ **NUEVO LEÓI** •25000E+0 0  $.18963E-05$ - . 70904E+0 1 .28125E+0 0 . 18710E-0 5  $-0.72677E + 0.1$  $\bigcirc$ .31250E+0 0 . 18457E-0 5  $-.74450E + 01$ .34375E+0 0 . 18204E-0 5  $-.76222E+01$ **BIBLIOTECAS** .37500E+0 0 .17950E-05 -.77995E+01  $.17697E-05$ - . 79767E+0 1 .40625E+0 0 .43750E+0 0  $.17444E-05$  $-0.81540E + 01$ . 46875E+0 0 .17191E-05  $- 0.83313E + 0.1$ .50000E+0 0  $-16937E-05$ -.85085E+0 1 .50000E+0 0  $-0.93630E + 01$  $.16937E-05$ .53125E+Q 0 .16659E-0 S  $-0.95580E + 01$ . 56250E+0 0  $.16380E - 05$  $-.97531E+01$ .59375E+0 0  $.16101E-05$  $-0.99482E + 01$ .62500E+0 0 .15823E-05 -.10143E+0 2 .65625E+0 0  $.15544E-05$  $-.10338E+02$ .68750E+0 0 .15265E-05  $-10533E+02$ .71875E+0 0 .14987E-05 -.10728E+0 2 .75000E+0 0  $.14708E-05$ -.10923E+0 2 . 75000E+0 0  $.14708E-05$ -.12019E+0 2 .78125E+0 0 .14402E-05  $-12234E+02$ .81250E+0 0 .14095E-Q 5  $-12448B+02$ . 84375E+0 0 .13788E-0 5 -.12663E+0 2 . 87500E+0 0  $.13482E-05$  $-12878E+02$ .90625E+0 0 .13175E-0 5 - . 13092E+0 2 .9375QE+0 0  $-12868E-05$  $-13307E+02$ .96875E+0 0  $12562F - 05 = 13521F + 02$ 

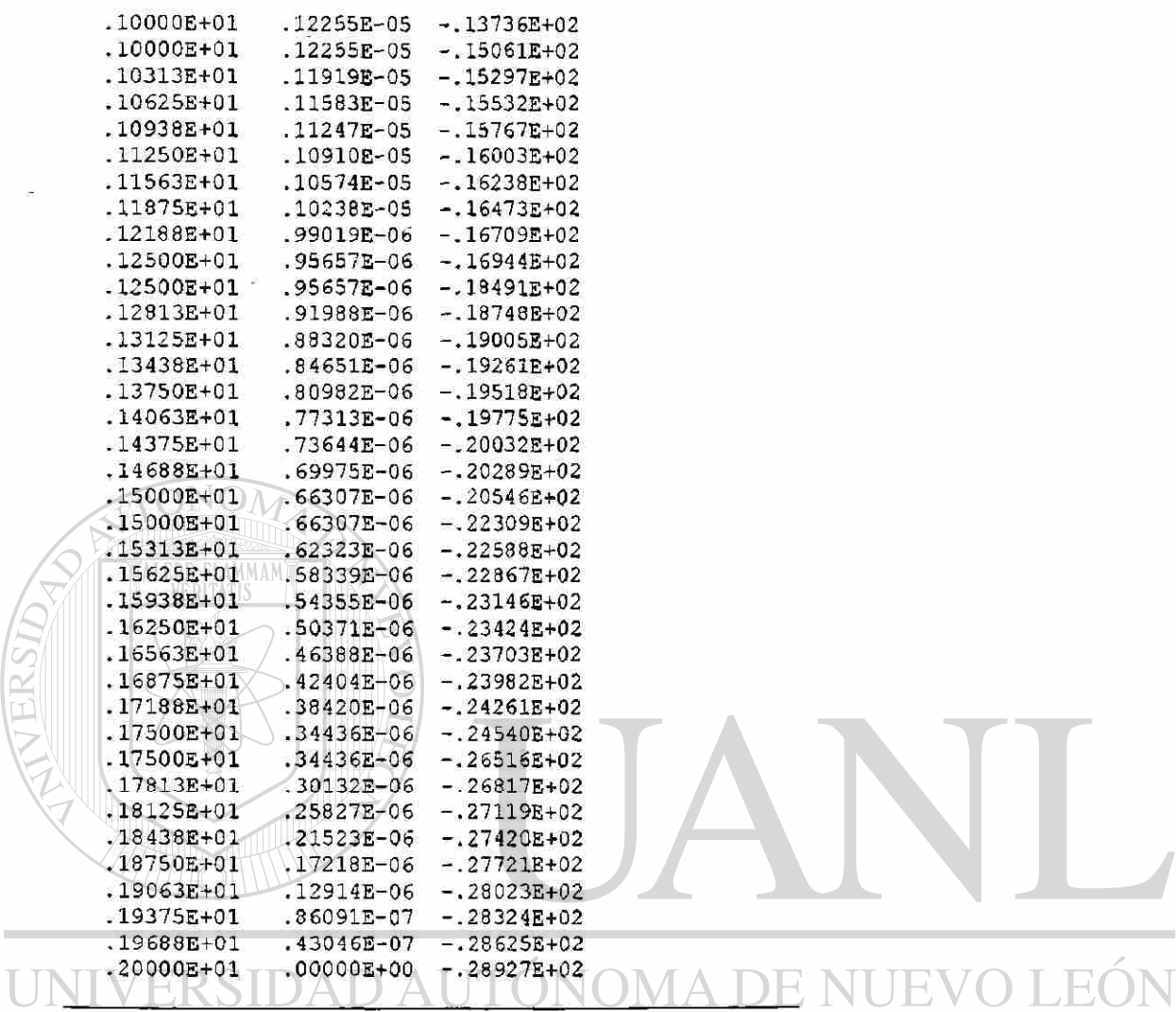

DIRECCIÓN GENERAL DE BIBLIOTECAS

 $\bar{\mathbf{3}}$ 

 $\bigcirc$ 

# CAPITULO 7

### CONCLUSIONES Y RECOMENDACIONES

En una simulación numérica de un proceso físico, empleamos un método numérico y una computadora para evaluar un modelo matemático del proceso. El método del elemento finito es una técnica numérica efectiva diseñada para evaluar procesos físicos complejos.

Para resolver un problema, como se ha visto, se debe representar el dominio del problema con un conjunto de subdominios (elementos finitos), formando el conjunto de ellos una malla.

El proceso físico sobre cada elemento finito se aproxima con funciones polinomiales y ecuaciones algebráicas que relacionan cantidades físicas en nodos del elemento que se analiza. ERSIDAD AUTONOMA DE NU JE

De aquí, se procede a ensamblar las ecuaciones usando la continuidad y / o el balance de las cantidades físicas. ON GENERAL DE BIBLIOTEC

Se debe buscar una solución aproximada *u* de la forma:

$$
u \approx \sum_{j=1}^n u_j \psi_j + \sum_{j=1}^m c_j \phi_j
$$

Donde  $u_j$  representa a los valores de  $u$  en los nodos del elemento,  $\psi_j$  son las funciones interpolación,  $c_i$  son los coeficientes sin nodo, y  $\phi_i$  son las funciones aproximación asociadas.

Se requiere de un número suficiente de ecuaciones para obtener los coeficientes no determinados *c*<sub>*s*</sub></sub> *y u*<sub>*i*</sub>.

R

Por esta razón es necesario un procedimiento como el de la integral pesada de la ecuación diferencial que rige.

Pueden ser más de un elemento finito *u* en un mismo problema, el tipo de modelo depende de las ecuaciones diferenciales y métodos usados para obtener los coeficientes no determinados sobre un elemento.

La integral pesada se requiere para generar las ecuaciones algebráicas para resolver los parámetros *c¡* en la solución aproximada. Esto equivale a minimizar el error en la aproximación de la ecuación diferencial en sentido de integral pesada.

Es necesario seguir el procedimiento de los tres pasos para obtener la forma débil de una ecuación diferencial y para obtener las ecuaciones algebráicas en función de los parámetros desconocidos de la solución aproximada, lo que se trató en el capítulo dos se considera como el corazón del método del elemento finito.

Los métodos variacionales presentados son un medio sencillo para encontrar soluciones aproximadas continuas en problemas físicos, las cuales son funciones continuas de posición en el dominio.

Encuentro una desventaja de los métodos variacionales con respecto a los métodos de diferencia finita tradicionales, la dificultad para seleccionar las funciones aproximación no existe un procedimiento único para construirlas sobre todo cuando el dominio es geométricamente complejo y / o las condiciones frontera son complicadas.

Los métodos variacionales proveen un medio potente para encontrar soluciones aproximadas para la construcción de las funciones aproximación que dependen de la ecuación diferencial a ser resuelta y no de las condiciones frontera del problema. Un problema difiere de otro solo en los datos y por ésta razón se puede usar un programa de propósito general.

Una vez construida la región, las funciones se pueden representar con formas geométricas simples, de modo que sea más sencilla la construcción de las funciones aproximación.

En el método del elemento finito, se debe discretizar un dominio mediante representaciones geométricas simples en cada elemento, para formular la ecuación que rige usando cualquier método variacional. Se generan las funciones aproximación sistemáticamente usando las condiciones de frontera esencial, se conectan los elementos imponiendo la continuidad de las variables dependientes a través de los límites del inter elemento.

El modelo del elemento finito, se desarrolla siguiendo tres pasos:

- 1. Formulación débil de la ecuación diferencial en un elemento.
- 2. Interpolar las variables primarias de la forma débil.
- 3. Formular el elemento finito sobre un elemento típico.

Las variables primarias deben ser continuas en el dominio, incluyendo los nodos conexión de los elementos.. Se identifican con la forma débil.

Las funciones interpolación requieren continuidad e independencia lineal. Con el método del elemento finito, se sustituye la interpolación de la variable primaria en la forma débil de la ecuación diferencial.

Las variables secundarias se pueden calcular usando las ecuaciones algebraicas de la malla del elemento finito (ecuaciones condensadas) ó por interpolación del elemento finito.

Las variables secundarias calculadas, usando elementos lineales **Lagrange** son elementos constantes, y son elementos lineales para elementos cuadráticos **Lagrange.** 

En la aplicación del método del elemento finito a problemas en mecánica de materiales en una dimensión, la teoría de vigas clásica, se rige por una ecuación diferencial de cuarto orden y así la forma débil contiene en las variables primarias la deflexión transversal y su primera derivada. Para imponer la continuidad se necesita la interpolación **Hermite** de la deflexión transversal y su derivada en los nodos entre los elementos.

En la teoría de viga de **Timoshenko,** hay dos ecuaciones de segundo orden que gobiernan la deflexión transversal y la rotación. La forma débil necesita de la interpolación de Lagrange de la deflexión transversal y de la rotación.

El grado de interpolación para la rotación es uno menos que para la deflexión porque la función rotación es la negativa de la deflexión transversal (derivada). La interpolación de las variables es la interpolación consistente.

La interpolación consistente con aproximación lineal en la rotación y la interpolación cuadrática de la deflexión transversal dan la misma matriz de rigidez que la obtenida con  $\times$
un elemento de integración reducida con aproximación lineal de la rotación y de la deflexión.

Sin embargo, el vector carga del elemento de interpolación consistente para una carga transversal distribuida uniformemente, es igual a la del elemento cúbico Hermite de la teoría de viga clásica.

Un elemento estructura, es un elemento barra que tiene cargas axiales solamente y orientada un ángulo desde el eje horizontal, (el eje global x se toma como horizontal). Se modifica agregando columnas e hileras de ceros correspondientes a los desplazamientos (axial y transversal) así que tiene dos grados de libertad por nodo.

El elemento estructura plana tiene dos grados de libertad por nodo (desplazamientos horizontal y vertical) y lleva solo cargas axiales.

El elemento bastidor tiene tres grados de libertad (desplazamiento axial, deflexión transversal y rotación alrededor de las coordenadas transversal y axial). Está orientado en un ángulo desde la posición horizontal y las ecuaciones se obtienen transformando sus ecuaciones a coordenadas locales.

Después de haber hecho un análisis detallado en cuanto a los tipos de errores de aproximación del elemento finito, de ecuaciones diferencíales y sus mediciones para ecuación diferencial de segundo orden simple, se llega a la conclusión de que las

ecuaciones diferenciales con coeficientes constantes son exactas en los nodos. Sin embargo, esto no se mantiene para ecuaciones diferenciales de segundo orden acopladas con coeficientes constantes. GENERAL DE BIBLIC

Del capítulo 6 se deduce que, el uso de un programa de computadora como el descrito,, es una herramienta computacional importante dada la simplicidad en su implementación para la solución de problemas de mecánica de materiales en una dimensión y la rapidez con que se lleva a cabo el proceso de solución aproximada.

El trabajo aquí presentado es solamente un preámbulo para la implementación del método del elemento finito a problemas en dos y tres dimensiones así como para aplicarlo a otros campos como mecánica de fluidos, transferencia de calor etc.

He de reconocer que la elaboración de la tesis ha requerido de mucha dedicación y estudio, en cuanto a la aplicación de las matemáticas diferenciales e integrales así como del análisis vectorial básicamente, luego, para la comprensión del método, sus

(R)

aplicaciones, el uso de sistemas computacionales para facilitar el proceso. Razón por la cual recomiendo, a quien desee aplicarlo en la solución a problemas en los campos anteriormente descritos prepararse adecuadamente en los aspectos matemáticos, en el tema y en sistemas de computación, para que pueda encontrar las ventajas que ofrece éste método como una alternativa de solución de problemas.

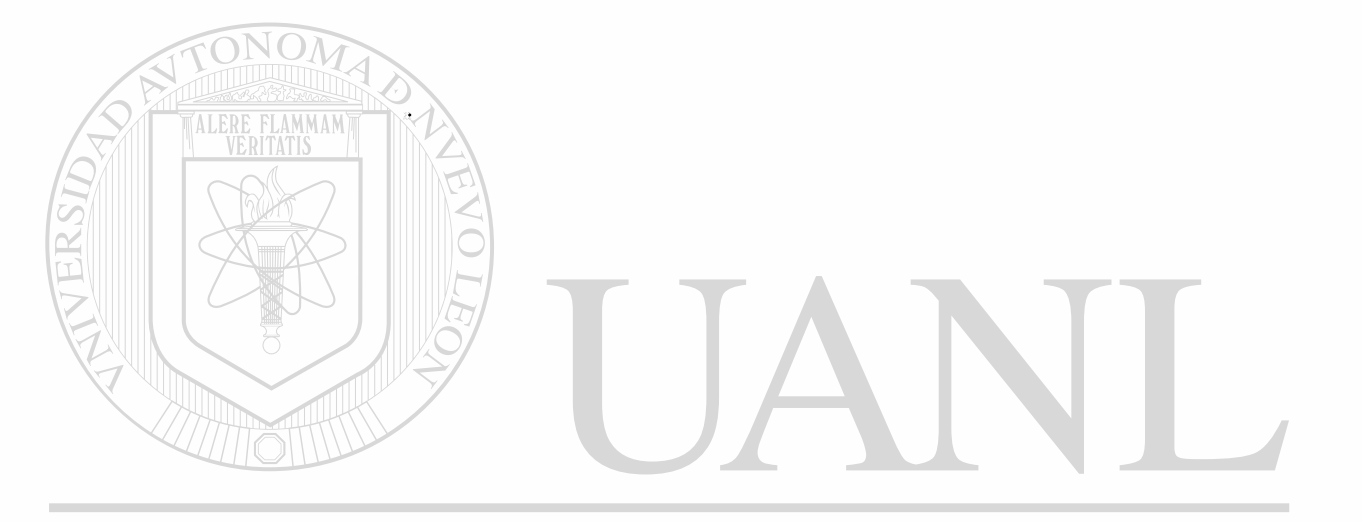

UNIVERSIDAD AUTÓNOMA DE NUEVO LEÓN ® DIRECCIÓN GENERAL DE BIBLIOTECAS

### BIBLIOGRAFIA

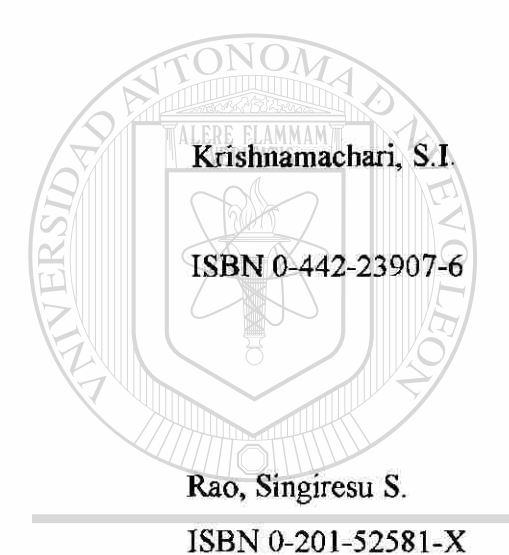

Engineering Aproach. Van Nostrand Reinhold 1993

Applied Stress Analysis of Plastics A Mechanical

Mechanical Vibrations Addison-Wesley Publishing Company Second Edition 1990 ®

## DIRECCIÓN GENERAL DE BIBLIOTECAS

ISBN 0-07-051355-4 Mc. GrawHill

ERSIDA

Reddy, J.N. An Introduction to the Finite Element Method Second Edition 1993

Segerlind, Larry J. ISBN 0-471-80662-5 Applied Finite Element Analysis John Wiley and Sons. Inc. Second Edition 1984

 $\ddot{\phantom{a}}$ 

### LISTADO DE TABLAS

 $\mathbb{R}^2$ 

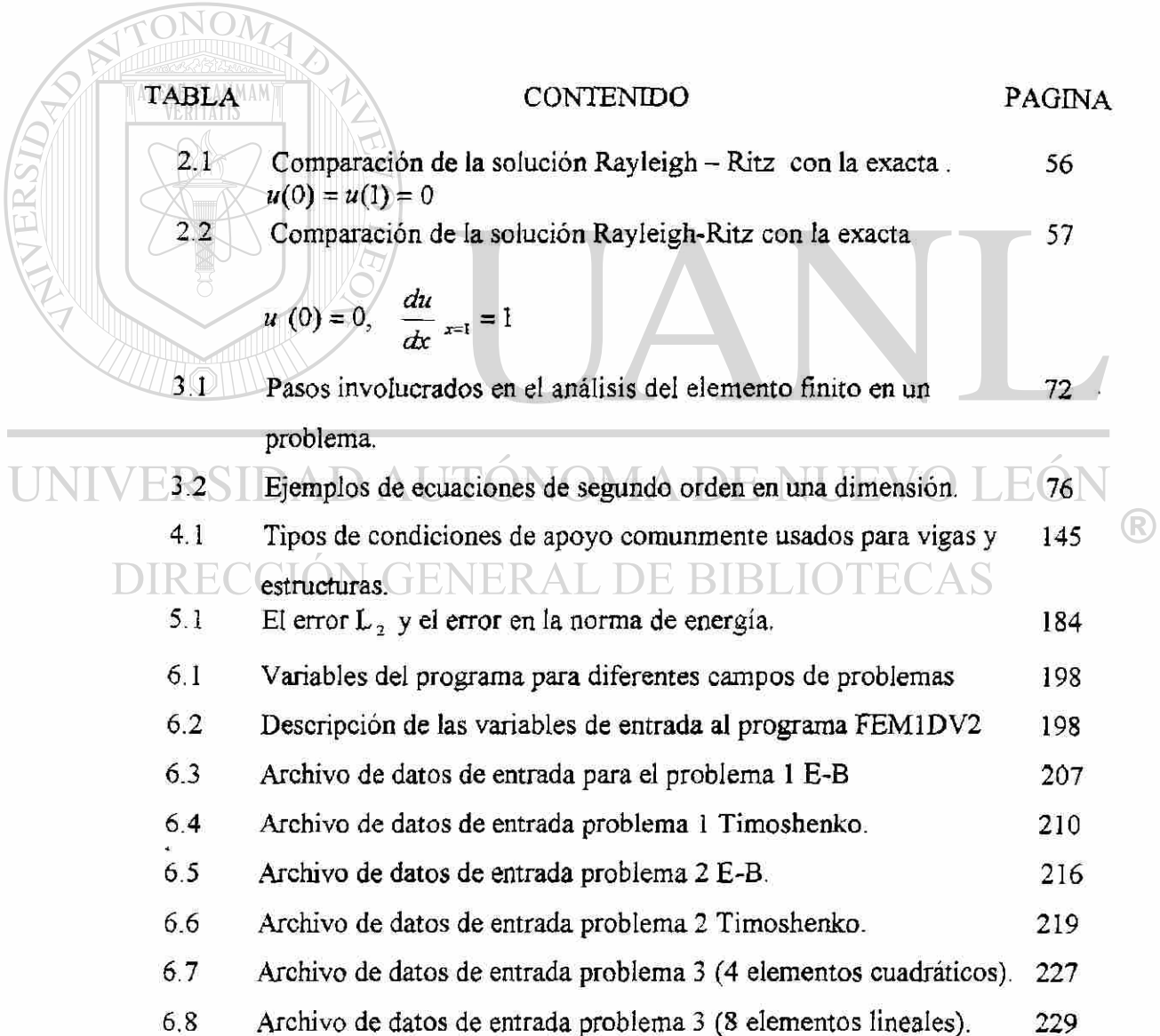

É.

 $\frac{1}{2}$ 

 $\sqrt{N}$  $\sim$ 

### LISTADO DE FIGURAS

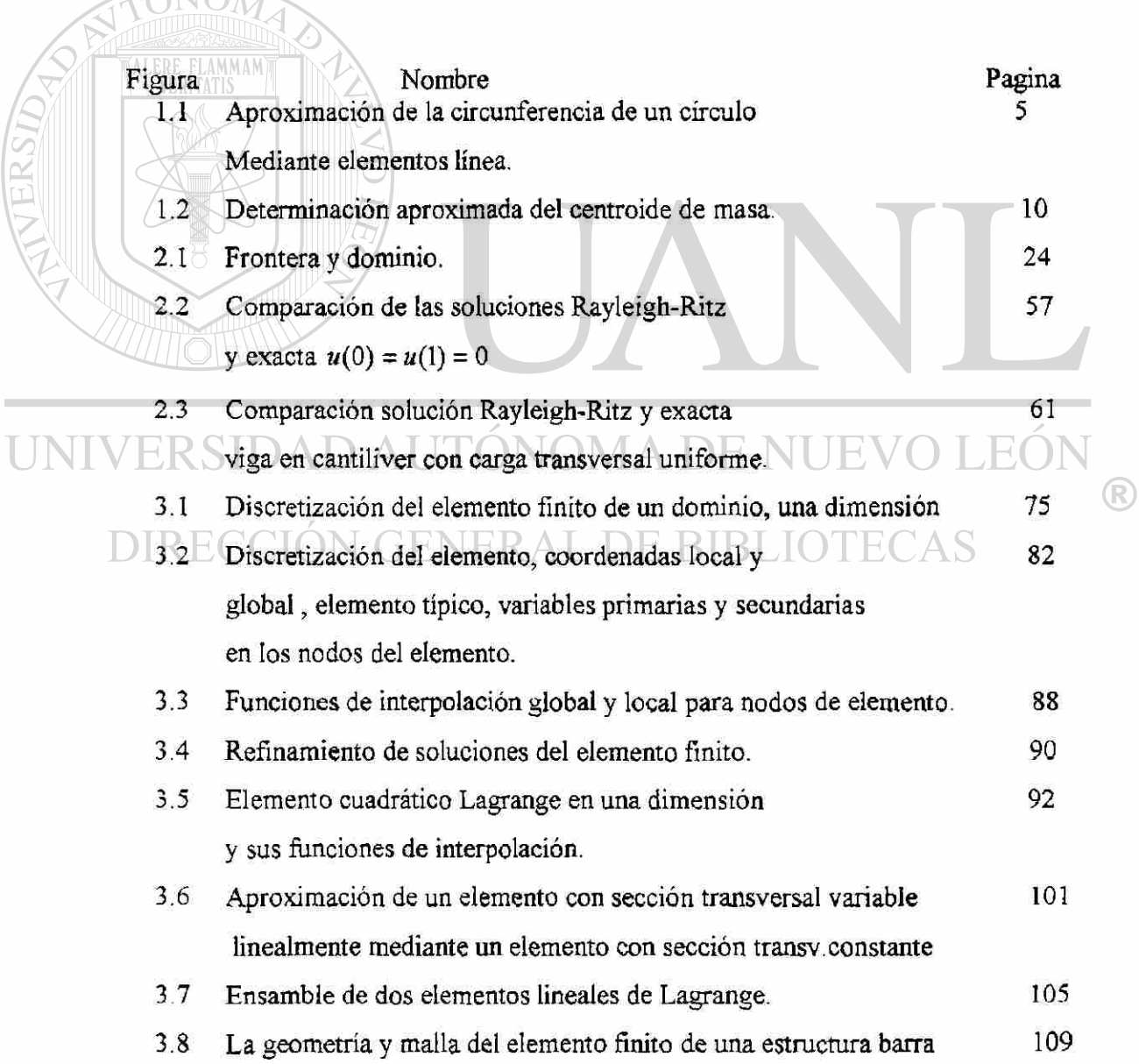

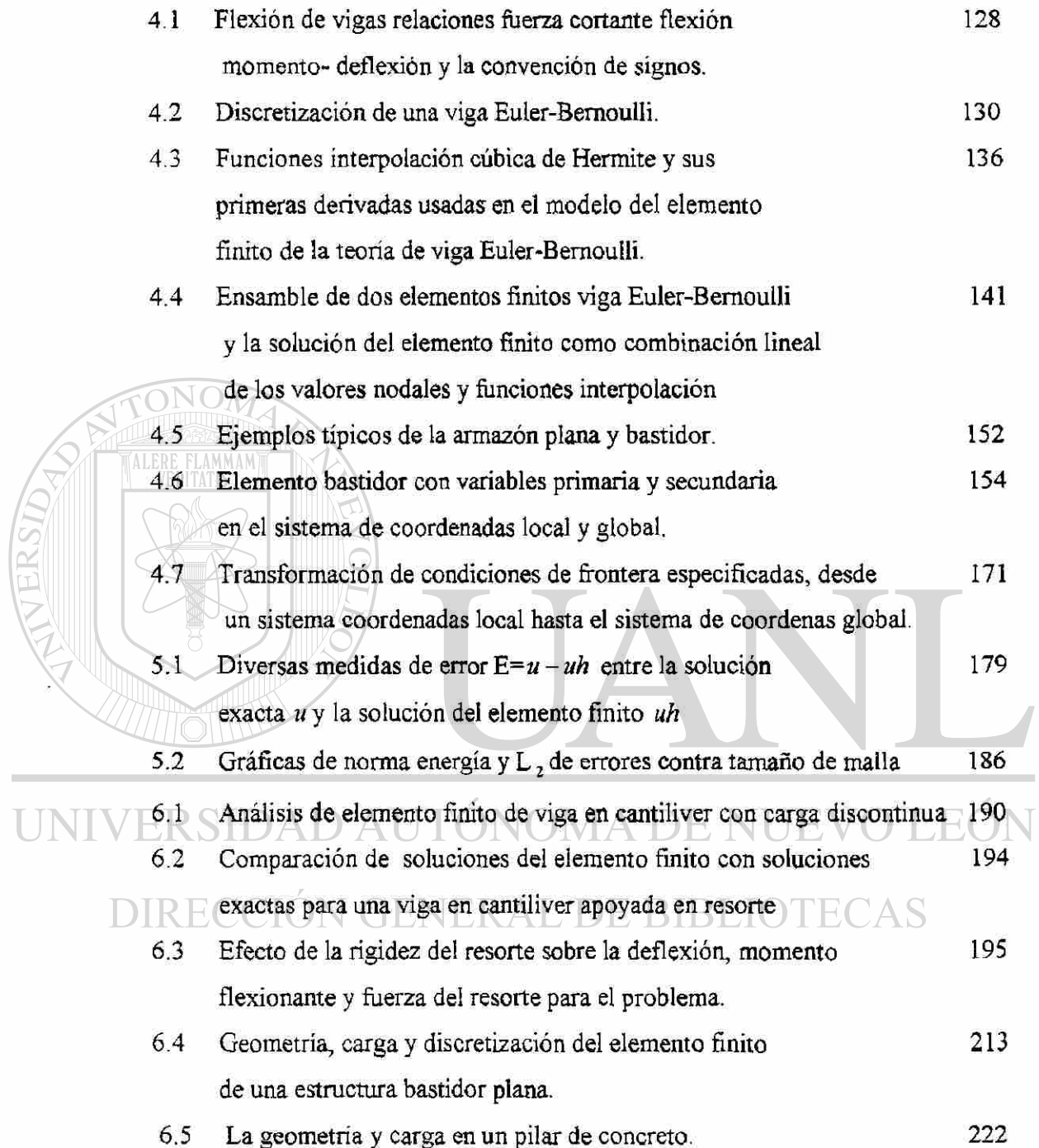

 $\circledR$ 

#### CAPITULO 11 *j*

#### APENDICE

GLOSARIO DE TERMINOS USADOS EN EL METODO DEL ELEMENTO FINITO

**Convergencia.-** Exactitud conforme se incremente el número de elementos en la malla.

**Componente de rigidez.-** Fuerza causada por un desplazamiento unitario aplicado. **Condición de frontera esencial (EBC).-** Especificación de la variable primaria en la

frontera. **Condición de frontera natural (NBC).-** Especificación de las variables secundarias en CCIÓN GENERAL DE BIBLIOTECAS la frontera.

**Condiciones de frontera homogéneas.-** Cuando los valores especificados son cero  $u_0 = 0 \phi$   $Q_0 = 0$ 

**Condiciones de frontera no homogéneas.-** Cuando los valores especificados son diferentes de cero  $u_0 \neq 0$ ,  $Q_0 \neq 0$ 

**Conectividad del elemento** - Número de nodos que limitan al elemento.

**DEM.-** Método del elemento discreto donde los elementos individuales pueden tener movimientos finitos.

**Discretización** - El dominio del problema es dividido en regiones mas pequeñas. Es

(R)

la

Preparación de un archivo de entrada que contenga;

(1).- Coordenadas de todos los puntos nodales.

(2).- Tipos de elementos.

(3).- Conectividad de elementos.

(4).- Elementos constantes aplicables.

(5).- Propiedades del material.

**Dominio**  $(\Omega)$  .- Conjunto de puntos en el espacio, con la propiedad de que si P es un punto en el dominio, entonces todos los puntos cierran hacia P, perteneciendo al dominio.

**Dominio convexo.-** Cuando dos puntos cualesquiera del dominio se pueden unir con una línea tendida completamente dentro de él.

**Ecuaciones consistentes.-** Son las que no tienen solución.

**Elemento finito.-** Dominio en miniatura (subdominio), desde el cual se pueden obtener

una serie de ecuaciones algebráicas para las incógnitas nodales.

**Ensamble de matriz de rigidez global.** Se refiere a la suma de las rigideces de los

elementos individuales, cuando se calculan en el sistema de coordenadas global.

**Exactitud de la solución.-** Diferencia entre la solución exacta y la solución del

elemento finito

**Forma débil de una ecuación diferencial-** Es una exposición de integral pesada de una ecuación diferencial en la que la diferenciación se distribuye entre las variables depen- dependientes y la función peso e incluye las condiciones frontera naturales del problema. Se conoce también como " forma variacional".

**Frontera de un dominio (** *T* ).- Serie de puntos tal que, en cualquier cercanía de esos

puntos, hay puntos que pertenecen al dominio y puntos que no. Los puntos en la frontera no corresponden al dominio.

**Funcional.**- Expresión integral de la forma  $I(u) = \int F(x, u, u^T)dx$ 

$$
u=u(x), u^1=\frac{du}{dx}
$$

Donde el integrando  $F(x, u, u^1)$  es una función dada de los argumentos:

$$
x, u, y \frac{du}{dx}
$$

de ALERE FLAMMAM)

**Funcional bilineal.-** Funcional lineal en cada uno de sus argumentos *u y* v

**Forma bilineal simétrica.**- Cuando  $B(u, v) = B(v, u)$ 

**Grado de libertad (DOF).-** Se refiere a las incógnitas a resolver para un problema, las

cuales dependen de la manera de modelar el problema.

**Integral pesada.** - Procedimiento para dar lugar a un número necesario y suficiente

ecuaciones para los coeficientes no determinados, *c<sup>s</sup> y* 

**Malla del elemento finito.** Conjunto de elementos finitos.

**Malla uniforme.-** Todos los elementos son de igual longitud.

**Malla no uniforme.** - Los elementos son de diferente longitud.

**Matriz bandeada.-** Todos los términos de la matriz están colocados alrededor de la diagonal principal.

**Matriz de elasticidad**  $[D]$ .- Es una propiedad del material del elemento.

**Matriz de rigidez** *\B\* Es una propiedad de la forma del elemento. En mecánica de materiales expresa ecuaciones esfuerzo- deformación. Es la matriz de las derivadas de las funciones interpolación, por lo cual recibe el nombre de matriz gradiente.

**Matriz simétrica.-** Implica que la matriz es cuadrada, significa que  $K_{i,j} = K_{j,i}$ 

**Método variacional de aproximación** - Método que sirve para obtener una solución aproximada en la forma de una combinación lineal de funciones aproximación  $\phi_j$ ,

conve-

niente y parámetros  $c_j$  no determinados.

$$
\sum\nolimits_j c_j \phi_j \enspace .
$$

**Nodos.-** Puntos de conexión de unos elementos con otros.

**RIE.-** Elemento de integración reducida.

(R)

Símbolo variacional.- Operador  $\delta$  en el cambio  $\alpha v$ , donde  $\alpha$  es una constante y v es una función : *Su = a v* 

**Singularidad de [K].-** Significa que la ecuación  $[K]{u} = {f}$  no se resuelve como tal

ya que la matriz  $[K]$  tiene un determinante cero.

**Variable primaria PV** .- Es la variable dependiente de un problema, expresada en la misma forma que la función peso que aparece en el término frontera

**Variables secundarias SV** - Son los coeficientes de la función peso y sus derivadas  $\rm{NO} \bar{M}$ 

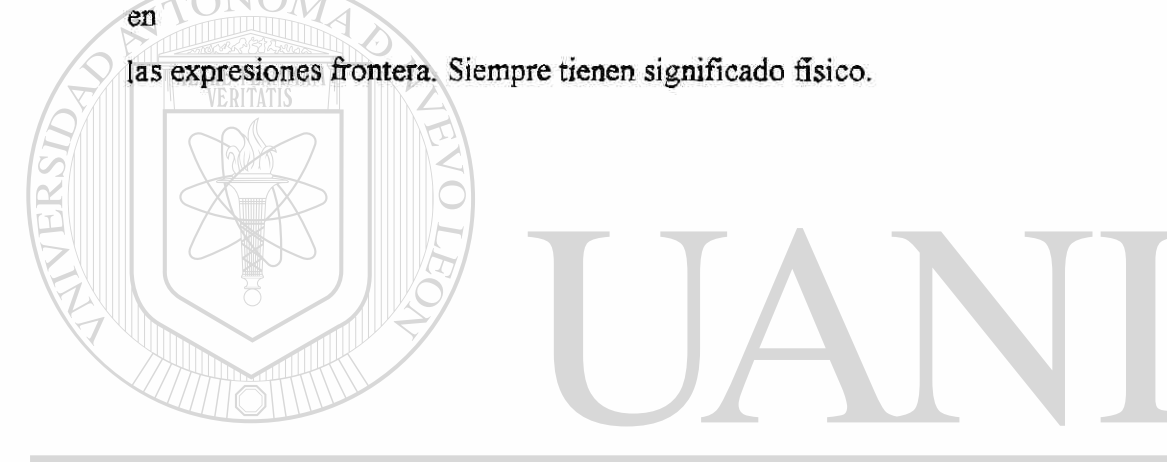

UNIVERSIDAD AUTÓNOMA DE NUEV EÓI ® DIRECCIÓN GENERAL DE BIBLIOTE

#### AUTOBIOGRAFIA

Nombre: Tomas Norberto Martínez Pérez

Candidato a obtener el grado de: Maestro en Ciencias de la Ingeniería Mecánica

con especialidad en Diseño Mecánico.

Tesis que presenta: " EL METODO DEL ELEMENTO FINITO APLICADO EN LA

SOLUCION DE PROBLEMAS DE MECANICA DE MATE-

RIALES EN UNA DIMENSION"

Título Profesional: Ingeniero Mecánico Electricista

Fecha de nacimiento: 7 de Marzo de 1950

Lugar de nacimiento: Linares, N. L. NOMA DE NUEVOLEO

Nombre de los Padres: Sr. Salomón Martínez Molina<sup>(+)</sup> y Sra. Lilia Pérez de Martínez $\Theta$ CION GENERAL DE BIBLIOTECAS

Grado obtenido en estudios Profesionales: Ingeniero Mecánico Electricista

Egresado de la Institución: Universidad Autónoma de Nuevo León

Dependencia: Facultad de Ingeniería Mecánica y Eléctrica

Fecha: 15 de Diciembre de 1972

Actividades Profesionales: Maestro en la Facultad de Ingeniería Mecánica y Eléctrica de la Universidad Autónoma de Nuevo León desde el 1 de Septiembre de 1969 a la fecha.

Areas: Coordinación de Ciencias Exactas y Coordinación de Ingeniería Térmica y Fluidos.

R

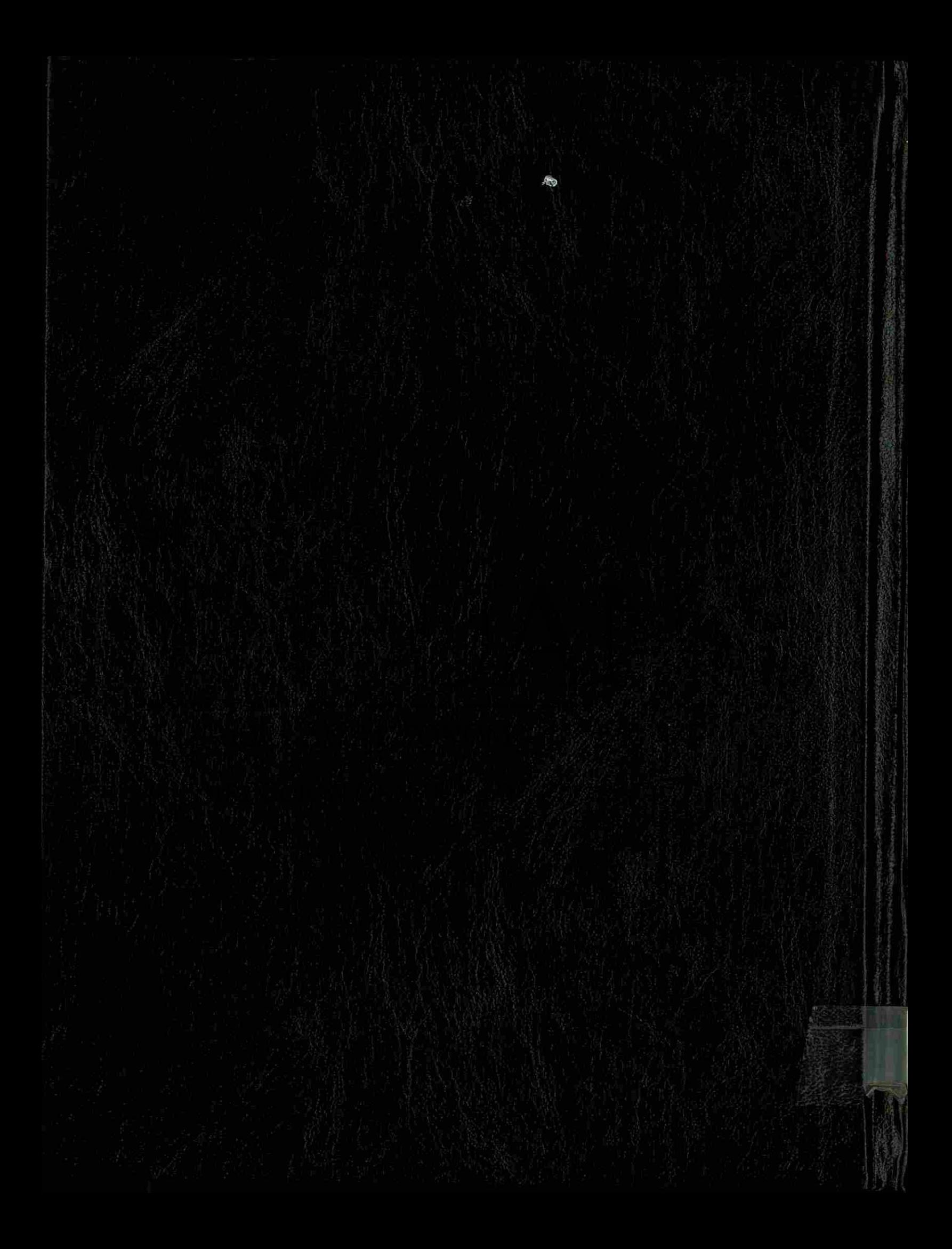